# **Mathematische Grundlagen für Wirtschaftswissenschaftler WS 2004/2005**

Manfred Krämer

15. Februar 2005

# **Inhaltsverzeichnis**

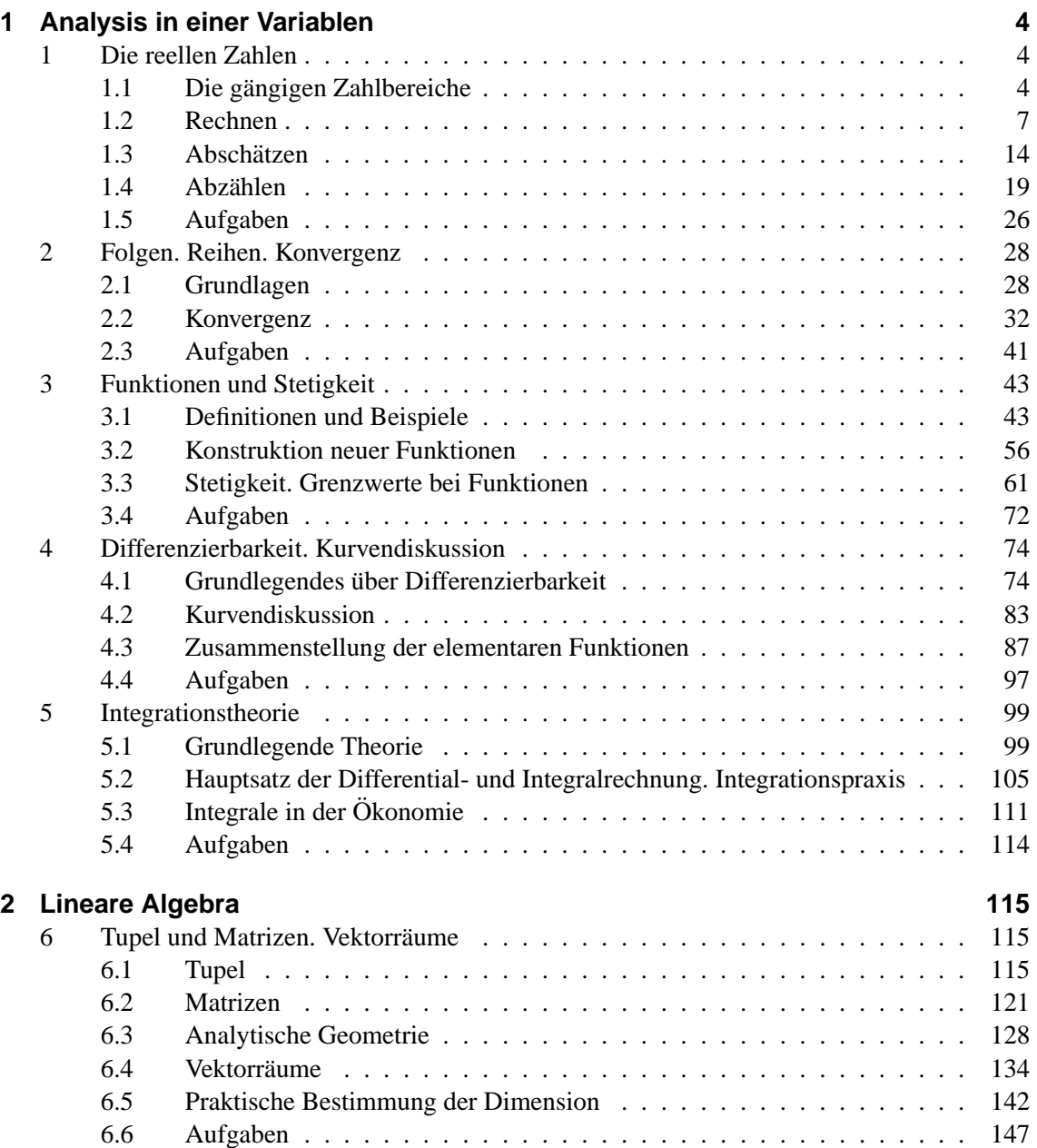

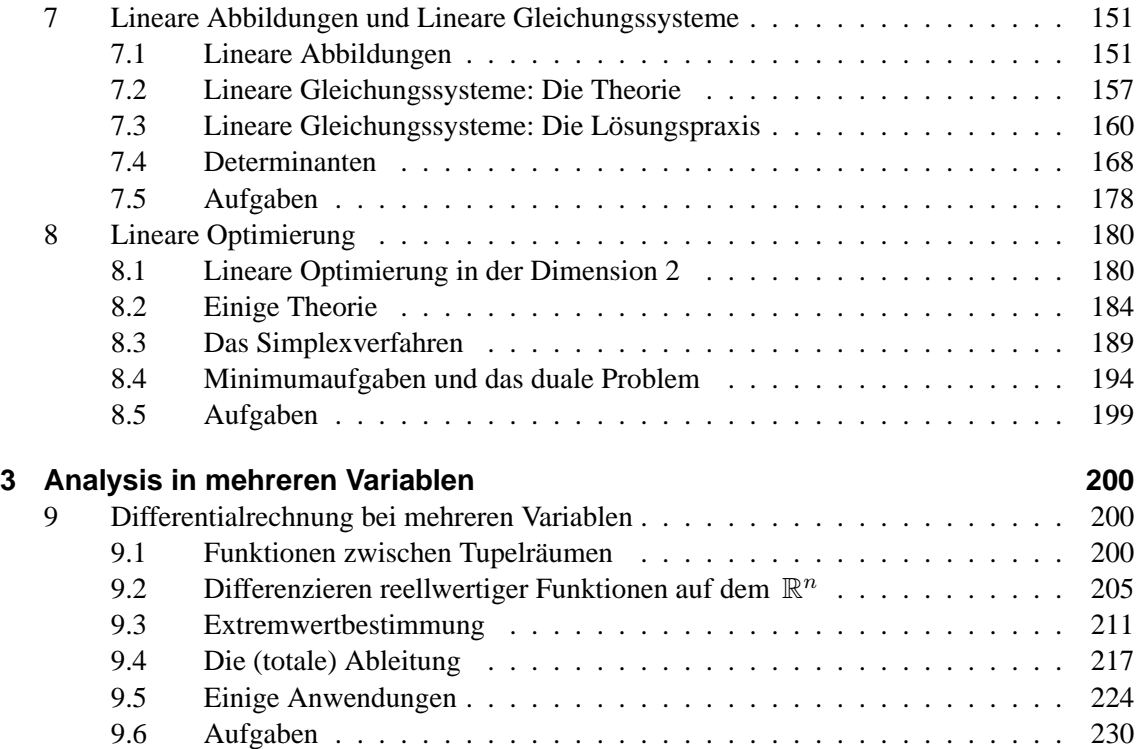

# **1 Analysis in einer Variablen**

# **1 Die reellen Zahlen**

# **1.1 Die gangigen Zahlbereiche ¨**

Der Abschnitt dient insbesondere zum Einführen der benutzten Nomenklatur.

# **1.1.1 Beschreibung der Zahlbereiche**

# **Tabelle der Zahlbereiche**

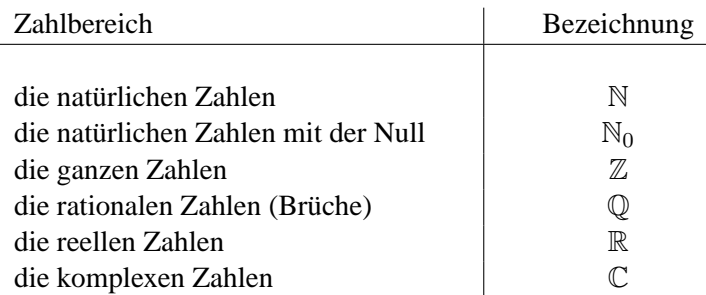

# **Kurze Beschreibung:**

- $\mathbb{N} = \{1, 2, 3, \ldots\} \longleftarrow$  "aufzählende" Mengenschreibweise (vergl. 1.1.2)
- $\mathbb{N}_0 = \{0, 1, 2, \ldots\}$
- $\mathbb{Z} = \{\ldots, -2, -1, 0, 1, 2, \ldots\}$
- $\mathbb Q$  enthält alle ganzen Zahlen und dazu alle Brüche der Form  $\frac{p}{q}$  $\frac{p}{q}$  mit p und q aus  $\mathbb Z$  und  $q \neq 0$ , also Zahlen wie  $\frac{1}{2}$ ,  $-\frac{12345}{999}$  usw.
- $\mathbb R$  enthält alle rationalen Zahlen, dazu z.B. die diversen Wurzeln wie  $\sqrt$  $\sqrt{2}$ ,  $\sqrt[7]{\frac{2}{3}}$  $\frac{2}{3}$  u.a., außerdem Zahlen wie  $e, \pi$  (s. später) und unübersehbar viele andere Zahlen.

Reelle Zahlen allgemein gesehen sind, obwohl als mathematische Grundlage betrachtet, verhältnismäßig "künstliche" Objekte. Mathematisch gibt es für sie formal ganz verschiedenartige Definitionen. Übereinstimmung gibt es dabei in den mathematischen Eigenschaften.

• C enthält eine ("künstliche") Zahl i mit  $i^2 = -1$  und besteht dann aus allen "Zahlen" der Form  $\alpha + \beta i$ , wo  $\alpha$ , β beliebige reelle Zahlen sind (mehr Informationen später).

#### **Bemerkung**

Jeder der eingeführten Zahlbereiche enthält alle Zahlen aus den davor genannten Bereichen, aber auch neue Zahlen.

Insbesondere gilt: Es gibt reelle Zahlen, die nicht aus Q sind, d.h. die sich nicht als Bruche ganzer ¨ Zahlen schreiben lassen. Solche Zahlen heißen *irrationale Zahlen*.

Z.B. ist  $\sqrt{2}$  irrational, d.h. es gibt keine ganzen Zahlen p, q, q ≠ 0, mit  $\left(\frac{p}{q}\right)$  $\left(\frac{p}{q}\right)^2=2.$ 

# **1.1.2 Erste Bemerkungen zur Mengenschreibweise**

Schon bei der Beschreibung der Zahlbereiche in 1.1.1 haben wir der Kürze halber Mengenschreibweise benutzt. In der Mathematik ist die Mengenschreibweise in vieler Hinsicht kaum zu umgehen.

Wir führen im Folgenden in die allerersten Grundlagen einer allgemeinen Mengenlehre ein.

Unser Standpunkt:

Die Benutzung der Mengensprache sollte man als Beherzigung eines Prinzips ansehen, welches in allen Wissenschaften und auch sonstwo angebracht ist, des Prinzips nämlich, daß man stets möglichst genau angeben soll, worüber man spricht.

Ein nichtmathematisches Beispiel:

Bei einer korrekten demokratischen Wahl muß genau festgelegt sein, was die Menge der Wähler ist.

## **Mengen:**

Intuitive **Definition einer Menge** (nach Cantor, verkürzt):

Eine Menge ist eine wohlbestimmte Gesamtheit von Objekten. Diese Objekte heißen die Elemente der Menge.

In der Mathematik sind die Objekte Zahlen, Funktionen; auch Mengen selbst können Elemente anderer Mengen sein.

Schreibweisen:

" $x \in M$ " bedeutet: "das Objekt x ist Element der Menge  $M$ " z.B.  $10 \in \mathbb{N}$ .

" $x \notin M$ " bedeutet: "x ist nicht Element von M" bedeutet:  $x$  is<br>z.B.  $\sqrt{2} \notin \mathbb{Q}$ .  $M = \{1, 2, 3\}$ 

 $\mathbb{N} = \{1, 2, 3, \ldots\}$ } aufzählende Schreibweise  $M = \{x \mid x$  ist eine gerade ganze Zahl  $\}$  Beschreibung durch  $M = \{x \mid x \in \mathbb{R} \text{ und } x^4 + x^2 - 2 = 0\}$  (Eigenschaften der Elemente

# **Die leere Menge** ∅ **:**

Aus vielen, auch logischen Gründen ist es sinnvoll, die Existenz einer sogenannten leeren Menge, geschrieben  $\emptyset$ , zu postulieren. Sie ist charakterisiert durch die Eigenschaft: Für alle Objekte  $x$  gilt  $x \notin \emptyset$ : mit anderen Worten: sie hat keine Elemente.

# **Teilmengen:**

**Definition:** M und N seien Mengen. Dann:

N heißt **Teilmenge** von M  $\iff$   $\left\{\begin{array}{l}\right.$  Jedes Element von N ist auch Element von M (kurz:  $x \in N \Rightarrow x \in M$ )

(Zur Schreibweise mit den "dicken" Pfeilen vergl.die Vorlesung.)

Schreibweisen und Bemerkungen:

 $N \subseteq M$  für " N ist Teilmenge von M ". Es ist  $N \subseteq M$ , auch wenn  $N = M$ . Es gilt  $\emptyset \subseteq M$  für alle Mengen M. Ist N ist Teilmenge von M, aber  $N \neq M$ ", so schreiben wir dafür auch  $N \subset M$ .

(In vielen Büchern wird auch die Bezeichnung  $N \subset M$  benutzt. Manchmal steht sie für  $N \subseteq$ M , manchmal auch für  $N \subsetneq M$ . Man muß sich daran gewöhnen, daß dieselben Objekte und Sachverhalte von verschiedenen Autoren veschieden bezeichnet sein können.)

Beispiele:

(i)  ${1, 2, 3} ⊂ N$ 

(ii) 
$$
\{-1,1\} \subseteq \{x \mid x \in \mathbb{R} \text{ und } x^4 + x^2 - 2 = 0\} \subseteq \mathbb{R}
$$
.

(iii) die Zahlbereiche, geschrieben als "Zahlenturm":

 $N \subset N_0 \subset \mathbb{Z} \subset \mathbb{Q} \subset \mathbb{R} \subset \mathbb{C}$ 

(iv) Zu  $n \in \mathbb{N}$ :  $\{1, 2, ..., n\} \subseteq \mathbb{N}$  ("Zahlenabschnitte").

Die zweite Inklusion bei (ii) zeigt die häufigste Art, Teilmengen anzugeben:  $N$  besteht aus denjenigen Elementen aus  $M$ , welche bestimmte (zusätzliche) Eigenschaften besitzen.

#### **Durchschnitt, Vereinigung, Differenz:**

 $M$  und  $N$  seien Mengen. Folgendes sind dann wohldefinierte Mengen:

 $M \cap N := \{x \mid x \in M \text{ und } x \in N\} =: \text{ der Durchschnitt von } M \text{ und } N$  $M \cup N := \{x \mid x \in M \text{ oder } x \in N\} =:$  die Vereinigung von M und N  $M \setminus N := \{ x \mid x \in M \text{ und } x \notin N \} =: \text{ die Differenz von } M \text{ und } N$ 

Ist  $N ⊆ M$ , so heißt  $M \setminus N$  auch das Komplement von  $N$  in  $M$ .

Bemerkung: Haben M und N kein Element gemeinsam, so ist  $M \cap N = \emptyset$ . Ist  $N \subseteq M$ , so ist  $M \cap N = N$  und  $N \setminus M = \emptyset$ .

#### **1.1.3 Darstellung der reellen Zahlen als unendliche Dezimalbrüche**

Meist (z.B. auf dem Taschenrechner) werden reelle Zahlen als Dezimalbrüche dargestellt. Z.B.

$$
2 = 2, 0
$$
  
\n
$$
\frac{40}{3} = 13,333... = 13, \overline{3}
$$
  
\n
$$
\frac{101}{35} = 2,8857142857142857... = 2,8\overline{857142}
$$
 (Periode 857142)  
\n
$$
\sqrt{2} = 1,41421356...
$$
  
\n
$$
e = 2,7182818...
$$

Dabei: Die rationalen Zahlen liefern Dezimalbruche mit (immer wiederkehrenden) Perioden (in- ¨ klusive Periode 0 wie bei  $2 = 2, 0 = 2, 0$ .

Die irrationalen Zahlen liefern unendliche Dezimalbrüche ohne Periode (insbesondere enden die Brüche nicht nach endlichen vielen Stellen: sie hätten sonst die Periode 0). Sie können als konkrete Dezimalbrüche nur approximativ angegeben werden, indem man die Darstellung (ungenauerweise) irgendwo abbricht.

### **1.1.4 Die Zahlengerade**

Zur Veranschaulichung stellt man sich die Menge R der reellen Zahlen als Zahlengerade vor:

 $\frac{-2}{2}$   $\frac{-1}{2}$  0 1 2  $-2 \t -1$ 

Die Zahlengerade gibt insbesondere die Größer-Kleiner-Beziehung in R wieder: Für jede Zahl  $a \in \mathbb{R}$  gilt genau eine der Aussagen  $a < 0$ ,  $a = 0$  oder  $a > 0$ . Allgemeiner:

Für je zwei Zahlen  $a, b \in \mathbb{R}$  gilt genau eine der Aussagen  $a < b, a = b$  oder  $a > b$ .

Dabei: Von zwei verschiedenen Zahlen steht die größere auf der Zahlengeraden rechts von der kleineren. (Mehr und Systematischeres in 1.3 .)

Die Darstellung als Gerade, d.h. als kontinuierlicher Strich, soll auch symbolisieren, daß die reellen Zahlen "kontinuierlich" aufeinander folgen und daß es keine "Lücken" in ℝ gibt (s. wieder in 1.3 ).

# **1.2 Rechnen**

In allen aufgeführten Rechenbereichen kann man addieren und multiplizieren nach bekannten Rechenregeln und man hat diverse nützliche Formeln.

# **1.2.1 Die Rechenaxiome**

Wir notieren die Grundregeln ("Rechenaxiome"), aus denen sich alle Rechenregeln, auch die Gültigkeit komplizierter Formeln ableiten lassen. Die Regeln gelten für alle  $a, b, c \in \mathbb{R}$ .

$$
(A1) \quad (a+b)+c = a + (b+c)
$$

- (A2) Es gibt die  $0 \in \mathbb{R}$  mit  $a + 0 = 0 + a = a$
- (A3) Zu jedem  $a \in \mathbb{R}$  gibt es  $-a \in \mathbb{R}$  mit  $a + (-a) = (-a) + a = 0$
- 
- 
- (M2) Es gibt  $1 \in \mathbb{R}, 1 \neq 0$ , mit  $1 \cdot a = a \cdot 1 = a$
- (M3) Zu  $a \neq 0(!)$  gibt es  $a^{-1}$  mit  $a^{-1} \cdot a = a \cdot a^{-1} = 1$
- 
- (D)  $a \cdot (b+c) = a \cdot b + a \cdot c$ <br>  $(a+b) \cdot c = a \cdot c + b \cdot a$  $\mathcal{L}$

(A4)  $a + b = b + a$  (Kommutativität der Addition)

(Assoziativität der Addition)

# (M1)  $(a \cdot b) \cdot c = a \cdot (b \cdot c)$  (Assoziativität der Multiplikation)

(M4)  $a \cdot b = b \cdot a$  (Kommutativität der Multiplikation)

(Distributivgesetze (Klammerregeln) )

Schreibweise: Wir lassen den Punkt beim Multiplizieren auch oft weg:  $ab$  bedeutet  $a \cdot b$ . Es sei noch erinnert an die folgende "Faustregel":

Punktrechnen geht vor Strichrechnen.

Sie garantiert, daß klar ist, wie etwa die rechten Seiten bei (D) auszurechnen sind.

Das sind schon alle Grundregeln. Alles weitere Rechnen in  $\mathbb R$  läßt sich daraus ableiten.

### **1.2.2 Abgeleitetes Rechnen**

Das **Subtrahieren** in R :

$$
a - b := a + (-b)
$$

(zu ":=" s.die Vorlesung).

Das **Dividieren** durch Elemente  $b \neq 0$  (!):

$$
\frac{a}{b}:=a\cdot b^{-1}\qquad (=b^{-1}a)
$$

**Weitere Regeln:**

Für alle  $a \in \mathbb{R}$ :  $a + b = a + c \iff b = c$ Für alle  $a \neq 0(!)$  :  $a \cdot b = a \cdot c \iff b = c$  $\left.\right\}$  Kürzungsregeln  $(-1) \cdot a = -a$  $-(-a) = a$  $-(a + b) = -a - b$ , und  $-(a - b) = -a + b$  $(-a) \cdot b = a \cdot (-b) = -(a \cdot b)$  $(-a) \cdot (-b) = a \cdot b$  ("minus mal minus gibt plus)"

$$
(a + b)2 = a2 + 2ab + b2
$$
  
\n
$$
(a - b)2 = a2 - 2ab + b2
$$
  
\n
$$
(a + b) \cdot (a - b) = a2 - b2
$$
  
\n
$$
a \cdot b = 0 \iff a = 0 \text{ oder } b = 0
$$
  
\n
$$
(Nultielerfreiheit)
$$

# **1.2.3 Summen- und Produktzeichen**

Sei  $n \in \mathbb{N}$ . Seien  $a_1, a_2, \ldots, a_n \in \mathbb{R}$  (d.h. man betrachtet n beliebige reelle Zahlen in der durch die Indizierung gegebenen Reihenfolge).

Definiere

$$
\sum_{i=1}^{n} a_i = a_1 + a_2 + \ldots + a_n := (\ldots)((a_1 + a_2) + a_3) + \ldots + a_n)
$$
  

$$
\prod a_i = a_1 \cdot a_2 \cdot \ldots \cdot a_n := (\ldots (((a_1 \cdot a_2) \cdot a_3) \cdot \ldots) \cdot a_n)
$$

(zum "laufenden" Index i, zur Klammerung und zur Reihenfolge der Summanden bzw. Faktoren siehe Vorlesung.)

Beispiele:  $n = 10$ ,  $a_i = i$ .

$$
\sum_{i=1}^{10} a_i = \sum_{i=1}^{10} i = 1 + 2 + \dots + 10 = 55
$$
  

$$
\prod_{i=1}^{10} a_i = \prod_{i=1}^{10} i = 1 \cdot 2 \cdot 3 \cdot \dots \cdot 10 = 3628800
$$

Das Produkt  $\prod_{i=1}^{n} i$  hat eine besondere Bedeutung.

**Bezeichnung:** Für  $n \in \mathbb{N}$  wird definiert

n! (sprich: *n* Fakultät) := 
$$
\prod_{i=1}^{n} i = 1 \cdot 2 \cdot 3 \cdot \ldots \cdot n
$$

Der Vollständigkeit halber definiert man noch  $0! = 1$ .

Die Zahlen  $n!$  spielen eine besondere Rolle in der Abzähltheorie (Kombinatorik), s. 1.4.

Oft hat man auch **doppelt indizierte Zahlenmengen**:

Gegeben  $m, n \in \mathbb{N}$  und  $a_{ij} \in \mathbb{R}$ ,  $i = 1, \ldots, m$ ,  $j = 1, \ldots, n$  (insgesamt  $m \cdot n$  Zahlen). Häufiges Beispiel:  $a_i \in \mathbb{R}, i = 1, \ldots, m, b_j \in \mathbb{R}, j = 1, \ldots, n$ , und  $a_{ij} := a_i \cdot b_j$ .

Es gelten die **(Doppel-)Summenregeln** (gemaß Assoziativ- und Kommutativgesetzen): ¨

$$
\sum_{\substack{i=1,\dots,m\\j=1,\dots,n\\j=1,\dots,n}} a_{ij} = \sum_{i=1}^{m} \sum_{j=1}^{n} a_{ij} = \sum_{j=1}^{n} \sum_{i=1}^{m} a_{ij}
$$
\n
$$
\prod_{\substack{i=1,\dots,m\\j=1,\dots n\\j=1,\dots n}} a_{ij} = \prod_{i=1}^{m} \prod_{j=1}^{n} a_{ij} = \prod_{j=1}^{n} \prod_{j=1}^{m} a_{ij}
$$
\n
$$
\left(\sum_{i=1}^{m} a_i\right) \left(\sum_{j=1}^{n} b_j\right) = \sum_{\substack{i=1,\dots,m\\j=1,\dots n}} a_i b_j
$$

Wichtige Begriffe mit Summenzeichen:

Seien  $a_1, a_2, ..., a_n \in \mathbb{R}$ . Dann:

Der **Mittelwert** der  $a_1, ..., a_n$  ist definiert als  $\bar{a} := \frac{1}{n} \sum_{n=1}^n a_n$  $i=1$  $a_i$ . Die **Varianz** der  $a_1, ..., a_n$  ist definiert als  $\frac{1}{n} \sum_{n=1}^{n}$  $i=1$  $(a_i - \bar{a})^2$ .

Zur Bedeutung der Varianz vergl. die Statistik.

# **1.2.4 Potenzen**

**Definition** (Potenzen): Seien  $a \in \mathbb{R}$ ,  $n \in \mathbb{Z}$ . Man definiert

$$
a^{n} := \begin{cases} \underbrace{a \cdot a \cdot \ldots \cdot a}_{n - \text{Faktoren}} & , \text{ falls } n > 0 \\ 1 & , \text{ falls } n = 0 \\ \underbrace{a^{-1} \cdot a^{-1} \cdot \ldots \cdot a^{-1}}_{\substack{(-n) - \text{Faktoren} \\ (-n = |n|) > 0}} & , \text{ falls } n < 0 \end{cases}
$$

## **Potenzregeln:**

Wenn alle Ausdrücke definiert sind (d.h.  $a \neq 0$ ,  $b \neq 0$  im Falle negativer Exponenten), gilt für alle  $n, m \in \mathbb{Z}$ 

$$
a^{n} \cdot a^{m} = a^{n+m}
$$

$$
(a^{n})^{m} = a^{n \cdot m}
$$

$$
(a \cdot b)^{n} = a^{n} \cdot b^{n}
$$

Wir geben nun in 1.2.5 und 1.2.6 noch zwei grundlegende Formeln mit wichtigen Anwendungen.

#### **1.2.5 Die Zahl**  $\binom{n}{2}$ 2  $\setminus$

**Tatsache 1:** Sei  $n \in \mathbb{N}$ . Dann ist

$$
\sum_{i=1}^{n} i = \frac{n \cdot (n+1)}{2}
$$

Beweis: Die gesuchte Summe  $\sum_{n=1}^{\infty}$  $i=1$ i sei S. Dann

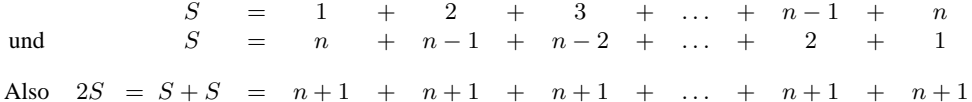

(Beim Addieren  $S + S$  ergeben übereinander stehende Zahlen addiert stets  $n + 1$ . Dieser Summand tritt  $n$  mal auf.)

Ergebnis:  $2S = n \cdot (n+1)$ Gekürzt durch 2 erhält man :  $S = \frac{n \cdot (n+1)}{2}$  $\frac{1}{2}$ , wie behauptet.

# **Bezeichnung:**

$$
\text{ Für } n \in \mathbb{N}, \ n \ge 2, \text{ sei } \binom{n}{2} := \frac{n \cdot (n-1)}{2}
$$

Beispiel: Nach obiger Tatsache ist  $\binom{n+1}{2}$ 2  $\Big) = \sum_{n=1}^{n}$  $i=1$ 

Interpretation:

**Tatsache 2** (Interpretation von  $\binom{n}{2}$  $\binom{n}{2}$  ):

> Sei  $2 \le n \in \mathbb{N}$  und N sei eine Menge von n Elementen (z.B.  $N = \{1, 2, ..., n\}$ ).  $\bigg).$

i .

Dann: Die Anzahl aller 2-elementigen Teilmengen von N ist  $\binom{n}{0}$ 2

Oder, vom Standpunkt der Statistik aus gesehen:

 $\sqrt{n}$ 2 ist die Anzahl der verschiedenen Stichproben aus zwei Elementen, die man einer

n-elementigen Menge entnehmen kann.

Beispiel: Sei  $N = \{1, 2, 3, 4\}$ . Es gibt genau  $6 = \begin{pmatrix} 4 & 0 \\ 0 & 1 \end{pmatrix}$ 2  $\binom{4 \cdot 3}{8}$  $\frac{1}{2}$  2-elementige Teilmengen (d.h. verschiedene Weisen, zwei Zahlen aus den vier Zahlen auszuwählen) von N, nämlich

 $\{1, 2\}, \{1, 3\}, \{1, 4\}, \{2, 3\}, \{2, 4\}, \{3, 4\}$  ("lexikographisch" aufgezählt)

Aus Tatsache 2 folgt z.B.: Bei einem Lotto, bei dem zwei Zahlen aus n auszuwählen sind, ist die Wahrscheinlichkeit, zwei Richtige zu haben, gleich  $\frac{1}{\binom{n}{2}}$  $\frac{1}{\binom{n}{2}} = \frac{2}{n \cdot (n-1)}$ .

Der Beweis der Tatsache 2 ist ein Muster für einen mathematischen Beweis. Er hat einen formalen Charakter ("vollständige Induktion") und eine inhaltliche Idee für das Hauptargument.

!

#### Zuerst: **Beweise mit vollstandiger Induktion ¨**

```
Gegeben: Sei n_0 \in \mathbb{N} und eine Aussage A(n), die für jedes n \geq n_0 vorliegt.
             (Z.B. die Aussage der Tatsache 2 für n > 2.)
```
Man zeigt:

- (1) Die Aussage gilt für  $n = n_0$  (Induktionsanfang).
- (2) Gilt die Aussage für  $n > n_0$ , so auch für  $n + 1$  (Induktionsschluß).

Dann gilt als bewiesen:

Die Aussage gilt für alle  $n \in \mathbb{N}$  mit  $n \geq n_0$ .

Nun: Beweis der Tatsache 2 mit vollständiger Induktion.

Induktionsanfang: Die Aussage gilt für  $n = 2$ . Denn  $\frac{2 \cdot (2-1)}{2} = 1$ , was stimmt.

Induktionsschluß: Die Aussage sei für alle n-elementige Mengen,  $n \geq 2$ , als richtig vorausgesetzt. Sei dann M eine Menge von  $n + 1$  Elementen. Sei  $a \in M$ , die restlichen n Elemente seien  $a_1, \ldots, a_n$ genannt und N sei  $\{a_1, \ldots, a_n\}$ .

Es gibt in M 2-elementige Teilmengen zweierlei Art. Der erste Typ besteht aus solchen Teilmengen, die a nicht enthalten. Das sind genau die 2-elementigen Teilmengen von N. Nach Voraussetzung gibt es

genau  $\binom{n}{k}$ 2 davon.

Der zweite Typ besteht aus den Teilmengen, die  $a$  enthalten. Da  $a$  mit jedem der  $a_1, \ldots, a_n$  kombiniert werden kann, gibt es genau  $n$  Teilmengen vom zweiten Typ.

Insgesamt: Die Anzahl der 2-elementigen Teilmengen von M ist

$$
\binom{n}{2} \text{ (vom ersten Typ)} + n \text{ (vom zweiten Typ)} =
$$
\n
$$
= \frac{n \cdot (n-1)}{2} + n = \frac{n(n-1) + 2n}{2} = \frac{n^2 - n + 2n}{n} = \frac{n^2 + n}{2} = \frac{n \cdot (n+1)}{2} = \binom{n+1}{2}
$$

D.h. die Aussage gilt für  $n + 1$ .

Nach dem Prinzip der vollständigen Induktion also: Die Aussage gilt für alle  $n \geq 2$  wie behauptet.  $\Box$ 

In 1.4 werden wir Verallgemeinerungen  $\binom{n}{k}$ m ), für  $0 \le m \le n$ , von  $\binom{n}{0}$ 2  $k$ kennenlernen und die Rolle dieser Zahlen bei Abzahlproblemen diskutieren. ¨

**Defintion 2:** Seien  $a, b \in \mathbb{R}$ . Für  $n \in \mathbb{N}_0$  sei  $a_n := a + n \cdot b$ .

Man nennt die Folge der Zahlen  $a_0, a_1, a_2, \ldots, a_n, \ldots$  eine **arithmetische Zahlenfolge** (mit Differenz b).

# **Tatsache 3**

Sei  $a_k = a + kb$ ,  $k = 0, \ldots, n$ . Dann ist

$$
\sum_{k=0}^{n} a_k = (n+1) \cdot a + \frac{n \cdot (n+1)}{2} \cdot b
$$

**Bew.** 
$$
\sum_{k=0}^{n} a_k = (n+1) \cdot a + \sum_{k=0}^{n} k \cdot b = (n+1)a + b \cdot \sum_{k=0}^{n} k \cdot b = (n+1)a + \frac{n \cdot (n+1)}{2} \cdot b.
$$

#### **Typische Anwendung**

**Rückzahlung einer Schuld** mit festem Tilgungssatz und zusätzlich anfallenden Zinsen:

Vorgegeben: Ein Darlehen der Summe S,  $p\%$  Verzinsung jährlich,  $n \in \mathbb{N}$ .

Prozedur: Am Ende eines jeden Jahres (nachschüssig) zahlt der Gläubiger dem Schuldner die Summe S  $\frac{\infty}{n}$  plus die für das Jahr fälligen Zinsen.

Die Zinsen für das  $k$ -te Jahr  $k = 1, 2, ..., n$  sind dann

$$
Z_k = (S - (k-1)\frac{S}{n}) \cdot \frac{p}{100}
$$

Nach  $n$  Jahren ist die Schuld getilgt. Die während dieser Zeit gezahlten Zinsen belaufen sich auf

$$
Z := Z_1 + \dots + Z_n = \frac{p}{100} \cdot \left( \sum_{k=1}^n (S - (k-1) \frac{S}{n} \right)
$$
  
= 
$$
\frac{p}{100} \left( nS - \frac{S}{n} \sum_{k=1}^n (k-1) \right) \underset{k=1 \to i}{=} \frac{p}{100} \left( n \cdot S - \frac{S}{n} \sum_{i=0}^{n-1} i \right)
$$
  
= 
$$
\frac{p}{100} \left( n \cdot S - \frac{S}{n} \cdot \frac{n \cdot (n-1)}{2} \right) = \frac{p}{100} \left( \frac{2nS - S \cdot (n-1)}{2} \right)
$$

Also:

$$
Z = \frac{p}{200} \cdot (n+1) \cdot S
$$

Rechenbeispiel:  $S = 10000, p = 6, n = 10, z = 3300$ 

# **1.2.6 Eine Formel für die Finanzmathematik**

# **Tatsache:**

Sei  $a \in \mathbb{R}$ ,  $a \neq 1$ ,  $n \in \mathbb{N}$ . Dann:

$$
\sum_{k=0}^{n} a^{k} = 1 + a + \ldots + a^{n} = \frac{1 - a^{n+1}}{1 - a} \quad \left( = \frac{a^{n+1} - 1}{a - 1} \right)
$$

Allgemeiner: Seien  $a, b \in \mathbb{R}$ ,  $a \neq b$ ,  $n \in \mathbb{N}$ . Dann

$$
\sum_{k=0}^{n} b^{n-k} a^k = b^n + b^{n-1} a + b^{n-2} a^2 + \ldots + b a^{n-1} + a^n = \frac{b^{n+1} - a^{n+1}}{b - a}
$$

Beweis: Sei  $S := b^n + b^{n-1}a + \ldots + ba^{n-1} + a^n$ . Dann

$$
\begin{array}{rcl}\nbS & = & b^{n+1} & +b^n a + b^{n-1} a^2 + \ldots + b a^n \\
-aS & = & -b^n a - b^{n-1} a^2 - \ldots - b a^n - a^{n+1}\n\end{array}
$$

Man sieht: Übereinander stehende Terme heben sich beim Subtrahieren auf.

Also ergibt sich

$$
bS - aS = b^{n+1} - a^{n+1} \underset{b-a \neq 0}{\Longrightarrow} S = \frac{b^{n+1} - a^{n+1}}{b-a} . \qquad \Box
$$

Die Formel (\*) der Tatsache ist der Ausgangspunkt für eine ganze Reihe von Formeln beim Zinseszins.

# **Beispiel:**

Tilgung eines Darlehens D in gleichen Jahresraten beim jährlichen Zinssatz  $p\%$ . Am Ende eines jeden Jahres (nachschüssig) werde die (stets gleiche) Summe A (Annuität) zurückgezahlt. Die Restschuld nach n Jahren sei  $R_n$ . Sei  $a = 1 + \frac{p}{10}$  $\frac{P}{100}$ . Dann:

$$
R_1 = Da - A
$$
  
\n
$$
R_2 = (Da - A) \cdot a - A = Da^2 - Aa - A
$$
  
\n:  
\n:  
\n
$$
R_n = Da^n - Aa^{n-1} - ... - Aa - A = Da^n - A(a^{n-1} + ... + a + 1)
$$

Mittels (∗): also

$$
R_n = Da^n - A \cdot \frac{a^n - 1}{a - 1}
$$

Setzt man  $R_n = 0$ , so kann man bei vorgegebener Tilgungsdauer die Annuität A ausrechnen:

$$
A = \frac{D \cdot a^n \cdot (a-1)}{a^n - 1}.
$$

# **1.3 Abschatzen ¨**

#### **1.3.1 Ordnungseigenschaften von** R

Wie beim Rechnen braucht man nur wenige Sachverhalte zu postulieren, die dann alle Mathematik rund ums Abschätzen implizieren.

#### **Grundlegender Sachverhalt:**

Es gibt eine wohlbestimmte Teilmenge von R, deren Elemente positiv heißen. Man schreibt  $x > 0$  für die positiven x und  $\mathbb{R}_{>0}$  für die Teilmenge aller positiven Elemente von  $\mathbb R$ .

## **Grundregeln (Anordnungsaxiome):**

(O1) Für alle  $x \in \mathbb{R}$  gilt genau eine der Beziehungen  $x > 0, x = 0, -x > 0,$ 

und für alle  $x, y \in \mathbb{R}$  gilt:

- (O2)  $x > 0$  und  $y > 0 \implies x + y > 0$
- (O3)  $x > 0$  und  $y > 0 \implies x \cdot y > 0$

#### Weitere gebräuchliche Bezeichnungen:

 $x > y \quad \Longleftrightarrow \quad x - y > 0$  $x \ge y \quad :\iff \quad x > y \text{ oder } x = y$  $x < y$  (bzw.  $x \le y$ ) : $\iff y > x$  (bzw.  $y \ge x$ )

#### **Einige weitere Abschatzungsregeln: ¨**

(i)  $x > 0 \implies -x < 0$ (ii)  $x > y$  und  $y > z \implies x > z$  (Transitivität) (iii) Für alle  $a \in \mathbb{R}$ :  $x > y \iff a + x > a + y$ (iv) Für  $a > 0$ :  $x > y \iff ax > ay$ (v) Für  $a < 0$ :  $x > y \iff ax < ay$  (Anordnung kehrt sich um) (vi)  $0 < y < x \implies 0 < \frac{1}{x}$  $\frac{1}{x} < \frac{1}{y}$  $\hat{y}$ (vii)  $1 < x \implies \frac{1}{x}$  $\frac{1}{x}$  < 1 (viii) Für alle  $0 \neq x \in \mathbb{R}$  ist  $x^2 > 0$ . Insbesondere ist  $1 > 0$ . (ix) Es ist  $n > 0$  für alle  $n \in \mathbb{N}$ .

Zusammen mit den Gleichheitsregeln ergeben sich aus all dem auch entsprechende Regeln für  $" \geq "$ .

# **1.3.2 Betrag und Abstand**

#### **Definition:**

Für  $x \in \mathbb{R}$  definiert man  $|x| := \begin{cases} x, & \text{falls } x \geq 0 \\ 0, & \text{otherwise} \end{cases}$  $-x$ , falls  $x < 0$ 

|x| heißt der **(Absolut-)Betrag** von x. Für  $x, y \in \mathbb{R}$  heißt  $|x - y|$  der **Abstand** zwischen x und y.

**Regeln über den Betrag:** Für alle  $x, y \in \mathbb{R}$  gilt:

 $|x| \geq 0$  und  $|x| = 0$  nur für  $x = 0$ .  $|-x| = |x|$ .  $|x \cdot y| = |x| \cdot |y|.$  $|x + y| \le |x| + |y|$  (Dreiecksungleichung für den Betrag)  $|x-y| \geq | |x| - |y| | \geq |x| - |y|.$ 

**Regeln über den Abstand:** Für alle  $x, y, z \in \mathbb{R}$  gilt:

 $|x-y| = |y-x|$  (Symmetrie)  $|x - y| \le |x - z| + |z - y|$  (Dreiecksungleichung für den Abstand)

# **Typische Probleme bzw. Aufgaben:**

Ubung: Man mache sich klar, welche Regeln jeweils im folgenden benutzt werden. ¨

(1) Gesucht sind alle  $x \in \mathbb{R}$  mit  $\frac{2}{x-1} \ge \frac{1}{x+1}$  $\frac{1}{x+1}$ .

Erst einmal: Die Ungleichung hat wegen der Nenner nur Sinn für  $x \neq \pm 1$ . Bei den verbleibenden  $x$  muß man drei Fälle untersuchen:

1. Fall:  $x > 1$ 2. Fall:  $-1 < x < 1$ . 3. Fall:  $x < -1$ .

Wir multiplizieren (erweitern) die Ungleichung mit  $(x + 1)(x - 1) \neq 0$ . Es ist

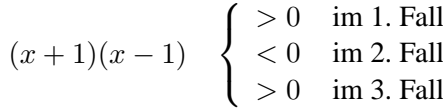

Wir erhalten also nach der Erweiterung die Gleichungen gemäß den Regeln (iv) und (v) in 1.3.1 :

- 1. Fall:  $2(x+1)$  >  $x-1 \Longleftrightarrow x$  > -3 Es folgt: Alle x mit  $x > 1$  sind Lösungen.
- 2. Fall:  $2(x+1) \leq x-1 \Longleftrightarrow x \leq -3$ Es folgt: Keine x mit  $-1 < x < 1$  sind Lösungen.
- 3. Fall:  $2(x+1) > x-1 \Longleftrightarrow x > -3$ Es folgt: Von den x mit  $x < -1$  sind Lösungen genau die  $x \in \mathbb{R}$  mit  $-3 \leq x < -1$ .

Gesamtergebnis:

Die Lösungsmenge unseres Problems besteht in der Menge aller x mit −3  $\leq x \leq -1$ zusammen mit der Menge aller  $x$  mit  $x > 1$ .

(2) Ein Unternehmen hat beschlossen, daß der Preis  $x$  für eine Ware höchstens 20 Prozent von dem Richtwert 96 Euro abweichen soll. Was ist die erlaubte Preisspanne?

$$
\text{Ansatz:} \quad |x - 96| \le \frac{1}{5}x
$$

1. Fall:  $x \ge 96$ . Dann  $|x - 96| = x - 96$ . Also:  $x - 96 \leq \frac{1}{5}$  $rac{1}{5}x \iff \frac{4}{5}$  $\frac{1}{5}x \leq 96 \iff x \leq 120$ 2. Fall:  $x < 96$ . Dann  $|x - 96| = 96 - x$ . Also:  $96 - x \leq \frac{1}{5}$  $rac{1}{5}x \iff \frac{6}{5}$  $\frac{3}{5}x \ge 96 \iff x \ge 80.$ 

Die erlaubte Preisspanne ist also  $80 \le x \le 120$ .

## **1.3.3 Intervalle**

Untermengen der Art { $x \in \mathbb{R}$  | −1 <  $x$  < 1}, { $x \in \mathbb{R}$  | 1 <  $x$ }, wie sie bei den Lösungsmengen der Aufgaben zuvor vorkamen, spielen in vielen Situationen eine besondere Rolle.

**Def.:** Sei  $I \subseteq \mathbb{R}$  eine Untermenge.

*I* heißt ein (echtes) Intervall  $\Rightarrow$  $\sqrt{ }$  $\left| \right|$  $\mathcal{L}$  $I$  enthält mehr als ein Element und für alle  $x, y \in I$  mit  $x < y$  gilt: Auch alle  $z \subset \mathbb{R}$  mit  $x \le z \le y$  liegen in *I*.

# **Liste der Intervalle:**

Seien  $a < b \in \mathbb{R}$ . Betrachte folgende Teilmengen von  $\mathbb{R}$ :

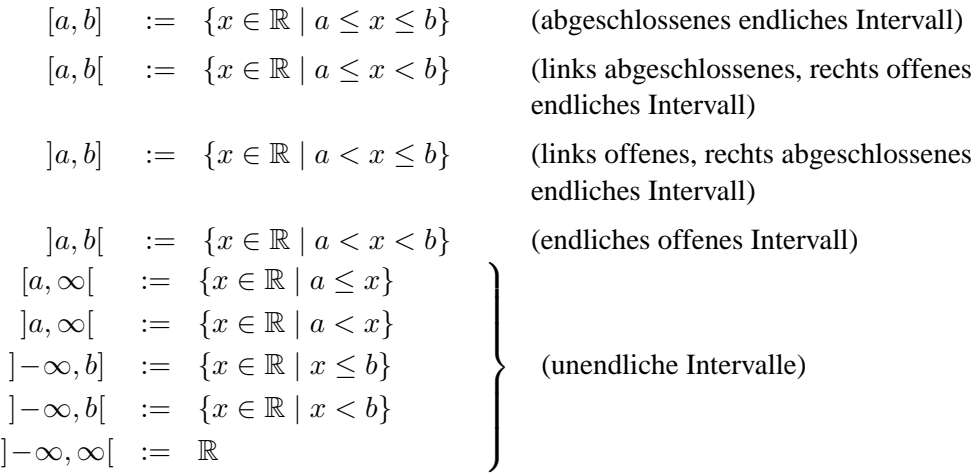

# **Tatsache:**

All das sind Intervalle und jedes Intervall ist von einem in dieser Liste angegebenen Typ.

Bemerkung: Mit Intervall- und Mengenschreibweise ist z.B. die Lösungsmenge des Problems (1) in 1.3.2 gleich  $[-3, -1]$  ∪  $]1, \infty[$ . Das Intervall  $[-3, -1]$  hatte man erhalten als Durchschnitt  $[-3, -1] = [-3, \infty] \cap [-\infty, -1]$ .

## **Ränder von Intervallen:**

Die Zahlen a und b , dort wo sie in der Liste der Intervalle vorkommen, heißen die **Randpunkte** oder Ränder des entsprechenden Intervalls. Dabei heißt a der linke oder untere Rand und b der rechte oder obere Rand. Randpunkte können zum Intervall gehören oder auch nicht. Gehören sie zum Intervall so heißen die Intervalle auf der Seite des Randpunkts abgeschlossen, wenn nicht, heißen die Intervalle dort offen.

### **Lange eines endlichen Intervalles: ¨**

Bei den endlichen Intervallen in der Liste der Intervalle interpretiert man die Zahl  $b - a$  als Länge des Intervalls.

#### **1.3.4 Beschränkt und unbeschränkt**

**Definitionen** + Beispiele + Bemerkungen +  $\ddot{\text{U}}$ bungen:

Sei  $M \subseteq \mathbb{R}$  (z.B. sei M ein Intervall).

M heißt **beschränkt**  $\iff$  Es gibt  $C > 0$  mit  $|x| = C$  für alle  $x \in M$ . M heißt **unbeschränkt**  $\iff$  Für alle  $C > 0$  gibt es  $x \in M$  mit  $|x| > C$ .

Ubung: Man mache sich klar, daß jeder der beiden Sachverhalten, nicht nur sprachlich sondern ¨ auch logisch, die Negation des anderen ist.

Beispiele: Endliche Intervalle, z.B. [−3, 1], sind beschränkt. Intervalle mit  $\infty$  oder  $-\infty$  als Grenze sind unbeschränkt.

M heißt **nach oben beschränkt**  $\iff$  Es gibt  $c \in \mathbb{R}$  mit  $x \leq c$  für alle  $x \in M$ .

So ein c heißt dann eine **obere Schranke** von M

```
M heißt nach unten beschränkt \iff Es gibt c \in \mathbb{R} mit x > c für alle x \in M.
```
So ein c heißt **untere Schranke** von M.

Beispiele:  $]-\infty, b[$  ist nach oben beschränkt und jedes  $c \geq b$  ist eine obere Schranke. Entsprechend ist z.B.  $|b, \infty|$  nach unten beschränkt.

> $c \in M$  heißt **Maximum** von  $M \iff c \in M$  und  $x \leq c$  für alle  $x \in M$  $c \in M$  heißt **Minimum** von  $M \iff c \in M$  und  $c \leq x$  für alle  $x \in M$

Z.B.  $-3$  ist Minimum von  $[-3, 1]$ .

Achtung: [−3, 1[ hat kein Maximum.

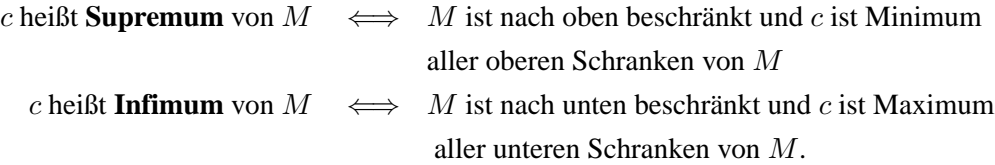

Bemerkung als Ubung: Maxima, Minima, Suprema und Infima sind eindeutig bestimmt. ¨

Beispiele: Für die [a, b], [a, b[, ]a, b], [a, b], [a, ∞[, ]a, ∞[, ] $-\infty$ , b],  $]-\infty$ , b[ ist a das Infimum und b das Supremum.

# **1.3.5 Erganzungen zur Axiomatik der reellen Zahlen ¨**

Die Unbeschränktheit von  $\mathbb R$  wird durch folgendes Axiom gesichert:

# **Archimedisches Axiom:**

Zu jedem  $\varepsilon \in \mathbb{R}, \varepsilon > 0$ , und jedem  $C \in \mathbb{R}, C > 0$ , gibt es ein  $n \in \mathbb{N}$  mit  $n \cdot \varepsilon > C$ . (Man stelle sich  $\varepsilon$  ganz klein und C ganz groß vor.)

Daß es bei den reellen Zahlen keine "Lücken" gibt, erzwingt man durch folgendes Axiom:

#### $Vollst\ddot{a}ndigkeitsaxiom:$

Jede nicht leere nach oben beschränkte Teilmenge von  $\mathbb R$  hat ein Supremum.

Dieses Axiom garantiert die Existenz von irrationalen Zahlen.

Beispiel: Sei  $M = \{x \in \mathbb{Q} \mid x^2 < 2\}$ . Dann ist z.B.  $1 \in M$ . M ist nach oben beschränkt, denn z.B. ist  $\frac{3}{2}$  $\frac{3}{2} > x$  für alle  $x \in M$ . Also: M hat ein Supremum  $\alpha$ . Man definiert:  $\sqrt{2} := \alpha$ .

# **1.4 Abzahlen ¨**

Auch mit den natürlichen oder den ganzen Zahlen kann man eine höchst anspruchsvolle Mathematik mit wichtigen Anwendungen betreiben:

Stichwort z.B.: Primzahlen, mit wichtigen Anwendungen in der Theorie und Praxis der Codierung und Verschlüsselung.

Wir beschränken uns in diesem Abschnitt darauf, auf einige Sachverhalte der Abzähltheorie (Kombinatorik) einzugehen. Anwendungen gibt es vor allem in der Wahrscheinlichkeitstheorie.

#### **Motivation**:

Etwa mathematische Neugier:

Ausgangspunkt: Binomische Formel  $(a + b)^2 = a^2 + 2ab + b^2$ 

Gesucht: Entsprechende allgemeinere Formel für  $(a + b)^n$  und  $n > 2$ .

Oder Interesse an nützlicher Information:

Wie groß ist die Wahrscheinlichkeit, einen Sechser im Lotto zu ziehen? (S. Abschnitt 1.4.3 .)

# **1.4.1 Permutationen ohne Wiederholungen**

**Problem:** Gegeben:  $m, n \in \mathbb{N}$  mit  $m \leq n$  und n paarweise verschiedene Objekte (Elemente)  $a_1, a_2, \ldots, a_n$  (etwa die Zahlen  $1, 2, \ldots, n$ ).

Problem: Wieviele verschiedene Möglichkeiten gibt es, aus diesen  $n$  Elementen  $m$  Stücke herauszugreifen und anzuordnen (verschiedene Anordnungen der gleichen Elemente gelten als verschieden). Wiederholungen sind dabei ausgeschlosssen.

Man spricht von "Permutationen von  $n$  Elementen zur Klasse  $m$  ohne Wiederholungen".

Beispiel:  $n = 4$ ,  $m = 2$  und  $a_1, a_2, a_3, a_4$  seien die Objekte. Die Möglichkeiten sind

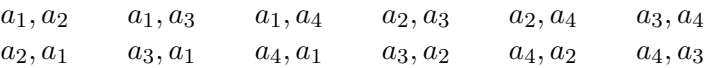

Es gibt also 12 Möglichkeiten.

#### **Tatsache:**

Die Anzahl  $P_{n,m}$  der Permutationen von n Elementen zur Klasse m ist

$$
P_{n,m}=n\cdot (n-1)\cdot (n-2)\cdot \ldots \cdot (n-m+1).
$$

Für  $n = m$  ist also:

$$
P_{n,m} = n \cdot (n-1) \cdot \ldots \cdot 2 \cdot 1 = n! \quad (s. 1.2.3)
$$

Beweis: Für das erste herauszugreifende Element gibt es  $n$  Möglichkeiten, für das zweite die noch verbliebenen  $n - 1$  Möglichkeiten usw. Schließlich verbleiben für das  $m$ -te herauszugreifende Element noch  $n-m+1$  Möglichkeiten. Diese Anzahlen multiplizieren sich und man erhält  $n(n-1) \cdot \ldots \cdot (n-1)$  $m + 1$ ) Möglichkeiten.

Schließlich: Für  $n = m$  ist  $n - m + 1 = 1$ .

Ubung: Man mache aus diesen Argumenten einen formal korrekten Induktionsbeweis. ¨

Anschauliche Varianten des Problems:

Gegeben seien n Personen und m durchnumerierte Sitze,  $m \leq n$ . Dann: Es gibt  $n \cdot (n-1) \cdot \ldots \cdot (n-m+1)$  Möglichkeiten, die *n* Personen auf die *m* Sïtze zu plazieren. (Oder: Möglichkeiten, die Personen in Reih und Glied zu einer Reihe von  $m$  Personen aufzustellen.)

Im Spezialfall  $n = m$ : Es gibt  $n!$  verschiedene Möglichkeiten,  $n$  verschiedene Elemente durchzunumerieren (bzw. anzuordnen).

#### **1.4.2 Permutationen mit Wiederholungen**

**Problem:** Sein *n* und *m* aus N. Es seien *n* verschiedene Elemente gegeben und jedes davon liege in beliebig vielen (mindstens aber m ) identischen Exemplaren vor.

Wieviele verschiedene Möglichkeiten gibt es, daraus  $m$  Stück herauszugreifen und anzuordnen? Anschaulich: Wieviele "Wörter" aus  $m$  Buchstaben kann man aus einem  $n$ -elementigen Alphabet bilden?

("Permutation von  $n$  Elementen zur Klasse  $m$  mit Wiederholungen")

Beispiel:  $n = 4$ ,  $m = 2$  wie in 1.4.1. Die Möglichkeiten sind

 $a_1, a_1 \quad a_2, a_2 \quad a_3, a_3 \quad a_4, a_4$  plus die 12 Möglichkeiten aus 1.4.1.

Insgesamt also 16 Möglichkeiten.

#### **Tatsache 1:**

Die Anzahl der Permutationen von  $n$  Elementen zur Klasse  $m$  mit Wiederholungen ist

 $\widetilde{P}_{n,m}=n^m.$ 

Beweis: Für jeden der  $m$  "Plätze" hat man unabhängig von der Besetzung der anderen Plätze  $n$  Möglichkeiten. Das ergibt  $n \cdot n \cdot \ldots \cdot n = n^m$  Möglichkeiten.

$$
\overbrace{m\!-\!{\rm Faktoren}}
$$

Beispiel: Aus den 26 Buchstaben des deutschen Alphabets kann man formal  $26^5 = 11881376$ 5-buchstabige Wörter bilden.

Eine Mischung aus den bisherigen Problemen hat man, wenn die Anzahlen von Wiederholungen vorgeschrieben sind:

Gegeben seien k verschiedene Elemente  $a_1, \ldots, a_k$ . Von  $a_j$  gebe es  $n_j$  identische Exemplare,  $j=1,\ldots,k$ .

Problem: Wieviele verschiedene Möglichkeiten gibt es, die insgesamt  $n_1 + n_2 + \ldots + n_k$  Elemente anzuordnen? Diese Anzahl sei  $P_{n_1,n_2,...,n_k}^*$  genannt.

#### **Tatsache 2:**

Es ist  $P_{n_1,n_2,...,n_k}^* = \frac{(n_1+n_2+...+n_k)!}{n_1!n_2!...n_k!}$  $n_1!n_2! \ldots n_k!$ 

Beweis: Sei  $n = n_1 + n_2 + ... + n_k$ .

Gibt man den identischen Exemplaren Markierungen, so daß alle  $n$  Elemente verschieden sind, so gibt es nach Tatsache 1 in 1.4.1 gerade n! verschiedene Anordnungen. Bei einer Anordnung gibt es  $n_i!$ Möglichkeiten, die  $n_i$  Exemplare vom Typ  $a_i$  untereinander zu vertauschen. Diese Vertauschungen liefern aus einer Anordnung  $n<sub>i</sub>!$  verschiedene Anordnungen. Entfernt man jedoch die Markierungen, so ergeben alle diese  $n_i!$  Möglichkeiten nur eine Möglichkeit für unser Problem.

Daher: Entfernt man die Markierungen bei den  $a_1$ , bleiben noch  $\frac{n!}{n_1!}$  Möglichkeiten, entfernt man noch die Markierungen bei den  $a_2$ , bleiben  $\frac{n!}{n_1! n_2!}$  Möglichkeiten usw. Entfernt man schließlich alle Markierungen, so bleiben noch  $\frac{n!}{n_1! n_2! \dots n_k!}$  Möglichkeiten.  $\Box$ 

Spezialfall:  $n = k$ ,  $n<sub>j</sub> = 1$  für  $j = 1, ..., n$ . Das ist der Spezialfall  $n = m$  aus 1.4.1.

Beispiel: Wieviele 6-ziffrigen Zahlen lassen sich aus 1,1,2,2,2,3 bilden? Hier ist  $k = 3$ ,  $a_1 = 1$ ,  $a_2 = 2$ ,  $a_3 = 3$ ,  $n_1 = 2$ ,  $n_2 = 3$ ,  $n_3 = 1$ . Also: Es gibt  $P_{2,3,1}^{*} = \frac{6!}{2!3!1!} = 60$  Möglichkeiten.

## **1.4.3 Kombinationen ohne Wiederholungen**

# **Problem:** Gegeben  $m, n \in \mathbb{N}, m \leq n$ .

Mathematisch: Wieviele  $m$  elementige Teilmengen gibt es in einer  $n$ -elementigen Menge?

Statistisch: Wieviele verschiedene Stichproben von  $m$  Elementen kann man aus einer Menge von n Elementen entnehmen?

Anschaulich: Wieviele verschiedene Möglichkeiten gibt es,  $m$  zahlen aus  $n$  Zahlen auszusuchen? Auf die Reihnfolge kommt es diesmal nicht an,

Also z.B.: Wieviele verschiedene Tipp-Möglichkeiten gibt es bei einem Lotto " $m$  aus  $n$ " (etwa 6 aus 49)? ("Kombinationen von  $n$  Elementen zur Klasse  $m$ ")

Tatsache:

Die Anzahl  $K_{n,m}$  der Kombinationen von n Elementen zur Klasse m ist

$$
K_{n,m} = \frac{n \cdot (n-1) \cdot (n-2) \cdot \ldots \cdot (n-m+1)}{m!} = \frac{n!}{m!(n-m)!}
$$

Beweis: Zieht man m Zahlen aus n, so gibt es nach  $1.4.1 n(n - 1) \cdot \ldots \cdot (n - m + 1)$  Möglichkeiten, wenn die Anordnung berücksichtigt wird. Läßt man die Anordnung unberücksichtigt, so fallen jeweils alle m! Möglichkeiten (Spezialfall in 1.4.1), die aus allen Permutationen einer Anordnung bestehen, zu einer einzigen Möglichkeit unseres Problems zusammen.

Daher: Bei unserem Problem gibt es  $\frac{n(n-1)\cdot\ldots\cdot(n-m+1)}{m!}$  Möglichkeiten. Schließlich noch: Es ist  $\frac{n(n-1)\cdot \ldots \cdot (n-m+1)}{m!} = \frac{n!}{m!(n-m)!}$  $m!(n-m)!$ (Kürze die Faktoren von  $(n - m)!$  weg.) ◯

Das Beispiel für die Lottospieler:

Im Lotto 6 aus 49 gibt es  $\frac{49 \cdot 48 \cdot 47 \cdot 46 \cdot 45 \cdot 44}{1 \cdot 2 \cdot 3 \cdot 4 \cdot 5 \cdot 6}$  = 13 983 816 verschiedene Tipp-Möglichkeiten.

Die Wahrscheinlichkeit, mit einem Tipp einen 6-er zu erzielen, ist also

1  $\frac{1}{13983816} \approx 0,000\,000\,07\,8$ 

**Definition:** Seien  $n, m \in \mathbb{N}, m \leq n$ .

Man schreibt  $\left( \begin{array}{c} n \end{array} \right)$ m (sprich "*n* über *m*") für  $\frac{n!}{m!(n-m)!}$ . Die Zahlen  $\binom{n}{n}$ m heißen Binomialkoeffizienten (s. 1.4.5).  $\sqrt{n}$ Der Vollstständigkeit halber definiert man noch:  $\overline{0}$  $\Big) := 1$ , wenn  $m = 0$  und  $n = 0, 1, 2, ...$ Bemerke auch  $\begin{pmatrix} n \end{pmatrix}$ m  $\Big) = \Big( \begin{array}{c} n \end{array}$  $n - m$  $\big)$  . Noch eine Interpretation von  $\binom{n}{n}$ m  $\bigg).$ 

Betrachte  $\{1, 2, \ldots, n\} =: n$ . Zu jeder Menge von m Zahlen aus n gibt es genau eine Möglichkeit, sie der Größe nach anzuordnen. (So angeordnet werden uns z.B die Lottozahlen mitgeteilt.)

Aus dieser Überlegung ergibt sich folgende Interpretation von  $\binom{n}{k}$ m  $\big)$  :

 $\left( n\right)$ m ist die Anzahl der Möglichkeiten, Folgen von  $m$  verschiedenen und der Größe nach angeordneten Zahlen aus den Zahlen 1, 2, ..., n zu bilden (man spricht auch von "streng monoton wachsenden  $m$ -Folgen aus  $n$ ").

#### **1.4.4 Kombinationen mit Wiederholungen**

**Problem** Seien  $m, n \in \mathbb{N}$  und es seien n verschiedene Objekte  $a_1, a_2, ..., a_n$  betrachtet. Von jedem der  $a_i$  seien mindestens m identische Exemplare vorrätig.

Wieviele verschiedene Möglichkeiten gibt es,  $m$  Elemente aus dem Vorrat zu entnehmen (auf die Reihenfolge kommt es nicht an) ?

("Kombinationen von  $n$  Elementen zur Klasse  $m$  mit Wiederholungen)

**Tatsache:** Die gesuchte Anzahl ist

$$
\tilde{K}_{n,m} = \binom{n+m-1}{m} = \frac{(n+m-1)(n+m-2)\cdots(n+1)n}{m!}
$$

(Beweis mit vollständiger Induktion)

Beispiel: Das Dominospiel besteht aus Steinen, auf denen jeweils ein Paar von Zahlen aus 0, 1, ..., 6 vermerkt sind (Paare mit zwei gleichen Zahlen erlaubt).

Hier ist  $n = 7, m = 2$ , und es gibt  $\binom{8}{8}$ 2  $= \frac{8 \cdot 7}{2}$  $\frac{1}{2}$  = 28 verschiedene Dominosteine.

Eine weitere Interpretation von  $\tilde{K}_{n,m}$ :

 $\tilde{K}_{n,m}$  ist die Anzahl der lexikographisch geordneten Folgen von  $m$  Zahlen aus  $\{1, 2, ..., n\}$ , Wiederholungen zugelassen.

Im Falle  $n = 3, m = 5$  sind das z.B. die Folgen

11111 11112 11113 11122 11123 11133 11222 11223 11233 11333 12222 12223 12233 12333 13333 22222 22223 22233 22333 23333 33333 .

$$
\text{Es sind } \binom{3+5-1}{5} = \binom{7}{5} = 21 \text{ Stück.}
$$

# **1.4.5 Binomischer Lehrsatz**

**Tatsache 1:** Für  $n, m \in \mathbb{N}, n \ge m \ge 2$  gilt:

$$
\binom{n+1}{m} = \binom{n}{m} + \binom{n}{m-1}
$$

Wir geben zwei unterschiedliche Beweise.

(1) Formaler Beweis:  
\n
$$
\binom{n}{m} + \binom{n}{m-1} = \frac{n!}{m!(n-m)!} + \frac{n!}{(m-1)!(n-m+1)!}
$$
\n
$$
= \frac{n!(n-m+1)+n! \cdot m}{m!(n-m+1)!} = \frac{n!(n-m+1+m)}{m!(n-m+1)!}
$$
\n
$$
= \frac{n!(n+1)}{m!(n-m+1)!} = \frac{(n+1)!}{(m!)(n-m+1)!} = \binom{n+1}{m}
$$

(2) Inhaltlicher Beweis, mit Induktion (vgl. den Beweis der Tatsache 2 in 1.2.5 ):

.

Die m-elementigen Teilmengen einer  $(n + 1)$ -elementigen Menge, etwa  $M = \{1, \ldots, n, n + 1\}$ , bestehen aus 2 Typen:

1. Typ: Die  $m$ -elementigen Teilmengen, die  $n + 1$  nicht enthalten.

Das sind die *m*-elementigen Teilmengen von  $\{1, 2, ..., n\}$  und davon gibt es  $\binom{n}{m}$ .

2. Typ: Die *m*-elementigen Teilmengen, die  $n + 1$  enthalten.

Sie erhält man, indem man zu den  $(m - 1)$ -elementigen Teilmengen von  $\{1, \ldots, n\}$  jeweils  $n + 1$ hinzufügt. Es sind also so viele, wie es  $m - 1$ -elementige Teilmengen in  $\{1, \ldots, n\}$  gibt, also  $\binom{n}{k-1}$ Stück.

$$
Insgesamt ist demonach\binom{n+1}{m} = \binom{n}{m} + \binom{n}{m-1}.
$$

Aus dieser Tatsache ergibt sich das sogenannte **Pascalsche Dreieck**:

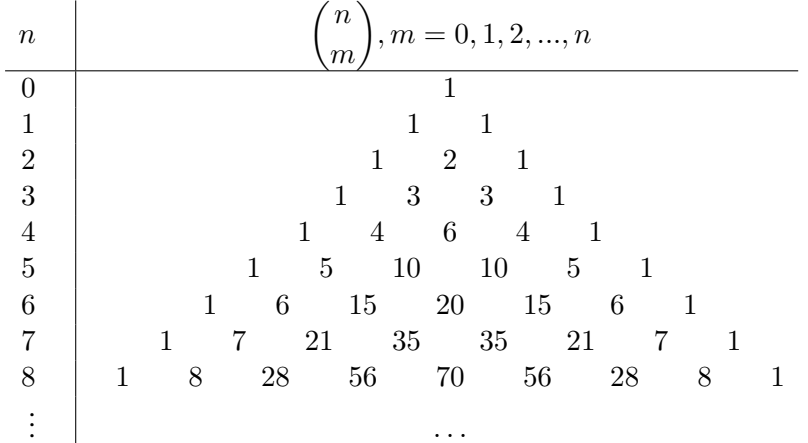

Bidungsprinzip: Jede Nichteins im Dreieck ist die Summe der beiden Zahlen, die links und rechts darüberstehen.

**Satz:** (Binomischer Lehrsatz) Für alle  $a, b \in \mathbb{R}$  gilt

$$
(a+b)^n = \sum_{m=0}^n {n \choose m} a^{n-m} b^m =
$$
  
=  $a^n + na^{n-1}b + {n \choose 2} a^{n-2}b^2 + ... + {n \choose m} a^{n-m}b^m + ... + nab^{n-1} + b^n$ 

Wieder geben wir zwei alternative Beweise:

1. Beweis: Formal durch Induktion: Für  $n = 0$  und  $n = 1$  stimmt die Formel.

Sie sei für  $n \geq 1$  als richtig vorausgesetzt. Dann gilt für  $n + 1$ ;

$$
(a+b)^{n+1} = (a+b)^n(a+b) = \left(\sum_{m=0}^n \binom{n}{m} a^{n-m} b^m\right)(a+b) = a^{\text{asymultiplicative}} a^{n+1} + \dots + b^{n+1}.
$$

Nach dem Ausmultiplizieren gibt es in dem gepunkteten Teil der entstehenden Summe für alle  $m =$ 1, 2, ..., n genau zwei Summanden in denen der Faktor  $a^{n+1-m}b^m$  auftritt, nämlich  $\left(n\right)$ m  $\setminus$  $a^{n+1-m}b^m$ und  $\begin{pmatrix} n \end{pmatrix}$  $m-1$  $\setminus$  $a^{n+1-m}b^m$  . Gemäß der Tatsache ist ihre Summe ( $\left(n\right)$ m  $\setminus$ +  $\begin{pmatrix} n \\ n \end{pmatrix}$  $m-1$  $\setminus$  $a^{n+1-m}b^m =$  $\left(n+1\right)$ m  $\setminus$  $a^{n+1-m}b^m$  . Somit ist  $\binom{n+1}{m}$ m  $\setminus$ der Koeffizient von  $a^{n+1-m}b^m$  in der Formel für  $(a+b)^{n+1}$ 

, wie behauptet.

2. Beweis: Direkt durch Einsicht mittels 1.4.3 :

Beim völligen Ausmultiplizieren von  $(a + b)^n$  erhält man als Summanden alle Produkte aus n Faktoren, wo alle Faktoren entweder  $a$  oder  $b$  sind und wo diese beiden Typen von Faktoren an allen möglichen Stellen stehen können. (Es gibt  $2^n$  solche Summanden gemäß 1.4.2.)

Ein solcher Summand ist nach entsprechender Umordnung der Faktoren gleich  $a^{n-m}b^m$  genau dann, wenn genau  $m$  der möglichen  $n$  Faktorstellen durch  $b$  besetzt sind.

Also: Es gibt genau so viele Summanden des Typs  $a^{n-m}b^m$  wie es Möglichkeiten gibt, in einer Folge von  $n$  Stellen  $m$  Stellen auszuwählen. Nach 1.4.3 ist diese Anzahl gleich  $\binom{}{}$ m  $\setminus$ , wie behauptet.  $\Box$ 

,

#### **Tatsache 2**

Für die Binomialkoeffizienten gelten noch folgende Regeln:

$$
\sum_{m=0}^{n} {n \choose m} = 1 + n + {n \choose 2} = \dots + {n \choose m} + \dots + n + 1 = 2^{n}
$$

und für  $n \geq 1$ 

$$
\sum_{\substack{m=0 \ m\text{gerade}}}^{n} \binom{n}{m} = \sum_{\substack{m=0 \ m\text{argerde}}}^{n} \binom{n}{m} = 2^{n-1}
$$

Beweis: 
$$
2^n = (1+1)^n \stackrel{!}{=} \sum_{m=0}^n \binom{n}{m}
$$
 nach dem binomischen Lehrsatz, und  
\n
$$
0 = (1-1)^n = 1 - n + \binom{n}{2} + \dots + (-1)^m \binom{n}{m} + \dots + (-1)^{n-1} n + (-1)^n.
$$

!

# **1.5 Aufgaben**

**Aufgabe 1.** Bestimmen Sie folgende Mengen:

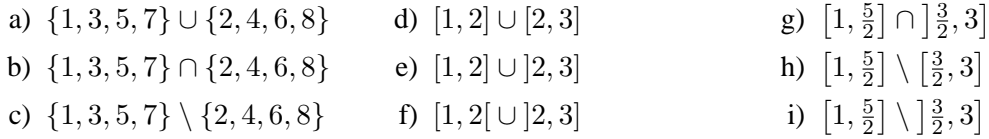

**Aufgabe 2.** Bestimmen Sie alle reellen Zahlen x, welche der Ungleichung

$$
\frac{1-|x-2|}{|x-3|} < \frac{1}{2}
$$

genügen.

**Aufgabe 3.** Zeigen Sie, dass das geometrische Mittel zweier positiver Zahlen a und b stets kleiner oder gleich dem arithmetischen Mittel ist:

$$
\sqrt{ab} \leq \frac{a+b}{2}
$$

#### **Aufgabe 4.**

- a) Geben Sie den Ausdruck  $100 \pm 10\%$  als Intervall an.
- b) Wenn ein Produkt incl. 16% MwSt. 100 EUR kostet, wie hoch ist dann der Netto-Preis?

**Aufgabe 5.** Im Land x gibt es Briefmarken von 5 Cent an aufwärts bis zu 99,95 EUR in Abständen von jeweils 5 Cent. Insgesamt gibt es also 1999 unterschiedliche Briefmarken. Wieviel Geld muß ein Sammler für deren Erwerb ausgeben?

**Aufgabe 6.** Ein Guthaben von 200 000 EUR soll als Rente ausgezahlt werden. Dazu wird das Guthaben festverzinst mit einem jährlichen Zinssatz von 8% angelegt, und es wird zum Ende jeden Jahres eine Rente R ausgezahlt.

- a) Wie hoch fällt die jährliche Rente aus, wenn das Guthaben nach 20 Jahren aufgebraucht sein soll?
- b) Wie muß man rechnen, wenn die Rente jeweils am Beginn des Jahres ausgezahlt werden soll?

#### **Aufgabe 7.**

- a) In einer Stadt fielen im Jahr 2004 genau 100 Einheiten Müll an. Eine Statistik über die letzten 20 Jahre ergibt, dass die Müllproduktion jährlich um  $5\%$  wächst. Wieviel Müll wird nach dieser Statistik voraussichtlich im Jahr 2034 produziert?
- b) Die Müllverbrennungsanlage der Stadt ist zur Zeit voll ausgelastet (d.h. sie verbrennt jährlich genau 100 Einheiten). Der in den nächsten Jahren anfallende überschüssige Müll soll auf einer neu anzulegenden Deponie gelagert werden. Wie groß ist die Deponie auszulegen, damit sie genug Kapazität für die nächsten 30 Jahre bereitstellt?

**Aufgabe 8.** Man berechne die Binomialkoeffizienten

$$
\binom{5}{3}
$$
,  $\binom{9}{4}$ ,  $\binom{3}{6}$ ,  $\binom{12}{5}$ ,  $\binom{24}{6}$ ,  $\binom{25}{23}$ 

**Aufgabe 9.** Wieviele 6-stellige Telefonnummern können aus den Ziffern 0, ..., 9 gebildet werden?

**Aufgabe 10.** Wieviele unterschiedliche Steine sind in einem Dominospiel, welches die Ziffern  $0, \ldots, 9$  verwendet?

Aufgabe 11. Wieviele unterschiedliche Wörter kann man aus den Buchstaben des Wortes MIS-SISSIPPI bilden?

**Aufgabe 12.** Für eine Abstimmung (ja/nein) unter 10 Personen gibt es insgesamt  $2^{10}$  mögliche Ergebnisse. Wieviele dieser Fälle würden ein positives Ergebnis liefern (d.h. in wievielen Fällen ist die Anzahl der ja-Stimmen größer als die Anzahl der Nein-Stimmen)?

# **2 Folgen. Reihen. Konvergenz**

# **2.1 Grundlagen**

# **2.1.1 Folgen: Definition und erste Beispiele**

# **Definiton:**

Eine (reelle Zahlen-)Folge ist eine Zuordnung, bei der jeder natürlichen Zahl  $n$  eine reelle Zahl – etwa  $a_n$  genannt – zugeordnet ist.

Schreibweisen:

$$
a_1, a_2, \ldots, a_n, \ldots
$$
 oder  $a_n, n = 1, 2, \ldots$ oder  $(a_n)_{n \in \mathbb{N}}$ 

Variante:

Man beginnt das Zählen bei Null statt bei Eins, d.h. die Folge beginnt mit  $a_0$  statt mit  $a_1$ . Also: Es wird jedem  $n \in \mathbb{N}_0$  eine reelle Zahl zugeordnet, geschrieben

$$
a_0, a_1, \ldots, a_n, \ldots
$$
, bzw.  $a_n, n = 0, 1, 2$ , bzw.  $(a_n)_{n \in \mathbb{N}_0}$ 

 $N$ -Folgen: Sei  $N \in \mathbb{N}$ .

Eine endliche Folge, genauer eine N-Folge, ist eine Zuordnung, wo jedem  $n =$  $1, 2, \ldots, N$  ein  $a_n \in \mathbb{R}$  zugeordnet ist.

Schon vorgekommene Beispiele (mit leicht geänderten Bezeichnungen):

(1) Vgl. die Definition in 1.2.5: Gegeben  $a, d \in \mathbb{R}$ . Dann sei:

 $a_n := a + n \cdot d, \quad n = 0, 1, 2, \ldots$ 

Die Folge  $a_0, a_1, a_2, \ldots$  heißt eine **arithmetische Folge** mit Differenz d.

(2) Die geometrische Folge (vgl. 1.2.6): Gegeben  $K, q, q \neq 0$ . (In 1.2.6 war  $K = D$  ein Geldbetrag,  $q = a = 1 + \frac{p}{100}$ ). Definiere:

$$
a_n := K \cdot q^n, \quad n = 0, 1, 2, \dots
$$

**Bezeichnung:** Die Folge  $a_n := Kq^n$ ,  $n = 0, 1, 2, \ldots$  heißt eine **geometrische Folge** mit Quotient q.

Interpretation:  $K := \text{ein Grundkapital}, q = 1 + \frac{p}{100}$ . Dann:

 $K \cdot q^n =$  Kapital nach *n*-fachem jährlichen Zinseszinszuschlag ( $p\%$  Zinsen).

In 1.2.6 hatten wir zur Folge  $a_n := a^n$ ,  $n = 0, 1, 2, \ldots$  auch Summen der Form

$$
A_n := 1 + a + \ldots + a^n = \frac{1 - a^{n+1}}{1 - a}
$$
 be  
tractate.

Allgemein:

**Definition 2**  $(a_n)_{n=0,1,2}$ , sei eine Folge

Betrachte  $s_n := a_0 + a_1 + \ldots + a_n$ ,  $n = 0, 1, 2, \ldots$ Dann:

 $s_n$ ,  $n = 0, 1, 2, \ldots$  ist eine (neue) Folge.

 $s_n$  heißt die *n*-te **Partialsumme** der Folge  $(a_n)_{n \in \mathbb{N}_0}$ ,

 $(s_n)_{n \in \mathbb{N}_0}$  heißt Folge der Partialsummen.

Ubliche Bezeichnung: ¨

Für die Folge der Partialsummen hat man einen extra Namen: Sie heißt die (unendli**che) Reihe mit den Gliedern**  $a_0, a_1, \ldots$ 

Schreibweise dafür:

$$
a_0 + a_1 + \ldots + a_n + \ldots = \sum_{n=0}^{\infty} a_n
$$

Achtung: Diese  $\infty$ -en Summen sind vorläufig nur formale Schreibweise für die Folge der  $s_n$ ,  $n = 0, 1, 2, \ldots$ , und nicht etwa Zahlen.

Anmerkung: Man hat auch die Reihe der  $a_n$  bei Folgen, die mit  $a_1$  beginnen: Man schreibt dann

$$
a_1 + a_2 + a_3 \ldots = \sum_{n=1}^{\infty} a_n
$$

## **2.1.2 Weitere Beispiele. Das Problem der Konvergenz**

(3) Harmonische Folge und Reihe:

Folge: 
$$
a_n := \frac{1}{n}
$$
,  $n = 1, 2, ...$   
Partialsummen:  $s_n = 1 + \frac{1}{2} + ... + \frac{1}{n}$ ,  $n = 1, 2, ...$   
Reihenschreibweise:  $\sum_{n=1}^{\infty} \frac{1}{n}$ 

(4) Alternierende harmonische Reihe:

Folge: Reihe:

$$
a_n := (-1)^{n-1} \frac{1}{n}, \quad n = 1, 2, \dots
$$

$$
\sum_{n=1}^{\infty} (-1)^{n-1} \frac{1}{n} = 1 - \frac{1}{2} + \frac{1}{3} - \frac{1}{4} + \dots + (-1)^{n-1} \frac{1}{n} + \dots
$$

(5) "Empirische" (endliche) Folgen:

Etwa die Folge der Dax-Indizes an einer vorgegebenen Folge von Zeitpunkten. Solch eine Folge heißt auch eine Zeitreihe. Folgen von Aktienkursen genügen auf den ersten Blick keinen mathematischen Gesetzmäßigkeiten und werden nur statistisch untersucht. Empirische Folgen sind etwa auch die Meßreihen der Naturwissenschaftler.

(6) Die Folge  $a_n := (1 + \frac{1}{n})^n \quad n = 1, 2, ...$ Also:  $a_1 = 2, \quad a_2 = (\frac{3}{2})^2 = 2, 25, \quad a_3 = (\frac{4}{3})^3 = 2, 37037, \dots$ 

(Die zugehörige Reihe spielt keine Rolle in der Mathematik.)

Interpretation des Folgenglieds  $(1 + \frac{1}{n})^n$  in (6): Bei einem Zinssatz von 100% (der Einfachheit halber) hat man:

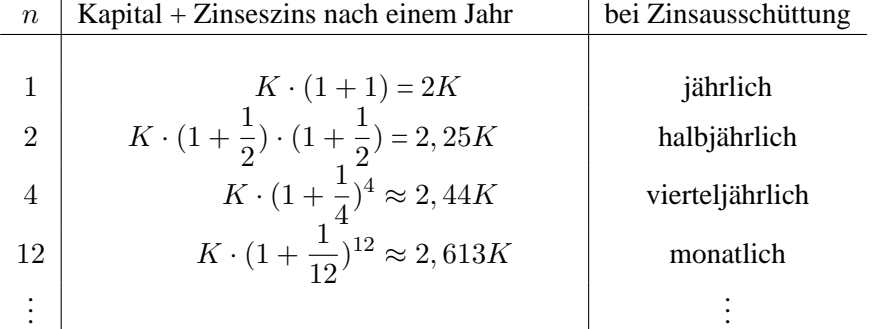

Also für  $n$  immer größer: Immer kürzere Fristen bei der Zinsausschüttung. Frage: Wie groß kann das Kapital letztlich werden?

#### **Problem** generell:

Was wird aus  $a_n$ , wenn n immer größer und schließlich "über alle Schranken groß" wird?

Und: Kann man die erst einmal nur formal definierte unendliche Summe  $\sum_{n=1}^{\infty}$  $a_n$  in

der Schreibweise für Reihen unter Umständen als reelle Zahl auffassen?

Bevor wir diese Fragen mit Hilfe des Begriffs der Kovergenz beantworten werden, wollen wir noch einen weiteren Beispieltyp betrachten.

## **2.1.3 Rekursive Definition von Folgen**

Es ist möglich, Folgen "rekursiv" zu definieren. Das geht so:

#### **Rekursive Definition** von Folgen:

Im einfachsten Fall:

Man gibt  $a_0$  vor (oder  $a_1$ , wenn die Zählung mit 1 beginnt). Anschließend gibt man eine eindeutige Vorschrift an, wie  $a_{n+1}$  aus  $a_n$  zu berechnen ist für  $n = 1, 2, ...$ Dann: Die Folge  $(a_n)_{n \in \mathbb{N}_0}$  gilt als definiert.

Etwas allgemeiner:

Man gibt  $a_0, a_1, ..., a_{n_0}$  an für ein  $n_0 \geq 0$ . Danach beschreibt man durch eine eindeutige Vorschrift, wie für  $n > n_0$  das  $a_{n+1}$  aus den  $a_0, a_1, ..., a_n$  zu berechnen ist. Auch dann: Die Folge  $(a_n)_{n \in \mathbb{N}_0}$  gilt damit als wohldefiniert.

Beispiel:

(7)  $a_0 = 1$  und  $a_{n+1} := \frac{1}{2}(a_n + \frac{2}{a_n})$  $\frac{2}{a_n}$ ) für  $n \geq 1$  . Es ist  $n=0$ 

 $a_0 = 1$ ,  $a_1 = 1.5$ ,  $a_2 = 1.41666...$ ,  $a_3 = 1.4142568...$ , ...

#### Anmerkung:

Arithmetische und geometrische Folgen kann man auch auf pragnante Weise rekursiv definie- ¨ ren.(Vergl. Vorlesung)

Wir kommen nun zur Frage: Was haben die Vermehrung der Kaninchen, Kunst und Architektur, und Aktienkurse gemeinsam ?

Dazu geben wir als Beispiel eine der beruhmtesten Folgen der Mathematikgeschichte: ¨

#### (8) Die **Fibonacci-Folge**:

Es sei  $f_0 := 1, f_1 := 1$  und rekursiv definiert:  $f_{n+2} := f_n + f_{n+1}, n = 2, 3, ...$ Die ersten Folgenglieder sind

1, 1, 2, 3, 5, 8, 13, 21, 34, 55, 89, ...

**Anwendungen** der Fibonacci-Folge:

- Die Fibonacci-Folge dient als ein Modell für die Vermehrung der Kaninchen, wenn man von folgenden Annahmen ausgeht:
	- 1. Zu Beginn des ersten Monats existiert ein Paar Kaninchen.
	- 2. Ein Kaninchen ist erwachsen, wenn es mindestens 2 Monate alt ist
	- 3. Ein Paar erwachsener Kaninchen erzeugt jeden Monat ein Paar junger Kaninchen.
	- 4. Kaninchen werde beliebig alt.

Dann ist  $f_n$  die Anzahl der Kaninchenpaare am Ende des nten Monats. (Vergl. Volesung)

• Man kann zeigen: Für  $n \longrightarrow \infty$  kommt  $\frac{f_{n+1}}{f_n}$  der Zahl  $\alpha = \frac{1}{2}$  $\frac{1}{2}(1+\sqrt{5}) = 1.61803...$ beliebig nahe. (Z.B. ist  $\frac{f_{11}}{f_{10}} = \frac{89}{55} = 1.618$ .)

Es ist  $\frac{1}{\alpha} = 1 - \alpha$  und  $\alpha$  ist die Verhältniszahl beim sogenannten **Goldenen Schnitt** . Objekte, bei denen das Verhältnis 1 :  $\alpha$  oder  $\alpha$  : 1 eine Rolle spielt, gelten in der klassischen Kunst und Architektur als schön und ausgewogen. Das hat man auch in unseren modernen Zeiten ubernommen: Das Verhältnis der Seitenlängen unserer Kreditkarten ist  $\alpha$ !

- In einer bestimmten Theorie der Börsenkurse gibt es die sogenannten Elliot-Wellen. Man geht von einem wellenförmigen Auf und Ab der Kurse aus und bei den Verhältnissen der Wellenlängen taucht die Goldene-Schnitt-Zahl  $\alpha$  bzw.  $\frac{1}{\alpha}$  auf.
- Schließlich spielen die Paare  $f_n, f_{n+2}$  der Fibonaccizahlen auch bei der Blattanordnung von Pflanzen eine Rolle.

Fazit: Die Fibonacci-Zahlen sind ein Teil der Struktur unserer Welt.

# **2.2 Konvergenz**

Wir untersuchen, was bei unseren Beispielen passiert, wenn der Folgenindex  $n$  beliebig groß wird.

- Bei (1) Für  $d > 0$  etwa wird nd nach dem Archimedischen Axiom größer als jede vorgegebenes  $C > 0$  und somit "wächst" auch  $a_n = a + nd$  "über jede Schranke hinaus".
- Bei (2) Für  $q = 1$ :  $a_n$  ist konstant gleich n.

Für  $q > 1$ : Wieder kann man zeigen, daß  $q^n$  über alle Schranken wächst.

Aber wenn  $0 < q < 1$ :

 $q^n$  wird "beliebig klein" und kommt der 0 "beliebig nahe".

Dann auch:  $\frac{q^n}{1}$  $\frac{q}{1-q}$  wird beliebig klein und

$$
1 + a + a^{2} + \dots + a^{n} = \frac{1 - q^{n}}{1 - q} = \frac{1}{1 - q} - \frac{q^{n}}{1 - q}
$$

kommt dem Wert  $\frac{1}{1-q}$  beliebig nahe. (Genauer in Definition 1)

Bei (3), (4) und (6): Was wird aus den Teilsummen  $s_n = \sum_{n=1}^n$  $k=1$ 1  $\frac{1}{k}, \quad \sigma_n = \sum_{n=1}^n$  $k=1$  $(-1)^{k-1}\frac{1}{l}$  $\frac{1}{k}$  und den Gliedern  $(1+\frac{1}{n})^n$ ,  $n=1,2,...$  für  $n \to \infty$ ?

Der Sachverhalt, der in den Überlegungen zuvor mit "einem Wert beliebig nahe kommen" formuliert wurde, wird nun genau gefaßt.

#### **2.2.1 Definiton der Konvergenz**

**Definition 1:** (Konvergenz)

Es sei  $(a_n)_{n=1,2,\ldots}$  eine Folge.  $a \in \mathbb{R}$ . Man definiert:

(an)n∈<sup>N</sup> **ist konvergent** mit a als **Grenzwert** oder **Limes** bzw.  $(\mathfrak{a}_n)_{n\in\mathbb{N}} \text{ konvergiert gegen } \mathfrak{a} \text{ für } n\to\infty$  $\mathcal{L}$  $\mathcal{L}$  $\int$ :⇐⇒

> :⇐⇒  $\sqrt{ }$  $\int$  $\overline{\mathcal{L}}$ Zu jedem (wenn auch noch so kleinen)  $\varepsilon > 0$ gibt es ein  $N \in \mathbb{N}$  (unter Umständen sehr groß), so daß für alle  $n \geq N$  gilt:  $|a_n - a| < \varepsilon$ (d.h. der Abstand zwischen  $a_n$  und a ist kleiner als das  $\varepsilon$ ).

Schreibweisen für diese Sachverhalt:

$$
\lim_{n \to \infty} a_n \quad \text{oder} \quad a_n \underset{n \to \infty}{\longrightarrow} a.
$$

Ist  $\lim_{n \to \infty} a_n = 0$ , so heißt  $(a_n)_{n \in \mathbb{N}}$  eine **Nullfolge**.

!

Eine Reihe  $\sum^{\infty} a_n$  heißt **konvergent mit Summe**  $a$  , wenn die Folge ihrer Teilsummen  $s_n = a_0 = a_1 + ... + a_n, n = 0, 1, 2, ...,$  gegen a konvergiert. Wenn dies der Fall ist, schreibt man  $\sum_{n=1}^{\infty}$  $n=0$  $a_n = a$ .

In diesem Fall steht die formale unendliche Summe also für eine eindeutig bestimmte reelle Zahl !

#### **Bemerkungen:**

Der Grenzwert einer Folge ist, wenn er existiert, eindeutig bestimmt.

Die Tatsache der Konvergenz und der Grenzwert ändern sich bei einer Folge nicht, wenn man für endlich viele Indizes die Folgenglieder abändert.

Bei einer konvergenten Folge ist die Menge aller Folgenglieder (als Teilmenge von  $\mathbb{R}$ ) beschränkt (vergl. 1.3.4).

Variante der Definition:

**Bezeichnung:** Sei  $a \in \mathbb{R}$ ,  $\varepsilon > 0$ . Das Intervall  $|a - \varepsilon, a + \varepsilon|$  heißt die  $\varepsilon$ -**Umgebung** von a. Schreibweise:  $U_{\varepsilon}(a) :=]a - \varepsilon, a + \varepsilon[$ . (Es ist das Intervall mit Mittelpunkt a und der Länge  $2\varepsilon$ ).

**Variante** der Konvergenzdefinition:

$$
\lim_{n \to \infty} a_n = a \quad :\iff \quad \left\{ \begin{array}{l}\text{Zu jedem } \varepsilon > 0 \text{ gibt es ein } N \in \mathbb{N}, \text{ so daß gilt:} \\ \text{Alle Folgenglieder } a_n \text{ mit } n \geq N \text{ liegen} \\ \text{in der } \varepsilon \text{-Umgebung von } a. \end{array} \right.
$$
\n
$$
\iff \quad \left\{ \begin{array}{l}\text{für jedes } \varepsilon > 0 \text{ gilt:} \text{ Bis auf endlich viele Ausnahmen liegen alle } a_n \text{ in } U_{\varepsilon}(a). \end{array} \right.
$$

Interpretation:

Man kann a bis auf einen beliebig kleinen Fehler  $\varepsilon$  durch  $a_n$  approximieren, wenn man nur n genügend groß wählt.

Das führt zur verbreitesten praktischen Anwendung der Konvergenz von Folgen:

Wo reelle Zahlen berechnet werden, z.B. in den Taschenrechnern, werden sie meist als Grenzwert passender Folgen berechnet. Die Berechnung der Folgenglieder geht so weit, bis eine gewünschte Genauigkeit (beispielsweise  $\varepsilon = 10^{-10}$ ) erreicht ist.

# **2.2.2 Erste Bestimmung von Grenzwerten:**

#### **Tatsache:**

$$
(1) \lim_{n \to \infty} \frac{1}{n} = 0.
$$

(2) Für  $q \in \mathbb{R}$  mit  $|q| < 1$  ist  $\lim_{n \to \infty} q^n = 0$ .

(3) Für 
$$
q
$$
 mit  $|q| < 1$  ist  $\sum_{n=0}^{\infty} q^n = \frac{1}{1-q}$ .

(4) Es ist 
$$
\sum_{n=1}^{\infty} \frac{1}{n(n+1)} = 1.
$$

Außerdem:

- (5) Für die rekursiv definierte Folge mit  $a_1 = 1$  und  $a_{n+1} = \frac{1}{2}$  $rac{1}{2}(a_n + \frac{2}{a_n})$  $\frac{2}{a_n}$ gilt  $\lim_{n\to\infty} a_n =$ √ 2 .
- (6)  $\lim_{n \to \infty} a_n := (1 + \frac{1}{n})^n = e = 2.718281828459...$ Die Zahl e heißt **Eulersche (Wachstums-)Zahl**.

# Zum **Beweis:**

Beweisskizzen von (1) - (4) mit elementaren Überlegungen in der Vorlesung. Zum Beweis von (5) braucht man feinere Methoden.

Bei (6) beweist man die Konvergenz (mit dem Monotonieriterium, s.unten) und definiert die Zahl e als den Grenzwert. Sie kann dann durch einen endlichen Dezimalbruch bis auf einen tolerierten kleinen Fehler beschieben werden. (Bei unserer Angabe ist der Fehler  $\lt \varepsilon = 10^{-12}$ .)

Anwendungen und Deutungen:

Zum Ergebnis aus (6) (vgl. Interpretation des Beispiels (6) in 2.1.2 ):

Bei "kontinuierlicher" Verzinsung und  $100\%$  Zinsen erhöht sich K in einem Jahr auf  $K \cdot e = 2,718...K$ .

Zum Ergebnis aus (3):

Auswirkung von Investitionen auf das Volkseinkommen (siehe Vorlesung).

Anmerkung:

Die Schwierigkeit bei der Untersuchung, wie sich eine Folge bei wachsendem  $n$  verhält, beruht häufig auf dem Widerstreit gegensätzlicher Tendenzen, demonstriert am Beispiel  $a_n = (1 + \frac{1}{n})^n =$  $\left(\frac{n+1}{n}\right)$  $\frac{+1}{n}$ )<sup>n</sup> versus  $a_{n+1} = (\frac{n+2}{n+1})^{n+1}$ :

Die einzelnen Faktoren  $\frac{n+1}{n}$  bei  $a_n$  sind (größer 1 und) größer als die Faktoren  $\frac{n+2}{n+1}$  $\overline{n+1}$ bei  $a_{n+1}$ .

Aber: Bei  $a_{n+1}$  hat man einen Faktor mehr.

Was gibt den Ausschlag bei der Frage, ob  $a_n < a_{n+1}$  oder  $a_n > a_{n+1}$ ? Ist es der zusätzliche  $(n + 1)$ -te Faktor  $\frac{n+2}{n}$ , bei  $a_{n+1}$ , der den Wert vergrößert, oder die Tatsache, daß die n Faktoren in  $a_n$  alle größer sind als die ersten n-Faktoren in  $a_{n+1}$ . (Dazu und zum Vergleich mit der Folge der  $b_n := (1 + \frac{1}{n})^{n+1}$  vergleiche die Vorlesung.)

!

!

#### **2.2.3 Konvergenz gegen** ±∞ **(Uneigentliche Konvergenz)**

Bei manchen Folgen, wie etwa  $a_n = n$ , wachsen die Folgenglieder "über alle Schranken hinaus". Das ist ein definiertes überschaubares Verhalten und wird mit einer Definition honoriert.

**Definition** (Konvergenz gegen  $\pm \infty$ ):

Sei  $(a_n)_{n \in \mathbb{N}_0}$  eine Folge. Man definiert

$$
\lim_{n \to \infty} a_n = \infty \text{ (bzw. } -\infty) \iff \begin{cases} \text{Zu jedem } C > 0 \text{ gibt es ein } N \in \mathbb{N}, \\ \text{so daß für alle } n \ge N \text{ gilt: } \\ a_n > C \text{ (bzw. } a_n < -C) \end{cases}
$$

Man sagt:  $(a_n)_{n \in \mathbb{N}}$  ist uneigentlich konvergent.

Ist  $(s_n)_{n=0,1,...}$  die Reihe mit der den Gliedern  $a_n$ , d.h. die Folge der  $s_n = a_0 + a_1 + a_2$  $... + a_n$  so schreibt man bei uneigentlicher Konvergenz von  $(s_n)_{n=0,1,...}$ :

$$
\sum_{n=0}^{\infty} a_n = \infty \quad \text{bzw. } \sum_{n=0}^{\infty} a_n = -\infty
$$

und sagt: Die Reihe der  $a_n$  konvergiert gegen  $\pm \infty$ .

Prominentes nicht triviales Beispiel:

$$
\sum_{n=1}^{\infty} \frac{1}{n} = \infty \qquad \text{[Beweis in der Vorlesung)}
$$

Information als Kontrast:

$$
\sum_{n=1}^{\infty} (-1)^{n-1} \frac{1}{n} = \ln 2 \approx 0,693...
$$

Interessantes Spielfeld für Mathematiker: Gegeben eine "Unterreihe" von  $\sum_{n=1}^{\infty}$  $n=1$ 1  $\frac{1}{n}$ . Konvergiert sie gegen ein reelles  $\alpha$  oder

gegen + $\infty$  ?

## **2.2.4 Rechnen mit konvergenten Folgen und Reihen**

#### **Satz 1:**

 $(a_n)_{n=0,1,2,...}$  und  $(b_n)_{n=0,1,2,...}$  seien konvergente oder uneigentlich konvergente Folgen und es sei  $\alpha \in \mathbb{R}$ . Dann gilt:

$$
(1) \quad \lim_{n \to \infty} (\alpha a_n) = \alpha \cdot \lim_{n \to \infty} a_n
$$

$$
(2) \quad \lim_{n \to \infty} (a_n + b_n) = \lim_{n \to \infty} a_n + \lim_{n \to \infty} b_n
$$

(3)  $\lim_{n \to \infty} (a_n \cdot b_n) = (\lim_{n \to \infty} a_n) \cdot (\lim_{n \to \infty} b_n)$ 

(4) und, falls alle 
$$
b_n \neq 0
$$
,  $\lim_{n \to \infty} b_n \neq 0$ :  

$$
\lim_{n \to \infty} \frac{a_n}{b_n} = \frac{\lim_{n \to \infty} a_n}{\lim_{n \to \infty} b_n}
$$

Dabei werden für reelle Grenzwerte a und die uneigentlichen Grenzwerte  $\pm \infty$  folgende formalen "Rechenregeln" mit (Kommutativgesetzen) benutzt:

$$
a + \infty = \infty \qquad a - \infty = -\infty \qquad \infty \cdot \infty = \infty
$$
  
\n
$$
\infty \cdot (-\infty) = -\infty \qquad (-\infty) \cdot (-\infty) = \infty
$$
  
\n
$$
a \cdot \infty = \begin{cases} -\infty & a < 0 \\ -\infty & a > 0 \end{cases} \qquad \text{and} \qquad a \cdot (-\infty) = \begin{cases} \infty & a < 0 \\ -\infty & a > 0 \end{cases}
$$

Beachte: Es sind keine Aussagen gemacht für  $0 \cdot (\pm \infty)$ ,  $\infty - \infty$  und  $\frac{\pm \infty}{\pm \infty}$  Diese Ausdrücke heißen "unbestimmte Ausdrücke" und sie machen ohne weitere Angaben keinen Sinn. Weiteres dazu siehe 2.2.7 .

Für konvergente Reihen gilt teilweise das Entsprechende:

$$
\sum_{n=0}^{\infty} \alpha_n = \alpha \sum_{n=0}^{\infty} a_n
$$

$$
\sum_{n=0}^{\infty} (a_n + b_n) = \sum_{n=0}^{\infty} a_n + \sum_{n=0}^{\infty} b_n
$$

Aber Vorsicht!

Es ist (im allgemeinen)  $\sum_{n=1}^{\infty}$  $n=0$  $(a_n \cdot b_n) \neq (\sum_{n=1}^{\infty}$  $n=0$  $a_n) \cdot (\sum_{n=1}^{\infty}$  $n=0$  $(b_n)$ , d.h. die analoge Produktregel gilt nicht!

Beweise:  $(1) - (4)$ : durch geschicktes Abschätzen Für die Reihen: Sind  $s_n := a_1 + \ldots + a_n$  und  $t_n := b_1 + \ldots + b_n$  die Teilsummen, so gilt

$$
\alpha a_0 + \ldots + \alpha a_n = \alpha \cdot s_n
$$
  

$$
(a_0 + b_0) + \ldots + (a_n + b_n) = s_n + t_n
$$

Aber im allgemeinen

$$
s_n \cdot t_n = (\sum_{k=0}^n a_k)(\sum_{k=0}^n b_k) \neq a_1b_1 + \ldots + a_nb_n
$$

Beispiel für das Rechnen mit konvergenten Folgen:

(1) Wir betrachten das Beispiel aus (5) der Tatsache in 2.2.2 : Man zeigt, daß  $a_n > 0$  für alle n und hat dann

(\*) 
$$
a_{n+1} = \frac{1}{2}(a_n + \frac{2}{a_n}) \iff 2a_n a_{n+1} = a_n^2 + 2
$$

Man zeigt nun, daß die Folge der  $a_n$  konvergiert (sie ist monoton fallend und nach unten beschränkt, s. ). Der Grenzwert sei a . Man macht sich klar, daß die Folge  $(b_n := a_{n+1})_{n=1,2,...}$
dann ebenfalls gegen a konvergiert. Iterierte Anwendung der Aussagen im Satz liefert dann aus der rechten Aussage von (∗) :

 $2a^2 = a^2 + 2 \Longleftrightarrow a^2 = 2$ , d.h. es ist  $a = \sqrt{2a^2 + 2 \Longleftrightarrow a^2}$  $\overline{2}$  .

### **2.2.5 Abschatzen bei konvergenten Folgen ¨**

#### **Tatsache**

 $(a_n)_{n=1,2,...}$  und  $(b_n)_{n=1,2,...}$  seien konvergente Folgen mit den Grenzwerten a bzw. b. Dann:

Ist  $a_n \leq b_n$  für alle n, so ist  $a \leq b$ .

Achtung (!): Es ist möglich, daß  $a_n < b_n$  für alle n, aber  $a = b$ .

Beispiel für letzteres:  $(a_n)_{n=1,2,...}$  sei die konstante Folge  $a_n = 0$  für alle n mit Grenzwert 0, und es sei  $b_n = \frac{1}{n}$  $\frac{1}{n}$ ,  $n = 1, 2, ...$ . Dann ist  $a_n < b_n$  für alle N, und  $\lim_{n \to \infty} a_n = 0 = \lim_{n \to \infty} b_n$ .

## **2.2.6 Einsetzen von Folgen in Polynome:**

#### **Definition** (Polynome):

.

Sei  $m \in \mathbb{N}_0$  und seien  $\alpha_0, \alpha_1, \ldots, \alpha_m \in \mathbb{R}$  mit  $\alpha_m \neq 0$ . Die Zuordnung die aus  $x \in \mathbb{R}$ die Zahl

 $\alpha_m x^m + \alpha_{m-1} x^{m-1} + \ldots + \alpha_1 x + \alpha_0 =: p(x)$ 

produziert, heißt ein **Polynom**, genauer: das Polynom mit den Koeffizienten  $\alpha_0, \alpha_1, ..., \alpha_m$ 

Man spricht von einem Polynom m-ten Grades.

Nun sei  $(a_n)_{n=1,2,...}$  eine gegen  $a \in \mathbb{R}$  konvergente Folge. Durch das Polynom wird eine neue Folge

$$
c_n = p(a_n) = \alpha_m a_n^m + \alpha_{m-1} a_n^{m-1} + \dots + \alpha_1 a_n + \alpha_0
$$

definiert. (Man sagt,  $c_n$  entsteht durch "**Einsetzen**" von  $a_n$  in das Polynom.)

Aus den Regeln (1),(2) und (3) des Satzes in 2.2.4 folgt dann (etwa durch Induktion uber den ¨ Grad m des Polynoms), daß die Folge  $c_n = p(a_n)_{n=1,2,...}$  ebenfalls konvergiert, und zwar gegen  $p(a) = \alpha_m a^m + \alpha_{m-1} a^{m-1} + \ldots + \alpha_1 a + \alpha_0$  . Als Fazit:

#### **Tatsache:**

Ist  $\lim_{n \to \infty} a_n = a$ , so ist  $\lim_{n \to \infty} p(a_n) = p(a)$ .

## **2.2.7 "Unbestimmte" Ausdrücke**

Wir betrachte die "Grundfolge"  $a_n = n, n = 1, 2, ...$  und setzen sie ein in das Polynom

$$
\alpha_m x^m + \alpha_{m-1} x^{m-1} + \ldots + \alpha_1 x + \alpha_0 =: p(x)
$$

mit  $\alpha_m \neq 0$ . D.h. wir betrachten die

$$
p(n) := \alpha_m n^m + \alpha_{m-1} n^{m-1} + \dots + \alpha_1 n + \alpha_0 , n = 1, 2, \dots
$$

### **Tatsache 1**

$$
\text{Es ist} \qquad \lim_{n \to \infty} (p(n)) \ = \ \begin{cases} \infty & \text{if } \alpha_m > 0 \\ -\infty & \text{if } \alpha_m < 0 \end{cases}
$$

Beweis: Man hat nach den Rechenregeln

$$
p(n) = n^{m}(\alpha_{m} + \alpha_{m-1} \frac{1}{n} + \alpha_{m-2} \frac{1}{n^{2}} + \dots + \alpha_{1} \frac{1}{n^{m-1}} + \alpha_{0} \frac{1}{n^{m}}),
$$
  
\n
$$
n \to \infty \downarrow \qquad \qquad \downarrow \qquad \qquad \downarrow \qquad \qquad \downarrow \qquad \qquad \downarrow
$$
  
\n
$$
\lim_{n \to \infty} (p(n)) \qquad \infty \alpha_{m} \qquad 0 \qquad 0 \qquad 0 \qquad 0
$$

und somit:  $(p(n)) = \infty \cdot \alpha_m = \begin{cases} \infty & \alpha_m > 0 \\ \infty & \infty > 0 \end{cases}$  $-\infty$   $\alpha_m < 0$ 

Wir haben dabei das in 2.2.4 beschriebene formale Rechnen mit den Zeichen ±∞ benutzt. Zum dort angegebenen "unbestimmen Ausdruck"  $\frac{\infty}{\infty}$  seien folgende Beispiele betrachtet. Sei:

$$
\beta_k x^k + \beta_{k-1} x^{k-1} + \dots + \beta_1 x + \beta_0 =: q(x), \ \beta_k \neq 0 ,
$$

ein weiteres Polynom. Wir nehmen an, daß  $q(n) \neq 0$  für alle n und untersuchen

$$
r(x) := \frac{p(x)}{q(x)}
$$
 und die Folge der  $r(n) := \frac{p(n)}{q(n)}$ ,  $n = 1, 2, ...$ . Es ist  

$$
r(n) = \frac{n^m(\alpha_m + \alpha_{m-1}\frac{1}{n} + \alpha_{m-2}\frac{1}{n^2} + ... + \alpha_{1}\frac{1}{n^{m-1}} + \alpha_{0}\frac{1}{n^m})}{n^k(\beta_k + \beta_{k-1}\frac{1}{n} + \beta_{k-2}\frac{1}{n^2} + ... + \beta_{1}\frac{1}{n^{k-1}} + \beta_{0}\frac{1}{n^k})}
$$

Nach den Rechenregeln folgt wie im Beweis der Tatsache 1 :

$$
\lim_{n \to \infty} r(n) = \lim_{n \to \infty} n^{m-k} \cdot \frac{\alpha_m}{\beta_k}, \quad \text{und daraus schließlich}
$$

## **Tatsache 2**

$$
\text{Es ist } \lim_{n \to \infty} r(n) = \begin{cases} \infty & m > n \text{ und } \frac{\alpha_m}{\beta_k} > 0 \\ -\infty & m > n \text{ und } \frac{\alpha_m}{\beta_k} < 0 \\ \frac{\alpha_m}{\beta_k} & m = n \\ 0 & m < k \end{cases}
$$

Registriere:

Für  $m, k \ge 1$  ist  $\lim_{n \to \infty} p(n) = \pm \infty = \lim_{n \to \infty} q(n)$ . Nach den Rechenregeln wäre also  $\lim_{n \to \infty} r(n)$ so etwas wie  $\frac{\pm\infty}{\pm\infty}$ , Daß dieser Ausdruck keinen wohldefinierten Sinn hat, sieht man an der Tat-

 $\Box$ 

sache 2 : Der Ausdruck nimmt von Fall zu Fall ganz verschiedene Werte an.

#### **Zusatz:**

- (1) Man kann auch die negative Grundfolge  $(-n)_{n=1,2,...}$  betrachten. Sie hat den uneigentlichen Limes – $\infty$ . Setzt man sie in unsere Polynome  $p(x)$  und  $q(x)$  ein, so erhält man als Grenzwerte die Werte für die (positive) Grundfolge multipliziert mit  $(-1)^m$  im Falle von  $p(x)$  , und multipliziert mit  $(-1)^{m-k}$  im Falle von  $r(x)$  .
- (2) Statt der Grundfolgen kann man auch jede andere Folge  $(a_n)_{n=1,2,...}$  betrachten, die uneigentlich konvergiert: Man kann die Folge der  $p(a_n)$ ,  $n = 1, 2, ...$  und die Folge der  $r(a_n)$ ,  $n = 1, 2, ...$  untersuchen. Ist  $\lim_{n \to \infty} a_n = \infty$ , so sind die Grenzwerte dieselben wie bei  $(n)_{n=1,2,...}$  und ist  $\lim_{n\to\infty} a_n = -\infty$ , so sind die Grenzwerte dieselben wie bei  $(-n)_{n=1,2,...}$ .

### **2.2.8 Konvergenzkriterien**

Es seien  $(a_n)_{n=0,1,\ldots}$ ,  $(b_n)_{n=0,1,\ldots}$  und  $(c_n)_{n=0,1,\ldots}$  Folgen.

# **Konvergenzkriterien fur Folgen: ¨**

- (1) (Monotoniekriterium) Ist  $(a_n)_{n=0,1,...}$  monoton wachsend (d.h.ist  $a_{n+1} > a_n$  für alle  $n = 0, 1, ...$ ) und nach oben beschränkt (d.h. es gibt  $C \in \mathbb{R}$  mit  $a_n \leq C$  für alle n=1,2,...), so ist  $(a_n)_{n=0,1,...}$  konvergent. Ebenso: Ist die Folge  $(a_n)_{n=0,1,...}$  monoton fallend und nach unten beschränkt, so ist sie konvergent.
- (2) (Einschließungskriterium) Es gelte  $a_n \leq c_n \leq b_n$ . Außerdem seien  $(a_n)_{n=0,1,...}$  und  $(b_n)_{n=0,1,...}$  konvergent mit demselben Grenzwert a. Dann konvergiert auch  $(c_n)_{n=0,1,...}$ gegen a.
- (3) (Cauchykriterium) Es gilt:

$$
(a_n)_{n=0,1,\dots} \text{ ist konvergent} \iff \begin{cases} \text{Zu jedem } \varepsilon > 0 \text{ gibt es ein } N > 0, \\ \text{so daß für alle } n, m \geq N \text{ gilt:} \\ |a_n - a_m| < \varepsilon \end{cases}
$$

Anmerkung:

Mittels (1) beweist man die Konvergenz der "Zinsfolge"  $(1 + \frac{1}{\sqrt{1 - \frac{1}{\sqrt{1 - \frac$ n  $\big)^n$ .

(2) (wie (1) ) erlauben, Konvergenz festzustellen, ohne daß man den Grenzwert schon im voraus kennt.

#### $Knw$ **ergenzkriterien für Reihen:**

(1) Ein notwendige Kriterium für Konvergenz:

$$
\overline{\text{Ist} \sum_{n=0}^{\infty} a_n \text{ konvergent, so ist } \lim_{n \to \infty} a_n = 0}.
$$

#### (2) (Cauchykriterium für Reihen)

$$
\text{Die Reihe } \sum_{n=0}^{\infty} a_n \text{ ist konvergent } \Longleftrightarrow \left\{ \begin{array}{l} \text{Zu jedem } \varepsilon > 0 \text{ gibt es ein } N > 0 \text{ , } \\ \text{so daß für alle } n, m \geq N \text{ gilt: } \\ |\sum_{k=n}^{m} a_k| < \varepsilon \end{array} \right.
$$

(3) (Majorantenkriterium) Es seien  $a_n \geq 0$  für alle n und  $\sum_{n=1}^{\infty} a_n$  sei konvergent. Ist dann  $0 \leq |b_n| \leq a_n$  für alle  $n$  (oder auch nur für alle  $\frac{n=0}{n}$  ab einem festen N), so ist auch  $\sum^{\infty}$  $n=0$  $b_n$  konvergent. Man nennt dann die Reihe  $\sum_{n=1}^{\infty}$  $n=0$  $a_n$  eine Majorante für  $\sum_{n=1}^{\infty}$  $n=0$  $b_n$ .

(4) Quotientenkriterium Es sei 
$$
a_n \neq 0
$$
 für alle  $n = 0, 1, ...$   
Gilt 
$$
\lim_{n \to \infty} \frac{|a_{n+1}|}{|a_n|} = q \stackrel{!}{\leq} 1
$$
 so ist die Reihe 
$$
\sum_{n=0}^{\infty} a_n
$$
 konvergent.

Beispiele:

Zu (3) : Man möchte die Konvergenz der Reihe

$$
\sum_{n=1}^{\infty} \frac{1}{n^2} = 1 + \frac{1}{4} + \frac{1}{9} + \dots + \frac{1}{n^2} + \dots
$$

untersuchen. Eine Majorante ist die Reihe mit den Gliedern

$$
a_1 = 1, a_n = \frac{1}{n(n-1)}, n = 2, 3, ....
$$

Diese Reihe ist konvergent mit Summe 2 (Beweis wie bei (4) der Tatsache in 2.2.2). Nach dem Majorantenkriterium:

$$
1 + \frac{1}{4} + \frac{1}{9} + \dots + \frac{1}{n^2} + \dots = \sum_{n=1}^{\infty} \frac{1}{n^2}
$$
 ist konvergent.

(Information: Es ist  $\sum_{n=1}^{\infty}$ )  $n=1$ 1  $\frac{1}{n^2} = \frac{\pi^2}{6}$  $\frac{1}{6}$ . Der Beweis davon ist schwierig.)

Zu (4) : Betrachte die Reihe  $\sum_{n=1}^{\infty}$  $n=0$ 1  $\frac{1}{n!} = 1 + 1 + \frac{1}{2}$  $\frac{1}{2} + \frac{1}{6}$  $\frac{1}{6} = \frac{1}{24}$  $\frac{1}{24} + \frac{1}{12}$  $\frac{1}{120} + ...$ Es ist  $\frac{|a_{n+1}|}{|a_{n+1}|}$  $\frac{|a_{n+1}|}{|a_n|} = \frac{n!}{(n+1)!} = \frac{1}{n+1}$  $\frac{1}{n+1}$   $\longrightarrow_{\infty} 0 =: q < 1$ . Nach dem Quotientenkriterium ist also die Reihe  $\sum_{n=1}^{\infty}$  $n=0$ 1  $\frac{1}{n!}$  konvergent. Als Information: Es ist  $\sum_{n=1}^{\infty}$  $n=0$ 1  $\frac{1}{n!} = e \ \ ( = \lim_{n \to \infty} \left( 1 + \frac{1}{n} \right)$ n  $)^{n}$ ).

### **2.2.9 Folgen und Wachstum**

Monoton wachsende Folgen wurden schon betrachtet (z.B. im Monotoniekriterium in 2.2.8). Noch einmal die Definition:

**Bezeichnung 1 :** Sei  $(a_n) := (a_n)_{n=1,2,...}$  eine Folge. Dann heißt  $(a_n)$ monoton wachsend  $\qquad \Longleftrightarrow \quad a_{n+1} \geq a_n$  für alle  $n = 1, 2, ...$ streng monoton wachsend  $\iff a_{n+1} > a_n$  für alle  $n = 1, 2, ...$ monoton fallend  $\qquad \qquad :\iff \quad a_{n+1} \leq a_n$  für alle  $n = 1, 2, ...$ streng monoton fallend  $\qquad \Longleftrightarrow \quad a_{n+1} < a_n$  für alle  $n = 1, 2, ...$ 

Die Frage nach der Konvergenz von solchen monotonen Folgen haben wir beantwortet: Sind sie beschränkt, so sind sie konvergent (Monotoniekriterium) [1ex]

Eine weitere interessante Frage ist:

Gegeben zwei monoton wachsende Folgen, die gegen  $\infty$  konvergieren. Welche von beiden wächst "am schnellsten"?

#### **Bezeichnung 2 :**

Es sei  $a_n = Kq^n$  mit  $K > 0$  und  $q > 1$ , und es sei  $b_n = Ln^k$  mit  $L > 0$  und  $k \in \mathbb{N}$ . Die Folgen  $(a_n)_{n\in\mathbb{N}}$  und  $(b_n)_{n\in\mathbb{N}}$  sind beide konvergent gegen  $\infty$ .

Bei der Folge  $a_n$  spricht man von exponentiellem Wachstum (das n steht im Exponenten), bei der Folge  $b_n$  von polynomialem Wachstum.

Tatsache (exponentielles Wachstum "schlägt" polynomiales Wachstum):

Seien  $K, L > 0, q > 1, k \in \mathbb{N}$ . Dann ist  $\lim_{n\to\infty}$  $Kq^n$  $\frac{1}{L n^k} = \infty$ 

Beweis: Später, bei mehr Theorie (Regel von Bernoulli-L'Hôpital).

Vergl. das Beispiel für  $q = 1, 1$  und  $k = 5$  in der Vorlesung. Bei diesen Daten "überholt" die Folge  $q^n$  die Folge  $n^k$  zwischen  $n = 299$  und  $n = 300$ .

# **2.3 Aufgaben**

**Aufgabe 1.** Betrachten Sie die Folge

$$
x_0 = 1
$$
,  $x_n = \frac{1}{2}(x_{n-1} + \frac{a}{x_{n-1}})$ .

Berechnen Sie jeweils die ersten 4 Folgenglieder für

a) 
$$
a = 2
$$
 b)  $a = 4$ 

Haben Sie eine Vermutung, ob diese Folgen konvergieren? Wenn ja, wogegen?

**Aufgabe 2.** Die Bundesregierung stiftet einen Förderpreis für mathematisch interessierte Studentinnen und Studenten. Dazu wird das Stiftungskapital von 42 000 EUR zu 5% jährlich verzinst. Wieviel kann pro Jahr ausgezahlt werden, wenn gleich mit der Auszahlung begonnen wird? Wie hoch hätte die Verzinsung sein müssen, damit die Auszahlung doppelt so hoch gewesen wäre?

#### **Aufgabe 3.**

Untersuchen Sie, welche der nachstehenden Folgen konvergent, welche divergent sind. Wie lautet im Fall der Konvergenz der Grenzwert?

a) 
$$
a_n = \frac{5n^2 - 4n^5 + 7n - 1}{n^3 + 2n^5 + 1}
$$
  
\nb)  $b_n = \frac{4n - 5n^2 + 20n^3}{n^4 + n^2 + 3n + 10}$   
\nc)  $c_n = \frac{n^3 - n^2 + 5}{n^2 + 2n + 100}$   
\nd)  $d_n = \frac{\sin(n)}{n}$   
\ne)  $e_n = (-n)^n$   
\nf)  $f_n = n + \frac{n + 1}{n^2}$ 

# **Aufgabe 4.**

Bestimmen Sie den Wert folgender Reihen für festes  $N$ . Wie verhalten sich die Reihen, falls  $N \rightarrow \infty$  geht?

a) 
$$
\sum_{k=0}^{N} \frac{3^{k+2}}{4^{k-1}}
$$
 b)  $\sum_{k=0}^{N} \frac{2^k + 3^k}{4^k}$  c)  $\sum_{k=0}^{N} \frac{2^k \cdot 3^k}{4^k}$ 

### **Aufgabe 5.**

Ein Wirtschaftszweig wird zur Zeit jährlich mit 1 Mio EUR gefördert. Die Regierung beschließt, die Förderung auslaufen zu lassen, und zwar soll der Förderbetrag jedes Jahr um 10% gekürzt werden. Wieviel Geld wird insgesamt noch in diesen Wirtschaftszweig investiert werden?

# **3 Funktionen und Stetigkeit**

## **3.1 Definitionen und Beispiele**

Im "praktischen Leben" werden volks- und betriebswirtschaftliche Daten in gewissen diskreten Abständen erhoben. Auf diese Weise ergeben sich Zahlenfolgen zur Beschreibung der Abläufe. Zum besseren Verständnis der Ablaufmechanismen und zur Untersuchung von Gesetzmäßigkeiten stellt man sich jedoch meist die diskreten Daten als Einzelbeobachtungen bei einem kontinuierlichen Geschehen vor. Statt mit Zahlenfolgen arbeitet man dann mit reellen Funktionen.

### **3.1.1 Definitionen**

Definition (Funktionen)

Seien  $X, Y \subseteq \mathbb{R}$  Teilmengen.

Eine **Funktion von** X **nach** Y ist eine Zuordnung, die jedem  $x \in X$  genau ein  $y \in Y$ zuordnet.

Man schreibt:

$$
f: X \longrightarrow Y
$$
,  $f(x) = \dots$  bzw.  $x \longmapsto \dots$ 

für

"f ist Funktion von X nach Y definiert durch die Zuordnung  $f(x) = ...$ "

Im konkreten Fall steht anstelle der Pünktchen die genaue Angabe, mit welcher Vorschrift den  $x \in X$  ihr  $y \in Y$  zugeordnet ist. Die Vorschrift ist oft eine Formel in x, kann aber auch anders formuliert sein.

Musterbeispiel:  $X = Y = \mathbb{R}$  und

 $f: X \longrightarrow Y, f(x) = x^2 \text{ (bzw. } x \longmapsto x^2)$ 

Zu einer Funktion  $f : X \longrightarrow Y$  hat man folgende Bzeichnungen:

X heißt der **Definitionsbereich** der Funktion f.

Y heißt **Ziel** von f.

 $f(x)$  heißt **Bild von** x unter f.

Achtung: Das Ziel Y von f ist zu unterscheiden vom sogenannten **Bild von** f (oder altertümlich: Wertevorrat von  $f$ ). Dieses ist definiert durch

$$
\text{Bild}(f) = \{ y \in Y \mid \text{ es gibt } x \in X \text{ mit } f(x) = y \}
$$

$$
(= \{ x \in Y \mid y \text{ ist Bild eines } x \in X \text{ unter } f \}).
$$

Allgemein: Für  $A \subseteq X$  ist

$$
f(A) = \{y \in Y \mid \text{ es gibt } a \in A \text{ mit } f(a) = y\}
$$
 heißt **Bild von** A unter f.

Weiterhin: Sei  $y \in Y$ .

Dann:  $f^{-1}(y) = \{x \in X \mid f(x) = y\}$  heißt **Urbild von** y unter f und allgemeiner für  $B \subset Y$ :

 $f^{-1}(B) := \{x \in X \mid f(x) \in B\}$  heißt **Urbild von** B unter f.

Es ist  $f^{-1}(y) \neq \emptyset \Longleftrightarrow y \in \text{Bild}(f)$ . Ist 0 ∈ Y, so heißt  $f^{-1}(0)$  die **Nullstellenmenge** von F und die  $x \in f^{-1}(0)$  heißen die **Nullstellen** von f .

Beim Musterbeispiel  $x \mapsto x^2$ :

Definitionsbereich von  $f = \mathbb{R} =$  Ziel von f Bild(f) = { $x \in \mathbb{R} \mid x \ge 0$ } =  $[0, \infty[$  $f^{-1}(4) = \{2, -2\}$ Für  $A = [-3, 2]$  ist  $f(A) = [0, 9]$ Für  $B = [0, 9]$  ist  $f^{-1}(B) = [-3, 3]$ 

**Anmerkung:** Unser Funktionsbegriff ist so allgemein, daß auch die Folgen darunter fallen. Die Folge  $(a_n)_{n\in\mathbb{N}}$  etwa ist die Funktion  $f : \mathbb{N} \longrightarrow \mathbb{R}$ ,  $f(n) := a_n$ . Wir werden das Wort "reelle" Funktion" reservieren für Funktionen mit für uns passenden  $X$  und  $Y$ . Nämlich:

## **Bezeichnung:**

Eine reelle Funktion ist eine Funktion  $f : X \longrightarrow Y$ , wo sowohl X als auch Y jeweils eine Vereinigung von Intervallen ist.

(Oft: X, Y sind sogar Intervalle; meist:  $Y = \mathbb{R}$ ; oft:  $X = [0, \infty)$ .)

# **3.1.2 Veranschaulichung: Koordinatenebene und Schaubild einer Funktion**

# **Definition 1:**

Wir betrachten sogenannte **geordnete Paare** reeller Zahlen:

$$
P = (x, y) ,
$$
  
wo  $x \in \mathbb{R}, y \in \mathbb{R}$ . Dabei gilt für  $P = (x, y)$  und  $Q = (a, b)$   

$$
P = Q : \iff x = a \text{ und } y = b.
$$

Also z.B. :  $(1, -1) \neq (-1, 1)$ 

(Es kommt auf die Reihenfolge der  $x$  und  $y$  an.)

x heißt 1. Koordinate oder Abszisse von  $P = (x, y)$ .

y heißt 2. Koordinate oder Ordinate von P.

Man schreibt:

 $\mathbb{R}^2 := \{(x, y) \mid x, y \in \mathbb{R}\}\$  und nennt  $\mathbb{R}^2$  die Koordinatenebene.

Als Teilmenge von  $\mathbb{R}^2$  heißt

{(x, 0) | x ∈ R} die x-**Achse** , und

{(0, y) | y ∈ R} die y-**Achse** .

Anschauliche Vorstellung von  $\mathbb{R}^2$  als "Zeichenebene":

Man stellt sich zwei zueinander senkrechte Zahlengerade vor – die x-**Achse** oder Abszissenachse und die y-**Achse** oder Ordinatenachse. Der Punkt  $(x, y)$  ist dann wie im folgenden Bild gegeben (von der Schule bekannt):

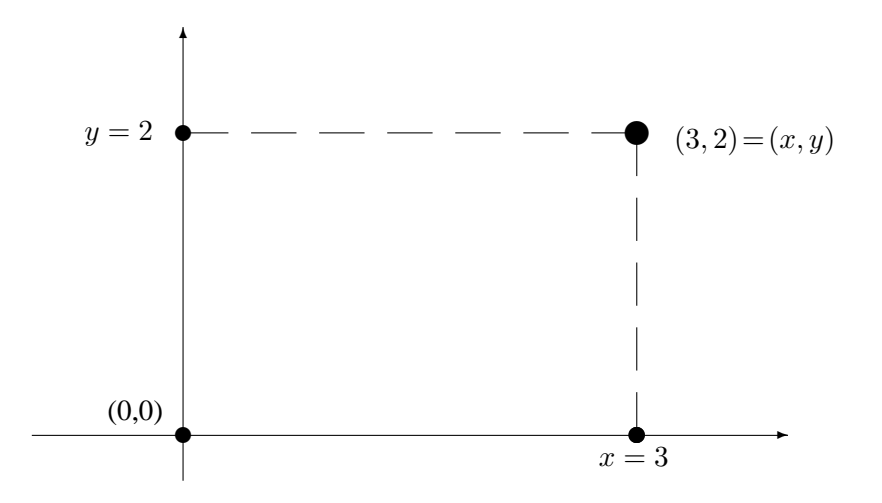

**Definition 2:** Sei  $f : X \longrightarrow Y$  eine reelle Funktion. Dann:

 $G(f) := \{(x, f(x)) \mid x \in X\} \subseteq X \times Y$  heißt der Graph von f oder das Schaubild von f.

Beim Musterbeispiel:

Der Graph von  $f : \mathbb{R} \longrightarrow \mathbb{R}$ ,  $f(x) = x^2$  ist

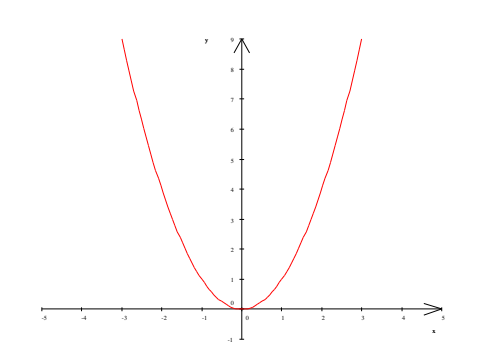

Anmerkung:

Die Verwendung der Zeichenebene erlaubt auch die Veranschaulichung weiterer Punktmengen, die bei Funktionen betrachtet werden können.

In der Integrationstheorie z.B. treten Punktmengen der Art  $\{(x, y) | x \in [a, b] \subseteq X, 0 \le y \le a\}$  $f(x)$  } auf (Stichworte: Konsumentenrente, Produzentenrente).

Für unser Musterbeispiel und  $[a, b] := [0, 2]$  z.B. werde diese Menge im folgenden Bild schraffiert. Machen Sie zur Übung eine Zeichnung:

# **3.1.3 Weitere einfache Muster- und Demonstrationsbeispiele**

Konstante Funktionen Die einfachsten Funktionen sind die konstanten Funktionen

$$
f: X \longrightarrow \mathbb{R}, f(x) = c,
$$

wo  $c \in \mathbb{R}$  eine feste (konstante) Zahl ist.

Ihr Schaubild ist die Parallele zur  $x$ -Achse durch den Punkt  $(0, c)$  der Koordinatenebene

Die identische Abbildung (Identität)

$$
f = id_X = id : X \longrightarrow X, f(x) = x .
$$

Informationen aus dem Alltagsleben, als Funktion betrachtet:

Die Briefporto-Funktion:

$$
f: ]0,1000] \longrightarrow [0,\infty[ ,\ f(x) = \begin{cases} 56 & 0 < x \le 20 \\ 112 & 20 < x \le 50 \\ 153 & 50 < x \le 500 \\ 225 & 500 < x \le 1000 \end{cases}
$$

Dabei:  $x =$ Gewicht (in g ) und  $y =$ Preis( in Cent)

Schaubild:

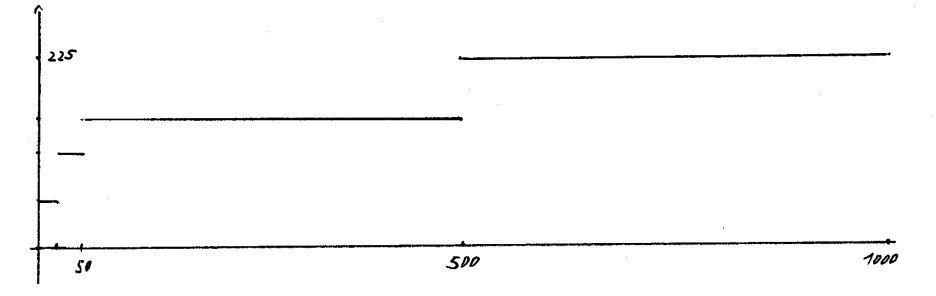

Funktionen diesen Typs heißen Treppenfunktionen. Die "Stellen"  $x = 0, 20, 50, 500, 1000$ heißen Sprungstellen der Funktion.

Eine Treppenfunktion ist auch die

Integer-Funktion

$$
f : \mathbb{R} \longrightarrow \mathbb{R}, x \longmapsto
$$
größte ganz Zahl  $\leq x$ .

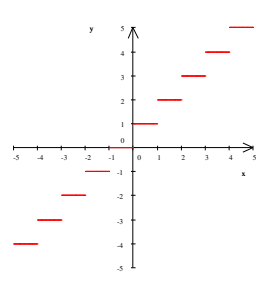

Nun zu interessanteren Funktionen:

## **3.1.4 Polynome**

# **Definition**

Sei  $m \in \mathbb{N}_0$  und seien  $\alpha_0, \alpha_1, \dots, \alpha_m \in \mathbb{R}$ . Die Funktion

 $f: \mathbb{R} \longrightarrow \mathbb{R}$ ,  $f(x) := \alpha_m x^m + \alpha_{m-1} x^{m-1} + \ldots + \alpha_1 x + \alpha_0$ 

heißt ein **Polynom**, genauer: das Polynom mit den Koeffizienten  $\alpha_0, \alpha_1, ..., \alpha_m$ . Ist  $\alpha_m \neq 0$ , so spricht von einem **Polynom** m-ten Grades. Das  $\alpha_m$  heißt dann der **Leitkoeffizient** von f. Ein  $\alpha \in \mathbb{R}$  mit  $f(\alpha) = 0$  heißt eine **Nullstelle** von p (s. auch 3.1.1).

Spezialfälle:

- $|m = 0|$  f(x) =  $\alpha_0$ : Die Polynome 0-ten Grades sind die konstanten Funktionen. Man schreibt auch  $f \equiv \alpha_0$  und sagt "f ist identisch gleich  $\alpha_0$ ". Ihre Schaubilder sind die Parallelen zur x-Achse.
- $|m=1|$   $f(x) := y = \alpha_1 x + \alpha_0 =: ax + b$  (lineare Polynome). Das Bild zeigt die Funktion  $f(x) = \frac{1}{3}x + 1$ .

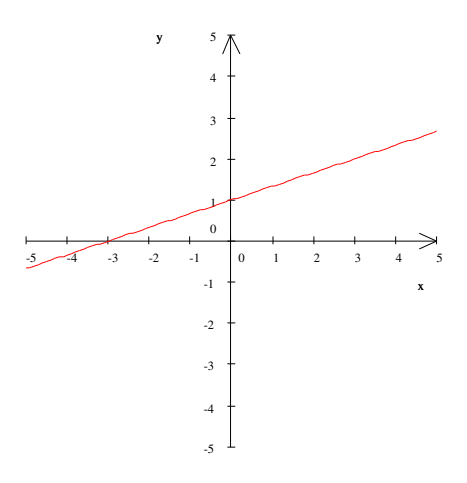

Die zugehörigen Graphen sind Geraden, die nicht parallel zur  $y$ -Achse oder x-Achse sind. Aus der Schule bekannt:

Es ist  $f(0) = b$ , d.h. b ist der y-Wert des "Durchstoßpunktes"  $(0, b)$  des Graphen mit der y-Achse.

Außerdem: Für  $x_1 > x_2$  ist  $\frac{f(x_1) - f(x_2)}{x_1 - x_2} = a$ . Also: a ist die **Steigung** der Schaubild-Geraden. Schließlich: Es gibt eine Nullstelle bei  $x = -\frac{b}{x}$  $\frac{6}{a}$ .

$$
\boxed{m=2} \quad f(x) = \alpha_2 x^2 + \alpha_1 x + \alpha_0 =: ax^2 + bx + c = a\left( (x + \frac{b}{2a})^2 - \frac{b^2 - 4ac}{4a^2} \right) \text{ (quadratische Polynome).}
$$

Wegen 
$$
(x + \frac{b}{2a})^2 \geq 0
$$
 lies  $x$  man ab: Für alle  $x \in \mathbb{R}$  ist

\n $f(x) \begin{cases} \n\geq -\frac{b^2 - 4ac}{4a} & a > 0 \\
\leq -\frac{b^2 - 4ac}{4a} & a < 0\n\end{cases}$ , mit Gleichheit bei  $x = -\frac{b}{2a}$ 

In Bezug auf Nullstellen gilt: Es gibt

- − 2 Nullstellen wenn  $b^2 4ac > 0$ , und zwar  $x_{1/2} = \frac{-b \pm \sqrt{2a^2 4ac}}{2a}$ √  $\overline{b^2 - 4ac}$ 2a **−** Eine (doppelte) Nullstelle bei  $x = -\frac{b}{2}$  $\frac{\partial}{\partial a}$ , wenn  $b^2 - 4ac = 0$ ,
- $-$  keine reelle Nullstelle, wenn  $b^2 4ac < 0$
- $|m > 2|$  Polynome höheren Grades werden immer komplexer, behalten aber einen recht übersichtlichen Verlauf.

.

Noch eine Information:

### **Satz:**

Ein Polynom  $m$ -ten Grades hat höchstens  $m$  Nullstellen.

# **3.1.5 Anwendungen der Polynome**

In Modellen der Ökonomie werden lineare und quadratische Polynome als Modelle für Angebots-, Nachfrage- und Kostenfunktionen genommen.

Eine Nachfragefunktion ist z.B (dabei ist x die (kontinuierlich aufgefaßte) Stückzahl des Produktes, p der Preis pro Einheit, A die Auslastungsgrenze):

$$
f: [0, A] \longrightarrow \mathbb{R}_{\geq 0}
$$
,  $f(x) =: p := 5 - \frac{1}{2}x$ 

Aus der Nachfragefunktion entsteht die Erlösfunktion durch Multiplikation mit  $x$  (Erlös = Preis  $\times$  Stückzahl). Also in unserem Beispiel:

$$
E(x) = (5 - \frac{1}{2}x)x = 5x - \frac{1}{2}x^2
$$

Übung: Zeichnen Sie das Schaubild der Funktion  $E$ .

Polynome sind vegleichsweise einfache Funktionen, deren Werte einfach zu berechnen sind. Deshalb werden Polynomme häufig genommen, um kompliziertere oder noch unbekannte Funktionen zu ersetzen. Das geschieht zum Beispiel, wenn man vorgegebene Punkte in der Koordinatenebene durch das Schaubild eines Polynoms "interpoliert". Der folgende Satz gibt den theoretischen Hintergrund:

#### **Satz** (Polynom-Interpolation):

Gegeben seien  $n + 1$  paarweise verschiedene reelle Zahlen  $x_1, x_2, ... x_{n+1}$  und weitere reelle Zahlen  $y_1, y_2, ..., y_{n+1}$ , die nicht notwendigerweise verschieden sind. Dann gilt: Es gibt genau ein Polynom f vom Grade  $\leq n$  so daß gilt:

$$
f(x_1) = y_1, f(x_2) = y_2, ..., f(x_{n+1}) = y_{n+1}.
$$

Zum Beweis der Existenz geben wir ein Polynom an, welches die geforderten Bedingungen erfüllt (Lagrangesches Interpolationspolynom):

Man betrachte die Polynome

$$
L_i(x) := \prod_{\substack{j=1 \ j \neq i}}^{n+1} \frac{(x-x_j)}{x_i-x_j} = \frac{(x-x_1)\cdot \ldots \cdot (x-x_{i-1}) \cdot (x-x_{i+1}) \cdot \ldots \cdot (x-x_{n+1})}{(x_i-x_1)\cdot \ldots \cdot (x_i-x_{i-1}) \cdot (x_i-x_{i+1}) \cdot \ldots \cdot (x_i-x_{n+1})}
$$

Dann ist

$$
L_i(x_j) = \begin{cases} 1 & j = i \\ 0 & j \neq i \end{cases}
$$

Das Polynom

$$
L(x) := \sum_{i=1}^{n+1} y_i L_i
$$

erfüllt dann die geforderten Eigenschaften.

Ein Beispiel:

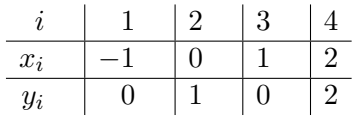

Da  $y_1 = 0 = y_3$ , werden  $L_1$  und  $L_3$  in der Summenformel für  $L(x)$  nicht gebraucht. Wir benötigen nur  $L_2$  und  $L_4$ . Es ist:

$$
L_2(x) = \frac{(x+1)(x-1)(x-2)}{1 \cdot (-1) \cdot (-2)} \quad \text{and} \quad L_4(x) = \frac{(x+1)x(x-1)}{3 \cdot 2 \cdot 1}
$$

$$
Somit: L(x) = 0 \cdot L_1(x) + 1 \cdot L_2(x) + 0 \cdot L_3(x) + 2 \cdot L_4(x)
$$

$$
= \frac{(x^2-1)(x-2)}{2} + \frac{(x^2-1)x}{3} = \frac{5}{6}x^3 - x^2 - \frac{5}{6}x + 1.
$$

Schaubild:

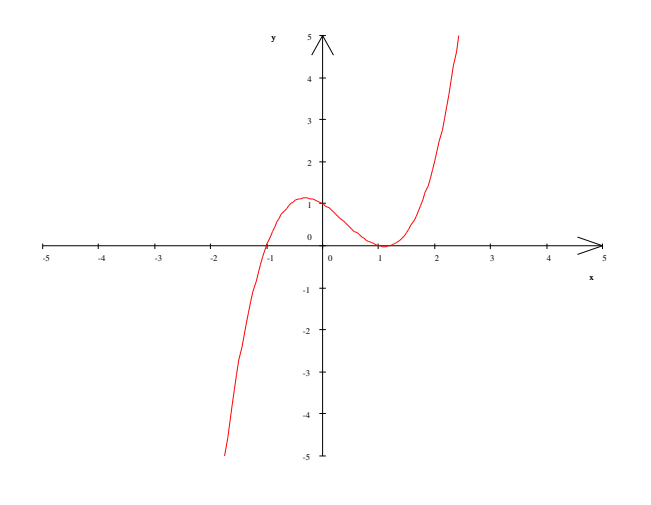

# **3.1.6 Rationale Funktionen**

**Definition** (Rationale Funktionen):

Seien  $f$  und  $g$  zwei Polynome, und  $g$  sei nicht konstant gleich  $0$ . Sei  $N = \{x_1, x_2, ..., x_k\}$  die Menge der Nullstellen von g. Dann heißt die Funktion

$$
\frac{f}{g}: \mathbb{R}\backslash N \longrightarrow \mathbb{R}, x \longmapsto \frac{f(x)}{g(x)},
$$

eine **rationale Funktion**.

Beispiele:

Die Polynome zählen auch zu den rationalen Funktionen. Es ist dabei etwa  $q \equiv 1$ . Die einfachste "echte" rationale Funktion ist die "Hyperbel"

$$
\frac{1}{x}:\ \mathbb{R}\backslash\{0\}\longrightarrow\mathbb{R}\ ,\ x\longmapsto\frac{1}{x}
$$

Typische allgemeinere rationale Funktionen sind

$$
\frac{1}{x}, \frac{x+2}{x^2-1}, \frac{x^2+2}{x^2-1}, \frac{x^3+2}{x^2-1}
$$

Es folgen die Schaubilder von  $\frac{1}{x}$  und der drei angegebenen allgemeineren Beispiele.

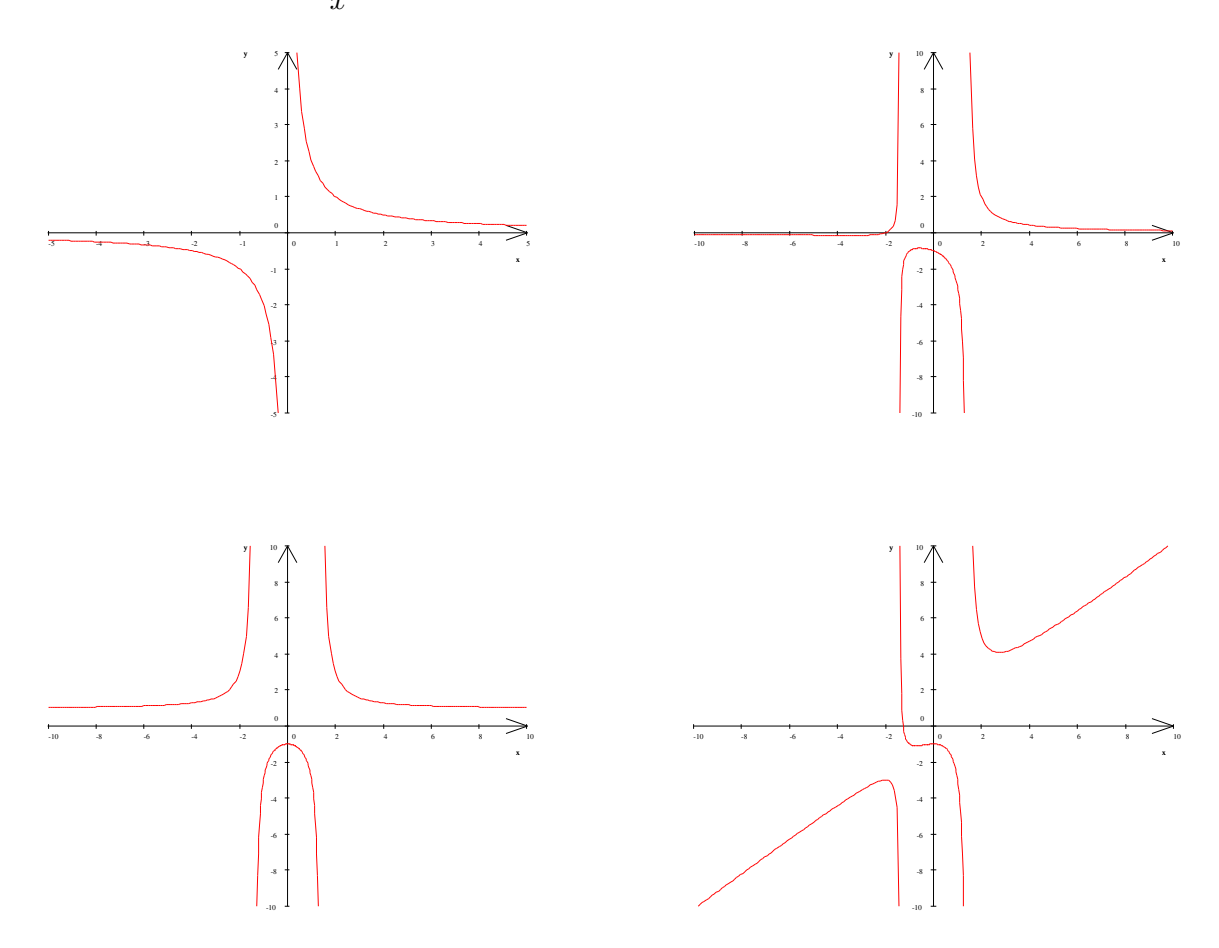

Wie der Verlauf solcher Funktionen im einzelnen ermittelt wird, werden wir im weiteren Verlauf der Vorlesung sehen.

Anwendung rationaler Funktionen:

Rationale Funktionen treten u.a. als Stückkostenfunktionen auf: Es sei

 $K : [0, A] \longrightarrow \mathbb{R}$  eine Kostenfunktion.

Dann

$$
\overline{K} \; := \; \frac{K}{x} : \; [0,A] \longrightarrow \mathbb{R} \; , \; x \longmapsto \frac{K(x)}{x}
$$

ist die sogenannte Stückkostenfunktion,

Beispiel:  $K(x) = x^2 + 4$  mit  $\overline{K}(x) = \frac{x^2 + 4}{x}$  $\frac{+4}{x} = x + \frac{4}{x}$  $\frac{1}{x}$ .

# **3.1.7 Potenzfunktionen. Wurzelfunktionen. Exponentialfunktionen**

Potenzfunktionen sind Funktionen mit der Zuordnung  $x \mapsto x^a$  oder etwas allgemeiner  $x \longmapsto Kx^a$ ,  $a, K$  feste reelle Zahlen.

Zuerst einige Spezialfälle:

Natürliche Zahlen als Exponenten:

Die entspechenden Funktionen sind spezielle Polynome, die sogenannten **Monome**

f:  $\mathbb{R} \longrightarrow \mathbb{R}$ ,  $f(x) = x^n$ .

Exponenten vom Typ  $\frac{1}{1}$  $\frac{1}{k}$ .  $k \in \mathbb{N}$ :

#### **Tatsache 1** und **Bezeichnung 1** ( k-te Wurzeln):

Sei  $k$  ∈  $\mathbb N$ . Dann:

Zu jedem  $x \in \mathbb{R}$  mit  $x \ge 0$  gibt es genau ein  $y \ge 0$  mit  $y^k = x$ .

Dieses y heißt die k-te Wurzel von x, geschrieben  $\sqrt[k]{x}$ .

Zusatz: Ist k ungerade, so kann man die k-te Wurzel auch für  $-x$  definieren, und zwar ist  $\text{Zusatz.}$  ist  $\kappa$  ungeradann  $\sqrt[k]{-x} := -\sqrt[k]{x}$ .

Beweis: 1.Version: Man kann einen abstrakten Existenzbeweis mittels des Vollstandigkeitsaxioms ¨  $(s. 1.3.5)$  führen.

2. Version: Für  $x > 0$  definiert man rekursiv folgende Folge: Es sei  $a_0 > 0$  und für  $n \ge 0$  sei  $a_{n+1} := a_n \left(1 + \frac{1}{k} \left(\frac{x}{a_1^k}\right)\right)$  $\frac{x}{a_n^k} - 1)$ ). Man zeigt dann: Die Folge  $(a_n)_{n \in \mathbb{N}_0}$  konvergiert gegen ein  $y > 0$  und für dieses  $y$  gilt  $y^k = x$ .

Übung: Man zeige: Für  $k = 2$  und  $a_0 = 1$  liefert die angegebene Formel dieselbe Folge wie die in (5) der Tatsache in 2.2.2 definierte Folge für  $\sqrt{2}$ .

Rationale Exponenten

#### **Bezeichnung 2:**

Seien  $n, k \in \mathbb{N}$ ,  $q := \frac{n}{l}$  $\frac{n}{k}$  und sei  $0 \leq x \in \mathbb{R}$ . Man definiert  $x^q := (\sqrt[k]{x})^n$ ,  $x^0 := 1$  und  $x^{-q} := \frac{1}{k}$  $\frac{1}{x^q}$  im Falle  $x > 0$ . Für jedes  $q \in \mathbb{Q}$  ist also eine Funktion

$$
f: \left]0, \infty\right[ \longrightarrow \mathbb{R}, x \longmapsto x^q,
$$

#### wohldefiniert.

Name dafür: **Potenzfunktion** mit Exponent q.

Anmerkung: Für positive  $q$  kann man 0 zum Definitionsbereich hinzunehmen.

Das Beispiel  $\sqrt{x}$  geplottet:

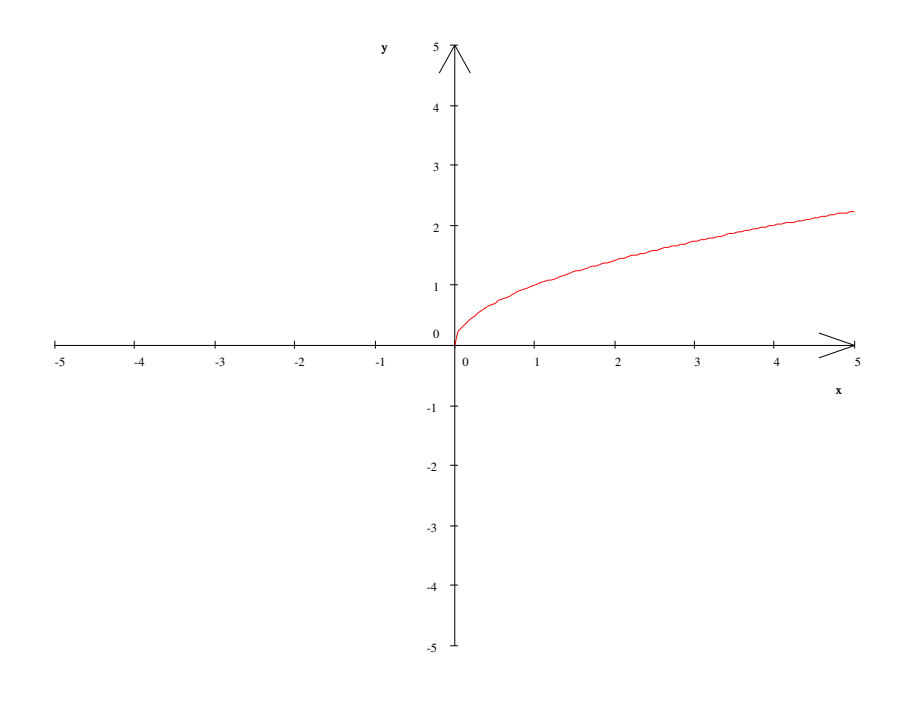

Beliebige reelle Exponenten

## **Bemerkungen:**

(1) Die systematische Einfuhrung der reellen Zahlen liefert folgende Tatsache: ¨ Jede reelle Zahl ist Limes einer Folge rationaler Zahlen.

(2) Sei  $0 < x \in \mathbb{R}$ . Sei q eine reelle Zahl und sei  $(a_n)_{n=1,2,...}$  eine Folge rationaler Zahlen mit  $\lim_{n\to\infty} a_n = q$ . Dann existiert  $\lim_{n\to\infty} x^{a_n}$ . Der Limes sei  $x^q$  genannt.

Ist  $b_n$  eine weitere Folge reeller Zahlen mit  $\lim_{n\to\infty} b_n = q$ , so ist auch  $\lim_{n\to\infty} x^{b_n} =$  (dasselbe)  $x^q$ .

# **Definition 1** (der allgemeinen Potenz):

Seien  $x > 0$  und q reelle Zahlen. Man definiert die Potenz  $x<sup>q</sup>$  folgendermaßen: Sei  $q = \lim_{n \to \infty} a_n$  der Grenzwert einer Folge rationaler Zahlen. Dann sei  $x^q := \lim_{n \to \infty} x^{a_n}.$ 

Nach den Bemerkungen ist  $x^q$  wohldefiniert.

### **Definition 2** ( Potenzfunktionen. Exponentialfunktionen):

Die Definition 1 erlaubt die Definition von zwei Typen von Funktionen, je nachdem ob man die Basis oder den Exponenten der Potenz variiert.

**Potenzfunktionen:** Für  $q \in \mathbb{R}$  definiert man  $]0, \infty[ \longrightarrow \mathbb{R}, x \longmapsto x^q$ . Man bezeichnet diese Funktion einfach mit " $x<sup>q</sup>$ " und nennt sie die Potenzfunktion mit Exponenten  $q$ , **Exponentialfunktionen:**

Für jedes reelle  $a > 0$  definiert man eine Funktion  $\boldsymbol{x}$ . Man bezeichnet sie mit " $a^x$ " und spricht von der Exponentialfunktion zur **Basis**  $a$ .

# **Tatsache 2** (Potenzregeln):

Für allgemeine Potenzen gelten die üblichen Potenzregeln, nämlich:

Für alle reellen  $x, y > 0$  und alle  $p, q \in \mathbb{R}$  gilt

- (1)  $(xy)^q = x^q y^q$
- (2)  $x^p x^q = x^{p+q}$  und  $(x^p)^q = x^{pq}$ .
- (3) Aus der ersten Gleichung in (2) ergibt sich insbesondere:  $x^{-q} = \frac{1}{q}$  $\frac{1}{x^q}$ .

# **3.1.8 Die Exponentialfunktion**

Zu beliebigem  $x \in \mathbb{R}$  sei die Reihe

$$
\sum_{n=0}^{\infty} \frac{x^n}{n!} = 1 + x + \frac{x^2}{2} + \frac{x^3}{6} + \dots + \frac{x^n}{n!} + \dots =: \exp(x)
$$

betrachtet.

## **Tatsache 1 und Bezeichnung**:

Die Reihe  $\exp(x) = \sum_{n=0}^{\infty}$  $n=0$  $x^n$  $\frac{x}{n!}$  ist konvergent für jedes  $x \in \mathbb{R}$  . Die auf diese Weise definierte Funktion

$$
\exp: \ \mathbb{R} \ \longrightarrow \ \mathbb{R}, \ x \ \longmapsto \ \exp(x) \ := \ \sum_{n=0}^{\infty} \frac{x^n}{n!}
$$

heißt die **Exponentialfunktion** oder e**-Funktion** .

Die Reihe 
$$
\sum_{n=0}^{\infty} \frac{x^n}{n!}
$$
 heißt die **Exponentialrei**he

Beweis der Konvergenz: Es ist offenbar  $\exp(0) = 1$ . Für  $x \neq 0$  wendet man das Quotientenkriterium an: Es ist

 $x^n$ 

$$
\frac{|a_{n+1}|}{|a_n|} = \frac{|x|^{n+1} \cdot n!}{|x|^{n} \cdot (n+1)!} = \frac{|x|}{n+1} \longrightarrow 0 < 1.
$$

Nach dem Quotientenkriterium konvergiert die Reihe.

#### **Tatsache 2**

Die Exponentialfunktion erfüllt folgende "Potenzregeln": Für alle  $x, y \in \mathbb{R}$  gilt

$$
\exp(x+y) = \exp(x)\exp(y) \text{ und } (\exp(x))^y = \exp(xy) .
$$

Insbesondere gilt  $\exp(-x) = \frac{1}{\exp(x)}$  für alle  $x \in \mathbb{R}$ .

Beweisskizze für die erste Formel: Schreibe  $a_n := \frac{x^n}{1}$  $\frac{x^n}{n!}$  und  $b_n := \frac{y^n}{n!}$  $\frac{9}{n}$  für die Glieder der entsprechenden Exponentialreihen. Definiere dann  $c_n := \sum_{n=1}^n$  $k=0$  $a_{n-k}b_k$ . Nach einem allgemeinen Satz für Reihen (Satz über das "Cauchy-Produkt" von Reihen) konvergiert die Reihe der  $c_n$  gegen  $\exp(x) \exp(y)$ . Andererseits ist mittels Anwendung der binomischen Formel:

$$
c_n = \sum_{k=0}^n \frac{x^{n-k}}{(n-k)!} \frac{y^k}{k!} = \frac{1}{n!} \sum_{k=0}^n \frac{n!}{(n-k)!k!} x^{n-k} y^k = \frac{(x+y)^n}{n!}
$$

Ergebnis: Die Reihe der  $c_n$  ist gleich der Reihe  $\exp(x+y)$  und somit ist  $exp(x+y) = \sum_{n=0}^{\infty}$  $n=0$  $c_n =$  $exp(x)exp(y)$ 

#### **Tatsache 3:**

Sei  $e := \lim_{n \to \infty} (1 + \frac{1}{n})^n$  die Eulersche Wachstumszahl (s. (6) der Tatsache in 2.2.2 ). Für alle  $x \in \mathbb{R}$  gilt

 $\exp(x) = e^x = \lim_{n \to \infty} (1 + \frac{x}{n})^n$ .

Also: exp ist die Exponentialfunktion zur Basis e .

Der Beweis ist etwas tüftelig.

Die e-Funktion geplottet:

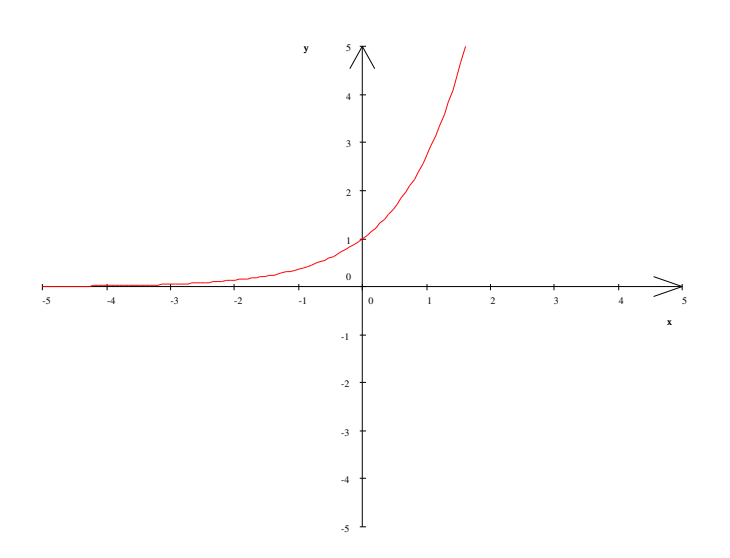

# **3.1.9 Cosinus und Sinus**

## **Tatsache**

Die Reihen

$$
\cos x := \sum_{k=0}^{\infty} (-1)^n \frac{x^{2n}}{(2n)!} = 1 - \frac{x^2}{2} + \frac{x^4}{24} + \dots + (-1)^n \frac{x^{2n}}{(2n)!} + \dots
$$

und

$$
\sin x := \sum_{k=0}^{\infty} (-1)^n \frac{x^{2n+1}}{(2n+1)!} = x - \frac{x^3}{6} + \frac{x^5}{120} + \dots + (-1)^n \frac{x^{2n+1}}{(2n+1)!} + \dots
$$

sind konvergent für alle  $x \in \mathbb{R}$ .

Beweis: Die konvergente Reihe  $exp(|x|)$  kann als Majorante für beide Reihen genommen werden. Nach dem Majorantenkriterium aus 2.2.8 sind also beide konvergent.

### Der Cosinus und der Sinus geplottet

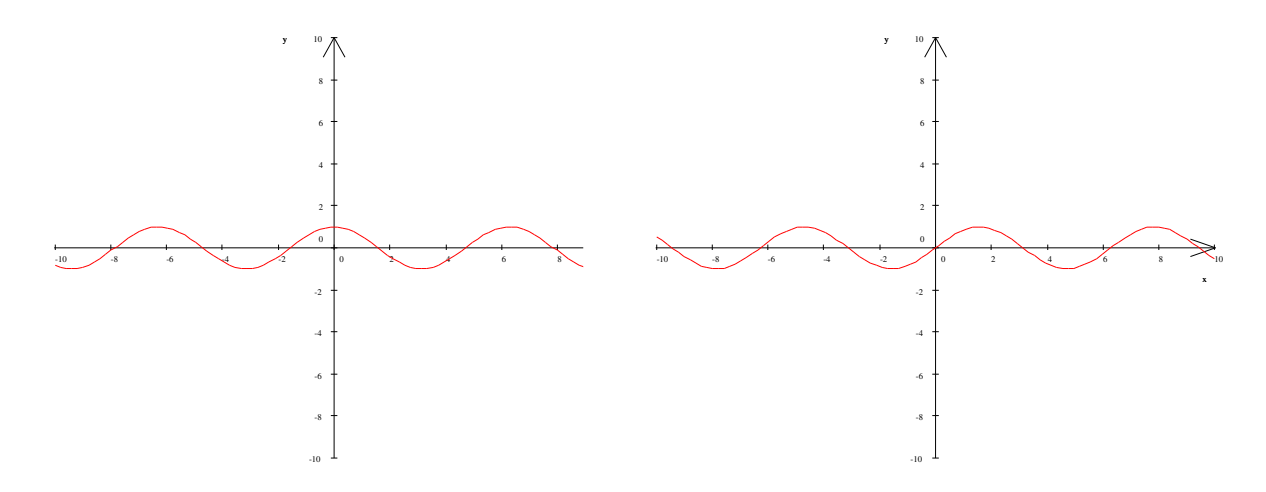

# **3.2 Konstruktion neuer Funktionen**

# **3.2.1 Rechnen mit Funktionen**

#### **Bezeichnung:**

Es seien  $f, g: X \longrightarrow \mathbb{R}$  Funktionen mit demselben Definitionsbereich und es sei  $\alpha \in \mathbb{R}$ . Sei schließlich  $N$  die Nullstellenmenge von  $g$ .

Man definiert dann Funktionen  $\alpha f$ ,  $f + g$ ,  $f \cdot g = fg$  und  $\frac{f}{g}$  folgendermaßen:

$$
\alpha f: \quad X \longrightarrow \mathbb{R}, \quad x \longmapsto (\alpha f)(x) := \alpha f(x)
$$
  
\n
$$
f+g: \quad X \longrightarrow \mathbb{R}, \quad x \longmapsto (f+g)(x) := f(x) + g(x).
$$
  
\n
$$
f \cdot g: \quad X \longrightarrow \mathbb{R}, \quad x \longmapsto (f \cdot g)(x) := f(x) \cdot g(x).
$$
  
\n
$$
\frac{f}{g}: \quad X \setminus N \longrightarrow \mathbb{R}, \quad x \longmapsto \frac{f}{g}(x) := \frac{f(x)}{g(x)}
$$

Redeweise: Man sagt, die eingeführten "Verknüpfungen" von Funktionen sind argumentweise definiert.

#### **Bemerkung:**

Wenn die Definitionsbereiche  $X_1$  von f und  $X_2$  von g nicht übereinstimmen, so kann man ihre Summe und ihr Produkt immer noch auf dem Durchschnitt  $X_1 \cap X_2$  definieren (falls dieser Durchschnitt  $\neq \emptyset$  ist).

Beispiele: Wir haben das "Rechnen" mit Funktionen stillschweigend schon benutzt. Z.B. sind Polynome solche Funktionen, die aus den konstanten Funktionen und der Identitat durch sukzessive ¨ Anwendungen unserer Verknupfungen entstanden sind. Rationale Funktionen sind Quotienten von ¨ Polynomen usw.

#### **3.2.2 Die Komposition von Funktionen**

## **Definition**

Es seien  $f: X_f \longrightarrow Y_f$  und  $g: X_g \longrightarrow Y_g$  reelle Funktionen. Es sei vorausgesetzt, daß Bild(g)  $\subseteq X_f$ , d.h. daß das Bild von g im Definitionsbereich von f liegt. Dann definiert man eine Funktion  $f \circ g$  von  $X_q$  nach  $Y_f$  durch

$$
f \circ g: X_g \longrightarrow Y_f, x \longmapsto f(g(x))
$$

(Das  $x \in X_q$  wird in einem ersten Schritt unter g auf  $g(x) \in X_f$  abgebildet und dann in einem nächsten Schritt unter f von  $q(x)$  nach  $f(q(x))$ . Das Ganze ist eine Abbildung mit "Zwischenschritt".)

#### **Sprechweise und Bezeichnung:**

Man spricht  $f \circ q$  als "erst q, dann f" oder "f nach q" und bezeichnet  $f \circ q$  als **Komposition** oder **Hintereinanderschaltung** von f und g . Man redet auch vom **Einsetzen** von g in f oder von **geschachtelten** Abbildungen

#### Beispiele

(1) g definiert durch  $g(x) := x + 1$  eingesetzt in f definiert durch  $f(y) := y^3 - 3y - 2$  ergibt das Polynom  $f \circ g (x) = (x + 1)^3 - 3(x + 1) - 2 = x^3 + 3x^2 - 4$ .

(2) Das Polynom  $g(x) = x^2 - 2$  eingesetzt in exp ergibt die Funktion  $e^{x^2-2}$ .

#### Anmerkung

Man erkennt: Durch die Möglichkeiten der Komposition kann man ein reichhaltiges Reservoir an Funktionen erzeugen.

## **3.2.3 Umkehrfunktionen**

## **Bezeichnung 1** (injektive Funktionen):

Sei  $f : X \longrightarrow Y$  eine reelle Funktion.

f heißt **injektiv**  $\iff$  Für alle  $x_1, x_2 \in X$  mit  $x_1 \neq x_2$  ist auch  $f(x_1) \neq f(x_2)$ .

Bemerkung 1:

Injektive Funktionen  $f$  sind an ihrem Schaubild so zu erkennen: Jede Parallele zur  $x$ -Achse schneidet das Schaubild von  $f$  in höchstens einem Punkt.

Beispiele:

Die Funktion  $\mathbb{R} \longrightarrow \mathbb{R}$ ,  $x \longmapsto x^2$ , ist nicht injektiv: Es ist z.B. −1  $\neq 1$ , aber  $f(-1) = 1 = f(1)$ . Die Funktion ℝ → ℝ,  $x \mapsto x^3$ , ist hingegen injektiv.

Gewisse Eigenschaften von Funktionen implizieren Injektivitat. Dazu ¨

**Bezeichnung 2** (Monotonie bei Funktionen):

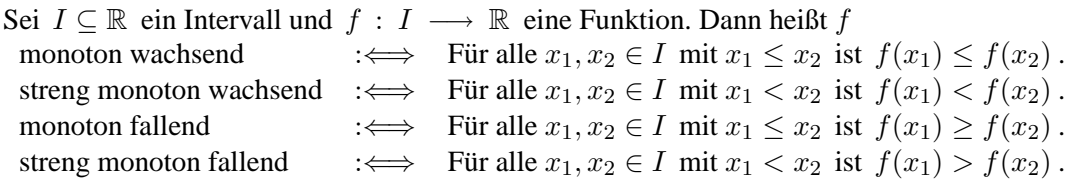

Beispiele:

Die Exponentialfunktion exp ist streng monoton wachsend. Zusatzinformation: Das Bild von exp ist  $[0, \infty]$ .

In der Vorlesung: Beweis der Monotonie und der Tatsache, daß Bild( exp ) ⊆ ]0,∞] .

Bemerkung 2:

Streng monoton steigende und streng monoton fallende Funktionen sind injektiv. Die Exponentialfunktion exp ist also z.B. injektiv.

Beweis: klar.

Bemerkung 3:

Sei  $f : X \longrightarrow Y$  eine injektive Funktion. Sei B das Bild von f (s. 3.1.1). Dann gilt

(i) Nach Definition von B gibt es zu jedem  $y \in B$  ein  $x \in X$  mit  $f(x) = y$ .

(ii) Wegen der Injektivität von  $f$  gibt es höchstens ein solches  $x$  und somit wegen (i) genau ein  $x \in X$  mit  $f(x) = y$ .

Dann: Die Zuordnung " y  $\longmapsto$  dasjenige eindeutig bestimmte  $x \in X$  mit  $f(x) = y$  " definiert eine Funktion von  $B$  nach  $X$ .

## **Definition 1**

Sei  $f : X \longrightarrow Y$  eine injektive Abbildung und B sei das Bild von f. Dann: Die nach der Bemerkung wohldefinierte Abbildung von B nach X wird mit  $f^{-1}$ bezeichnet und heißt die zu f gehörige Umkehrabbildung oder inverse Abbildung. Es ist also

$$
f^{-1}: B \longrightarrow X, y \longmapsto \left\{ \begin{array}{l} \text{dasjenige eindeutig bestimmte } x \in X \\ \text{mit } f(x) = y \text{ .} \end{array} \right.
$$

Beispiel:

<u>Die Umkehrabbildung zu  $x^3$  ist die Bildung der dritten Wurzel : R → R,  $y \mapsto \sqrt[3]{y}$ .</u>

## **Definition 2**

Die zu exp gehörige Umkehrabbildung heißt der natürliche Logarithmus und wird mit ln bezeichnet. Er ist also eine Funktion des Typs

 $\ln : ]0, \infty[ \longrightarrow \mathbb{R}, y \longmapsto \ln y$ .

Der ln geplottet:

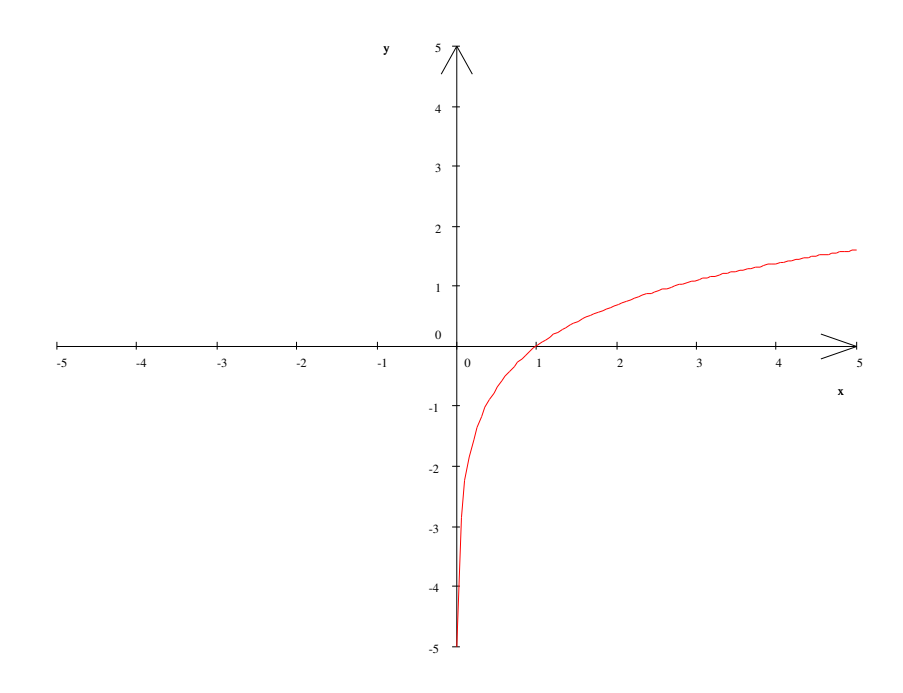

#### Bemerkung 4:

Bei Funktionen f mit Umkehrabbildung  $f^{-1}$  erhält man das Schaubild von  $f^{-1}$  aus dem Schaubild von f durch Spiegelung an der "Hauptdiagonalen" des Koordinatenystems (das ist der Graph der identischen Funktion  $\mathbb{R} \longrightarrow \mathbb{R}, x \longmapsto x$ ; den Graphen von  $x \longmapsto -x$  nennt man auch die "Nebendiagonale"). Zur Illustration vergleiche man etwa die Schaubilder von exp und ln und – hier geplottet – die Schaubilder von  $x^2$  (eingeschränkt auf  $[0, \infty)$ ) und von  $\sqrt{x}$ .

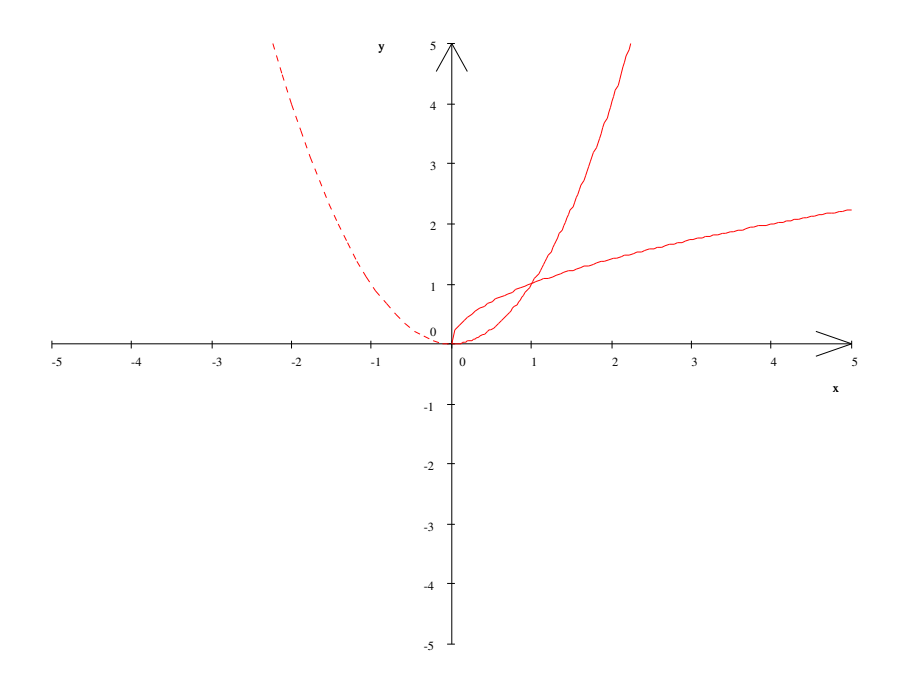

Hier noch eine formale Beschreibung der Situation, wo eine Umkehrabbildung existiert:

# **Tatsache:**

- (1) Für injektive Funktionen  $f : X \longrightarrow Y$  mit  $B = \text{Bild}(f)$  gilt  $f^{-1} \circ f = id_X :$  und  $f \circ f^{-1} = id_B$ , wobei  $id_X : X \longrightarrow X, x \longmapsto x$  und  $id_B : B \longrightarrow B, y \longmapsto y$ .
- (2) Umgekehrt: Ist B das Bild von f und ist  $g : B \longrightarrow X$  eine Funktion mit  $g \circ f = id_X$ und  $f \circ g = \text{id}_B$ , so ist f injektiv und es ist  $g = f^{-1}$ .

Zum Beweis: (1) Direkt aus der Definition von  $f^{-1}$ . (2) Beweis, daß f injektiv ist: Seien  $x_1, x_2 \in X$  mit  $f(x_1) = f(x_2)$ . Dann ist auch  $x_1 = g(f(x_1)) =$  $g(f(x_2)) = x_2$ .

Wir geben noch eine "Prosafassung" der Definition 1 bzw. der Aussage der Tatsache für die zwei angegebenen Beispiele von Umkehrfunktionen:

angegebenen Beispiele von Umkehrfunktionen.<br>Daß  $\sqrt[n]{x}$  die Umkehrfunktion von  $y^n$  ist, bedeutet:

 $\sqrt[n]{x}$  ist diejenige Zahl y, die man mit n potenzieren muß, um x zu erhalten. Ebenso: Für  $x > 0$  ist ln x diejenige Zahl, für die  $e^{\ln x} = x$  ist.

#### **3.2.4 Anwendung auf allgemeine Potenzen**

### **Tatsache 1:**

Für  $x > 0$  und  $q \in \mathbb{R}$  ist:  $x^q = \exp(q \cdot \ln x)$  (=  $e^{q \cdot \ln x}$ ).

Beweis: Nach der einen der Potenzregeln aus 3.1.8 Tatsache 2 bzw. 3.1.7 Tatsache 2 ist  $\exp(q \cdot \ln x) = \exp(\ln x)^q = x^q$ .

Das liefert einem auch für  $a > 0$  die Umkehrfunktionen für die allgemeinen Exponentialfunktionen  $a^x$ . Nämlich:

## **Tatsache 2** und **Bezeichnung** :

Für  $a > 0$  ist die Exponentialfunktion  $a^x$  zur Basis a injektiv mit  $[0, \infty)$  als Bild. Die zugehörige Umkehrfunktion wird **Logarithmus zur Basis** a genannt, wird geschrieben mit  $log_a$  und ist gegeben durch

$$
\log_a: ]0,\infty[ \longrightarrow \mathbb{R}\,,\,\log_a(y) \,:=\, \frac{1}{\ln a}\ln y \,.
$$

Beweis: Für  $x \in \mathbb{R}, y > 0$  sei  $f(x) = a^x$  und  $g(y) = \frac{1}{\ln a} \ln y$ . Wir verifizieren die charakteristischen Eigenschaften für  $g = f^{-1}$ , aus (2) der Tatsache in 3.2.3. Es ist  $g(f(x)) = \frac{1}{\ln a} \ln(f(x)) = \frac{1}{\ln a} \ln(e^{x \cdot \ln a}) = \frac{1}{\ln a} \cdot x \cdot \ln a = x$  und  $f(g(y)) = \exp(g(y) \cdot \ln a) = \exp(\frac{1}{\ln a} \cdot \ln y \cdot \ln a) = \exp(\ln y) = y$ . Nach (2) der Tatsache in 3.2.3 ist also  $g = \log_a$  die Umkehrfunktion von  $a^x$ .

## **3.3 Stetigkeit. Grenzwerte bei Funktionen**

#### **3.3.1 Definition der Stetigkeit**

Stetige Funktionen sind, allgemein formuliert, Funktionen, die sich "zuverlässig verhalten, die nicht plötzlich und unerwartet ihr Verhalten sprunghaft ändern. Die mathematische Definition ist:

**Definition** (der Stetigkeit mit Hilfe des Konvergenzbegriffs für Folgen):

Sei  $f : X \longrightarrow Y$  eine reelle Funktion.

(1) 
$$
\text{Sei } x \in X
$$
.  $\text{Dann}$ :

f heißt stetig in  $x : \leftrightarrow$  $\sqrt{ }$  $\int$  $\overline{\mathcal{L}}$ Für alle Folgen  $(x_n)_{n=1,2,...}$  mit  $x_n \in X$ für alle *n* und mit  $\lim_{n \to \infty} x_n = x$  gilt  $\lim_{n\to\infty}f(x_n) = f(x)$ 

(2) f heißt (insgesamt) stetig :  $\iff$  f ist stetig in jedem  $x \in X$ ,.

Die Definition über die Folgen hat den Vorteil, daß man das schon erarbeitete Wissen über Folgen dazu verwenden kann, Eigenschaften stetiger Funktionen abzuleiten.

Es gibt noch andere äquivalente Varianten der Definition der Stetigkeit einer Funktion  $f: X \longrightarrow Y$  in einem Punkt  $x \in X$ , z.B.:

 $\varepsilon - \delta$ **-Definition** (der Stetigkeit):

f ist stetig in  $x : \leftrightarrow$  $\sqrt{ }$  $\int$  $\mathcal{L}$ Zu jedem  $\varepsilon > 0$ , gibt es ein  $\delta > 0$ , so daß für alle  $x' \in X$  gilt: Ist  $|x'-x| < \delta$ , so ist  $|f(x') - f(x)| < \varepsilon$ .

Beachte(!): Das  $\delta$  hängt von  $\varepsilon$  und von  $x$  ab.

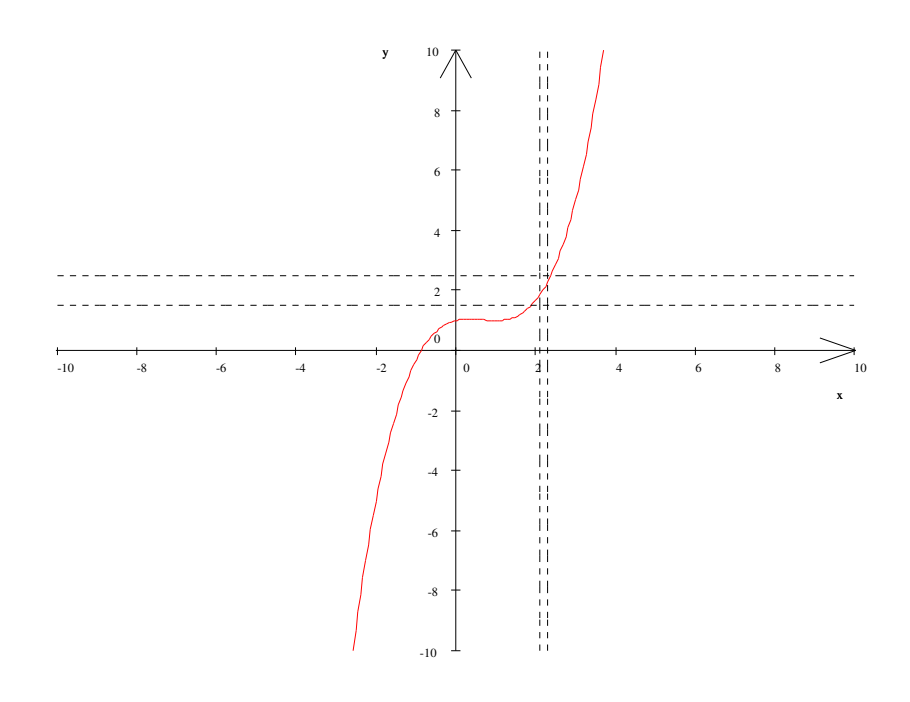

Bei dieser Gelegenheit:

Für kompliziertere mathematische Aussagen wie diejenige auf der rechten Seite der letzten Definition stellt die Logik formelhafte Abkurzungen bereit. Zum Beispiel: ¨

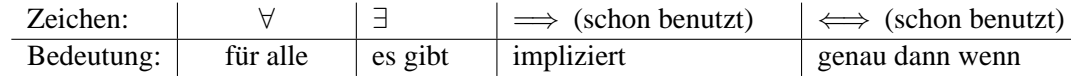

Unter Verwendung dieser Zeichen schreibt sich die ε−δ-Definition der Stetigkeit so:

f ist stetig in  $x : \iff \forall_{\varepsilon > 0} \exists_{\delta > 0} \forall_{x' \in X} : |x' - x| < \delta \implies |f(x') - f(x)| < \varepsilon$ ,

und

f ist stetig  $\iff \forall_{x \in X} \forall_{\varepsilon > 0} \exists_{\delta > 0} \forall_{x' \in X} : |x' - x| < \delta \implies |f(x') - f(x)| < \varepsilon$ 

#### Interpretation der Stetigkeit:

Stabilitätsstandpunkt: Der Funktionsverlauf stetiger Funktionn ist in gewissem Sinn "stabil" : Bei genügend kleinen Änderungen der Argumente bleibt die Änderung der Funktionswerte "im vorgegebenen Rahmen".

Approximationsstandpunkt: Bei vorgegebener Fehlergrenze  $\varepsilon > 0$  gibt es ein  $\delta > 0$ , so daß Ungenauigkeiten im Argument, die durch  $\delta$  beschränkt sind, zu Funktionswerten führen, die noch innerhalb der Fehlergrenze liegen.

Hier erst einmal zur allgemeinen Beruhigung folgende

### **Tatsache:**

Alle bereits eingeführten interessanten Funktionen: die Polynome, die rationalen Funktionen, die Potenzfunktionen, die Exponentialfunktionen, der Cosinus, der Sinus, die Logarithmen zur Basis a sind stetig (in ihrem ganzen Definitionsbereich).

Zum Beweis werden wir an späteren Stellen noch etwas sagen. Zum Beweis der Stetigkeit der Polynome und rationalen Funktionen siehe die Anwendungen im folgenden Abschnitt 3.2.2 .

### **3.3.2 Rechnen mit stetigen Funktionen**

## **Tatsache 1:**

Es seien  $f, g: X \longrightarrow \mathbb{R}$  Funktionen mit demselben Definitionsbereich und es sei  $\alpha \in \mathbb{R}$ . Sei schließlich  $N$  die Nullstellenmenge von  $q$ . Es gilt:

Sind  $f$  und  $g$  stetig so sind die in der Bezeichnung in 3.2.1 definierten Funktionen

$$
\alpha f , f + g , f \cdot g , \text{ und } \frac{f}{g}
$$

alle stetig.

Beweis: Die Ergebnisse uber das Rechnen mit konvergenten Folgen aus dem Satz 1 in 2.2.4 ¨ zusammen mit der Definition der Stetigkeit via Folgen liefern unmittelbar einen Beweis der Tatsache.

Da wir den Satz 1 in 2.2.4 nicht bewiesen haben, geben wir hier als eine Ubung den Beweis ¨ der Stetigkeit von  $f + g$  in einem  $x \in X$  im Rahmen der  $\varepsilon - \delta$ -Definition:

Sei  $\varepsilon > 0$ . Wegen der Stetigkeit von f und von g in x gibt es  $\delta_1 > 0$  und  $\delta_2 > 0$  so daß  $|f(x') - f(x)| < \frac{\varepsilon}{2}$  $\frac{\varepsilon}{2}$  fur alle x' mit  $|x'-x| < \delta_1$  und so daß  $|g(x') - g(x)| < \frac{\varepsilon}{2}$  $\frac{c}{2}$  für alle  $x'$ mit  $|x'-x| < \delta_2$ . Sei dann  $\delta$  das Minimum von  $\delta_1$  und  $\delta_1$ . Für alle  $x' \in X$  mit  $|x'-x| < \delta$  gilt dann

$$
|(f+g)(x') - (f+g)(x)| = |f(x') - f(x) + g(x') - g(x)|
$$
  
Deciecksungleichung für  
den Abstand, s.1.3.2  

$$
|f(x') - f(x)| + |g(x') - g(x)| < \frac{\varepsilon}{2} + \frac{\varepsilon}{2} < \varepsilon.
$$

#### **Anwendungen**:

Zuerst eine Bemerkung:

Die konstanten Funtionen  $x \mapsto \alpha$  und die identische Abbildung  $x \mapsto f(x) = x$  sind stetig als Funktionen von  $\mathbb R$  nach  $\mathbb R$ .

Der Beweis ist trivial: Zu 
$$
x \in \mathbb{R}
$$
 und  $\varepsilon > 0$  wähle  $\delta := \varepsilon$ . Dann ist für  $x'$  mit  $|x'-x| < \delta = \varepsilon$  auch  $|f(x') - f(x)| = \begin{cases} |\alpha - \alpha| = 0 < \varepsilon & f \text{ konstant} \\ |x' - x| < \varepsilon & f = \text{id}_{\mathbb{R}} \end{cases}$ .

Daraus und mit obiger Tatsache:

Polynome und rationale Funktionen sind stetig.

Beweis: Ist f die (stetige) identische Funktion, so ist  $f \cdot f = f^2$  die Funktion  $x^2$  und sie ist gemäß der Tatsache stetig wegen der Stetigkeit der Produktfunktion. Durch Induktion über  $n$ erhält man sofort: Die Monome  $x^n$  sind stetig. Ebenfalls gemaß der Tatsache sind dann alle  $\alpha_k x^k$  stetig und auch alle Summen  $\sum_{k=1}^{n} \alpha_k x^k$ , d.h. alle Polynome. k=0 Daß auch die rationalen Funktionen stetig sind, folgt dann ebenfalls aus der Tatsache und

zwar aus der Stetigkeit der Quotientenfunktionen.

# **Tatsache 2**

Es seien  $f: X_f \longrightarrow Y_f$  und  $g: X_g \longrightarrow Y_g$  reelle Funktionen mit Bild $(g) \subseteq X_f$ .

- (1) Sei  $a \in X_q$ . Dann gilt: Ist g stetig in a und f stetig in  $q(a)$ , so ist  $f \circ q$  stetig in a.
- (2) Sind f und g stetig, so auch  $f \circ q$ . Beweis als Übung.

### **3.3.3 Grenzwerte von Funktionen**

#### **Bezeichnung** (Häufungspunkte):

Sei  $X \subseteq \mathbb{R}$ . Ein  $a \in \mathbb{R}$  heißt ein **Häufungpunkt** von  $X$ , wenn folgendes gilt: Es gibt Folgen  $(x_n)_{n=1,2,...}$  mit  $x_n \in X$ , jedoch  $x_n \neq a$  für alle  $n = 1, 2, ...$  und mit  $\lim_{n \to \infty} x_n = a$ . Eine solche Folge  $(x_n)_{n=1,2}$ , heiße **Häufungspunktfolge** zu a.

Typisches Beispiel:  $X$  ist ein Intervall und  $\alpha$  ist ein Randpunkt des Intervalles, insbesondere auch, wenn  $a$  nicht zm Intervall gehört. Also z.B. :

Sei  $X = [a, b]$  oder  $X = [a, b]$  oder  $X = [a, b]$  oder  $X = [a, b]$ . In allen Fällen besteht die Menge aller Häufungspunkte von X aus allen Punkten des abgeschlossenen Intervalls  $[a, b]$ .

**Definition** (des Grenzwerts einer Funktion):

Sei  $f: X \longrightarrow Y$  eine reelle Fuktion,  $a \in \mathbb{R}$  sei ein Häufungspunkt von X und es sei  $\alpha \in \mathbb{R}$ . Dann:

$$
\alpha \text{ helßt Greenzwert (Limes) } \iff \left\{ \begin{array}{l} \text{für alle Häufungspunktfolgen} \\ (x_n)_{n=1,2,\ldots} \text{ zu } a \text{ gilt} \\ \lim_{n \to \infty} f(x_n) = \alpha \text{ .} \end{array} \right.
$$

α heißt **linksseitiger** (bzw. **rechtsseitiger)** Grenzwert von  $f$  in  $a$  $\mathcal{L}$  $\mathcal{L}$  $\mathsf{J}$ :⇐⇒  $\sqrt{ }$  $\int$  $\overline{\mathcal{L}}$ Für alle Häufungspunktfolgen  $(x_n)_{n=1,2,...}$ zu a mit  $x_n < a$  für alle n (bzw. mit  $x_n > a$  für alle n) gilt  $\lim_{n\to\infty}f(x_n) = \alpha$ .

Schreibweisen:  $\lim_{x\to a} f(x) = \alpha$  für "Der Grenzwert existiert und ist gleich  $\alpha$ " bzw. entsprechend  $\lim_{x \to a^{-}} f(x) = \alpha$  für den linksseitigen und  $\lim_{x \to a^{+}} f(x) = \alpha$  für  $x \rightarrow a^$ den rechtsseitigen Grenzwert.

Als Übung:

Formulieren Sie eine  $\varepsilon - \delta$ -Definition für den Limes einer Funktion für x gegen a.

Beispiele:

(1) Bei der Integer-Funktion (s. am Ende von 3.1.3 ) hat man

 $\lim_{x\to 0^-} f(x) = -1$  , jedoch  $\lim_{x\to 0^+} f(x) = 0$  .

Wenn diese beiden Limites verschieden sind, existiert der  $\lim_{x\to 0} f(x)$  nicht.

(2) Wir werden später zeigen können, daß  $\lim_{x\to 0}$ sin x  $\frac{1}{x} = 1.$ 

Dies ist ein Beispiel, das typisch ist für Situationen, wo einen der Limes von Funktionen interessiert: Die Funktion ist durch eine Formel gegeben, die für ein einzelnes  $\alpha$  (hier  $\alpha = 0$ ) nicht definiert ist.Für  $x \rightarrow a$  existiert aber (wie hier) möglicherweise der Limes.

Das wichtigste allgemeine Beispiel dieses Typs ist das folgende: Für  $x \neq a$  betrachtet man die Funktion  $\frac{f(x) - f(a)}{x - a}$ . Wenn der Limes dieser Funktion für x gegen a existiert, heißt die Funktion differenzierbar in  $a$ .

# Zusammenhang mit der Stetigkeit

Der Stetigkeitsbegriff und der Begriff des Grenzwerts einer Funktion hängen folgendermaßen zusammen:

# **Tatache:**

Sei  $f : X \longrightarrow Y$  eine Funktion und sei  $a \in X$ . Dann:

f ist stetig in  $a \iff \lim_{x\to a} f(x) = f(a) \quad \begin{cases} d.h. \text{ der Limes existiert und ist} \\ \text{gleich dem Funktionswert } f(a) \end{cases}$ gleich dem Funktionswert  $f(a)$  $\setminus$ 

Beweis als Übung.

## **3.3.4 Unstetigkeitsstellen**

Wir wollen explizit typische Unstetigkeitsstellen von Funktionen betrachten.

1 Hebbare Unstetigkeitsstellen

Das sind Stellen a im Definitionsberech einer Funktion, wo die Funktion nur "falsch" definiert ist: Es existiert der Limes  $\lim_{x\to a} f(x) = \alpha$ , aber es ist (dummerweise)  $f(a) \neq \alpha$ . Definiert man die Funktion um, indem man  $f(a) := \alpha$  als neuen Funktionswert in a nimmt, wird die Funktion stetig in a .

Beispiel:  $f : [0,1] \longrightarrow \mathbb{R}, x \mapsto \begin{cases} 0 & 0 \leq x < 1 \\ 1 & x \leq 1 \end{cases}$ 1  $x = 1$ 

Andert man die Funktion um, indem man  $f(1) := 0$  setzt, erhält man die stetige konstante Funktion  $f \equiv 0$  auf  $[0, 1]$ .

Anmerkung: In der mathematischen Praxis können solche "falsch" definierte Funktionen durchaus auftreten, etwa als "Limes einer Folge von Funktionen" , s. die Vorlsung.

# 2 Sprungstellen

Das sind Stellen a im Definitionsbereich von f, wo der linksseitige Limes  $\lim_{x \to a^{-}} f(x) =$  $\alpha_1$  und der rechtseitige Limes  $\lim_{x \to a^+} f(x) = \alpha_2$  existieren, wo aber  $\alpha_1 \neq \alpha_2$  ist. Hier kann die Unstetigkeit nicht wegrepariert werden.

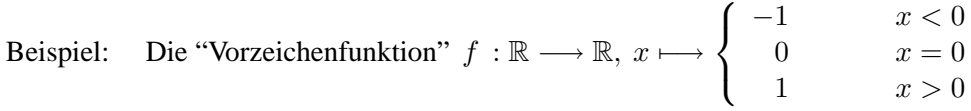

Hier ist  $\lim_{x \to a^{-}} f(x) = -1$  und  $\lim_{x \to a^{+}} f(x) = 1$ . Man kann die Funktion ein bißchen "stetiger" machen: Sei  $a := 0$ . Setzt man  $f(0) := -1$ , so gilt  $f(a) = \lim_{x \to a^{-}} f(x)$ . Solche Funktionen heißen **linksseitig stetig** in a . Setzt man  $f(0) := 1$ , so ist  $f(a) = \lim_{x \to a^+} f(x)$ . Funktionen mit dieser Eigenchaft heißen **rechtsseitig stetig** in a .

## 2 Wesentliche Unstetigkeitsstellen

Das sind Stellen a im Definitionsbereich von f, wo weder der linksseitige noch der rechsseitige Limes von  $f$  in  $\alpha$  existieren.

Beispiel:  $f: \mathbb{R} \longrightarrow \mathbb{R}, x \longmapsto \begin{cases} \sin \frac{1}{x} & x \neq 0 \\ 0 & x = 0 \end{cases}$ 0  $x = 0$ Schaubild:

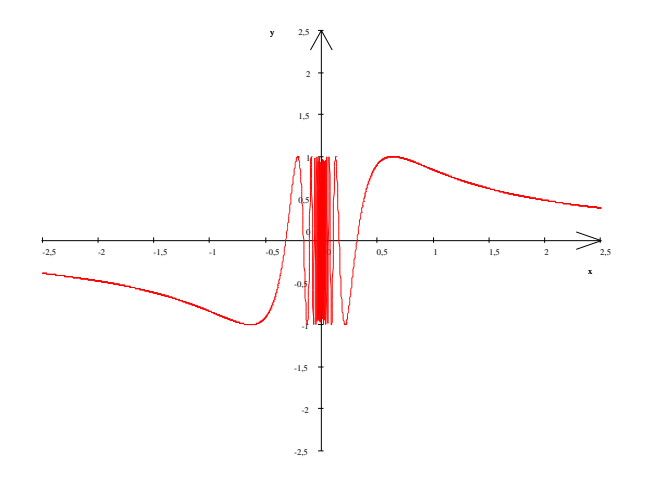

# **3.3.5 Uneigentliche Grenzwerte von Funktionen**

Sei  $f : X \longrightarrow Y$  eine reelle Funktion.

Man hat mehrere Varianten uneigentlicher Grenzwerte bei f . f :  $X \longrightarrow Y$  .:

1. Fall:

Es ist a ein endlicher Häufungspunkt von X, und für  $x \to a$  wächst oder fällt  $f(x)$  ins Unendliche.

#### 2. Fall:

Das X enthält ein unendliches Intervall und für  $x \to \infty$  bzw.  $x \to -\infty$  hat  $f(x)$  einen endlichen Grenzwert.

3. Fall: Für  $x \to \infty$  bzw.  $x \to -\infty$  wächst oder fällt  $f(x)$  ins Unendliche.

## **Bezeichnung:**

Enthält X ein unendliches Intervall der Form  $[c, \infty)$  (bzw.  $[-\infty, c]$ ), so nennen wir  $\infty$ (bzw.  $-\infty$ ) "Häufungspunkt" von X.

Die Definitionen uneigentlicher Grenzwerte für  $f$  im einzelnen:

# **Definition**

Sei  $a$  ein Häufungspunkt von  $X$ . Dann:

$$
\lim_{x \to a} = \infty \text{ (bzw. } -\infty) \quad \Longleftrightarrow \quad \left\{ \begin{array}{l} \text{Zu jedem } C > 0 \text{ gibt es ein } \delta > 0 \text{, so daß für alle} \\ x \in X \text{ mit } x \neq a \text{ und mit } |x - a| < \delta \text{ gilt: } \\ f(x) > C \text{ (bzw. } f(x) < -C) \end{array} \right.
$$

Sei  $\infty$  ein Häufungspunkt von X und sei  $\alpha \in \mathbb{R}$ . Dann:

 $\lim_{x \to \infty} = \alpha \qquad \Longleftrightarrow$  $\sqrt{ }$  $\left| \right|$  $\mathcal{L}$ Zu jedem  $\varepsilon > 0$  gibt es ein  $K > 0$ , so daß für alle  $x \in X$  mit  $x > K$  gilt:  $|f(x) - \alpha| < \varepsilon$ )

$$
\lim_{x \to \infty} = \infty \text{ (bzw. } -\infty) \iff \left\{ \begin{array}{l} \text{Zu jedem } C > 0 \text{ gibt es ein } K > 0, \text{ so } \text{dab} \\ \text{für alle } x \in X \text{ mit } x > K \text{ gilt: } \\ f(x) > C \text{ (bzw. } f(x) < -C) \end{array} \right.
$$
\nDie Definition von

\n
$$
\lim_{x \to -\infty} = \alpha \text{ , von } \lim_{x \to -\infty} = \pm \infty \text{ und der einseitigen Limits } \\ \lim_{x \to a^{-}} = \pm \infty \text{ und } \lim_{x \to a^{+}} = \pm \infty \text{ sei als Übung überlassen.}
$$

Beispiel (s. den Zusatz (2) in 2.2.7 ):

Sei f ein Polynom m-ten Grades mit Leitkoeffizient  $\alpha_m$ . Dann gilt:

$$
\lim_{x \to \infty} f(x) = (\text{Vorzeichen von } \alpha_m) \cdot \infty
$$

$$
\lim_{x \to -\infty} f(x) = (-1)^m \cdot (\text{Vorzeichen von } \alpha_m) \cdot \infty
$$

# **3.3.6 Rechnen mit dem Limes von Funktionen**

## **Tatsache :**

Gegeben seien  $f, q: X \longrightarrow \mathbb{R}$  Funktionen mit demselben Definitionsbereich und ein  $\lambda \in \mathbb{R}$ . Es sei N die Nullstellenmenge von g. Schließlich sei  $x_0$  ein Häufungspunkt von X. Dann gilt: Existieren die Limites  $\lim_{x\to x_0} f(x) =: \alpha$  und  $\lim_{x\to x_0} g(x) =: \beta$ , so ist

$$
\lim_{x \to x_0} \lambda f(x) = \lambda \cdot \alpha
$$
\n
$$
\lim_{x \to x_0} (f + g)(x) = \alpha + \beta
$$
\n
$$
\lim_{x \to x_0} (f \cdot g)(x) = \alpha \cdot \beta
$$
\n
$$
\lim_{x \to x_0} \frac{f}{g}(x) = \frac{\alpha}{\beta}
$$
\n
$$
\lim_{x \to x_0} \frac{f}{g}(x) = \frac{\alpha}{\beta}
$$

Dabei können die Limites  $\alpha$  und  $\beta$  auch  $\pm \infty$  sein, wenn man die formalen Rechenregeln aus 2.2.4 berücksichtigt und beachtet, daß man für die dort angegebenen "unbestimmten Ausdrücke" keine algemeinen Aussagen machen kann.

## **3.3.7 Anwendung auf rationale Funktionen**

Als Information: Nullstellen von Polynomen vom Grade hoheren Grades sind i.a. nur numerisch ¨ und approximativ zu bestimmen. Theoretisch hat man jedoch folgenden Sachverhalt:

#### **Satz** und **Bezeichnung**:

Sei f ein Polynom vom Grade  $m \geq 1$  und sei a eine Nullstelle von f, d.h. es sei  $f(a) = 0$ . Dann:

Es gibt ein  $r \in \mathbb{N}$  und ein Polynom p, so daß

$$
f = (x - a)^r \cdot p \text{ and } p(a) \neq 0.
$$

Das r heißt die **Vielfachheit** (oder der Grad) der Nullstelle a bei f .

Seien nun  $f, g$  Polynome,  $g \neq 0$  und sei  $\frac{f}{g}$  die entsprechende rationale Funktion. Sei N:= Nullstellenmenge von g. Nach der Tatsache in 3.3.2 ist  $\frac{f}{g}$  stetig in seinem Definitionsbereich  $X \setminus N$ . Was geschieht, wenn  $x$  gegen eine Nullstelle von  $q$  strebt?

Es sei a eine Nullstelle von g und es sei

$$
g=(x-a)^s\!\cdot\! q \quad \text{mit} \ \ q(a)\neq 0
$$

im Sinne des Satzes, wo also s die Vielfacheit der Nullstelle  $a$  bei  $q$  ist. Das Polynom  $f$  sei ebenfalls zerlegt in

$$
f = (x - a)^r \cdot p \text{ and } p(a) \neq 0.
$$

Dabei sei  $r = 0$  gesetzt, wenn a keine Nullstelle von  $f$  ist. Andernfalls sei  $r$  wie im Satz die Vielfachheit der Nullstelle a bei f .

#### Bemerkung

Es ist dann für alle x aus dem Definitionsbereich  $X \setminus N$  von  $\frac{f}{f}$  $\frac{g}{g}$  (nach Kürzen entsprechender Potenzen von  $(x - a)$ )

$$
\frac{f(x)}{g(x)} = (x-a)^{r-s} \cdot \frac{p(x)}{q(x)}
$$

## **Folgerung**

Das Verhalten von  $\frac{f(x)}{g(x)}$  für x gegen a ist das gleiche wie das von  $(*) \frac{p(a)}{a}$  $\frac{p(a)}{q(a)}\cdot (x-a)^{r-s}$ .

Insbesondere existiert der Limes  $\lim_{x\to a} \frac{f(x)}{q(x)}$  $\frac{f(x)}{g(x)}$  und ist endlich, wenn  $r - s \geq 0$ . Ist r − s < 0 so sind die einseitigen Limites bei a unendlich. Das genaue Verhalten kann man aus (∗) ablesen.

Beispiel in der Vorlesung und in den Übungen.

## **3.3.8 Wichtige Eigenschaften stetiger Funktionen**

Wir listen hier einige Eigenschaften auf, deretwegen die Stetigkeit von Funktionen bei Anwendungen so wichtig ist.

## **Satz 1** (Zwischenwertsatz):

Sei f : X → Y eine stetige Funktion. Seien  $a, b \in X$ ,  $a < b$  und es sei  $[a, b] \subset X$ . Dann gilt: Ist  $f(a) \neq f(b)$  und ist z eine Zahl zwischen  $f(a)$  und  $f(b)$ , so gibt es ein  $c \in [a, b]$  mit  $f(c) = z$ .

Eine äquivalente Formulierung ist:

Ist I ⊆ X ein Intervall, so ist  $f(I)$  eine Zahl, d.h f eingeschränkt auf I ist konstant, oder  $f(I)$  ist auch ein Intervall.

Der Satz folgt im wesentlichen aus dem Vollständigkeitsaxiom.

Eine Anwendung

#### **Tatsache:**

Polynome ungeraden Grades haben mindestens eine Nullstelle.

Beweis: Aus den Aussagen für Polynome am Ende von 3.2.6 folgt: Für Polynome f ungeraden Grades m gibt es  $a < 0$  und  $b > 0$ , so daß  $f(a)$  und  $f(b)$  verschiedenes Vorzeichen haben, d.h. 0 liegt zwischen  $f(a)$  und  $f(b)$ . Nach Satz 1 gibt es  $c \in [a, b]$  mit  $f(c) = 0$ .

## **Satz 2**

Sei [a, b] ein endliches abgeschlossenes Intervall und sei  $f : [a, b] \longrightarrow \mathbb{R}$  stetig. Dann: Auch das Bild  $f[a, b]$ ) von f ist ein endliches abgeschlossenes Intervall.

Daß  $f[a, b]$ ) ein Intervall ist ist die Aussage von Satz 1. Zum Beweis der Abgeschlossenheit und Beschränktheit werden etwas diffizilere Eigenschaften endlicher abgeschlossener Intervalle benutzt.)

#### **Satz 3** (Existenz von Maximum und Minimum):

Sei [a, b] ein endliches abgeschlossenes Intervall und sei  $f : [a, b] \longrightarrow \mathbb{R}$  stetig. Dann gilt: Es gibt  $x_1 \in [a, b]$  mit  $f(x_1) \ge f(x)$  für alle  $x \in [a, b]$ . Und: Es gibt  $x_2 \in [a, b]$  mit  $f(x_2) \le f(x)$  für alle  $x \in [a, b]$ .

Man sagt dazu: Auf endlichen abgeschlossenen Intervallen nehmen stetige Funktionen ihr Maximum und ihr Minimum an.

Der Beweis folgt aus Satz 2 und dem Vollständigkeitsaxiom.

**Satz 4** (über gleichmäßige Stetigkeit):

Sei wieder [a, b] ein endliches abgeschlossenes Intervall und sei  $f : [a, b] \longrightarrow \mathbb{R}$  stetig. Dann: Zu jedem  $\varepsilon > 0$  gibt es ein  $\delta > 0$ , so daß für alle(!)  $x \in [a, b]$  gilt: Für alle  $x' \in [a, b]$  mit  $|x' - x| < \delta$  ist  $, |f(x') - f(x)| < \varepsilon$ . Die Aussage in logischen Symbolen, wobei wir  $X := [a, b]$  schreiben:

(\*)  $\forall_{\varepsilon>0} \forall_{x\in X} \exists_{\delta>0} \forall_{x'\in X} : |x'-x| < \delta \Longrightarrow |f(x') - f(x)| < \varepsilon$ 

Anmerkung: Man vergleiche mit der Definition der bloßen Stetigkeit einer Funktion  $f$ . Der Unterschied besteht in folgendem:

Bei der einfachen Stetigkeit ist das  $\delta$ , das zu  $\varepsilon$  gewählt werden muß, auch vom jeweiligen x abhängig und kann im allgemeinen nicht simultan für alle  $x$  im Definitionsbereich  $X$  von  $f$ gewählt werden. Im Fall  $X = [a, b]$  ist das "angenehmer": Das  $\delta$  kann zu  $\varepsilon$  so gewählt werden daß es simultan ("gleichmäßig") für alle  $x$  zu gebrauchen ist.

Das ist für Anwendungen wichtig (vergl. die Anmerkungen zum "Stabilitätsstandpunkt" und zum

"Approximtionsstandpunkt" in 3.3.1 ).

## **Definition:**

Reelle Funktionen  $f : X \longrightarrow \mathbb{R}$  mit der Eigenschaft (\*) aus Satz 4 heißen **gleichmäßig stetig**.

(Gegen-)Beispiel fur den Fall eines nicht abgeschlossenen Intervalls: ¨

Die Funktion  $f:]0,1] \longrightarrow \mathbb{R}$ ,  $x \longmapsto \frac{1}{x}$  $\frac{1}{x}$  ist stetig, aber nicht gleichmäßig stetig. Das gleiche f ist auch ein Gegenbeispiel zu Satz 2 und Satz 3.

Zum Ende noch eine

**Bemerkung** (Eine Standardanwendung der Stetigkeit): Es sei  $f: X \longrightarrow \mathbb{R}$  eine relle Funktion. Dann gilt:

Ist f stetig in  $x_0 \in X$  und ist  $f(x_0) > 0$  (bzw.  $f(x_0) > 0$ ), so ist f positiv (bzw. negativ) in einer ganzen Umgebung von  $x_0$ . D.h. es gibt ein  $\varepsilon > 0$  so daß  $f(x) > 0$  (bzw.  $f(x) < 0$ ) für alle  $x \in X$  mit  $|x - x_0| < \varepsilon$ .

# **3.4 Aufgaben**

**Aufgabe 1.** Eine *Kostenfunktion*  $K : \mathbb{R}^+ \to \mathbb{R}$  gibt die Kosten  $K(x)$  an, die entstehen, wenn x Exemplare eines Produkts herzustellen sind. Geben Sie fur folgende Situation eine Kostenfunktion ¨ an und skizzieren Sie diese:

In einer Buchdruckerei fallen zum Herstellen der Druckerplatten und zum Einstellen der Maschinen 1000 EUR an. Aufgrund von erhöhten Fehlerrisiko beim Anlauf einer Serie wird für die ersten 100 Bücher mit 10 EUR pro Buch kalkuliert. Danach läuft eine Serie, und man rechnet für jedes weitere Buch mit lediglich 5 EUR zusätzlichen Kosten.

**Aufgabe 2.** Skizzieren Sie folgende Funktionen. Achten Sie dabei auf Nullstellen, Polstellen, Verhalten für sehr große/kleine  $x$ :

a) 
$$
x^2 + 5x + 6
$$
  
\nb)  $x^3 - x$   
\nc)  $\frac{x^2 - 1}{x + 1}$   
\nd)  $\frac{(x - 1)(x + 1)(x + 2)}{(x - 2)}$ 

**Aufgabe 3.** Bestimmen Sie folgende Grenzwerte, falls diese existieren:

a)  $f(x) = \frac{x-1}{2x}$  für  $x \to \infty, -\infty$ b)  $g(x) = 2x - \frac{2x^3+3}{x^2}$  für  $x \to \infty, -\infty$ c)  $h(x) = \frac{e^{x-5}}{x-5}$  $\frac{e^{x-5}}{x-5}$  für  $x \stackrel{<}{\rightarrow} 5$  und  $x \stackrel{>}{\rightarrow} 5$ 

**Aufgabe 4.** Vergleichen Sie die Graphen der folgenden Funktionen in einer Skizze:

- a)  $x^{\frac{1}{2}}, x^{\frac{1}{4}}, x^0, x^{-\frac{1}{2}}, x^{-\frac{1}{4}}$
- b)  $e^x, 2^x, 1^x, (\frac{1}{2})$  $(\frac{1}{2})^x$
- c)  $\log_{\frac{1}{2}}(x)$ ,  $\log_2(x)$ ,  $\log_e(x)$ (Dabei ist für  $a > 0$ ,  $a \neq 1 \log_a : (0, \infty) \to \mathbb{R}, x \mapsto \frac{\ln x}{\ln a}$ .)

**Aufgabe 5.** Eine *Nachfragefunktion*  $N : \mathbb{R}^+ \to \mathbb{R}$  ist eine Funktion, welche angibt, zu welchem Preis  $N(x)$  auf dem Markt genau x Produkte verkauft werden können. Eine Angebotsfunktion  $A: \mathbb{R}^+ \to \mathbb{R}$  bestimmt, zu welchem Preis  $A(x)$  auf dem Markt genau x Produkte angeboten werden. Betrachten Sie folgende Nachfrage- und Angebotsfunktion:

$$
N(x) = 10 - \frac{1}{2}x
$$
  

$$
A(x) = \frac{1}{4}x^{2} - 1
$$
- a) Geben Sie einen sinnvollen Definitionsbereich für x an, sodass sowohl  $N(x)$  als auch  $A(x)$ positiv sind.
- b) Ein Markt befindet sich im Gleichgewicht, falls für die Anzahl  $x$  der tatsächlich angebotenen Produkte  $A(x) = N(x)$  gilt. Bestimmen Sie eine ganze Zahl x sodass sich Angebot und Nachfrage möglichst wenig unterscheiden.

**Aufgabe 6.** Wir möchten eine Angebotsfunktion modellieren. Zu einem Preis von  $x = 1$  werden  $A(1) = 3$  Produkte angeboten, und zu einem Preis von  $x = 2$  werden  $A(2) = 6$  Produkte angeboten. Ab einem Preis von  $x = 10$  würden alle Ressourcen ausgeschöpft, insgesamt wären dann  $A(10) = 90$  Produkte auf dem Markt.

Bestimmen Sie eine quadratische Funktion, welche als Modell für die Angebotsfunktion dienen kann.

## **Aufgabe 7.**

- a) Geben Sie eine Funktion an, die injektiv, aber nicht streng monoton ist.
- b) Wie lautet eigentlich die Umkehrfunktion zu  $f(x) = x$ ? Und zu  $f(x) = \frac{1}{x}$ ?

**Aufgabe 8.** Gegeben sei die Nachfrage-Funktion

$$
p(x) = \frac{1}{e^{(x^2 - 16)} - 1}
$$

Gegen welchen Wert strebt die nachgefragte Menge x, wenn der Preis  $p(x)$  über alle Grenzen wächst?

## **4 Differenzierbarkeit. Kurvendiskussion**

## **4.1 Grundlegendes über Differenzierbarkeit**

#### **4.1.1 Definition der Differenzierbarkeit**

Wir geben gleich die Definition. Motiviert wird sie durch die unten beschriebenen verschiedenen Möglichkeiten der Interpretation.

**Definition** (Ableitung und Differenzierbarkeit)

Es sei X ein Intervall,  $f : X \longrightarrow \mathbb{R}$  sei eine Funktion und es sei  $x_0 \in X$ . Dann:

*f* heißt **differenzierbar in**  $x_0$  :  $\Leftrightarrow$  der Grenzwert  $\lim_{x\to x_0} \frac{f(x) - f(x_0)}{x - x_0}$  $\frac{f(x_0)}{x-x_0}$  existiert.

Ist  $\alpha := \lim_{x \to x_0} \frac{f(x) - f(x_0)}{x - x_0}$  $\frac{f(x,y)}{x-x_0}$  dieser Limes, so heißt  $\alpha$  die **Ableitung von** f **in**  $x_0$ 

Man schreibt dann:

$$
f'(x_0) := \alpha \left(= \lim_{x \to x_0} \frac{f(x) - f(x_0)}{x - x_0} \right).
$$

Die Funktion f heißt **differenzierbar** :  $\iff$  f ist differenzierbar in jedem  $x_0 \in X$ . Man hat dann eine Funktion  $f' : X \to \mathbb{R}, x \mapsto f'(x)$ .

Dieses  $f'$  heißt dann die **Ableitung von**  $f$ .

Eine andere gebräuchliche Schreibweise:  $\frac{df}{dx}(x_0) := f'(x_0)$  und  $\frac{df}{dx} := f'$ .

"Einseitige" Varianten:

Existiert der linksseitige Limes lim  $x \rightarrow x_{0}^{-}$  $f(x) - f(x_0)$  $\frac{\partial f(x_0)}{\partial x - x_0} = \alpha$  bzw. der rechtsseitige

Limes  $\lim_{x\to x^+}$  $x\rightarrow x_0^+$  $f(x) - f(x_0)$  $\frac{\partial f(x,y)}{\partial x - x_0} = \beta$ , so heißen  $\alpha$  bzw.  $\beta$  die **linksseitige** bzw. die

**rechtsseitige Ableitung** von  $f$  in  $x_0$ .

Wie üblich: Das  $f$  ist genau dann differenzierbar in  $x_0$ , wenn beide einseitigen Ableitungen existieren und gleich sind.

## Einfachste Beispiele

Sei  $a \in \mathbb{R}$ . Die Ableitung der konstanten Funktion  $f(x) \equiv a$  ist die Nullfunktion:  $f' \equiv 0$ . Die Ableitung des Polynoms ersten Grades  $g(x) = ax + b$  ist die konstante Funktion  $g' \equiv a$ .

Beweis In diesen Fällen sind bereits 
$$
\frac{f(x) - f(x_0)}{x - x_0} = \frac{a - a}{x - x_0} \equiv 0
$$
und 
$$
\frac{g(x) - g(x_0)}{x - x_0} + \frac{(ax + b) - (ax_0 + b)}{x - x_0} = \frac{a(x - x_0)}{x - x_0} \equiv a
$$

Einfaches Gegenbeispiel

Die Betragsfunktion  $f : \mathbb{R} \longrightarrow \mathbb{R} x \longmapsto |x|$ , ist nicht differenzierbar in  $x_0 = 0$ .

Man rechnet nach 
$$
\frac{f(x) - f(x_0)}{x - x_0} = \frac{|x|}{x} = \begin{cases} -1 & x < 0 \\ 1 & x > 0 \end{cases}
$$

Daraus: Die linksseitige Ableitung von f in 0 ist −1 , die rechtsseitige ist 1. Da diese beiden verschieden sind, ist |x| nicht differenziebar in 0.

#### Interpretation der Ableitung:

- "Geometrisch" als Anstieg der Tangente, s. Vorlesung
- "Dynamisch" als Momentangeschwindigkeit, s. Vorlesung
- "Als lineare Approximation", s. 4.1.2

## Bezeichnungsweise in der Ökonomie

In der Ökonomie werden die Ableitungen diverser Funktionen im allgemeinen durch das Präfix "Grenz-" bezeichnet. Zum Beispiel:

Die Ableitung der Kosten(-funktion) heißt die **Grenzkosten(-funktion)** Die Ableitung vom Erlös heißt der Grenzerlös usw.

#### Eine **Variante der Definiton:**

Die Bezeichnungen seien wie in der Definition. Für  $x \in X$ ,  $x \neq x_0$  und für  $h \neq 0$ ,  $x_0 + h \in X$ sei  $h = x - x_0$  und  $x = x_0 + h$ . Dann ist

$$
\lim_{x \to x_0} \frac{f(x) - f(x_0)}{x - x_0} = \lim_{h \to 0} \frac{f(x_0 + h)) - f(x_0)}{h}
$$

Das soll bedeuten: Der Limes auf der einen Seite existiert genau dann wenn der auf der anderen Seite existiert und in diesem Falle sind beide Limites gleich.

.

Insbesondere also: Man kann die Ableitung von  $f$  in  $x_0$  auch mittels der rechten Seite definieren.

#### **4.1.2 Differenzierbarkeit und lineare Approximation**

Die Bezeichnungen seien wie in der Definition in 4.1.1 und es sei  $f'(x_0) = \alpha$ .

## **Bezeichnung 1**

Für  $x \in X$  sei

$$
r(x) := f(x) - f(x_0) - \alpha \cdot (x - x_0),
$$

so daß also

$$
f(x) = f(x_0) + \alpha \cdot (x - x_0) + r(x).
$$

Das  $r(x)$  heiße der Rest von f bezüglich  $x_0$ .

#### **Behauptung**

Es ist:  $\lim_{x \to x_0} \frac{r(x)}{x - x}$  $\frac{r(x)}{x-x_0} = 0 \iff \lim_{x \to x_0} \frac{f(x) - f(x_0)}{x-x_0}$  $\frac{f(x_0)}{x-x_0} = \alpha.$ 

Beweis: Es ist  
\n
$$
\frac{r(x)}{x-x_0} = \frac{f(x) - f(x_0)}{x-x_0} - \alpha \implies \alpha - \alpha = 0.
$$

Es ergibt sich folgende **Interpretation der Differenzierbarkeit**:

f ist differenzierbar in  $x_0$  mit Ableitung  $\alpha \iff$ 

 $\sqrt{ }$  $\left| \right|$  $\mathcal{L}$ Es ist  $f(x) = f(x_0) + \alpha \cdot (x - x_0) + r(x)$ mit einem  $r(x)$ , für das  $\lim_{x \to x_0} \frac{r(x)}{x-x}$  $\frac{f(x)}{x-x_0} = 0.$ 

## In Worten:

Die lineare Funktion  $t(x) := f(x_0) + \alpha \cdot (x - x_0)$  approximiert  $f(x)$  in der Nähe von  $x_0$  besonders gut, und zwar so, daß für  $x \to x_0$  nicht nur der Rest  $r(x)$  sondern sogar  $\frac{r(x)}{x - x_0}$  gegen 0 strebt.

#### **Bezeichnung 2**

Die lineare Funktion  $t : \mathbb{R} \longrightarrow \mathbb{R}$ ,  $t(x) = f(x_0) + \alpha \cdot (x - x_0)$  heißt Gleichung der **Tangente** an f bei  $x_0$ . Ihr Schaubild ist die Tangente an das Schaubild von f im Punkte  $(x_0, f(x_0))$ .

## Eine weitere **Schreibweise für die Approximation**:

Man schreibt 
$$
\Delta f := f(x) - f(x_0), \ \Delta x : x - x_0
$$
 und  
 $\Delta f \approx f'(x_0) \cdot \Delta x$ ,

interpretiert als:

 $\Delta f$  ( = der "Zuwachs" von f bei  $x_0$  ) ist annähernd gleich oder "in erster Näherung gleich"  $f'(x_0) \cdot \Delta x$  (=  $f'(x_0)$  mal dem Zuwachs von x.)

Noch der wichtige

#### **Satz** :

Ist f differenzierbar in  $x_0$ , so ist f stetig in  $x_0$ .

Beweis: Der Rest  $r(x)$  ist stetig in  $x_0$  mit  $r(x_0) = 0 = \lim_{x \to x_0} r(x)$  und  $f(x) = f(x_0) +$  $f'(x_0)(x-x_0)+r(x)$  ist stetig nach den Rechenregeln für stetige Funktionen.

## **4.1.3 Einige Ableitungen**

Wir geben, um erstes Beispielmaterial zu haben, einige Ableitungen an.

## **Tatsache**

Folgende Funktionen haben folgende Ableitungen in ihrem Definitionsbereich:

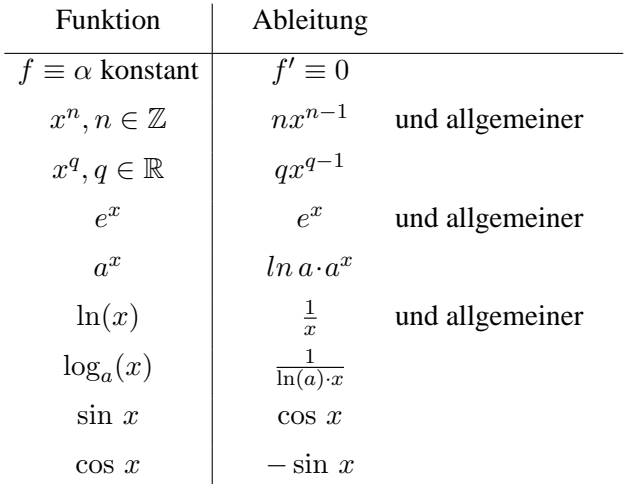

Einige Bemerkungen dazu in der Vorlesung. Auf die eine oder andere Herleitung werden wir später noch treffen.

## **4.1.4 Wachstumsrate und Elastizitat¨**

Eine der häufigsten Weisen, wie die Ableitungen in die Wirtschaftstheorien eingehen, ist über die Begriffe "Wachstumsrate" und "Elastizität".

## **Definition:**

Sei f : $]0,∞[$  →  $]0,∞[$  eine differenzierbare Funktion. Man definiert

$$
\begin{aligned}\n\text{Wachstumsrate von } f \text{ in } x & :=: \quad r_f(x) := \frac{f'(x)}{f(x)} \\
\text{Elastizität von } f \text{ in } x & :=: \quad e_f(x) := \frac{f'(x)}{f(x)} \cdot x\n\end{aligned}
$$

und die zugehörigen Funktionen

$$
r_f : ]0, \infty[ \longrightarrow ]0, \infty[, x \longmapsto r_f(x) \text{ und}
$$
  

$$
e_f : ]0, \infty[ \longrightarrow ]0, \infty[, x \longmapsto e_f(x) .
$$

Beispiele:

First, we have:

\n
$$
f(x) = x^n \text{ ist } w_f(x) = \frac{n}{x} \text{ und } e_f(x) = n.
$$
\nFirst, we have:

\n
$$
f(x) = a^x \text{ ist } w_f(x) = \ln a \text{ und } e_f(x) = \ln a \cdot x.
$$

## **Interpretation**

Wachstumsrate:

$$
r_f(x_0) \cdot \Delta x = \frac{f'(x_0)}{f(x_0)} \Delta x \approx \frac{\Delta f}{f(x_0)}
$$

Interpretiert als: Die Wachstumsrate in  $x_0$  beschreibt näherungsweise den relativen Zuwachs, d.h. den Zuwachs im Verhältnis zum "Output"  $f(x_0)$ .

Oder:  $r_f(x_0)$  gibt näherungsweise das Verhältnis Zuwachs zu Output an, wenn sich der Input um 1 erhöht.

#### Elastizitat¨

Sei  $0 < \lambda < 1$ , und  $\Delta x = \lambda \cdot x_0$ , d.h. der Input  $x_0$  erhöhe sich um den Faktor  $\lambda$ , etwa  $\lambda = \frac{1}{10}$  $\frac{1}{100}$ . Dann:

$$
e_f(x_0) = \frac{f'(x_0)}{f(x_0)} \cdot x_0 = \frac{f'(x_0)}{f(x_0)} \cdot \frac{1}{\lambda} \cdot \Delta x = \frac{1}{\lambda} \cdot \frac{\Delta f}{f(x_0)}
$$

Also bei  $\lambda = \frac{1}{10}$  $\frac{1}{100}$ , d.h. bei einer Erhöhung des Inputs um 1% :

$$
e_f(x_0) = \frac{\Delta f}{f(x_0)} \cdot 100 = \text{Erhöhung des Outputs in Prozent}.
$$

## **4.1.5 Ableitungsregeln**

Die in diesem Abschnitt auftretenden Regeln sind sehr wichtig und beim Differenzieren allgegenwärtig.

## **Satz 1** (Ableitungsregeln)

Es seien  $\alpha, \beta \in \mathbb{R}$ , f, g seien differenzierbare reelle Funktionen von X nach R und sei N die Nullstellenmenge von  $g$ . Dann gilt:

Auch  $\alpha f + \beta g$ ,  $f \cdot g$  und  $\frac{f}{g}$ , letzteres mit Definitionsbereich  $X \setminus N$ , sind differenzierbar und für die Ableitungen gilt:

$$
(\alpha f + \beta g)'(x) = \alpha f'(x) + \beta g'(x)
$$
 (Linearkombinationsregel)  
\n
$$
(f \cdot g)'(x) = f'(x) \cdot g(x) + f(x) \cdot g'(x)
$$
 (Productregel)  
\n
$$
(\frac{f}{g})'(x) = \frac{f'(x) \cdot g(x) - f(x) \cdot g'(x)}{g(x)^2}
$$
 (Quotientenregel)

#### **Satz 2** (Kettenregel)

Es seien  $f: X_f \longrightarrow \mathbb{R}$  und  $g: X_g \longrightarrow \mathbb{R}$  reelle Funktionen und es sei Bild $(g) \subseteq X_f$ Es sei g differenzierbar in  $x_0 \in X_g$  und f differenzierbar in  $g(x_0) \in X_f$ . Dann gilt: Die Komposition  $f \circ g$  ist differenzierbar in  $x_0$  und für die Ableitung gilt:

$$
(f \circ g)'(x_0) = f'(g(x_0)) \cdot g'(x_0).
$$

Beispiele:

Einfaches Beispiel für die Kettenregel:  $g(x) = \lambda \cdot x, \lambda \in \mathbb{R}$ . Dann:  $(f \circ g)'(x) = \lambda \cdot f'(\lambda x)$ . Interpretation: Der Ubergang  $x \mapsto \lambda x$  beschreibt eine 'Umskalierung", eine Änderung in den Maßeinheiten. So ist etwa  $\lambda = \frac{1}{10}$  $\frac{1}{100}$  beim Übergang von Zentimeter zu Meter oder man hat  $\lambda = 1000$  beim Übergang von Tonnen zu Kilogramm.

Das Beispiel besagt: Bei der Ableitung taucht der Skalierungsfaktor auf.

Weitere Beispiele in Vorlesung und Übung.

**Satz 3** (Ableitung der Umkehrfunktion):

Sei f : X → R eine injektive reelle Funktion mit Bild B und es sei  $q : B \longrightarrow X$  die Umkehrfunktion. Es sei  $x \in X$ . Dann:

Ist f differenzierbar in x mit Ableitung  $f'(x) \neq 0$ , so ist g differenzierbar in  $f(x)$  und es ist

$$
g'(f(x)) = \frac{1}{f'(x)}
$$
 und dann auch  $f'(x) = \frac{1}{g'(f(x))}$ .

Eine weitere Regel, und zwar uber die Ableitung von "Potenzreihen", wird in 4.1.6 behandelt. ¨ Zuerst jedoch:

#### **Anwendungen** der bisherigen Regeln bei der Berechnung einiger Ableitungen:

Wir setzen hier voraus, daß  $\exp'(x) = exp(x)$  ist. (Siehe dazu 4.1.5). Daraus leiten wir einige der Ableitungen aus der Liste in 4.1.3 her.

(i) Die Ableitung des Logarithmus: Seien  $x \in \mathbb{R}$ ,  $y > 0$  und es sei  $y = \exp(x)$ . Nach Satz 3 gilt:

$$
\ln'(y) = \frac{1}{\exp'(x)} = \frac{1}{\exp(x)} = \frac{1}{\exp(\ln y)} = \frac{1}{y}.
$$

- (ii) Die Ableitung der Potenzfunktionen: Es ist  $x^q = \exp(q \cdot \ln x)$ . Setzt man  $g(x) := q \cdot \ln x$ , so ist nach Satz 2 (und (i)):  $(x^{q})' = \exp'(g(x)) \cdot g'(x) = \exp((g(x))) \cdot \frac{q(x)}{x}$  $\frac{q}{x} = q \cdot \frac{x^q}{x}$  $\frac{x^{1}}{x} = q \cdot x^{q-1}$ .
- (iii) Die Ableitung der Exponentialfunktionen: Für  $f(x) = a^x = \exp(x \cdot \ln a)$  gilt: Setzt man  $g(x) := x \cdot \ln a$ , so ist  $f'(x) = \exp(x \cdot \ln a) \cdot g'(x) = a^x \cdot \ln a$ .

## **4.1.6 Die logarithmische Ableitung**

Sei f eine differenzierbare Funktion mit Definitionsbereich X und mit  $f(x) > 0$  für alle  $x \in X$ . Für die Ableitung der Komposition  $\ln f(x)$  gilt dann:

$$
(\ln f(x))' = \frac{f'(x)}{f(x)}
$$
.

#### **Bezeichnung**

Für solche f nennt man  $\frac{f'(x)}{f(x)}$  $\frac{f(x)}{f(x)}$  die **logarithmische Ableitung** von f.

Benutzung der logarithmischen Ableitung:

Die einfach und die doppelt **logarithmische Darstellung** (des Schaubilds) einer Funktion: Bei der einfach logarithmischen Darstellung:

Man trägt auf der  $x$ -Achse wie bisher das ursprüngliche Argument  $x$  ab, auf der Ordinatenachse aber statt y den Wert ln y, . D.h. man zeichnet den Graphen von ln  $f(x)$ .

Bei der doppelt logarithmischen Darstellung:

Zu  $x > 0$  trägt man auf der Abszisse den Wert ln x und auf der Ordinate den Wert ln  $f(x)$  ab.

Gebrauch und Intepretation:

Man benutzt z.B. die einfach logarithmische Darstellung bei rapide wachsenden Funktionen. Die logarithmischen Darstellungen werden aber auch benutzt, um etwa das Wachstumsverhalten der Funktion besser zu verstehen. Z.B.:

## **Bemerkung**

Die logaritmische Ableitung (ln  $f(x)$ )' ist offenbar die Steigung im Punkte x des Schaubilds von f in der einfach logarithmischen Darstellung von  $f$ .

**Neues Licht** auf die Begriffe "Wachstumsrate" und "Elastizitat": ¨

- (1) Die Wachstumsrate  $r_f(x) = \frac{f'(x)}{f(x)}$  $\frac{f(x)}{f(x)}$  ist(!) die logarithmische Ableitung und ist also anschaulich durch die Bemerkung beschrieben.
- (2) Die Elastizität  $e_f(x)$  von f in x ist gleich dem Anstieg der Tangente des Schaubilds von f in der doppelt logarithmischen Darstellung beim Abszissenpunkt  $\ln x$ .

Beweis: Es ist für 
$$
x \neq x_0
$$
:

Sekantensteigung = 
$$
\frac{f(\ln x) - f(\ln x_0)}{\ln x - \ln x_0} = \frac{f(\ln x) - f(\ln x_0)}{\ln x - \ln x_0} \cdot \frac{x - x_0}{x - x_0} =
$$
  
 $\frac{f(\ln x) - f(\ln x_0)}{x - x_0} \cdot \frac{x - x_0}{\ln x - \ln x_0} \xrightarrow[x \to x_0]{} \frac{f'(x)}{f(x)} \cdot \frac{1}{\ln' x_0} = \frac{f'(x)}{f(x)} \cdot x = e_f(x).$ 

## **4.1.7 Ableitung von Potenzreihen**

Wir kennen mehrere Reihen, deren Glieder Vielfache der Potenzen  $x^n$  der Variablen  $x$  sind: Die geometrische Reihe  $\sum_{n=1}^{\infty}$  $n=0$  $x^n$ , die Exponentialreihe  $\exp(x) = \sum_{n=0}^{\infty}$  $n=0$  $x^n$  $\frac{\infty}{n!}$ , den Cosinus, den Sinus . Generell:

## **Bezeichnung 1** (Potenzreihen):

Gegeben eine Folge  $(a_n)_{n=0,1,2,...}$  reeller Zahlen. Dann heißt die Reihe

$$
\sum_{n=0}^{\infty} a_n x^n = a_0 + a_1 x + a_2 x^2 + \dots + a_n x^n + \dots
$$

eine Potenzreihe in x, genauer die Potenzreihe mit den Koeffizienten  $a_n, n = 0, 1, 2, ...$ .

## Satz 1 (über die Konvergenz bei Potenzreihen):

Sei  $\sum_{n=1}^{\infty}$  $n=0$  $a_n x^n$  eine Potenzreihe. Dann gibt es ein eindeutig bestimmtes  $R \in [0, \infty) \cup \{\infty\} = \mathbb{R}$ [0,∞] (s. Vorlesung), so daß gilt:

- Isr  $R = 0$ , so ist  $\sum_{n=1}^{\infty}$  $n=0$  $a_n x^n$  konvergent nur für  $x = 0$ .
- Ist  $R = \infty$ , so ist  $\sum_{n=1}^{\infty}$  $n=0$  $a_n x^n$  konvergent für alle  $x \in \mathbb{R}$ .
- Ist  $0 < R \in \mathbb{R}$ , so ist  $\sum_{n=1}^{\infty}$  $n=0$  $a_n x^n$  konvergent für alle x mit  $|x| < R$ , und nicht konvergent für alle x mit  $|x| > R$ , . (Für  $x = \pm R$  hat dabei jede Potenzreihe ihr eigenes Verhalten.)

## **Bezeichnung 2** (Konvergenzradius):

Das R aus dem Satz heißt der **Konvergenzradius** der Reihe  $\sum_{n=1}^{\infty}$  $n=0$  $a_n x^n$ .

## Beispiele:

Die Exponentialreihe, der Cosinus und der Sinus haben den Konvergenzradius  $\infty$ , die geometrische Reihe hat den Konvergenzradius 1 .

#### **Bemerkung**

Ist  $0 < R \leq \infty$ , so wird durch die Reihe eine Funktion

$$
f: ]-R, R[ \longrightarrow \mathbb{R}, x \longmapsto \sum_{n=0}^{\infty} a_n x^n
$$

definiert. (Vergl. exp, sin, cos, .)

Wir wollen hier nicht darauf eingehen, wie sich der Konvergenzradius R aus der Folge  $(a_n)$  der Koeffizienten bestimmen läßt.

Satz 2 (über die Ableitung von Potenzreihen):

Gegeben sei die Potenzreihe  $\sum_{n=1}^{\infty}$  $n=0$  $a_n x^n$  mit dem Konvergenzradius  $0 < R \leq \infty$ . Dann gilt: Die

Funktion

 $f := \sum_{n=0}^{\infty}$  $n=0$  $a_n x^n$  :  $]-R, R[\longrightarrow \mathbb{R}$  ist differenzierbar in  $]-R, R[$  und man erhält ihre

Ableitung "gliedweise", d.h. es ist

$$
f'(x) = \sum_{n=0}^{\infty} (n+1)a_{n+1}x^n.
$$

Der Konvergenzradius der Reihe  $f'(x)$  ist dasselbe R wie der für  $f(x)$ .

Demonstration an den Beispielen exp. sin, cos siehe Vorlesung.

## **4.1.8 Hohere Ableitungen ¨**

#### **Definition**:

Sei  $f : X \longrightarrow \mathbb{R}$  differenzierbar und sei  $x_0 \in X$ . Ist die Ableitung  $f'$  von f differenzierbar in  $x_0$ , so heißt

$$
(f')'(x_0) =: f''(x_0) =: f^{(2)}(x_0)
$$

die **zweite Ableitung** von f in  $x_0$  und f heißt zweimal differenzierbar in  $x_0$ .

Ist f zweimal differenzierbar in allen x<sup>0</sup> ∈ X , so heißt f **zweimal differenzierbar** und die Funktion  $f''$  :  $X$  → ℝ . $x$  →  $f''(x_0)$  heißt die **zweite Ableitung** von f. Schließlich definiert man für  $n \geq 2$  die **n-ten Ableitungen**  $f^{(n)}(x_0)$  und  $f^{(n)}$ :  $X \longrightarrow \mathbb{R}$  induktiv als die entsprechenden Ableitungen der  $(n-1)$ -ten Ableitung f (n−1) falls letztere existiert. Man nennt dann f n**-mal differenzzierbar**. Noch: f heißt n-mal stetig differenzierbar,  $n \in \mathbb{N}$ , wenn f n-mal differenzierbar

ist und wenn die n-te Ableitung noch stetig ist.

Beispiele:

(1)  $\cos''(x) = -\cos(x)$  und  $\sin''(x) = -\sin(x)$ . (2)  $\exp^{(n)} = \exp$  für alle  $n \in \mathbb{N}$ . (3)  $(x^n)^{(n)} \equiv n!$  (konstant gleich n!).

## **4.1.9 Die Regel von de l'Hopital ˆ**

Das ist eine sehr effektive Regel, die den tatsachlichen Grenzwert bestimmt, wenn beim Rech- ¨ nen mit Funktionen oder Grenzwerten unbestimmte Ausdrücke auftreten. Die Regel ist auch sehr flexibel und kann an die meisten unbestimmten Ausdrücke angepaßt werden

#### **Satz**

Seien  $f, g : X \longrightarrow \mathbb{R}$  reelle Funktionen. Es sei  $x_0$  ein Häufungspunkt von X und f und g seien differenzierbar für alle  $x \neq x_0$ .

Es sei vorausgesetzt, daß  $g'(x) \neq 0$  für alle  $x_0 \neq x \in X$  und daß

entweder 
$$
\lim_{x \to x_0} f(x) = 0 = \lim_{x \to x_0} g(x)
$$
,  
oder  $\lim_{x \to x_0} f(x) = \pm \infty = \pm \lim_{x \to x_0} g(x)$ .

Dann gilt:

$$
\lim_{x \to x_0} \frac{f'(x)}{g'(x)} = \alpha \implies \lim_{x \to x_0} \frac{f(x)}{g(x)} = \alpha.
$$

D.h.: Existiert der linke Limes, so auch der rechte und beide sind gleich.

Der Satz gilt auch für uneigentliche Limites, etwa für  $\alpha = \infty$ . Außerdem gibt es die entsprechenden einseitigen Varianten. Schließlich:

Man kann die Regel iterieren: Fuhrt die Betrachtung der ersten Ableitung noch nicht zum Ziel, so ¨ betrachte man die zweite Ableitung , die dritte Ableitung usw. Sind bei jedem Schritt die Voraus-

setzungen der Regel erfüllt, und existiert schließlich für  $n \ge 2 \lim_{x \to x_0} \frac{f^{(n)}(x)}{q^{(n)}(x)}$  $\frac{g^{(n)}(x)}{g^{(n)}(x)} = \alpha$ , so ist

$$
\alpha = \lim_{x \to x_0} \frac{f^{(n)}(x)}{g^{(n)}(x)} = \lim_{x \to x_0} \frac{f^{(n-1)}(x)}{g^{(n-1)}(x)} = \dots
$$

$$
= \lim_{x \to x_0} \frac{f''(x)}{g''(x)} = \lim_{x \to x_0} \frac{f'(x)}{g'(x)} = \lim_{x \to x_0} \frac{f(x)}{g(x)}
$$

Beweis im einfachsten Fall  $g(x) \neq 0$ ,  $f(x_0) = 0 = g(x_0)$  und  $f'(x_0), g'(x_0) \in \mathbb{R}$ . Dann ist für  $x \neq x_0$  $f(x) = f(x)$ 

$$
\frac{f(x)}{g(x)} = \frac{f(x) - f(x_0)}{g(x) - g(x_0)} = \frac{f(x) - f(x_0)}{g(x) - g(x_0)} \cdot \frac{x - x_0}{x - x_0} = \frac{\frac{f(x) - f(x_0)}{x - x_0}}{\frac{g(x) - g(x_0)}{x - x_0}} \xrightarrow[x \to x_0]{\frac{f'(x_0)}{g'(x_0)}}
$$

Beispiele

(1) 
$$
\lim_{x \to 0} \frac{\sin x}{x} = \lim_{x \to 0} \frac{\cos x}{1} = \frac{1}{1} = 1.
$$
  
(2) 
$$
\lim_{x \to \infty} \frac{\ln x}{x} = \lim_{x \to \infty} \frac{\frac{1}{x}}{1} = \lim_{x \to \infty} \frac{1}{x} = 0.
$$

Weitere Beispiele in der Vorlesung und den Übungen.

## **4.2 Kurvendiskussion**

Das ist die Anwendung der Differentialrechnung auf das Studium des Schaubilds einer Funktion.

## **4.2.1 Mittelwertsatz und Satz von Rolle**

#### **Satz 1** (Mittelwertsatz):

Sei [a, b] ein abgeschlossenes Intervall und  $f : [a, b] \longrightarrow \mathbb{R}$  eine reelle Funktion. Dann gilt: Ist $f$ stetig und differenzierbar in  $\left]a,b\right[$  , so gibt es ein  $x_0\in ]a,b[$  , mit

$$
f'(x_0) = \frac{f(b) - f(a)}{b - a} \quad \text{d.h. mit} \quad f(b) - f(a) = f'(x_0) \cdot (b - a) .
$$

Interpretation der ersten Gleichung: Es gibt einen Punkt  $x_0$  im Innern des Intervalles, so daß die Steigung der Sekante durch die Punkte  $(a, f(a))$  und  $(b, f(b))$  gleich ist dem Anstieg der Tangente bei  $x_0$  (s. Vorlesung).

## **Eine Anwendung**

Sei X ein Intervall und sei f : X → R eine differenzierbare Funktion. Ist  $f'(x) = 0$  für alle  $x \in X$ , so ist f konstant.

Beweis in der Vorlesung.

Ein Spezialfall von Satz 1 ist der

**Satz 2** (Satz von Rolle)

Sei  $f$  eine differenzierbare Funktion auf einem Intervall  $X$ .

Sind  $a, b \in X$ ,  $a < b$  mit  $f(a) = f(b)$ , so gibt es ein  $x_0 \in [a, b]$  mit  $f'(x_0) = 0$ .

Beweis aus dem Mittelwertsatz: Nach Satz 1 gibt es  $x_0$  mit  $0 = f(a) - f(b) =$ 

$$
f'(x_0)(b-a)
$$
, also mit  $f'(x_0) = \frac{0}{b-a} = 0$ .

## **4.2.2 Monotonie und erste Ableitung**

#### **Satz**:

Die Funktion  $f : [a, b] \longrightarrow \mathbb{R}$  sei auf  $[a, b]$  stetig und in  $]a, b[$  differenzierbar. Dann gilt:

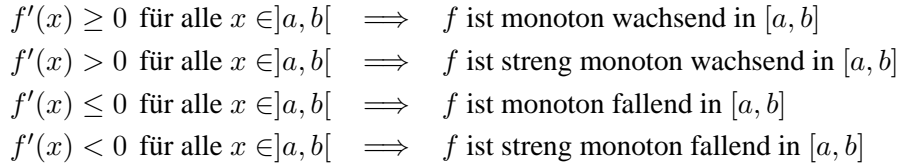

Zur Monotonie siehe auch Bez.2 in 3.2.3 . Zum Beweis siehe 4.2.5 .

## Anmerkung:

Im allgemeinen wird eine Funktion nicht auf ihrem ganzen Definitionsbreich X monoton sein. Man interessiert sich dann für "Monotonie-Intervalle" von X, das sind Intervalle [a, b]  $\subseteq X$ , so daß die Einschränkung von  $f$  auf  $[a, b]$  monoton ist.

## **4.2.3 Extremwerte**

## **Bezeichnung** (Inneres eines Intervalls)

Sei  $X \in \mathbb{R}$  ein Intervall. Das Innere  $\overline{X}$  von  $X$  ist das  $X$  ohne seine Randpunkte, d.h. das offene  $\sum_{i=1}^{n}$  om meer aan  $\sum_{i=1}^{n}$  as  $\sum_{i=1}^{n}$  intervall mit denselben Rändern wie X.

Im einzelnen (s. 1.3.3 ):

Das Innere von [a, b], [a, b[, ]a, b] und  $[a, b]$  ist jeweils  $[a, b]$ , das Innere von  $[a, \infty]$  und von  $[a, \infty]$ ist  $[a,\infty]$ , das Innere von  $]-\infty,b]$  und von  $]-\infty,b[$  ist  $]-\infty,b[$ , und das Innere von  $X = \mathbb{R}$  ist R selbst.

**Definition** (Extremstellen):

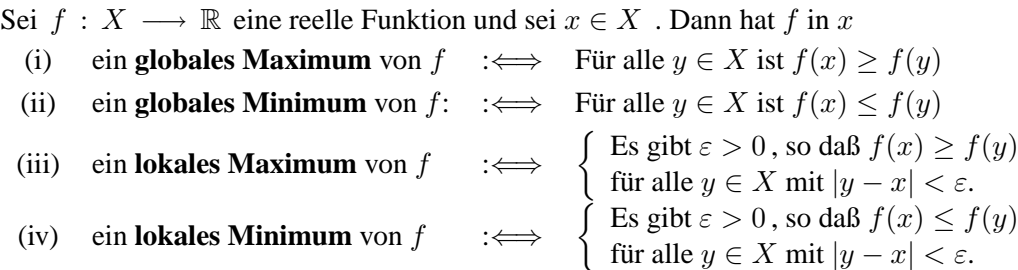

**Extremum** bzw. **Extremstelle** ist ein gemeinsamer Name für Maximum oder Minimum. Statt "global" sagt man auch "absolut" und statt "lokal" sagt man dann "relativ". Gilt auf der rechten Seite von (iii) oder (iv) die Gleichheit  $f(x) = f(y)$  nur für  $x = y$ , so spricht man von einem **isolierten** lokalen Maximum oder Minimum.

## **Satz**

Sei X ein Intervall und sei  $f: X \longrightarrow \mathbb{R}$ . Für Punkte  $x_0 \in \overset{\circ}{X}$ , dem Innern von X, gilt:

(1) f hat ein relatives Extremum in  $x_0 \implies f'(x_0) = 0;$ .

(2)  $f'(x_0) = 0$  und  $f''(x_0) > 0 \implies f$  hat in  $x_0$  ein isoliertes Minimum  $\begin{pmatrix} \text{in}sbesondere \text{ al-} \\ \text{so ein Minimum} \end{pmatrix}$ .  $f'(x_0) = 0$  und  $f''(x_0) < 0 \implies f$  hat in  $x_0$  ein isoliertes Maximum  $\begin{pmatrix} \text{insesondere al-} \\ \text{so ein Maximum} \end{pmatrix}$ .

Zum Beweis siehe 4.2.5 .

## **Warnung!**

Erstens: Die Nullstellen von  $f'$  liefern erst einmal nur Kandidaten für Extremstellen. Ob wirklich Extrema (und nicht z.B. Wendepunkte, siehe 4.2.5 ) vorliegen, muß zusätzlich untersucht werden

Zweitens: Extrema der Funktion können auch in den Randpunkten des Intervalls auftreten, ohne daß dort die Ableitung Null wird. Bei Intervallen mit Rändern muß man also immer auch die Werte der Funktion bei den Randpunkten mit den Werten anderswo vergleichen.

#### **4.2.4 Konvexitat und zweite Ableitung ¨**

```
Definition (konvexe Funktionen)
       Es sei X ein Intervall und f : X \longrightarrow \mathbb{R} eine reelle Funktion.
       f heißt konvex (in X): \Leftrightarrow \begin{cases} Für alle a, b \in X, a < b, und alle 0 \le s \le 1 gilt
                                                   f(a + s(b - a)) \leq f(a) + s(f(b) - f(a))f heißt konkav :⇐⇒ −f ist konvex :⇐⇒
                                                              \sqrt{ }\left| \right|\mathcal{L}Für alle a, b \in X, a < b,
                                                                  und alle 0 \leq s \leq 1 gilt
                                                                  f(a + s(b - a)) \geq f(a) + s(f(b) - f(a))
```
Anschauliche Bedeutung

Die Bedingung rechts bei der Konvexität bedeutet: Zwischen  $\alpha$  und  $\beta$  verläuft das Schaubild der Kurve unterhalb der Sekante, welche die Punkten  $(a, f(a))$  und  $(b, f(b))$  verbindet. **Stichworte**: linksdrehend oder linksgekrümmt bzw. rechtadrehend oder rechtsgekrümmt (vergl.

#### **Hinweis**:

Vorlesung).

Bei uns ist "Konvexität" so etwas wie Konvexität "von unten gesehen". In der Literatur gibt es auch die umgekehrte Definition: Die konvexen Funktionen dort sind unsere konkaven Funktionen (Namen sind Schall und Rauch!). Man muß sich also von Autor zu Autor vergewissern, was mit Konvexität gemeint ist.

**Satz** (Konvexität und zweite Ableitung): Es sei X ein Intervall und  $f : X \longrightarrow \mathbb{R}$  eine 2-mal differenzierbare reelle Funktion. Dann gilt:  $f''(x) \ge 0$  für alle  $x \in \overset{\circ}{X}$  (dem Innern von  $X$ ) : $\iff f$  ist konvex.

Zum Beweis siehe 4.2.5 .

Anmerkung

Eine Funktion wird (ahnlich wie bei der Monotonie) im allgemeinen nicht auf ihrem ganzen Defi- ¨ nitionsbereich X konvex oder konkav sein. Man bestimmt dann "Konvexitäts- und "Konkavitäts-Intervalle" in  $X$ .

## Beispiele:

(1) Die Parabeln  $f : \mathbb{R} \longrightarrow \mathbb{R}$ ,  $f(x) = \alpha x^2 + \beta x + \gamma$  sind konvex, wenn  $\alpha > 0$  und konkav, wenn  $\alpha < 0$ .

(2) Die kubische Funktion  $f : \mathbb{R} \longrightarrow \mathbb{R}$ ,  $f(x) = x^3$ , ist konkav in  $[-\infty, 0]$  und konvex in  $[0, \infty)$ .

## **4.2.5 Wendepunkte und Nullstellen der zweiten Ableitung**

**Bezeichnung**: (Wendepunkte)

Sei X ein Intervall und  $f : X \longrightarrow \mathbb{R}$  eine Funktion. Es sei  $x_0 \in \overset{\circ}{X}$  im Innern von X.  $x_0$  heißt ein **Wendepunkt** von  $f \implies$  $\sqrt{ }$  $\left| \right|$  $\mathcal{L}$ Es gibt  $\varepsilon > 0$  so daß  $\left[x_0 - \varepsilon, x_0 + \varepsilon\right] \subseteq X$ und so daß f konkav ist in  $x_0 - \varepsilon, x_0$  und konvex in  $[x_0, x_0 + \varepsilon]$  oder umgekehrt.

Ist f zweimal differenzierbar so bedeutet die rechte Seite gemäß dem Satz in 4.2.4, daß  $f''$  in  $x_0$ das Vorzeichen wechselt, von "-" in  $[x_0 - \varepsilon, x_0]$  zu "+" in  $[x_0, x_0 + \varepsilon]$  oder umgekehrt. Anschaulich gesprochen: In  $x_0$  wechselt die (Schaubild-)Kurve ihren "Drehsinn".

#### **Satz**

Sei X ein Intervall,  $f: X \longrightarrow \mathbb{R}$  sei eine Funktion und es sei  $x_0 \in \overset{\circ}{X}$  ein innerer Punkt von X.

- (1) Sei f zweimal differenzierbar. Dann:  $x_0$  ist ein Wendepunkt  $\implies f''(x_0) = 0.$
- (2) Sei f dreimal differenzierbar. Dann:  $f''(x_0) = 0$  und  $f'''(x_0) \neq 0 \implies f$  hat einen Wendepunkt in  $x_0$ .

## Beispiel:

Die Funktionen  $x \mapsto \alpha x^3$ ,  $\alpha \neq 0$ , haben einen Wendepunkt in 0.

## **4.2.6 Beweiskette**

Die Beweise der Sätze in 4.2.1 - 4.2.5 hängen zusammen. Wir geben eine kurze Skizze der Argumentationskette. Dabei ist X ein Intervall,  $f : X \longrightarrow \mathbb{R}$  ist eine (je nach Satz) genügend oft differenzierbare Funktion und  $x_0$  ist ein Punkt im Innern  $\hat{X}$  von  $X$ .

1 Man bemerkt folgendes: Ist  $f'(x_0) > 0$  (bzw.  $\lt 0$ ), so steigt (bzw. fällt) f lokal bei  $x_0$ , d.h. für alle  $x \in X$ , die genügend nahe bei  $x_0$  sind, ist  $f(x) < f(x_0)$  wenn  $x < x_0$  und  $f(x) > f(x_0)$  wenn  $x > x_0$  (bzw. umgekehrt). Das zeigt man so:

 $f(x) - f(x_0)$ 

Die Funktion  $x \mapsto$  $\sqrt{ }$  $\left| \right|$  $\mathcal{L}$ 

 $\frac{x - x_0}{x - x_0}$   $x \neq x_0$  $f'(x_0)$   $x = x_0$ ist stetig in  $x_0$ .

Ist sie positiv in  $x_0$ , d.h. ist  $f'(x_0) > 0$ , so ist sie nach der Bemerkung in 3.3.8 positiv in einer ganzen Umgebung von  $x_0$ . Für die  $x \neq x_0$  aus dieser Umgebung ist hat dann  $f(x) - f(x_0)$  das gleiche Vorzeichen wie  $x - x_0$ . Das heißt aber  $f(x) > f(x_0)$  wenn  $x > x_0$ und  $f(x) < f(x_0)$  wenn  $x < x_0$ , wie behauptet. Entsprechendes gilt, wenn  $f'(x_0) < 0$ .

- 2 Beweis von (1) des Satzes in 4.2.3: Sei  $x_0$  Extremstelle von f. Wäre  $f'(x_0) \neq 0$ , so würde  $f$  gemäß  $|1|$  lokal steigen oder fallen, ein Widerspruch.
- 3 Nun beweist man den Satz von Rolle: Ohne Beschränkung der Allgemeinheit kann man annehmen, daß  $f \neq 0$  ist. Dann hat f ein Extremum  $x_0$  mit einem Extremwert ungleich 0 . Das  $x_0$  liegt dann im Innern  $a, b$ [ von [a, b], weil ja  $f(a) = f(b) = 0$ . Nach (1) des Satzes in 4.2.3 ist  $f'(x_0) = 0$ . Der Mittelwertsatz ist eine leichte technische Verallgemeinerung des Satzes von Rolle.
- 4 Die Aussagen des Satzes in 4.2.2 folgen leicht mit Hilfe des Mittelwertsatzes. Etwa so: Seien  $x_1, x_2 \in X$  mit  $x_1 < x_2$ . Dann gibt es  $c \in ]x_1, x_2[$  mit

 $f(x_2) - f(x_1) = f'(c)(x_2 - x_1) \begin{cases} \ge 0 \text{ (bzw. > 0)} & \text{falls } f'(c) \ge 0 \text{ (bzw.; } f'(c) > 0 \\ > 0 \text{ (bzw. < 0)} & \text{falls } f'(c) < 0 \text{ (bzw. } f'(c) < 0 \end{cases}$  $\leq$  0 (bzw. > 0) halos  $f'(c) \leq 0$  (bzw.;  $f'(c) < 0$ )<br> $\leq$  0 (bzw.;  $f'(c) < 0$ ) Weil dies bei den Vorausetzungen des Satzes für alle  $x_1 < x_2$  gilt, folgt der Satz.

5 Die Beweise zu 4.2.4 und 4.2.5 sind etwas komplexer und seien ausgelassen.

## **4.2.7 Ausgeführte Beispiele**

In der Vorlesung werden einige Beispiele zur Extremwertbestimmung und einige Kurvendiskussionen im Detail behandelt.

## **4.3 Zusammenstellung der elementaren Funktionen**

1 **Polynome und rationale Funktionen:** Schon behandelt

2 **Die** e**-Funktion**

gebräuchliche Bezeichnungen:  $e(x)$ ,  $\exp(x)$ ,  $e^x$ 

(\*) 
$$
\exp(x) := 1 + x + \frac{x^2}{2} + \dots + \frac{x^n}{n!} + \dots = \sum_{n=0}^{\infty} \frac{x^n}{n!}
$$

Quotientenkriterium: konvergiert für alle  $x \in \mathbb{R}$ 

# **Alternative Definition:**  $e(x) = \lim_{n \to \infty} (1 + \frac{x}{n})^n$

**Eigenschaften** (mehr oder weniger schwer zu beweisen):

- (0)  $e(0) = 1$
- (1) Für alle  $x, y \in \mathbb{R}$  gilt:  $e(x) \cdot e(y) = e(x + y)$  (Potenzregel)
- (2)  $e(-x) = \frac{1}{e(x)}$  für alle  $x \in \mathbb{R}$ . (Aus (1) für  $y = -x$ )
- (3)  $e(x) > 0$  für alle x (klar für  $x \geq 0$ , dann aus (2))  $\lim_{x \to \infty} e(x) = \infty$ ,  $\lim_{x \to -\infty} e(x) = 0$ Insbesondere:  $e(\mathbb{R}) = (0, \infty)$
- (4)  $e$  ist streng monoton wachsend in ganz  $\mathbb{R}$ . (Für  $0 \leq x_1 < x_2$  aus der Definition, dann mit (2))
- (5)  $(e(x))^y = e(x \cdot y)$ Also:  $e(y) = (e(1))^y = : e^y$  mit  $e := e(1)$ . e ist die Eulersche Zahl:  $e = 2,7182818284...$ Wir schreiben also in Zukunft auch :  $e^x$  für  $e(x)$  (bzw.  $\exp(x)$ ) (Regel (5) gilt für  $y \in \mathbb{Q}$  wegen (1) und (2))
- (6) e ist stetig (als "Potenzreihe", oder weil differenzierbar)

#### **Ableitung:**

"Potenzreihen" wie (∗) darf man "gliedweise" differenzieren:

$$
e'(x) = (1)' + (x)' + (\frac{x^2}{2})' + (\frac{x^3}{3!})' + \dots + (\frac{x^n}{n!})' + \dots
$$
  
= 0 + 1 + x +  $\frac{x^2}{2}$  + ... +  $\frac{x^{n-1}}{(n-1)!}$  + ... Also:  
(7)  $e'(x) = e(x)$ 

#### **Grenzverhalten:**

$$
\lim_{x \to \infty} \frac{e^x}{x^n} = \lim_{\substack{\text{de } l' \neq 0}} \frac{e^x}{x^n} = \dots = \lim_{\substack{\text{de } l' \neq 0}} \frac{e^x}{x^n} = \dots
$$
\nAlso: 
$$
\lim_{x \to \infty} \frac{e^x}{x^n} = \infty
$$

In Worten:  $e^x$  wächst stärker als jede Potenz von  $x$  für  $x \to \infty$ . Ähnlich: n

$$
\lim_{x \to \infty} x^n \cdot e^{-x} = \lim_{x \to \infty} \frac{x^n}{e^x} = 0
$$

## **Typische Differentialgleichung:**

D (nicht triviales) Intervall,  $\alpha \in \mathbb{R}$ . Gesucht: differenzierbares  $f: D \longrightarrow \mathbb{R}$  mit

$$
(*) \qquad f' = \alpha \cdot f
$$

**Tats. 1:** (1)  $f(x) = Ke^{\alpha x}$  mit  $K \in \mathbb{R}$  erfüllt (\*). (2) Jedes  $f$ , das  $(*)$  erfüllt, ist von der Form

$$
f(x) = K \cdot e^{\alpha x} \text{ für ein } K \in \mathbb{R}.
$$

**Bew.:** (1) Ableiten.

(2)  $f(x)$  erfülle (\*). Betrachte  $g(x) := \frac{f(x)}{e^{\alpha x}}$ . Dann

$$
g'(x) = \frac{f'(x) \cdot e^{\alpha x} - f(x) \cdot \alpha \cdot e^{\alpha x}}{(e^{\alpha x})^2} = \overbrace{f'(x) - \alpha f(x)}^{= 0} = 0
$$
  
\n
$$
\implies g \equiv K \text{ konstant and } f(x) = K \cdot e^{\alpha x}
$$

**Anwendung:** "exponentielle Wachstumsprozesse"

Alle Prozesse  $x \mapsto f(x) \neq 0$ , wo momentane Wachstumsrate =  $\frac{f'(x)}{f(x)} = \alpha = \text{ feste Konstante}$ . **Beispiel:** Radioaktiver Verfall (α < 0: Zerfallsprozesse)

$$
N_0 = \text{Teilchenzahl bei } t = 0
$$
  
\n
$$
N(t) = \text{Teilchenzahl bei } t \ge 0
$$
  
\n
$$
N(t) = N_0 \cdot e^{-ct}, \text{ mit } c > 0.
$$

**Halbwertszeit:**  $t^* = \text{ das } t$ , wo  $N(t^*) = \frac{1}{2}N_0$ . Also:  $\frac{1}{2}N_0 = N_0 \cdot e^{-c \cdot t^*}$ .

Logarithmicren ergibt: 
$$
-\ln 2 = -c \cdot t^* \Longrightarrow \boxed{t^* = \frac{\ln 2}{c}}
$$

## 3 **Der naturliche Logarithmus ¨**

Bem.: *e* als Abbildung  $e : \mathbb{R} \longrightarrow (0, \infty)$  ist bijektiv.

**Def.:** ln :  $(0, \infty) \longrightarrow \mathbb{R}$  ist die Umkehrfunktion.

**Schaubilder:**Für *e* in 3.1.8, für ln in 3.2.3.

## **Allgemeine Eigenschaften:**

Streng monoton steigend,  $\ln(1) = 0$  ,  $\lim_{x \to 0} \ln(x) = -\infty$  ,  $\lim_{x \to \infty} \ln x = \infty$ .

**Weitere Eigenschaften:**

$$
\begin{array}{rcl}\n\ln(x \cdot y) & = & \ln x + \ln y \\
\ln \frac{1}{x} & = & -\ln x \\
a \cdot \ln x & = & \ln x^a, \ a \in \mathbb{R}\n\end{array}\n\right\} \text{ aus } \left\{ \frac{2}{2} \begin{array}{rcl}\n(1) \\
(2) \\
(3) \\
(5) \\
\end{array} \right.
$$

**Ableitung:**  $(\ln x)' = \frac{1}{x}$  $\bar{x}$ 

#### **Grenzverhalten:**

$$
n \in \mathbb{N}: \quad \lim_{x \to \infty} \frac{\ln x}{x^{\frac{1}{n}}} = 0 \quad (\lim_{\text{de } 1' \to 0} \frac{1}{n} \frac{1}{x} \cdot \frac{1}{x^{\frac{1}{n}-1}} = n \cdot \frac{1}{x^{\frac{1}{n}}})
$$

D.h: Der ln wächst schwächer als jede positive Potenz von  $x$ . Ebenso:

$$
\lim_{x \to 0+} x^{\frac{1}{n}} \cdot \ln x = \lim_{x \to 0} \frac{\ln x}{x^{-\frac{1}{n}}} = \lim_{x \to 0} (-n \cdot x^{\frac{1}{n}}) = 0
$$

(ln x geht "sehr langsam" gegen –  $\infty$  für  $x \to 0$ )

# 4 **Allgemeine Potenzen**

**Definition:**

$$
a^b:=e^{b\cdot\ln a}
$$

## **Eigenschaften (Potenzregeln):**

$$
a^{b+c}
$$
 =  $a^b \cdot a^c$  and  $(a_1 \cdot a_2)^b = a_1^b \cdot a_2^b$   
\n $(a^b)^c$  =  $a^{b\cdot c}$ 

Die Definition liefert **zwei Typen von Funktionen:**

**1. Typ:**  $a = x$  variabel, b fest

$$
P_b:(0,\infty)\longrightarrow \mathbb{R},\ x\longmapsto x^b\qquad \textbf{Potenzfunktion}
$$

## **Schaubilder:**

Mit – der Reihe nach oben von links nach rechts, dann um die Ecke nach unten –  $b = -\frac{1}{3}$  $\frac{1}{3}$ , , -1, -3, 3, 1,  $\frac{1}{3}$  $\frac{1}{3}, 0, -\frac{1}{3}$  $\frac{1}{3}, -1, -3$ 

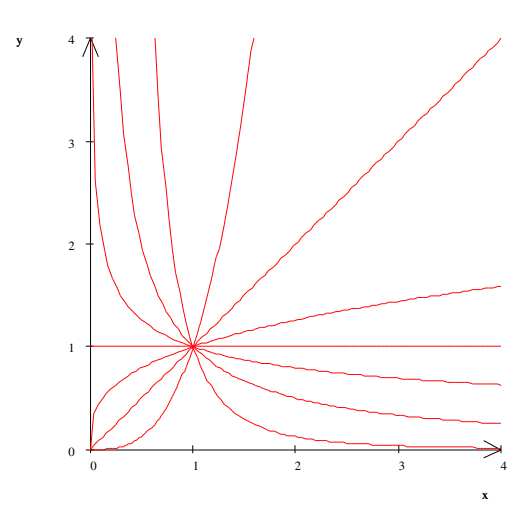

**Ableitung:**  $(x^b)' = b \cdot x^{b-1}$ 

#### **2. Typ:**  $0 < a$  fest,  $b = x$  variabel

 $e_a : \mathbb{R} \longrightarrow \mathbb{R}, \ x \longmapsto a^x$ 

Offenbar:  $a^x = e^{x \cdot \ln a} = e^{\alpha x}$  mit  $\alpha = \ln a$ 

Also: Die  $e_a$  sind keine "neuen" Funktionen. Sie sind identisch mit den Funktionen  $x \mapsto e^{\alpha x}$ ,  $\alpha \in \mathbb{R}$ .

**Schaubilder:** Steigend die mit  $1 < a$ , fallend die mit  $0 < a < 1$ .

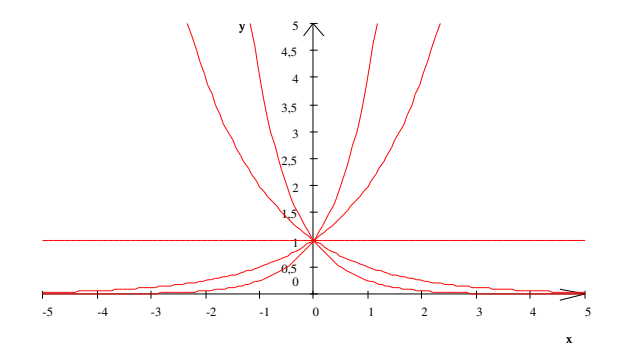

**Ableitung:**  $(a^x)' = \ln a \cdot a^x$ 

## $|5|$ **Logarithmus zur Basis**  $a > 1$ .

**Def.:**  $a > 1$ : ln<sub>a</sub> :  $(0, \infty)$  → R ist die Umkehrfunktion von  $x \mapsto a^x$ . Name: Logarithmus zur Basis a. (Andere Schreibweise:  $log_a$ ) Oft benutzt: Der dekadische Logarithmus, wo  $a = 10$ :  $\log_{10} x = \lg x$ 

**Umrechnung** von einer Basis in die andere:

 $e^{\ln x} = x = a^{\ln_a x} \sum_{\text{Def. der Pot.}} e^{(\ln_a x) \cdot (\ln a)} \implies \ln_a x = \frac{1}{\ln a}$  $rac{1}{\ln a} \cdot \ln x$  .

## 6 **Winkelfunktionen (trigonometrische Funktionen)**

**Definition:** Die Funktionen sin :  $\mathbb{R} \longrightarrow \mathbb{R}$  (der Sinus) und cos :  $\mathbb{R} \longrightarrow \mathbb{R}$  (der Kosinus) sind definiert durch:

$$
\sin x = x - \frac{x^3}{3!} + \frac{x^5}{5!} - \dots + (-1)^k \frac{x^{2k+1}}{(2k+1)!} + \dots = \sum_{k=0}^{\infty} (-1)^k \frac{x^{2k+1}}{(2k+1)!}
$$
  

$$
\cos x = 1 - \frac{x^2}{2} + \frac{x^4}{4!} - \dots + (-1) \frac{x^{2k}}{(2k)!} + \dots = \sum_{k=0}^{\infty} (-1)^k \frac{x^{2k}}{(2k)!}
$$

**Schaubilder**: In 3.3.9 .

## **Alternative Definition**

Auf dem "Einheitskreis":=  ${x = (x_1, x_2) \in \mathbb{R}^2 \mid x_1^2 + x_2^2 = 1}.$ Für  $\alpha > 0$ :

 $x_\alpha$  := derjenige Punkt auf dem Kreis, zu dem man gelangt, wenn man von (1, 0) ausgehend in positiver Richtung (d.i. gegen den Uhrzeigersinn) auf der Kreislinie den Weg (die "Bogenlänge")  $\alpha$  zurückgelegt hat.

Für  $\alpha < 0$ :

Ahnlich, aber die Bogenlänge  $|\alpha|$  ist in negativer Richtung abzutragen.

Dann:

$$
x_{\alpha} =: (\cos \alpha, \sin \alpha).
$$

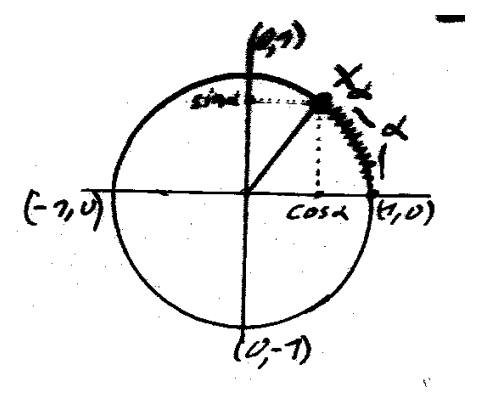

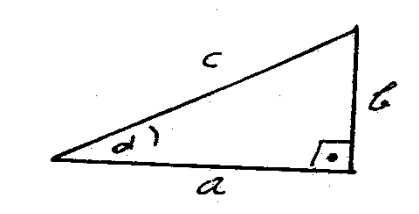

Daraus die "<u>Schuldefinition</u>" ( $0 \le \alpha < \frac{\pi}{2}$ ):

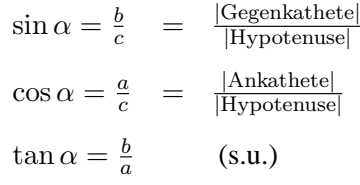

**Ableitungen:** (gliedweise ableiten!)

oder

$$
(\sin x)' = \cos x , (\cos x)' = -\sin x
$$

**Definition** von π:

 $\pi$  $\frac{\pi}{2} := 1$ . Nullstelle des Kosinus rechts von 0

 $2\pi$  := Bogenlänge des Einheitskreises

## **Haupteigenschaften**:

- (1)  $\sin 0 = 0$ ,  $\cos 0 = 1$  $\sin(-x) = \sin x$ ,  $\cos(-x) = \cos x$ , alle x  $\uparrow$ sin ist **"ungerade" Funktion** cos ist **"gerade"**
- (2) **"Kreiseigenschaft":**  $\cos^2 + \sin^2 x = 1$  für alle  $x \in \mathbb{R}$

#### (3) **Additionstheoreme**:

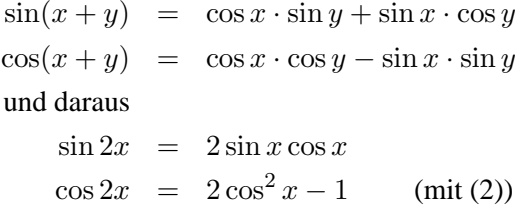

## (4) **Periodizitat¨** :

 $\sin(x + 2k\pi) = \sin x$  $\sin(x + 2k\pi) = \sin x$ ,  $k \in \mathbb{Z}$ <br>  $\cos(x + 2k\pi) = \cos x$ ,  $k \in \mathbb{Z}$ 

#### (5) **Phasenverschiebung**:

 $\sin(x+\frac{\pi}{2})$  $\frac{\pi}{2}$ ) = cos x  $\cos(x-\frac{\pi}{2})$  $\frac{\pi}{2}$ ) = sin x

## (6) **Nullstellen**

 $\sin x = 0 \Longleftrightarrow x = k \cdot \pi$  mit  $k \in \mathbb{Z}$  $\cos x = 0 \Longleftrightarrow x = \frac{\pi}{2} + k \cdot \pi, \ k \in \mathbb{Z}$ 

#### (6) **Extremstellen**

Für sin : in den Nullstellen des Kosinus für cos : in den Nullstellen des Sinus

 $\overline{v_2}$ 

(7) **Specialle Werte:** 
$$
\sin \frac{\pi}{6} = \frac{1}{2}, \sin \frac{\pi}{4} = \frac{\sqrt{2}}{2}, \sin \frac{\pi}{3} = \frac{1}{2}\sqrt{3}
$$

## **Anwendungen:**

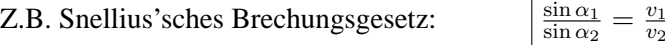

## **Differentialgleichungen:**  $\omega > 0$

(DGL)  $y''(x) + \omega^2 \cdot y(x) = 0$  **"Schwingungsgleichung"** 

## **Satz:**

- (1) Die Funktionen  $f(x) = a \cdot \cos \omega x + b \cdot \sin \omega x$ , a, b Konstante aus R, genügen der (DGL).
- (2) Jede auf einem Intervall definierte Funktion, welche die Schwingungsgleichung erfullt, ist ¨ von der in (1) beschriebenen Form.

**Bew.:** (1) Ableiten  $(\cos'' x = -\cos x, \sin'' x = -\sin x)$ (2) Sei  $f$  eine Lösung. Setze

$$
g(x) := f(x) \cdot \sin \omega x + \frac{1}{\omega} f'(x) \cdot \cos \omega x
$$

$$
h(x) := f(x) \cdot \cos \omega x - \frac{1}{\omega} f'(x) \cdot \sin \omega x
$$

Dann:

$$
f(x) = h(x) \cdot \cos \omega x + g(x) \cdot \sin \omega x \tag{**}
$$

Für alle  $x$  ist:

$$
g'(x) = \frac{1}{\omega} (f''(x) + \omega^2 \cdot f(x)) \cdot \cos \omega x = 0
$$

$$
h'(x) = \frac{1}{\omega}(f''(x) + \omega^2 \cdot f(x)) \cdot \sin \omega x = 0
$$

Also:

$$
g(x) = a = \text{konstant}, \quad h(x) = b = \text{konstant}
$$

und:

$$
f(x) = a \cdot \cos \omega x + b \cdot \sin \omega x \qquad \text{(nach }(**))
$$

# 7 **Tangens und Kotangens**

$$
N_c := \{ \frac{\pi}{2} + k\pi \mid k \in \mathbb{Z} \} = \text{Nullstellennenge des Kosinus}
$$
  

$$
N_s := \{ k\pi \mid k \in \mathbb{Z} \} = \text{Nullstellennenge des Sinus}
$$

**Definition:**

$$
\tan : \mathbb{R} \setminus N_c \longrightarrow \mathbb{R}, \quad x \longmapsto \frac{\sin x}{\cos x} =: \tan x
$$

$$
\cot : \mathbb{R} \setminus N_s \longrightarrow \mathbb{R}, \quad x \longmapsto \frac{\cos x}{\sin x} =: \cot x
$$

**Schaubilder:**

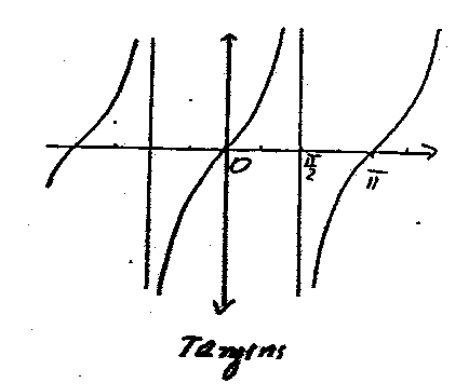

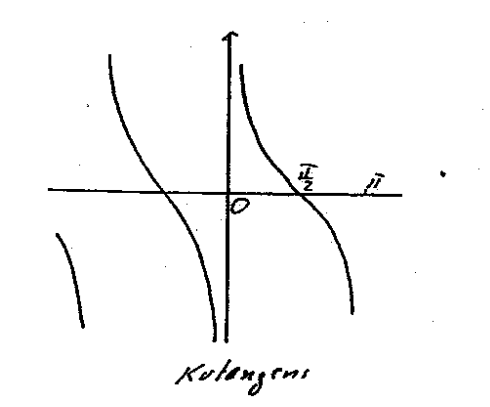

**Ableitungen:** (Quotientenregel! und (3))

$$
(\tan x)' = \frac{1}{\cos^2 x} \qquad (\cot x)' = \frac{1}{\sin^2 x}
$$

# 8 **Die zyklometrischen Funktionen**

Der Sinus und der Kosinus definieren bijektive Abbildungen:

$$
\sin : \left[ -\frac{\pi}{2}, \frac{\pi}{2} \right] \longrightarrow [-1, 1]
$$
  

$$
\cos : \left[ 0, \pi \right] \longrightarrow [-1, 1]
$$

Die Umkehrfunktionen sind

 $arcsin : \quad [-1,1] \quad \longrightarrow \quad [-\frac{\pi}{2}]$  $\frac{\pi}{2}, \frac{\pi}{2}$ 2 (der **Arkussinus**)  $\arccos: \quad [-1, 1] \rightarrow [0, \pi] \quad \text{(der Arkansas)}$ 

Ähnlich erhält man

arctan: 
$$
\mathbb{R} \longrightarrow \left(-\frac{\pi}{2}, \frac{\pi}{2}\right)
$$
 (der **Arkustangens**)  
arccot:  $\mathbb{R} \longrightarrow (0, \pi)$  (der **Arkuscotangens**)

**Schaubilder:** In der Reihenfolge arcsin, arccos, arctan, arccot

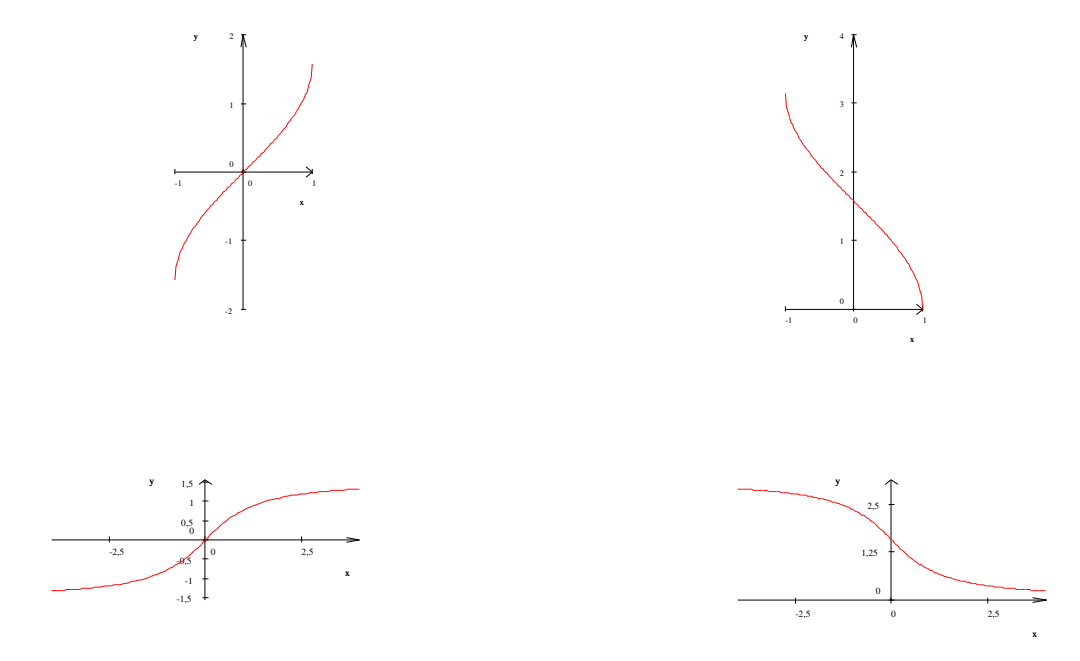

**Ableitungen:** arcsin und arccos sind im **offenen** Intervall (−1, 1) differenzierbar, arctan und arccot überall. Es gilt:

$$
(\arcsin x)' = \frac{1}{\sqrt{1-x^2}}, \quad (\arccos x)' = -\frac{1}{\sqrt{1-x^2}}
$$
  

$$
(\arctan x)' = \frac{1}{1+x^2}, \quad (\arccot x)' = -\frac{1}{1+x^2}
$$

# 9 **Hyperbolische Funktionen:**

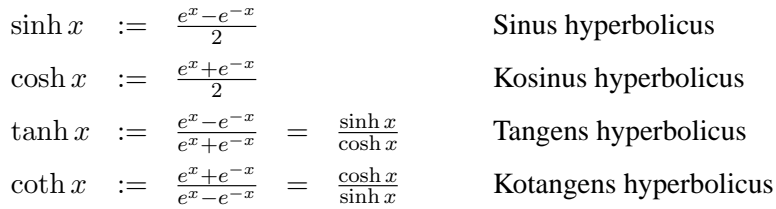

## **Anwendungen:**

Der Kosinus hyperbolicus als Kettenlinie.

**"Hyperbel-Eigenschaft":**  $\cosh^2(x) - \sinh^2(x) = 1$  für alle  $x \in \mathbb{R}$ .

## **Schaubilder der hyperbolischen Funktionen:**

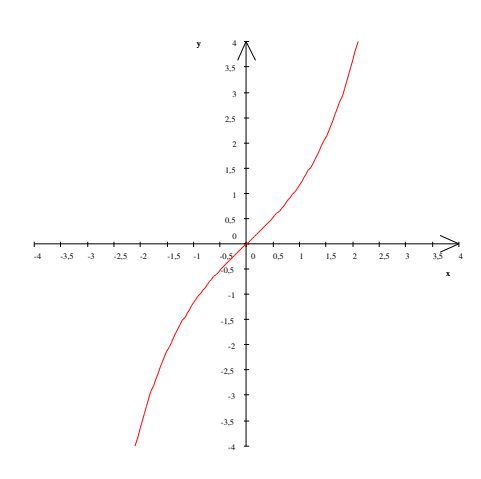

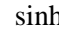

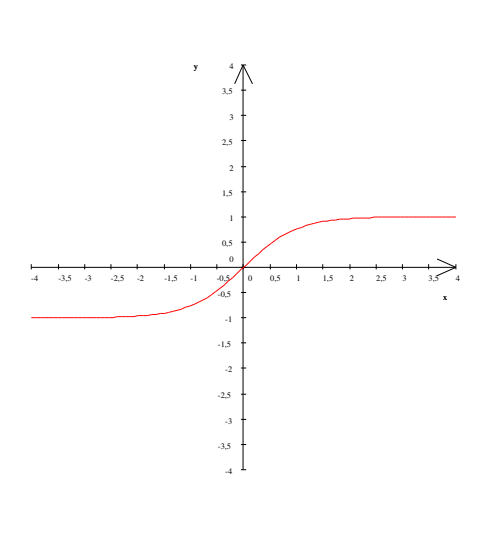

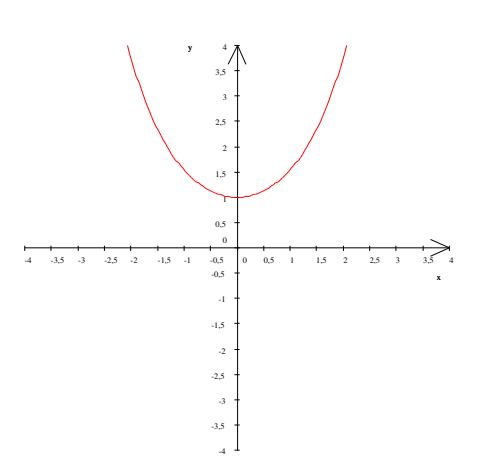

sinh cosh (Kettenlinie)

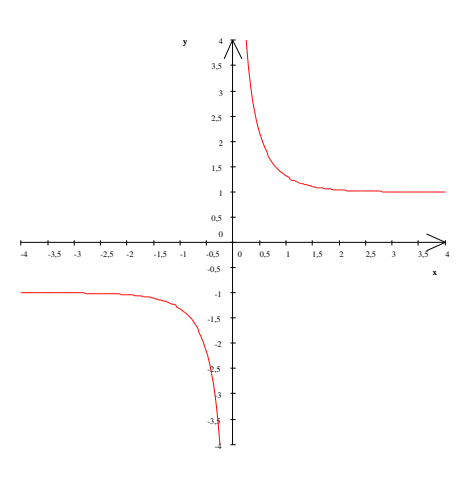

tanh coth

## **4.4 Aufgaben**

Aufgabe 1. Bestimmen Sie Ableitungen für folgende Funktionen

a)  $f(x) = \frac{1}{x}$ b)  $f(x) = e^x \cdot x^2$ c)  $f(x) = x^3 \cdot (\ln(x))^2$ d)  $f(x) = \frac{1}{\sqrt[3]{x^3}} + \cos(x)$  g)  $f(x) = \frac{(x^3+x)\cdot\sin(x)}{\ln(x)}$ e)  $f(x) = a^3 \cdot x^2$ f)  $f(x) = 4^x$  $ln(x)$ h)  $f(t) = t \cdot x^2 + \sin(x)$ i)  $f(x) = x^{-b} + e^{ax} \cdot x$ i)  $f(x) = x^{-b} + e^{ax} \cdot x^{a}$ 

#### **Aufgabe 2.**

a) Bestimmen Sie die Elastizitäten  $e_f(x) := \frac{f'(x)}{f(x)}$  $\frac{f(x)}{f(x)} \cdot x$  für folgende Funktionen.

a)  $f(x) = e^{\frac{1}{4}x^2 - 1}$  b)  $f(x) = x + 10$  c)  $f(x) = x^2 + 3x + 2$ 

d) Sei  $f(x) > 0$  für alle  $x \in D(f)$  des Definitionsbereichs. Allgemein gilt (wieso?):

$$
e_f(x) = \frac{(\ln(f(x)))'}{(\ln(x))'}
$$

Interpretation: Zeichnet man  $f$  in ein Koordinatensystem mit logarithmischen Skalen (für Abzisse *und* Ordinate), so stellt  $e_f(x)$  die Steigung an der Stelle x dar.

**Aufgabe 3.** Diskutieren Sie (Definitionsmenge, Nullstellen, Polstellen, Grenzwerte und Verlauf des Graphen):

$$
f(x) = \frac{(x-1)(x+5)^2}{(x-2)^3(2x+5)}
$$

**Aufgabe 4.** Wieso ist folgende Anwendung von der Regel von l'Hopital fasch? ˆ

$$
\lim_{x \to 2} \frac{x^2 - 4}{x^2 - 4x + 4} = \lim_{x \to 2} \frac{2x}{2x - 4} = \frac{2}{2}
$$

**Aufgabe 5.** Bestimmen Sie folgende Grenzwerte:

a) 
$$
\lim_{x \to 2} \frac{\ln(x-3)}{x^2 - 4x + 4}
$$
 b)  $\lim_{x \to 0} \frac{1 - \cos(x)}{x^2}$  c)  $\lim_{x \to 0} \frac{\sin(x)}{x^2}$  d)  $\lim_{x \to \infty} x(1 - \cos(\frac{1}{x}))$ 

**Aufgabe 6.** Gegeben ist die Funktion

$$
f(x) = 4 \cdot \ln(x) + \frac{1}{2}x^2 - 4x
$$

mit Definitionsbereich  $D(f) = [1, 6]$ . Bestimmen Sie das Bild von f.

Aufgabe 7. Für eine Werbekampagne kommen 2 000 000 potentielle Käufer in Frage. Der Durchschnittserlös pro Kauf beträgt 5 EUR, und die Kosten für die Werbekampagne belaufen sich pro Tag auf 10 000 EUR. Die Verkaufszahlen während einer Werbekampagne zeigen folgenden typischen Verlauf:

$$
1-e^{-0.4t},
$$

d.h. die Verkaufszahlen betragen absolut  $2000\,000 \cdot (1 - e^{-0.4t})$ . Bestimmen Sie die Anzahl t der Tage, an denen die Werbekampagne durchgeführt werden soll, so dass der Gewinn maximal wird. Wie hoch ist der Gewinn dann?

**Aufgabe 8.** Diskutieren Sie (Definitionsmenge, Nullstellen, Polstellen, Grenzwerte, Monotoniebereiche und Verlauf des Graphen):

$$
f(x) = -3x^3 + 2x^2 + 1
$$

**Aufgabe 9.** Wie kann man den Zwischenwertsatz aus dem Satz von Rolle herleiten?

# **5 Integrationstheorie**

In der Integrationstheorie werden die folgenden zwei Probleme behandelt, die auf den ersten Blick nichts mitinander zu tun haben, die sich aber interessanterweise als ganz eng zusamenhangend her- ¨ austellen.

Erstes Problem: Gegeben eine Funktion  $f$ . Gesucht ist eine differenzierbare Funktion  $F$  mit  $F' = f$  (eine sogenannte Stammfunktion von f). Das Problem erscheint akademisch, ist aber z.B. in der Physik grundlegend.

Zweites Problem: Man berechne den Flächeninhalt krummlinig begrenzter Flächen (z.B. von Kreisflächen).

Weitere **Motivation** von anderer Seite:

In der Physik: Berechnung der Arbeit gegen eine variable Kraft. Aus der Wirtschaftstheorie: Berechnung kontinuierlicher Zahlungsströme. Mathematische Hintergrundidee: Die Integration ist eine Art kontinuierlicher Summation.

## **5.1 Grundlegende Theorie**

## **5.1.1 Stammfunktionen**

Sei  $f: X \longrightarrow \mathbb{R}$  eine relle Funktion.

Die reelle Funktion ,  $F : X \longrightarrow \mathbb{R}$  heißt eine **Stammfunktion** von f, wenn F differenzierbar ist mit  $F' = f$ .

## **Tatsache:**

Seien X ein Intervall und seien  $F$ , G Stammfunktionen von f. Dann unterscheiden sich F und G nur um eine Konstante. D.h. es gibt ein  $c \in \mathbb{R}$ , so daß  $G - F \equiv c$ , also  $G = F + c$ , also  $g(x) = f(x) + c$  für alle  $x \in X$ .

Beweis: Es ist  $(G - F)' = f' - f' \equiv 0$ . Also ist  $G - F \equiv c$  gemäß der Anwendung in 4.2.1.

Anmerkung:

Ist der Definitionsbereich von  $f$  X kein Intervall, sondern eine Vereinigung von getrennten Intervallen, so ist  $G - F$  zwar auf jedem Intervall konstant, aber die Konstante kann von Intervall zu Intervall differieren.

Beispiele von Stammfunktionen:

Haufenweise mittels unserer Ableitungsbeispiele! Um nur einige zu nennen:

Für  $q \in \mathbb{R}, q \neq -1$  ist  $\frac{1}{q+1} x^{q+1}$  eine Stammfunktion von  $x^q$ . Stammfunktion von  $\frac{1}{1}$  ist der ln.  $\ddot{x}$ 

Stammfunktion vom Kosinus ist der Sinus.

Stammfunktion von  $\frac{1}{\sqrt{2}}$  $\frac{1}{x^2+1}$  ist der Arkussinus. Usw.: Siehe die Angabe der Ableitungen in der Liste der elementaren Funktionen.

#### (Etwas vage) **Bezeichnung**:

Eine reelle Funktion heiße **geschlossen darstellbar**, wenn sie durch iterierte Anwendung von Linearkombinationen, Produktbildung, Quotientenbildung und Einsetzen in andere Funktionen aus

den elementaren Funktionen hervorgeht. (Z.B.  $f(x) = \sqrt[7]{\ln(x^{\frac{2}{3}} \cdot \arctan(x^3))} \cdot \frac{e^{\sin(x^2/3)}}{\sin(x^2/3)}$  $\frac{\sin(e^x)}{\sin(e^x)}$ ).

## **Bemerkung**:

Die Ableitung  $f'$  eines solchen geschlossen darstellbaren  $f$  ist wieder geschlossen darstellbar und  $f$  ist Stammfunktion von  $f'$ .

Beweis: Induktiv, mittels unserer Ableitungslisten und den Ableitungsregeln in 4.1.5 .

#### **Im Gegenteil dazu**:

Es gibt – sogar relativ einfache – geschlossen darstellbare Funktionen, die keine geschlossen darstellbare Stammfunktionen haben.

 $D$ azu gehören z.B. die Funktionen  $\frac{\sin x}{\sin x}$  $\frac{n x}{x}$ ,  $e^{-\frac{1}{x^2}}$  und andere.

Beweis: Sehr anspruchsvoll.Auch bei den Mathematikern nur in Spezialvorlesungen.

## **5.1.2 Das bestimmte Integral**

Schon im Altertum hat man die Flächeninhalte krummlinig begrenzter Flächen durch "Ausschöpfung" bestimmt, d.h. durch einen Limesprozeß, bei dem die Flache immer genauer durch das Innere von Polygone ¨ approximiert wurde. Polygonflächen lassen sich nämlich elementar berechnen.

Diejenigen Flächen mit (teilweise) krummlinigen Grenzen, die einer mathematischen Behandlung besonders zugänglich sind, sind die Flächen zwischen dem Schaubilds einer Funktion und der x-Achse.

## **Generelle Voraussetzung**:

Sei f : [a, b]  $\longrightarrow \mathbb{R}$  eine reelle Funktion. Wir setzen voraus, daß f beschränkt ist (d.h. es gibt  $C > 0$  mit  $f(x) \leq C$  für alle  $x \in [a, b]$ ).

## **Gesucht**:

Der Flächeinhalt der Fläche zwischen dem Schaubild von  $f$  und der x-Achse, an den Rändern begrenzt durch die zur y-Achse parallelen Geraden durch die Abszissenpunkte a und b .

#### **Bezeichnungen 1** :

Eine **Zerlegung** (oder Unterteilung) des Intervalls [a, b] ist eine endliche Folge  $Z =$  $(x_0, x_1, x_2, ..., x_{n-1}, x_n)$  von Punkten mit  $a := x_0 < x_1 < x_0 < ... < x_{n-1} < x_n := b$ . Das Maximum der Zahlen  $x_i - x_{i-1}$ ,  $i = 1, 2, ..., n$  (d.h. der Abstände von benachbarten Zerlegungspunkten) heißt die **Maschenweite** von Z . Zu f und Z und  $i, 1 \le i \le n$  seien definiert:

 $m_i :=$  Infimum von {  $f(x) | x_{i-1} \le x \le x_i$ } und  $M_i :=$  Supremum von {  $f(x) | x_{i-1} \le x_i$  $x \leq x_i$ .

(Bei stetigen Funktionen f ist  $m_i$  das Minimum und  $M_i$  das Maximum von f in den Intervallstücken  $[x_{i-1}, x_i]$ .)

$$
O(f, Z) := \sum_{i=1}^{n} M_i (x_i - x_{i-1})
$$
, die "Obersumme" von  $f$  zu  $Z$ ,  

$$
U(f, Z) := \sum_{i=1}^{n} m_i (x_i - x_{i-1})
$$
, die "Untersumme" von  $f$  zu  $Z$ ,

Bemerke:  $O(f, Z) := \text{Flächeninhalt unter der "großen" Treppenfunktion (s. Bild),$  $U(f, Z) := \text{Flächeninhalt unter der "kleinen" Treppenfunktion}$ 

 $\mathcal{O}(f) := \{ O(f, Z) | Z$  eine Zerlegung von  $[a, b] \}$  $\mathcal{U}(f) := \{ O(f, Z) | Z$  eine Zerlegung von  $[a, b] \}$ 

- $\int f :=$  Infimum von  $O(f)$ , genannt "Oberintegral" von f,
- $\int f :=$  Supremum von  $U(f)$ , genannt "Unterintegral" von f

## Feststellung

Oberintegral und Unterintegral existieren, weil f beschränkt ist, und es ist  $\int f \ge \int f$ .

## **Hauptdefinition** (Integrierbarkeit):

f ist (Riemannsch) integrierbar  $\Rightarrow$   $\int f = \int f$ 

Dann: Die Zahl  $\int f = \int f$  heißt das **Integral von** f über [a, b].

$$
\text{Schreibweisen dafür:} \quad \int\limits_{a}^{b} f \quad \text{oder} \quad \int\limits_{a}^{b} f(x) \, dx \qquad \big( \, = \, \int\limits_{a}^{b} f(t) \, dt \, \big) \quad \big)
$$

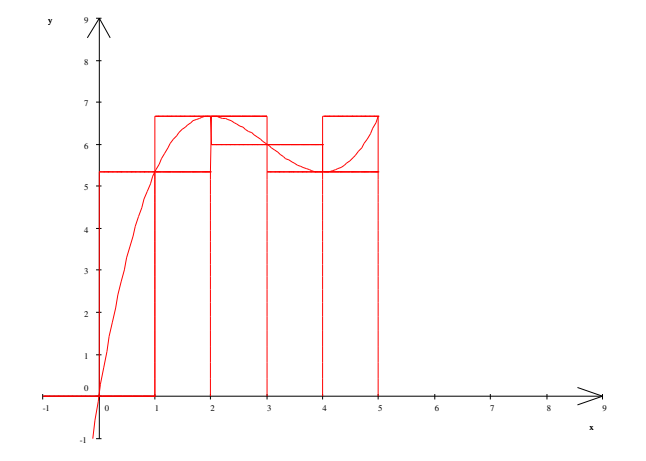

#### **Deutung** des Integrals:

Für Funktionen f mit  $f(x) \ge 0$  für alle  $x \in [a, b]$  – kurz durch  $f \ge 0$  ausgedrückt – ist das Integral gerade der im Problem gesuchte Flächeninhalt.

Vorsicht: Flächenstücke unterhalb der x-Achse – also bei Intervallstücken, wo  $f \leq 0$  – gehen mit negativem Vorzeichen in das Integral ein. Wir kommen bei Beispielen nochmal darauf zuruck. ¨

## **Saloppe Deutung der Integrierbarkeit**:

Die Fläche zwischen  $f$  und der  $x$ -Achse wird von den Obersummen und den Untersummen in die Zange genommen. Wenn sich die Zange schließen läßt, ist die Funktion integrierbar.

## Beispiel:

 $f : [a, b] \longrightarrow \mathbb{R}$  sei konstant,  $f := c$ . Dann: Für jede Zerlegung Z von [a, b] ist  $M_i = m_i = c$  für alle  $i = 1, 2, ..., n$  und somit  $O(f, Z) = \sum_{n=1}^{n}$  $i=1$  $c \cdot ( x_i - x_{i-1} ) = ( \mathfrak{c}_1 - a + \mathfrak{c}_2 - \mathfrak{c}_1 + ... + \mathfrak{c}_{n-1} - \mathfrak{c}_{n-2} + b - \mathfrak{c}_{n-1} )$  $= c \cdot (b - a) \stackrel{!}{=} U(f, Z).$ Also ist  $\mathcal{O}(f) = \{c \cdot (b - a)\} = \mathcal{U}(f)$  (einelementige Menge). Somit: f ist integriebar mit  $\int_a^b$  $f(x) dx = c \cdot (b - a)$ , wie erwartet.

Weitere Beispiele später. Denn: Die Direkte Bestimmung des Integrals mittels der Definition wird praktisch nie durchgefuhrt. Konkrete Beispiele benutzen fast immer den Fundamentalsatz in 5.1.6. ¨ Siehe dort.

Man kann allgemein die Integrierbarkeit fur sehr große Klassen von Funktionen beweisen. Siehe ¨ das Folgende.

## **5.1.3 Klassen integrierbarer Funktionen**

Man kann – noch ganz allgemein – die Integrierbarkeit für sehr große Klassen von Funktionen beweisen.

## **Satz 1** :

- (1) Jedes monotone  $f$  ist integrierbar.
- (2) Jedes stetige  $f$  ist integrierbar.

Bemerke: Solche Funktionen sind beschränkt (Beweis!). Der Beweis von (1) und (2) ist dann nicht allzu schwer.

#### **Satz 2** :

(1) Sei f integrierbar. Dann:

f bleibt integrierbar, wenn man an endlich vielen Stellen den Funktionswert abändert. Das Integral ändert sich dabei nicht.

(2) Sei  $(x_n)_{n=1,2,...}$  eine Folge von Punkten in  $[a, b]$ . Das f sei stetig in allen  $x \neq x_n$ ,  $n =$ 1, 2, ..., und f habe Sprungstellen in den  $x_n$ . Dann ist f integrierbar.

Beweise: Schon etwas schwieriger.

#### **Fazit**:

Alle elementaren Funktionen sind integrierbar uber abgeschlossene Intervalle ihres Definitionsbe- ¨ reiches (weil stetig).

Und: Integrierbarkeit ist eine recht "robuste" Eigenschaft.

## **5.1.4 Allgemeine Eigenschaften des Integrals**

**Bezeichnung** als Übereinkunft:

Sei  $f$  integrierbar über  $[a, b]$ . Man setzt:

$$
\int_{b}^{a} f(x) dx := -\int_{a}^{b} f(x) dx \quad \text{und} \quad \int_{a}^{a} f(x) dx := 0.
$$
\n
$$
\sum_{n=0}^{\infty} \text{Integration} \cdot \text{Integrations} \quad \text{at least one}
$$

**Satz**:

 $f, g : [a, b] \longrightarrow \mathbb{R}$  seien integrierbare Funktionen,  $\alpha, \beta$  seien aus  $\mathbb{R}$ . Dann

(1) Sei  $a < c < d < b$ . Dann existiert auch  $\int_a^b$ c  $f(x) dx$ .

(2) Sei 
$$
a < c < b
$$
. **Dann ist**  $\int_a^b f(x) dx = \int_a^c f(x) dx + \int_c^b f(x), dx$ .  
(Zerlegbarkeit bei Zwischenpunkten)

(3) 
$$
\int_{a}^{b} (\alpha f(x) + \beta g(x)) dx := \alpha \int_{a}^{b} f(x) dx + \beta \int_{a}^{b} g(x) dx
$$
  
(Linearität des Integrals)

- (4) Ist  $f \leq g$ , so gilt  $\int_a^b$ a (Monotonie des Integrals)  $f(x) dx \leq \int_a^b$ a  $g(x) dx$ .
- (5) Auch  $|f|, x \mapsto |f(x)|$ , ist integrierbar und es ist  $\int_{a}^{b}$ a  $|f(x) dx| \leq \int_{0}^{b}$ a  $|f(x)| dx$ .
- (6)  $f \cdot g$  ist integrierbar.

Beweise: Unterschiedlich schwer, aber relativ "straightforward"..

**Beachte** zu  $(6)$ : Das Integral von  $f \cdot g$  ist nicht das Produkt der Integrale. (S. 5.2.2)

## **5.1.5 Der Mittelwertsatz der Integralrechnung**

**Satz** (Mittelwertsatz der Integralrechnung (MWSI) )

Es sei  $f : [a, b] \longrightarrow \mathbb{R}$  stetig. Dann gilt: Es gibt  $x_0 \in [a, b]$  mit  $\int_a^b$ a  $f(x) dx = f(x_0) \cdot (b - a)$ .

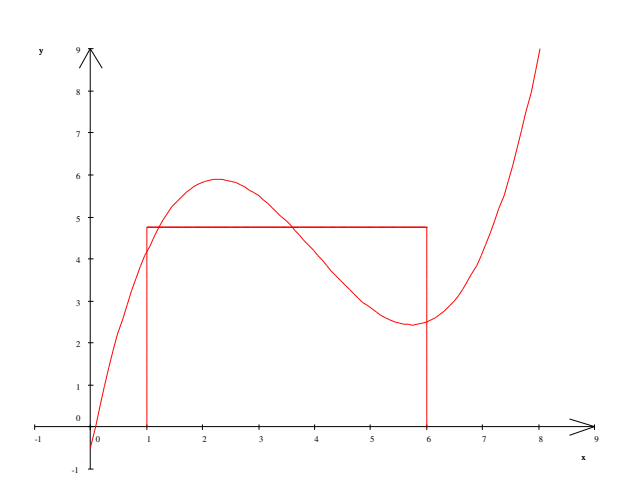

Deutung: Fläche unter der Kurve  $= \begin{cases}$  Fläche des Rechtecks über [a, b] mit Höhe  $f(x_0)$ . Beweis: Es sei  $m := min\{ f(x) | a \le x \le b \}$  und  $M := min\{ f(x) | a \le x \le b \}$ . Dann:  $m \leq f(x) \leq M$  für alle  $x \in [a, b]$ .  $\sim$   $\sim$   $\sim$   $\sim$ konstante Funktionen

Nach (5) des Satzes in 5.1.4 und dem Beispiel in 5.1.2 gilt dann:

$$
m \cdot (b - a) = \int_{a}^{b} m \, dx \le \int_{a}^{b} f(x) \, dx \le \int_{a}^{b} M \, dx = M \cdot (b - a).
$$
\n(kürzen durch  $b - a$ )

\n
$$
m \le \underbrace{\frac{1}{b - a} \int_{a}^{b} f(x) \, dx}_{a} \le M.
$$
\nZwischenwertsatz

\n
$$
f(x_0)
$$

Aus  $\frac{1}{1}$  $b - a$  $\int$ a  $f(x) dx = x_0$  folgt dann die Behauptung durch Erweitern mit  $b - a$ .

## **5.2 Hauptsatz der Differential- und Integralrechnung. Integrationspraxis**

## **5.2.1 Integralfunktionen (Unbestimmte Integrale)**

## **Bemerkung 1**

 $X$ sei ein Intervall,  $f:X\longrightarrow \mathbb{R}$ sei stetig $x_0\in X$ Dann:  $\angle$  Argument x von F ist Integrationsgrenze

$$
F: X \longrightarrow \mathbb{R}, \ F(x) := \int_{x_0}^x f(t) \, dt
$$

ist eine wohldefinierte Funktion

Folgt aus der Bezeichnung und (1) des Satzes in 5.1.4 .

## **Bezeichnung 1**

Das F aus der Bemerkung 1 heißt **Integralfunktion** oder **unbestimmtes Integral** zu f .

## **5.2.2 Das Herz von Theorie und Praxis: Der Hauptsatz der Differential- und Integralrechnung**

**Satz** (Hauptsatz der Differential- und Integralrechnung (H-S) ): X sei ein Intervall,  $f : X \longrightarrow \mathbb{R}$  sei stetig und es sei  $x_0 \in X$ .

(1) Die Integralfunktion  $F : X \longrightarrow \mathbb{R}$ , definiert durch

$$
F(x) = \int_{x_0}^x x f(t) dt = \int_{x_0}^x f
$$

ist eine Stammfunktion von  $f$ , d.h. es ist  $F' = f$ .

(2) Seien  $a, b \in X$ ,  $a < b$  und  $G : X \longrightarrow \mathbb{R}$  sei irgendeine Stammfunktion von f. Dann:  $\int_a^b$ a  $f(x) dx = G(b) - G(a) =: G(x)$ b  $a_{a}^{o}$  (Letzteres ist eine <u>Schreibweise</u>)

Beweis:

$$
(1) \frac{\int_{x_0}^{x+h} f - \int_{x_0}^x f}{h} = \frac{\int_{x_0}^{x+h} f + \int_{x}^{x_0} f}{h} = \frac{\int_{x_0}^{x+h} f}{h} \frac{\int_{\text{rats.1(3)}}^{x+h} f}{h} = \frac{f(\xi) \cdot h}{h} = \frac{f(\xi) \cdot h}{h}
$$

(2) 
$$
G = F + c \Longrightarrow G(b) - G(a) = F(b) - F(a)
$$
. Also:  
\n
$$
\int_{a}^{b} f = \int_{a}^{x_0} f + \int_{x_0}^{b} f = F(b) - F(a) = G(b) - G(a)
$$

Beispiele:

Alle Differenziationen, umgekehrt gesehen. Etwa:

(1) Für 
$$
\alpha \neq -1
$$
:  $\int_{a}^{b} x^{\alpha} dx = \frac{1}{\alpha + 1} x^{\alpha + 1} \Big|_{a}^{b} = \frac{1}{\alpha + 1} (b^{\alpha + 1} - a^{\alpha + 1})$   
\n(dabei sei  $0 \notin [a, b]$ , falls  $\alpha < 0$ )  
\n(2)  $\int_{-\frac{\pi}{2}}^{\frac{\pi}{2}} \cos x \, dx = \sin x \Big|_{-\frac{\pi}{2}}^{\frac{\pi}{2}} = \sin \frac{\pi}{2} - \sin(-\frac{\pi}{2}) = 1 + 1 = 2$   
\n(3)  $\int_{-\frac{3\pi}{2}}^{3\frac{\pi}{2}} \cos x \, dx = \sin x \Big|_{-\frac{3\pi}{2}}^{\frac{3\pi}{2}} = \sin \frac{3\pi}{2} - \sin(-\frac{3\pi}{2}) = -1 - 1 = -2$ 

Hier tritt das Phänomen auf, daß bei Integrieren die Flächenteile unterhalb der x-Achse mit negativem Vozeichen in die Rechnung eingehen (und sich atwa, wie in diesem Beispiel, mit entsprechenden Flächen oberhalb der  $x$ -Achse aufheben).

(4) 
$$
\int_{-\frac{1}{2}}^{\frac{1}{2}} \frac{dx}{\sqrt{1-x^2}} = \arcsin\left|\frac{\frac{1}{2}}{\frac{1}{2}}\right| = \frac{\pi}{6} + \frac{\pi}{6} = \frac{\pi}{3}.
$$

## **Würdigung** des Hauptsatzes:

Das Integral ist auf recht komplizierte Weise definiert. Durch die (verbluffenden) Aussagen des ¨ Hauptsatzes wird das Integrieren auf das Differenzieren zurückgeführt.

In den folgenden beiden Abschnitten werden wir sehen, wie Differenziationsregeln zu Integrationsregeln führen.

## **5.2.3 Substitutionsregel**

Die Substitutionsregel ist das Pendant zur Kettenregel!

**Satz** (Substitutionsregel):

X sei ein Intervall. Gegeben seien

 $f: X \longrightarrow \mathbb{R}$  stetig und  $\varphi : [a, b] \longrightarrow X$  stetig diferenzierbar.

Dann:

$$
\int_a^b f(\varphi(t)) \cdot \varphi'(t) dt = \int_{\varphi(a)}^{\varphi(b)} f(x) dx .
$$

Beweis F sei Stammfunktion von f,  $(F \circ \varphi)'(t) = f(\varphi(t)) \cdot \varphi'(t)$ , also

 $F \circ \varphi$  ist Stammfunktion von  $(f \circ \varphi) \cdot \varphi'$ .

Daher nach dem Hauptsatz :

$$
\int_{a}^{b} f(\varphi(t))\varphi'(t)dt = F(\varphi(b)) - F(\varphi(a)) \stackrel{\text{H-S}}{=} \int_{\varphi(a)}^{b} f(x) dx \qquad \Box
$$

## **Symbolische Schreibweise und Umrechnung:**

$$
\text{Aus } x = \varphi(t): \quad \frac{dx}{dt} = \varphi'(t) \quad \text{bzw. } dx = \varphi'(t)dt \quad \text{bzw. } dt = \frac{dx}{\varphi'(t)} \enspace .
$$

**Beispiele**:

(1) 
$$
\int_{a}^{b} t \cdot f(t^2) dt = \frac{1}{2} \int_{a}^{b} \varphi'(t) \cdot f(\varphi(t)) dt = \frac{1}{2} \int_{a^2}^{b^2} f(x) dx
$$
  

$$
x = \varphi(t) = t^2
$$
  

$$
2 \cdot t dt = dx
$$

(2)  $\varphi : [a.b] \longrightarrow \mathbb{R}$  sei stetig differenzierbar und es sei  $\varphi(t) \neq 0$  in  $[a, b]$ . Dann:  $\int_a^b$  $\varphi'(t)$  $\frac{\varphi'(t)}{\varphi(t)}dt \quad \stackrel{(*)}{=} \quad \ln |\varphi(t)|$ b  $\frac{a}{a}$ .

$$
\int_{a}^{\infty} \varphi(t) \, dx
$$
\n
$$
\uparrow
$$
\n
$$
(f(x) = \frac{1}{x}, x = \varphi(t))
$$

Beachte: Die Gleichung (\*) gilt sowohl, wenn alle  $\varphi(t) > 0$  als auch wenn alle  $\varphi(t) < 0$ . Erinnere (4.1.6):  $\frac{\varphi'(t)}{\varphi(t)}$  $\frac{\varphi(v)}{\varphi(t)}$  heißt logarithmische Ableitung von  $\varphi$ .

Specialfall der Gleichung (\*):

\nFür 
$$
[a, b] \subseteq ] - \frac{\pi}{2}, \frac{\pi}{2}[
$$
 gilt

\n $\int_a^b \tan x \, dx = \int_a^b \frac{\sin x}{\cos x} \, dx = -\int_a^b \frac{-\sin x}{\cos x} \, dx = -\ln \cos t \Big|_a^b = \ln \cos a - \ln \cos b$ .

#### **5.2.4 Partielle Integration**

Die partielle Integration ist das Pendant zur Produktregel. Sie liefert eine Methode, um Produkte von Funktionen zu integrieren.

**Satz** (Partielle Integration):

 $f, g : [a, b] \longrightarrow \mathbb{R}$  seien stetig differenzierbar. Dann  $\int_a^b$ a  $f' \cdot g = (f \cdot g)$ b  $\begin{array}{cc} b & -b \\ a & -a \end{array}$ a  $f \cdot g'$ Beweis  $(f \cdot g)' = f' \cdot g + f \cdot g' \Longrightarrow \int_a^b$ a  $f'\cdot g + \int\limits_0^b$ a  $f \cdot g' = \int_a^b$ a  $(f \cdot g)' =$ H-S  $(f \cdot g)$ 

Beispiele

(1) Für  $\alpha \neq -1$  hat man

$$
\int_{a}^{b} x^{\alpha} \cdot \ln x \, dx = \frac{1}{\alpha + 1} x^{\alpha + 1} \cdot \ln x \Big|_{a}^{b} - \frac{1}{\alpha + 1} \int_{a}^{b} \frac{x^{\alpha + 1}}{x} \, dx = \frac{1}{\alpha + 1} x^{\alpha + 1} (\ln x - \frac{1}{\alpha + 1}) \Big|_{a}^{b}
$$
\n
$$
= \frac{1}{\alpha + 1} b^{\alpha + 1} (\ln b - \frac{1}{\alpha + 1}) - \frac{1}{\alpha + 1} a^{\alpha + 1} (\ln a - \frac{1}{\alpha + 1})
$$

b a Der Fall  $\alpha = -1$  , das ist der Fall ∫ a  $ln x$  $\frac{d^2 x}{dx}$  dx, erlaubt zwei Vorgehensweisen:

(i) Partielle Integration:

$$
I := \int_{a}^{b} \frac{1}{x} \ln x \, dx = \ln x \cdot \ln x \Big|_{a}^{b} - \int_{a}^{b} \ln x \frac{1}{x} dx \implies 2I = (\ln x)^{2} \Big|_{a}^{b}
$$
  
Also:  $I = \frac{1}{2}((\ln b)^{2} - (\ln a)^{2}).$ 

(ii) Substitution:

$$
I := \int_{a}^{b} \frac{1}{x} \ln x \, dx = \int_{\ln a}^{\ln b} t \, dt = \frac{1}{2} t^{2} \Big|_{\ln a}^{\ln b} = \frac{1}{2} ((\ln b)^{2} - (\ln a)^{2})
$$
  

$$
\ln x = t
$$
  

$$
dt = \frac{1}{x} dx
$$

(2) Koppelung der Methoden:

$$
I := \int_{-1}^{1} \sqrt{1 - x^2} \, dx = \int_{-\frac{\pi}{2}}^{\frac{\pi}{2}} \sqrt{1 - \sin^2 t} \cos t \, dt =
$$
\n
$$
d x = \cos t \, dt
$$
\n
$$
= \int_{-\frac{\pi}{2}}^{\frac{\pi}{2}} \cos t \cdot \cos t \, dt = (\sin t \cdot \cos t) \Big|_{-\frac{\pi}{2}}^{\frac{\pi}{2}} + \int_{-\frac{\pi}{2}}^{\frac{\pi}{2}} \sin^2 t \, dt =
$$
\n
$$
= (\sin t \cdot \cos t) \Big|_{-\frac{\pi}{2}}^{\frac{\pi}{2}} + \int_{-\frac{\pi}{2}}^{\frac{\pi}{2}} 1 \, dt - I \implies I = \frac{1}{2} \big( (\sin t \cdot \cos t + t) \big) \Big|_{-\frac{\pi}{2}}^{\frac{\pi}{2}} = \frac{\pi}{2} .
$$

## **5.2.5 Uneigentliche Integrale**

Unter Umständen kann man bisherige Grundvoraussetzungen aufgeben:

|1| Unendliches Integrationsintervall

## **Definition 1:**

Gegeben sei  $f : [a, \infty) \longrightarrow \mathbb{R}$ . Existiert  $\int_a^b$ a  $f(x)dx =: F(b)$  für alle  $b > a$  und existiert  $\lim_{b \to \infty} F(b) = \lim_{b \to \infty} \int_{a}^{b}$ a  $f(x)dx$ , so heißt f **(uneigentlich) integrierbar** über [ $a, \infty$ ) und man setzt:

$$
\int_{a}^{\infty} f(x) dx := \lim_{b \to \infty} \int_{a}^{b} f(x) dx
$$

Eine analoge Definition gilt für  $f : (-\infty, b] \longrightarrow \mathbb{R}$ :

$$
\int_{-\infty}^{b} f(x) dx := \lim_{a \to -\infty} \int_{a}^{b} f(x) dx
$$
#### **Bemerkung**:

Ist  $f$  stetig und  $F$  eine Stammfunktion von  $f$ , so gilt

$$
\int_{a}^{\infty} f(x) dx = \lim_{\beta \to \infty} F(\beta) - F(a),
$$

d.h. die linke Seite existiert genau dann, wenn  $\lim_{\beta \to \infty} F(b)$  existiert und dann gilt die angegebne Gleichung.

Beispiele:

(1) 
$$
\int_{0}^{\infty} e^{-x} dx = \lim_{b \to \infty} \int_{0}^{b} e^{-x} = \lim_{b \to \infty} (e^{-x}) \Big|_{0}^{b} = \lim_{b \to \infty} (1 - e^{-b}) = 1
$$

(2) Für  $s \in \mathbb{R}$  hat man:

$$
\int_{1}^{b} \frac{1}{x^{s}} dx = \begin{cases} \ln x \Big|_{1}^{b} = \ln b & \text{falls } s = 1 \\ \frac{1}{-s+1} \cdot x^{-s+1} \Big|_{1}^{b} & \text{falls } s \neq 1 \end{cases} \implies \begin{cases} \infty & \text{falls } s = 1 \\ \infty & \text{falls } s < 1, \text{ d.h. } -s+1 > 0 \\ \frac{1}{s-1} & \text{falls } s > 1, \text{ d.h. } -s+1 < 0 \end{cases}
$$

ة<br>∫ Ergebnis 1  $\frac{1}{x^s} dx$  existiert  $\iff s > -1$ .

 $\boxed{2}$   $[a, b]$  endlich, aber f nicht mehr beschränkt

#### **Definition 2:**

Gegeben sei  $f : [a, b) \longrightarrow \mathbb{R}$  mit  $\lim_{\beta \to b} f(\beta) = \pm \infty$ . Existieren β R a  $f(x) dx$  für alle  $a < \beta < b$  und existiert  $\lim_{\beta \to b}$ β R a  $f(x) dx$ , so definiert man  $\int_a^b$ a  $f(x) dx := \lim_{\beta \to b}$ β R a  $f(x) dx$ . Analog im Falle  $\lim_{\alpha \to a} f(\alpha) = \pm \infty$ ,  $f : (a, b] \longrightarrow \infty$ :

$$
\int_{a}^{b} f(x) dx := \lim_{\alpha \to a} \int_{\alpha}^{b} f(x) dx, \text{ we } a < \alpha < \beta.
$$

Beispiel 3:

$$
\int_{0}^{1} x^{s} dx = \begin{cases} \lim_{\alpha \to 0} \ln \alpha & \text{falls } s = -1 \\ \lim_{\alpha \to 0} \frac{1}{s+1} x^{s+1} \Big|_{0}^{1} & \text{falls } s \neq -1 \end{cases} = \begin{cases} +\infty & \text{falls } s = -1 \\ \infty & \text{falls } s < -1 \\ \frac{1}{s+1} & \text{falls } s > -1 \end{cases}
$$

**Ergebnis**: <u>J</u>  $\boldsymbol{0}$  $x^s dx$  existiert  $\Longleftrightarrow s > -1$ . 2 Diagramme

 $\boxed{3}$  Kombination von  $\boxed{1}$  und  $\boxed{2}$ 

$$
\text{Es sei } \begin{cases} a = -\infty & \text{oder} \quad \lim_{\alpha \to a} f(\alpha) = \pm \infty \\ u \text{und} & \text{oder} \quad \lim_{\beta \to b} f(\beta) = \pm \infty \end{cases} \quad \text{Dann:}
$$

Wähle  $c \in ]a, b[$ . Setze:

$$
\int_{a}^{b} f(x) dx = \int_{a}^{c} f(x) dx + \int_{c}^{b} f(x) dx \qquad \left( \text{falls beide Integrate} \atop \text{rechts existieren} \right)
$$

**Beispiel:**

(4) 
$$
\int_{-\infty}^{\infty} e^{-|x|} dx = \int_{-\infty}^{0} e^{x} dx + \int_{0}^{-\infty} e^{-x} dx = 1 + 1 = 2
$$
 (s.o.)

(5) Ohne Beweis, wesentlich schwieriger (weil  $e^{-x^2}$  keine geschlossen darstellbare Stammfunktion besitzt), in der Statistik benutzt:

$$
\int_{-\infty}^{\infty} e^{-x^2} \, dx = \sqrt{\pi}
$$

**Bemerkung**: Die Limites von Intgralen in diesem Abschnitt sind immer Limites von Integralfunktionen (5.2.1) gewesen.

Sind solche Limites konvergent gegen  $\pm \infty$  im Sinne von 3..5, so setzen wir die berechneten Iniegrale auch gleich  $\pm \infty$  . Z.B.ist  $\int_0^1$  $x^s dx = \infty$  für  $s < -1$  (s. Beispiel 3).

0 Beim Anwenden der Eigenschaft (3) des Satzes in 5.1. kann man auch mit diesen Limites rechnen wie früher  $(s.3.3.6$ , erste und zweite Regel).

# **5.2.6 Ein Integralvergleichskriterium für Reihen**

#### **Tatsache:**

Sei  $m \in \mathbb{N}$  und  $f : [m, \infty) \longrightarrow [0, \infty)$  sei monoton fallend. Dann gilt:

$$
\sum_{n=m}^{\infty} f(n)
$$
 konvergiert  $\Longleftrightarrow \int_{m}^{\infty} f(x) dx$  existiert.

 $n=m$ <br>Es gelten die Abschätzungen

$$
\sum_{n=m+1}^{\infty} f(n) \leq \int_{m}^{\infty} f(x) dx \leq \sum_{n=m}^{\infty} f(n).
$$

Beweis: Man erkennt, daß die Abschätzungen gelten (s. Abbildung). Die Konvergenzaussagen folgen aus den Monotoniekriterien.

# **5.3 Integrale in der Okonomie ¨**

# **5.3.1 Konsumenten- und Produzentenrente**

"Polypolistische" Situation: viele Anbieter, viele Nachfrager, freier Markt

x Menge eines Guts im Angebot,  $x_0 \le x \le C$ 

 $p(x)$  Preis für x

Nachfragefunktion  $n(x)$  und Angebotsfunktion  $a(x)$ :

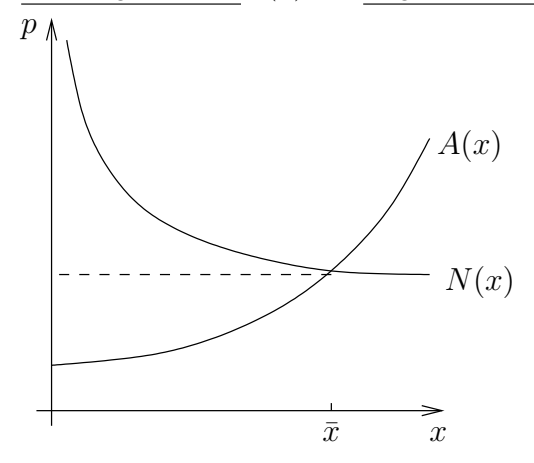

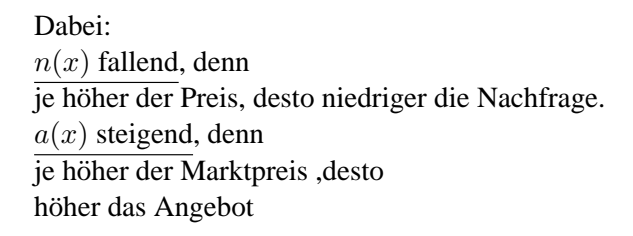

Gleichgewichtsmenge  $\bar{x}$  und Gleichgewichtspreispreis  $\bar{p}$  definiert durch

$$
\overline{p} := n(\overline{x}) = a(\overline{x}) \qquad \text{(``Marktpreis'')}
$$

Man betrachtt nun eine Zerlgung  $Z: x_0 < x_1 < x_2 < \ldots < x_n = \overline{x}$ . Vorstellung: Die Mengen zwischen  $x_{i-1}$  und  $x_i$  hätten auch noch zum Preis  $n(x_i)$  verkauft werden können. Die Käufer, die dann gekauft hätten, haben, weil sie die Ware zum niedrigeren Marktpreis bekommen, einen "theoretischen Gewinn"

$$
\underbrace{n(x_i)(x_i-x_{i-1})}_{\text{zu zahlen bereit}} - \underbrace{\overline{p} \cdot (x_i-x_{i-1})}_{\text{tatsächlich gezahlt}}
$$

Die gesamte Konsumentenschaft hat in diesem Sinn einen theoretischen Gewinn von:

$$
\sum_{i=1}^{n} n(x_i) \cdot (x_i - x_{i-1}) - \overline{p} \cdot \overline{x} \stackrel{!}{=} \underset{\text{denn } n(x_i) = m_i, \text{dan fallen}}{\underbrace{U(n, Z)}} - \overline{p} \cdot \overline{x}
$$

Im Endeffekt: Bei immer "maschenfeineren" Partitionen konvergiert dieser theoretische Gewinn gegen die sogenannte

**Konsumentenrente** := 
$$
\int_{0}^{\overline{x}} n(x) dx - \overline{p} \cdot \overline{x}
$$

**Analog:** Gemäß Angebotsfunktion würden viele Produzenten auch unter dem Marktpreis verkaufen. Sie erzielen einen zusätzlichen theoretischen Gewinn, da sie ja tatsächlich zum höheren Marktpreis das Geschäft abschließen.

Der Gewinn:  
\n
$$
\overline{p} \cdot \overline{x} - \sum_{1}^{n} a_i \cdot (x) \cdot (x_i - x_{i-1}) \xrightarrow{ }_{\text{Z immer feiner}}
$$

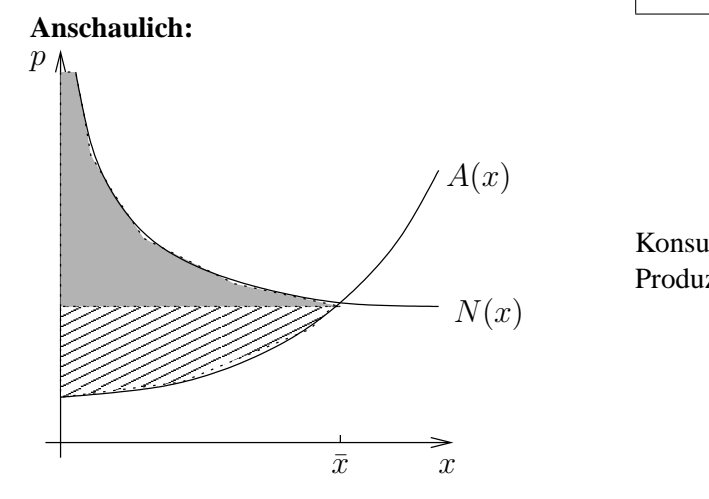

$$
\overline{\overline{p}\cdot\overline{x}} - \int\limits_0^{\overline{x}} a(x) dx =: \textbf{Produzentenrente}
$$

Produzentenrente = Inhalt der schraffierten Fläche Konsumentenrente  $=$  Inhalt der grauen Fläche

# **5.3.2 Kapitalwert eines Ertragsstroms**

In der Ökonomie untersucht man des öfteren den Zusammenhang zweischen sogenannten Be**standsgrößen** (wie z.B gesamtwirtschaftlicher Kapitalstock, Ölvorkommen usw.) und den zugehörigen sogenannten **Flußgrößen** (gesamtwirtschaftliche Nettoinvestition, Ölförderung usw). Bestandsgrößen sind dann Integrale der Flußgrößen.

Bei uns:

 $B(t) :=$  Erwirtschafteter Ertrag zum Zeitpunkt  $t \in [0, T]$ ,

 $b(t) = B'(t)$  sei der "Ertragsstrom".

Der Ertrag werde laufend auf ein Konto eingezahlt und dort stetig verzinst zur Zinsrate von  $\alpha = \frac{p}{100}$ .

Der **Endwert** K(t) sei der Kontostand nach T Jahren.

Der Gegenwartswert (Barwert)  $k(t)$  ist diejenige Geldmenge, die, zum Zeitpunkt  $t = 0$  mit stetiger Verzinsung zu  $\alpha$  angelegt, nach T Jahren den Endwert ergeben würde. Man leitet her:

Endwert 
$$
K(T) := e^{\alpha T} \cdot \int_{0}^{T} b(t) \cdot e^{-\alpha t} dt
$$
  
Barwert  $k(T) := \int_{0}^{T} b(t) \cdot e^{-\alpha t} dt$ 

# **5.4 Aufgaben**

**Aufgabe 1.** Bestimmen Sie folgende Stammfunktionen:

a) 
$$
\int (\frac{4}{x} + x - 4) dx
$$
 b)  $\int \cos(x) -\frac{1}{x} + \frac{1}{\sqrt[3]{5}} -e^{-x} dx$  c)  $\int \frac{x^2 + x - 1}{x^2} dx$ 

**Aufgabe 2.** Bestimmen Sie die folgenden Integrale:

a) 
$$
\int_{1}^{e} x \ln(x^2) dx
$$
  
\nb)  $\int_{-2}^{0} e^x (x^2 + 2x - 1) dx$   
\nc)  $\int_{0}^{\pi} \sin(x) (\cos(x))^2 dx$   
\ne)  $\int_{1}^{5} (\frac{2}{x^2} + (x^{\frac{1}{5}} + 1)^2) dx$   
\nb)  $\int_{-2}^{0} e^x (x^2 + 2x - 1) dx$   
\nd)  $\int_{0}^{1} \frac{z - 3}{z^2 - 6z + 1} dx$ 

**Aufgabe 3.** Ein Haushalt habe bzgl. des Konsums eines Gutes x die Grenznutzenfunktion  $\ln(x)$ . Bestimmen Sie die Nutzenfunktion  $U(x)$  des Haushalts für  $x \geq 0$ .

Aufgabe 4. Sie haben das Patent zur Herstellung von selbstreinigenden Windschutzscheiben für Pkw. Als Monopolist legen Sie die Preise nach den Grenzkosten fest, und zwar wie folgt: Der Preis f für die xte Windschutzscheibe für Mengen x bis 1000 beträgt  $f(x) = 200 - \frac{x}{10}$ . Werden mehr als 1000 Einheiten abgenommen, so bestimmt sich f nach der Formel  $f(x) =$ 100 000  $\frac{1000}{x}$ . (Die ersten 1000 Einheiten werden aber auf jeden Fall nach den alten Preisen abgerechnet. Ermitteln Sie die Gesamtkosten, sowie die Durchschnittskosten pro Windschutzscheibe, für einen Kunden in Abhängigkeit von der insgesamt abgenommenen Menge. Skizzieren Sie die Grenzkosten-, sowie die Durchschnittskostenfunktion.

#### **Aufgabe 5.** Sei

$$
N(p) = \left(\frac{1}{3}\right)^{((p+1)^2)} (p+1)
$$

die Nachfragefunktion eines Produkts in Millionen Stuck. Skizzieren Sie die Nachfragefunktion ¨ und zeichnen Sie den Umsatz des Unternehmens (Monopolist) bei einem Preis  $p_0 = 0, 60$  EUR ein. Nach einer Ausweitung der Produktion senkt der Unternehmer den Preis auf  $p_1 = 0, 30$  Cent. Tragen Sie den Gesamtumsatz ein. (Die Nachfrage für  $p_0$ wurde zunächst voll befriedigt.) Wie sähe der Gesamtumsatz aus, wenn der Unternehmer – bei jeweiliger Abschöpfung der Nachfrage – den Preis in 10 Cent – Schritten von  $p_0$  bis  $p_1$  Cent gesenkt hätte? Berechnen Sie den Gesamtumsatz bei einer stetigen Preissenkung von  $p_0$  bis  $p_1$ , also das Integral

 $\int_{p_1}^{p_0} N(p) dp$ .

# **2 Lineare Algebra**

# **6 Tupel und Matrizen. Vektorräume**

# **6.1 Tupel**

# **6.1.1 Definition der Tupel. Auftreten von Tupeln**

# **Definition 1:**

Sei  $n$  ∈ N. Eine Folge von n reellen Zahlen in festgelegter Reihenfolge heißt ein n**-Tupel reeller Zahlen** oder eines reelles n-Tupel.

Für  $n = 2$  ist das ein **geordnetes Paar** (s. 3.1.2 Def.1), für  $n = 3$  sagt man auch **Tripel**.

Beispiele:

$$
(1, 2, 3), (1, 0, -\sqrt{6}, \frac{\pi}{2}, 0)
$$
 bzw.  

$$
\uparrow
$$
  
Zeilenschreibweise

$$
\begin{pmatrix} 1 \\ 2 \\ 3 \end{pmatrix} , \begin{pmatrix} 1 \\ 0 \\ -\sqrt{6} \\ \frac{\pi}{2} \\ 0 \end{pmatrix}
$$

↑ Spaltenschreibweise

sind konkrete 3- bzw. 5-Tupel.

**Schreibweise** für allgemeine *n*-Tupel:

$$
x = (x_1, x_2, \dots, x_n) \quad \text{bzw.} \quad x = \begin{pmatrix} x_1 \\ x_2 \\ \vdots \\ x_n \end{pmatrix}
$$

# $\ddot{\mathbf{U}}$  bereinkunft:

Wir werden im Folgenden beim Rechnen mit Tupeln die Tupel als Spalten schreiben.

#### **Bezeichnungen:**

 $n$  heißt die **Länge** des  $n$ -Tupels. Die Zahl  $x_i$  heißt die *i*-te Koordinate von  $x, i = 1, 2, \ldots, n$ . Die Menge aller reellen n-Tupel wird mit  $\mathbb{R}^n$  bezeichnet.

#### **Gleichheit von Tupeln:**

Ein *m*-Tupel  $x =$  $\sqrt{ }$  $\overline{\phantom{a}}$  $\overline{x_1}$  $\overline{x_2}$ . . .  $\bar{x}_m$  $\setminus$ und ein *n*-Tupel  $y =$  $\sqrt{ }$  $\overline{\phantom{a}}$  $y_1$  $y_2$ . . . yn  $\setminus$ sind definitionsgemäß gleich dann und nur

dann, wenn  $n = m$  und  $x_i = y_i$  ist für alle  $i = 1, \ldots, m = n$  (d.h. gleich in der Länge und gleich in allen Koordinaten).

Feststellung der Gleichheit von n-Tupeln: Durch "Koordinatenvergleich".

Also z.B.: 
$$
\begin{pmatrix} 1 \\ 2 \end{pmatrix} \neq \begin{pmatrix} 2 \\ 1 \end{pmatrix}, \begin{pmatrix} 1 \\ 1 \\ 0 \end{pmatrix} \neq \begin{pmatrix} 1 \\ 1 \end{pmatrix}
$$
 u. $\ddot{a}$ .

#### **Anwendungen und Vorkommen:**

Fast allgegenwärtig, wo man Daten speichert:

(1) **Lagerbestand** einer Firma:

 $n$  Warensorten,  $x_i$  = Anzahl von Einheiten der Ware i in einem Lager. Dann:  $x = (x_1, x_2, \dots, x_n)$  steht für den "Lagerbestand"

# (2) **Produktionsvektor** einer Fabrik:

n verschiedene Produkte,  $x_i$  = Produktion des *i*-ten Produktes pro Produktionsperiode gezählt in gewissen Einheiten

Dann:  $x = (x_1, x_2, \dots, x_n)$  Produktionstupel oder Produktionsvektor In der Wirtschaftstheorie spricht man oft auch von **"Bundeln" ¨** oder **"Aggregaten"** statt von Tupeln: etwa von "Güterbündel" ...

#### (3) **Geometrische Anwendungen:**

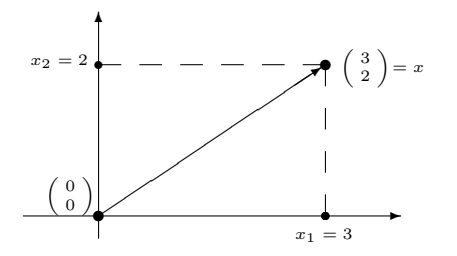

Vorgegeben: Koordinatensystem in der Ebene Dann  $\binom{x_1}{x_1}$  $x_2^{x_1}$  = Punkt mit den Koordinaten  $x_1, x_2$ oder  $\binom{x_1}{x_1}$  $\begin{pmatrix} x_1 \ x_2 \end{pmatrix} \equiv$  Pfeil zu diesem Punkt (sog. **Ortsvektor**)

Und zwar: Man variiert die Vorstellung, je nachdem wofur das Tupel "Modell" steht: ¨ für Punkte (in der analytischen Geometrie)

oder

für "Vektoren"  $\equiv$  "gerichtete Größen" (in der Physik). Schließlich:

Man zeichnet das Tupel auch als Pfeil,, wenn man die Addition von Tupeln veranschaulichen will  $(s, 2 \text{ in } 6.1.2)$ .

Analog: 
$$
\begin{pmatrix} x_1 \\ x_2 \\ x_3 \end{pmatrix}
$$
 = Punkt (bzw. Ortsvektor) im koordinatisierten 3-dimensionalen Raum

**Beachte**: Eine richtige geometrische Vorstellung kann man sich nur von den Paaren und Tripeln machen. Vor allem in den Anwendungen muß man sich aber mit Tupeln größerer Länge beschäftigen.

# Eine **Verallgemeinerung des Tupelbegriffs:**

Statt n-Tupel von Zahlen kann man auch n-Tupel aus anderen mathematischen Größen betrachten. Zum Beispiel:

n-Tupel von Funktionen,  $n$ -Tupel von  $m$ -Tupeln, u.a.

**Beispiel** zu den Tupeln von Tupeln:

Eine Volkswirtschaft bestehe aus n Wirtschaftssubjekten.

Wird jedem der Wirtschaftssubjekte  $i = 1, ..., n$  ein Güterbündel  $a_i \in \mathbb{R}^m$  zugewiesen, so hat man solch ein *n*-Tupel  $(a_1, \ldots, a_n)$  aus *m*-Tupeln.

Ein solches  $A := (a_1, \ldots, a_n)$  wird in der Wirtschaftstheorie auch eine **Allokation** genannt.

#### **6.1.2 Rechnen mit Tupeln**

**Definition**: (Natürliche Rechenvorschriften im  $\mathbb{R}^n$ ):

$$
\text{Seien } x = \begin{pmatrix} x_1 \\ x_2 \\ \vdots \\ x_n \end{pmatrix}, \ y = \begin{pmatrix} y_1 \\ y_2 \\ \vdots \\ y_n \end{pmatrix} \in \mathbb{R}^n \text{ und } \lambda \in \mathbb{R}
$$

• Definition einer**Addition** in  $\mathbb{R}^n$ :

Die Summe von  $x$  und  $y$  ist definiert als

$$
x+y := \begin{pmatrix} x_1 \\ x_2 \\ \vdots \\ x_n \end{pmatrix} + \begin{pmatrix} y_1 \\ y_2 \\ \vdots \\ y_n \end{pmatrix} := \begin{pmatrix} x_1 + y_1 \\ x_2 + y_2 \\ \vdots \\ x_n + y_n \end{pmatrix}
$$

(d.h.  $(x+y)_i := x_i + y_i$  für alle  $i = 1, ..., n$ )

• Definition einer **skalaren** oder **außeren Multiplikation: ¨** Das skalare Produkt von  $\lambda$  und  $x$ , d.h. das Produkt der Zahl (dem Skalar(!))  $\lambda$  mit dem Tupel  $x$  ist definiert als

$$
\lambda \cdot x = \lambda x := \begin{pmatrix} \lambda x_1 \\ \lambda x_2 \\ \vdots \\ \lambda x_n \end{pmatrix}
$$

Redeweise und Gedächtnishilfe:

Addition und skalare Multiplikation sind **koordinatenweise** definiert.

# • Definition des **Skalarprodukts**:

Das **Skalarprodukt** von x und y ist die reelle Zahl(!) (der "Skalar")

$$
\langle x, y \rangle := x_1 y_1 + x_2 y_2 + \ldots + x_n y_n = \sum_{i=1}^{n} x_i y_i
$$

**Motivation und Vorstellung** zu den Rechenoperationen:

1 Bei den "Bündeln" der Wirtschaftstheorie:

Zur Summe:

 $x$  sei ein Lagerbestand,  $y$  sei eine "Zulieferung" (ebenfalls als  $n$ -Tupel betrachtet). Dann:  $x + y$  ist der Lagerbestand nach der Zulieferung !

Zur skalaren Multiplikation:

Bei Verdreifachung des Lagerbestands: Aus dem Lagerbestands-Tupel  $x$  wird das Tupel  $3x$ .

Zum Skalarprodukt:

$$
p = \begin{pmatrix} p_1 \\ p_2 \\ \vdots \\ p_n \end{pmatrix}
$$
sei das Preistupel, d.h.  $p_i :=$ Preis pro Einheit des *i*-ten Products. Dann:  

$$
\langle p, x \rangle = \sum_{i=1}^n p_i x_i \stackrel{\perp}{=} \text{Wert des Lagerbestands } x .
$$

2 In der Geoemtrie:

Zur Summe:

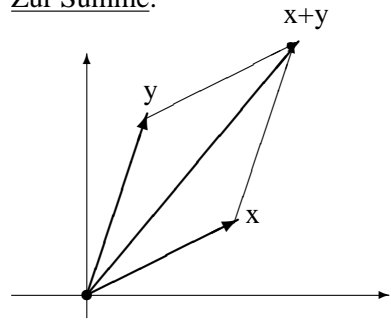

 $x + y =$ Diagonale im "Vektorparallelogramm" ("Krafteparallelogramm") ¨ Zur skalaren Multiplikation:

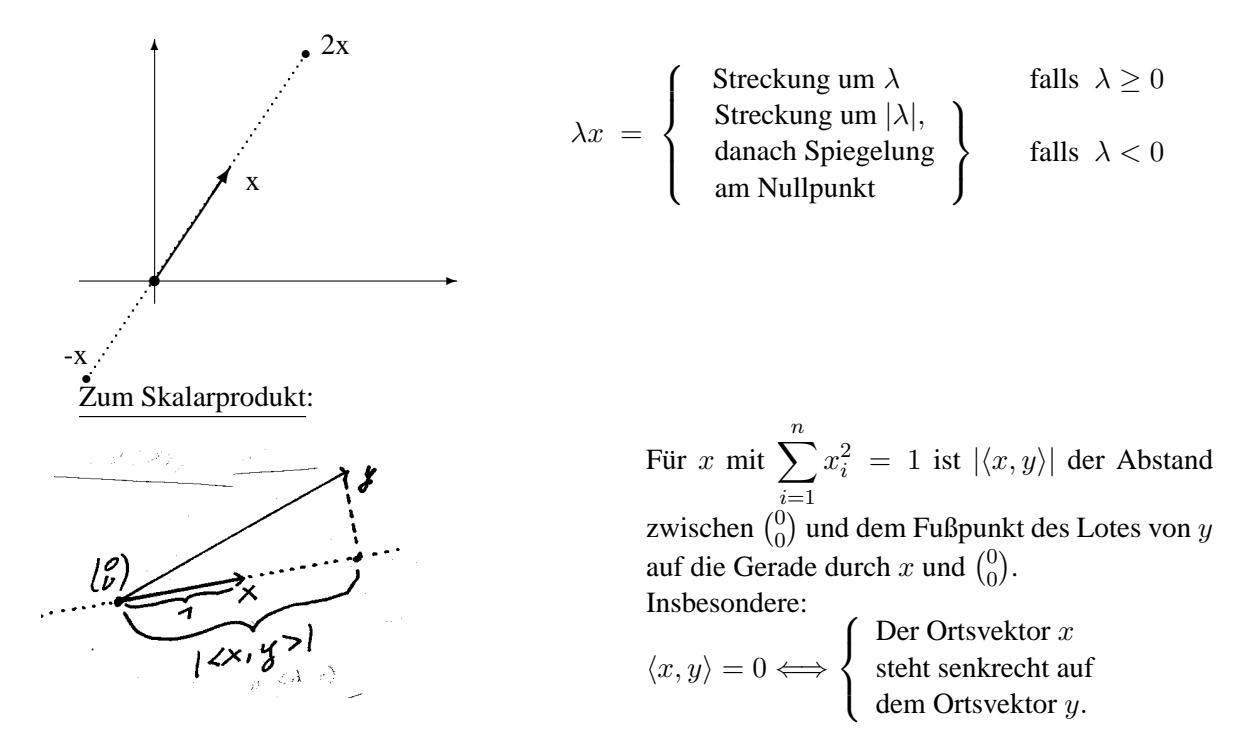

# **Fazit**

Summe, skalare Multiplikation und Skalarprodukt sind ganz einfach definiert, haben aber überraschend tiefliegende Anwendungen.

Sie haben auch sehr ergiebige algebraischen Eigenschaften. Siehe das Folgende.

# **6.1.3 Rechenregeln**

**Satz** (Rechenregeln)  
\nSei O := 
$$
\begin{pmatrix} 0 \\ 0 \\ \vdots \\ 0 \end{pmatrix}
$$
 das "Nulltuple" (die "Null" in  $\mathbb{R}^n$ ), und zu  $x = \begin{pmatrix} x_1 \\ x_2 \\ \vdots \\ x_n \end{pmatrix}$ sei  $-x := \begin{pmatrix} -x_1 \\ -x_2 \\ \vdots \\ -x_n \end{pmatrix}$ .

Dann gelten für alle  $x, y, z \in \mathbb{R}^n$  und für alle alle  $\lambda, \mu \in \mathbb{R}$ :

 $1 \cdot x = x$ 

# **Die Vektorraumaxiome**

 $(Sk4)$ 

(A1) 
$$
(x + y) + z = x + (y + z)
$$
 Associativesetz für "+"  
\n(A2)  $0+x = x+0=x$  O ist "neutrales Element" zu "+"  
\n(A3)  $-x + x = x + (-x) = 0$  -x ist additiv invers zu x  
\n(A4)  $x + y = y + z$  Kommutativgesetz "+"  
\n(Sk1)  $\lambda(x + y) = \lambda x + \lambda y$   
\n(Sk2)  $(\lambda + \mu)x = \lambda x + \mu x$   
\n(Sk3)  $\lambda \cdot (\mu \cdot x) = (\mu \lambda) \cdot x$  Regeln der skalaren Multiplikation  
\n(Sk4)  $1 \cdot x = x$ 

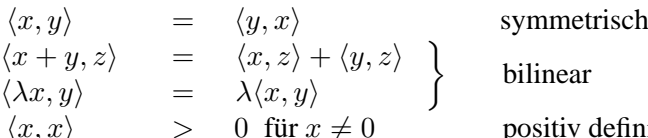

**Axiome des Skalarprodukts** Name für die linksstehende Eigenschaft:

ar

v definit

**Bew.:** Man verifiziert die Vektorraumaxiome, indem man zeigt, daß die Tupel links und rechts vom Gleichheitszeichen in allen Koordinaten gleich sind.

Bei den Axiomen des Skalarprodukts rechnet man nach, daß links und rechts die gleichen Zahlen stehen.

In allen Fällen benutzt man die passenden Regeln in  $\mathbb{R}$ .

**Tatsache 1** (abgeleitete Regeln (wie in R ,s.1.2.2 ) )

(1)  $a + x = a + y \Rightarrow x = y$  (Kürzungsregel)

(2)  $\lambda \cdot x = 0 \Longleftrightarrow \lambda = 0$  oder  $x = 0$ .

Beweis: Koeffizientenvergleich. Man benutzt die entspechenden Regeln in  $\mathbb R$ .

#### **6.1.4 Linearkombinationen**

Hier und auch später untersuchen wir Folgen von Tupeln. Wir schreiben in dieser Situation die Tupeln mit großen Buchstaben, um eine Verwechslung mit Koordinaten zu vermeiden. Gebrauch- ¨ lich ist auch die Schreibweise  $\vec{x}$  für Elemente des  $\mathbb{R}^n$ , wenn man den Unterschied zu den reellen Zahlen betonen will.)

k

**Definition**: (Linearkombinationen)

 $X_1, X_2, X_k$  sei eine Folge von reellen *n*-Tupeln und  $\lambda_1, \lambda_2, \ldots, \lambda_k$  seien reelle Zahlen. Dann:

Elemente von  $\mathbb{R}^n$  der Form

$$
X = \lambda_1 X_1 + \lambda X_2 + \ldots + \lambda_k X_k = \sum_{i=1}^n \lambda_i X_i
$$

heißen **Linearkombinatorionen** der  $X_1, X_2, \ldots, X_k$ . Die  $\lambda_1, \lambda_2, ..., \lambda_k$  heißen die **Kooeffizienten** einer solchen Linearkombination.

(Anwendungs)-Beispiel: Lagerbestand:  $X_1 = (8, 10, 35, 10)$ 

Zulieferung in jedem zweiten Monat:  $X_2 = (2, 1, 1, 2)$ Auslieferung in jedem dritten Monat:  $X_3 = (3, 2, 4, 2)$ 

Dann: Der Lagerbestand am Ende des Jahres ist

 $X + 6Y - 4Z = (8 + 12 - 12, 10 + 6 - 8, 35 + 6 - 16, 10 + 12 - 8)$  $= (8, 8, 25, 14)$ 

**Merke:** Linearkombinationen entstehen aus den  $X_1, X_2, \ldots, X_k$  mittels endlich vieler Rechenschritte, bei denen man die im  $\mathbb{R}^n$  definierte Addition und die skalare Multiplikation benutzt.

# **6.2 Matrizen**

Nicht nur einreihige bzw. einspaltige Zahlenfolgen, wie bei den Tupeln, sondern auch mehrzeilige und mehrspaltige Zahlenfigurationen spielen in der Mathematik eine wichtige Rolle.

# **6.2.1 Definition der Matrizen**

**Bezeichnung 1**:  $\underline{m} \times \underline{n}$  := Menge aller geordneten Paare  $(i, j)$  mit  $1 \le i \le m$ ,  $1 \le j \le n$ .

Beispiel:  $2 \times 3 = \{(1, 1), (1, 2), (1, 3), (2, 1), (2, 2), (2, 3)\}$ 

**Definition** Seien  $m, n \in \mathbb{N}$ .

Eine **reelle**  $(m, n)$ -Matrix ist eine Kollektion A von Zahlen, wo jedem Paar  $(i, j) \in m \times n$ eine reelle Zahl, genannt  $a_{ij}$ , zugeordnet ist.

**Schreibweise:** Kurz:  $A = (a_{ij})_{\substack{i=1,...,m \ j=1...,n}} = (a_{ij})_{\substack{i \in m \ j \in n}}$ 

Explizit: Als rechteckiges Zahlenschema aus  $m$  Zeilen und  $n$  Spalten:

$$
A = \begin{pmatrix} a_{11} & a_{12} & \dots & a_{1n} \\ a_{21} & a_{22} & \dots & a_{2n} \\ \vdots & \vdots & & \vdots \\ a_{m1} & a_{m2} & \dots & a_{mn} \end{pmatrix} \begin{pmatrix} \times \\ \times \\ \times \end{pmatrix}
$$
 "Zeilen"  

$$
\begin{pmatrix} \times \\ \times \end{pmatrix}
$$
 "Spalten"

Beispiel:

$$
A = \begin{pmatrix} 1 & 0 & -1 & \pi \\ 2 & 2 & -2 & -2 \\ 0 & \sqrt{2} & -6 & 0 \end{pmatrix}
$$
 ist eine (3,4)-Matrix.

# **Bezeichnung 2**

(m, n) heißt der **Umriß** von A

 $a_{ij}$  heißt der **Eintrag** an der **Stelle**  $(i, j)$ 

Mit  $\mathbb{R}^{m \times n}$  wird die Menge aller reellen  $(m, n)$ -Matrizen bezeichnet.

$$
A_i := (a_{i1}a_{i2} \dots a_{in}) \in \mathbb{R}^{1 \times n} \text{ height } i\text{-te Zeile von } A
$$

$$
A^j := \begin{pmatrix} a_{1j} \\ a_{2j} \\ \vdots \\ a_{mj} \end{pmatrix} \in \mathbb{R}^{m \times 1} \text{ height } j\text{-Spalte von } A
$$

Die Spalten werden als Elemente des  $\mathbb{R}^n$  aufgefaßt.

#### **Vorkommen:**

(1) Ein n-Tupel von m-Tupeln kann man als  $(m, n)$ -Matrix sehen, wenn man die m-Tupel als die Spalten betrachtet.

Ebenso: Ein  $m$ -Tupel von Zeilentupeln der Länge  $n$ , d.h. von 1-zeiligen Matrizen, kann als  $(m, n)$ -Matrix aufgefaßt werden.

(2) Bei "Mischprodukten" treten Matrizen auf: Gegeben seien *m* Produkte  $P_i$ ,  $i = 1, \ldots, m$ , gemischt aus Grundprodukten  $G_j$ ,  $j =$  $1, \ldots, n$ .

Setze:

 $a_{ij}$ := Anzahl der Einheiten von  $G_j$  in einer Einheit von  $P_i$ .

Die Daten zusammen bilden die "**Mischmatrix**"  $A \in \mathbb{R}^{m \times n}$ .

(3) Bei der mathematischen Beschreibung sogenannter "linearer Prozesse" (s. später).

# **6.2.2 Addition und skalare Multiplikation von Matrizen**

**Definition 1** (Addition und skalare Multiplikation von Matrizen):

Gegeben seien

$$
A = (a_{ij})_{\substack{i=1,\ldots,n\\j=1,\ldots,n}} ,\ B = (b_{ij})_{\substack{i=1,\ldots,m\\j=1,\ldots,n}} \ \in\ \mathbb{R}^{m \times n} \text{ und } \lambda \in \mathbb{R}.
$$

Addition in  $\mathbb{R}^{m \times n}$ :

Definiere

$$
A + B := C = (c_{ij})_{\substack{i=1,...,m \\ j=1,...,n}}
$$
, wo  $c_{ij} := a_{ij} + b_{ij}$ 

Also:

$$
\begin{pmatrix}\na_{11} & a_{12} & \dots & a_{1n} \\
a_{21} & a_{22} & \dots & a_{2n} \\
\vdots & \vdots & \ddots & \vdots \\
a_{m1} & a_{m2} & \dots & a_{mn}\n\end{pmatrix} + \begin{pmatrix}\nb_{11} & b_{12} & \dots & b_{1n} \\
b_{21} & b_{22} & \dots & b_{2n} \\
\vdots & \vdots & \ddots & \vdots \\
b_{m1} & b_{m2} & \dots & b_{mn}\n\end{pmatrix} =
$$
\n
$$
\begin{pmatrix}\na_{11} + b_{11} & a_{12} + b_{12} & \dots & a_{1n} + b_{1n} \\
a_{21} + b_{21} & a_{22} + b_{22} & \dots & a_{2n} + b_{2n} \\
\vdots & \vdots & \vdots & \vdots \\
a_{m1} + b_{m1} & a_{m2} + b_{m2} & \dots & a_{mn} + b_{mn}\n\end{pmatrix}
$$

**Skalare Multiplikation:**

$$
\text{Define } \quad \lambda A := \left( \begin{array}{cccc} \lambda a_{11} & \lambda a_{12} & \dots & \lambda a_{1n} \\ \lambda a_{12} & \lambda a_{22} & \dots & \lambda a_{2n} \\ \vdots & & & \\ \lambda a_{m1} & \lambda a_{m2} & \dots & \lambda a_{mn} \end{array} \right)
$$

**Redeweise**: Man sagt, Summe und skalares Vielfaches sind **eintragsweise** definiert.

Beispiel

$$
\begin{pmatrix} 2 & 0 & -1 \ 6 & -2 & 0 \end{pmatrix} + \begin{pmatrix} -1 & -1 & -1 \ -4 & 4 & 4 \end{pmatrix} = \begin{pmatrix} 2-1 & 0-1 & -1-1 \ 6-4 & -2+4 & 0+4 \end{pmatrix} = \begin{pmatrix} 1 & -1 & -2 \ 2 & 2 & 4 \end{pmatrix}
$$

und

$$
\frac{1}{2}\begin{pmatrix} 2 & 0 & -1 \\ 6 & -2 & 0 \end{pmatrix} = \begin{pmatrix} 1 & 0 & -\frac{1}{2} \\ 3 & -1 & 0 \end{pmatrix}
$$

**Satz** (Rechenregeln):

$$
\begin{array}{rcl}\n\text{Sei} & \mathbf{0} & := & \begin{pmatrix} 0 & 0 & \cdots & 0 \\ 0 & 0 & \cdots & 0 \\ \vdots & \vdots & \vdots & \vdots \\ 0 & \cdots & 0 & \end{pmatrix} \quad \text{die Nullmatrix in } \mathbb{R}^n, \text{ d.h. alle Einträge sind Null.} \\
\text{Zu} & A & = & \begin{pmatrix} a_{11} & a_{12} & \cdots & a_{1n} \\ a_{21} & a_{22} & \cdots & a_{2n} \\ \vdots & & & \\ a_{m1} & a_{m2} & \cdots & a_{mn} \end{pmatrix} \in \mathbb{R}^n \quad \text{sei} \quad -A & := \begin{pmatrix} -a_{11} & -a_{12} & \cdots & -a_{1n} \\ -a_{21} & -a_{22} & \cdots & -a_{2n} \\ \vdots & & & \\ -a_{m1} & -a_{m2} & \cdots & -a_{mn} \end{pmatrix}\n\end{array}
$$

Seien  $A, B, C$  reelle  $(m, n)$ -Matrizen und  $\lambda, \mu$  seien reelle Zahlen. Dann:

Es gelten entsprechend – d.h. mit  $A, B, C$  anstelle der  $x, y, z$  – die Vektorraumaxiome aus dem Satz in 6.1.3 und die dortige Tatsache.

Beweis: "Eintragsvergleich".

# **6.2.3 Das Matrizenprodukt**

**Definition** (des Matrizenprodukts):

Sei  $A = (a_{ij})_{\substack{i=1,...,m \ j=1,...,n}} \in \mathbb{R}^{m \times n}$  und sei  $B = (b_{ij})_{\substack{i=1,...,n \ j=1,...,k}} \in \mathbb{R}^{n \times k}$ .

(Beachte: Die Anzahl der Spalten in A ist gleich der Anzahl der Zeilen in B ). Definiere

$$
AB := A \cdot B := \text{dasjenige } C = (c_{ij})_{\substack{i=1,\dots,m\\j=1,\dots,k}} \in \mathbb{R}^{m \times k}
$$
,

das definiert ist durch

$$
c_{ij} := a_{i1}b_{1j} + a_{i2}b_{2j} + \cdots + a_{in}b_{nj} = \sum_{r=1}^{n} a_{ir}b_{rj}.
$$

Suggestiv: Das Produkt einer einzeiligen Matrix mit einer einspaltigen Matrix ist das Skalarprodukt der entsprechenden Tupel, und für die Einträge  $c_{ij}$  in einer allgemeinen Produktmatrix hat man

$$
c_{ij} = \sum_{r=1}^{n} a_{ir} b_{rj} = (a_{i1} \ a_{i2} \ \cdots \ a_{in}) \cdot \begin{pmatrix} b_{1j} \\ b_{1j} \\ \vdots \\ b_{1j} \end{pmatrix} \equiv \begin{cases} \text{Product der i-ten} \\ \text{Zeile von } A \text{ mit der} \\ \text{j-ten Spalte von } B \text{, also} \\ \text{das Skalarprodukt der} \\ \text{j-even in } D \text{.} \end{cases}
$$

# **Hinweis** und **Bemerkung**:

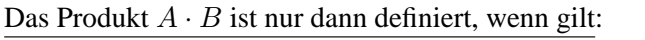

Spaltenzahl von  $A =$  Zeilenzahl von B

Man hat dann

Zeilenzahl von  $AB =$  Zeilenzahl von A Spaltenzahl von  $AB =$  Spaltenzahl von B

Beispiel:

$$
A = \begin{pmatrix} 1 & 2 & 3 \\ 0 & 1 & 2 \\ -1 & 6 & 1 \\ 1 & -1 & 1 \end{pmatrix} \in \mathbb{R}^{4 \times 3}, B = \begin{pmatrix} 1 & 2 \\ -1 & -7 \\ 1 & 1 \end{pmatrix} \in \mathbb{R}^{4 \times 3}
$$
  
\n
$$
AB = \begin{pmatrix} 1 \cdot 1 + 2 \cdot (-1) + 3 \cdot 1 & 1 \cdot 2 + 2 \cdot (-7) + 3 \cdot 1 \\ 0 \cdot 1 + 1 \cdot (-1) + 2 \cdot 1 & 0 \cdot 2 + 1 \cdot (-7) + 2 \cdot 1 \\ (-1) \cdot 1 + 6 \cdot (-1) + 1 \cdot 1 & (-1) \cdot 2 + 6 \cdot (-7) + 1 \cdot 1 \\ 1 \cdot 1 + (-1) \cdot (-1) + 1 \cdot 1 & 1 \cdot 2 + (-1) \cdot (-7) + 1 \cdot 1 \end{pmatrix} = \begin{pmatrix} 2 & -9 \\ 1 & -5 \\ -6 & -43 \\ 3 & 10 \end{pmatrix}
$$

**Gebrauch** des Matrizenprodukts:

(1) Als "Verflechtungsprodukt": Sei A die Mischmatrix aus dem Vorkommensbeispiel (2) in 6.2.1 mit den Produkten  $P_i$ ,  $i = 1, ..., m$  und den Grundprodukten  $G_r$ ,  $r = 1, ..., n$ . Nur seien die Grundprodukte jetzt Zwischenprodukte, die selbst aus Rohstoffen  $R_j$ ,  $j = 1, ..., k$ gemischt seien. Es sei

$$
B = (b_{rj})_{\substack{r=1,\ldots,n\\j=1,\ldots,k}}
$$
, wo  $b_{rj} = \begin{cases} \text{Anzahl der Einheiten des Rohstoffes } R_j \\ \text{in einer Einheit des Zwischenproduktes } G_r \end{cases}$ 

Frage: Wie sind die Endprodukte  $P_i$  aus den Rohstoffen gemischt ? Dazu sei:

$$
c_{ij} := \begin{cases} \text{Anzahl der Einheiten des Rohstoffes } R_j \\ \text{in einer Einheit des Endproduktes } P_i \\ C = (c_{ij})_{\substack{i=1,\ldots,m \\ j=1,\ldots,k}} \text{ sei die entsprechende Mischmatrix.} \\ \text{Man macht sich klar:} \\ c_{ij} \stackrel{!}{=} a_{i1}b_{1j} + \cdots + a_{ir}b_{rj} + \cdots + a_{in}b_{nj} \end{cases}
$$

 $\stackrel{!}{=} (AB)_{ij} :=$  Eintrag an der Stelle  $(i, j)$  im Produkt AB.

Denn:  $a_{ir}b_{rj} =$  $\sqrt{ }$  $\int$  $\overline{\mathcal{L}}$ Gesamtanzahl der Einheiten des Rohstoffes  $R_j$  in denjenigen  $a_{ir}$  Einheiten des r-ten Zwischenprodukts  $G_r$ , die in einer Einheit des Endproduktes  $P_i$  enthalten sind.

Fazit: Die Mischmatrix C (Endprodukt  $\leftrightarrow$  Rohstoff) ist das Produkt AB der Mischmatrizen A (Endprodukt  $\leftrightarrow$  Zwischenprodukt) und B (Zwischenprodukt  $\leftrightarrow$  Rohstoff).

#### (2) Spezielle Produkte:

(i) Produkt einer einzeiligen Matrix  $X = (x_1 x_2 ... x_m) \in \mathbb{R}^{1 \times m}$  mit  $A \in \mathbb{R}^{m \times n}$ . Es ist

$$
X \cdot A =: Y = (y_1 \ y_2 \dots y_m) \text{ einzeilig mit } y_j = \sum_{i=1}^m x_i a_{ij}.
$$

Anwendungsbeispiel: Sei A die Mischmatrix aus (1). Es seien  $x_i$  Einheiten des Produktes  $P_i$  gegeben und  $X = (x_1 \ x_2 \ \dots \ x_m)$  sei das entsprechende "Produktentupel". Die Koordinaten  $Y_j$  des Matrizenproduktes  $XA = Y = (y_1 \ y_2 \dots y_m)$  haben dann folgende Interpretation:

$$
y_j = x_1 a_{1j} + \dots + x_i a_{ij} + \dots + x_m a_{mj} \stackrel{!}{=} \begin{cases} \text{Anzahl der Einheiten des Rohføs} \\ \text{stoffes } R_j \text{ in der gesamten Produktmenge } x_1 + x_2 + \dots + x_m \\ \text{duktmenge } x_1 + x_2 + \dots + x_m \end{cases}
$$
  
(ii) Product von  $B \in \mathbb{R}^{n \times k}$  mit einer einspaltigen Matrix  $z = \begin{pmatrix} z_1 \\ z_2 \\ \vdots \\ z_k \end{pmatrix} \in \mathbb{R}^{k \times 1} \stackrel{!}{=} \mathbb{R}^k$ 

$$
\text{Dann:} \quad Bz =: \left( \begin{array}{c} v_1 \\ v_2 \\ \vdots \\ v_n \end{array} \right) \in \mathbb{R}^{n \times 1} \text{ ist einspaltig mit } v_r = \sum_{j=1}^k b_{rj} z_j \, .
$$

(3) Durch Matrizenschreibweise, inbesondere auch mit Hilfe des Matrizenproduktes, lassen sich viele Zusammenhnge sehr einfach und kompakt formulieren. Ein Beispiel geben wir im Folgenden.

Beispiel für 
$$
(3)
$$
:

Es sei  $A \in R^{m \times n}$ ,  $x \in R^n \equiv R^{n \times 1}$  und  $b \in R^m$ . Man kann die Gleichung  $A \cdot x = b$  betrachten. Ausgeschrieben:

$$
\begin{pmatrix} a_{11} & a_{12} & \cdots & a_{1n} \\ a_{21} & a_{22} & \cdots & a_{2n} \\ a_{m1} & a_{m2} & \cdots & a_{mn} \end{pmatrix} \cdot \begin{pmatrix} x_1 \\ x_2 \\ \vdots \\ x_n \end{pmatrix} = \begin{pmatrix} a_{11}x_1 & + & a_{12}x_2 & + \cdots + & a_{1n}x_n \\ a_{21}x_1 & + & a_{22}x_2 & + \cdots + & a_{2n}x_n \\ \vdots & & \vdots \\ a_{m1}x_1 & + & a_{m2}x_2 & + \cdots + & a_{mn}x_n \end{pmatrix} = \begin{pmatrix} b_1 \\ b_2 \\ \vdots \\ b_m \end{pmatrix}
$$

Betrachtet man die rechte Gleichung koordinatenweise, so erhält man  $n$  Gleichungen. Faßt man die  $x_1, x_2, \ldots, x_n$  als "Unbekannte" auf, so erhält man ein sogenanntes **lineares Gleichungssystem mit** m **Gleichungen und** n **Unbekannten**.

In diesem Sinne: Ein solches lineares Gleichungssystem ist "dasselbe" wie eine Matrizengleichung der Form

$$
A \cdot x = b.
$$

.

#### **6.2.4 Rechenregeln für das Matrizenprodukt**

#### **Bezeichnung**:

Zu  $n \in \mathbb{N}$  betrachte man die  $(n, n)$ -Matrix  $E_n$  definiert durch:

$$
R^{n \times n} \ni E_n := \begin{pmatrix} 1 & 0 & \cdots & 0 \\ 0 & 1 & \cdots & 0 \\ \vdots & & & \vdots \\ 0 & \cdots & 1 & 0 \\ 0 & \cdots & 0 & 1 \end{pmatrix} \leftarrow \text{Einsen auf der Diagonalen, Nullen überall sont}
$$

 $E_n$  heißt **Einheitsmatrix** der Ordnung  $n$  ( $n$ -te Einheitsmatrix).

**Beispiel:**

\n
$$
E_4 = \left( \begin{array}{rrrr} 1 & 0 & 0 & 0 \\ 0 & 1 & 0 & 0 \\ 0 & 0 & 1 & 0 \\ 0 & 0 & 0 & 1 \end{array} \right)
$$

**Satz**:

Für Matrizen  $A, B, C$  und  $r \in R$  gilt (vergl. 1.2.1):

(M1)  $(A \cdot B) \cdot C = A \cdot (B \cdot C)$ 

Genauer: Sind auf einer der beiden Seiten alle Produkte definiert, d.h. falls Spaltenzahl  $A =$ Zeilenzahl B und Spaltenzahl  $B =$  Zeilenzahl C, so sind die Produkte auch auf der anderen Seite definiert und es gilt die Gleichheit.

- (M2) Für  $A \in R^{m \times n}$ :  $E_m \cdot A = A$  und  $A \cdot E_n = A$ .
- (D)  $A \cdot (B+C) = A \cdot B + A \cdot C$  $(A + B) \cdot C = A \cdot C + B \cdot C$ Wieder so zu verstehen: Sind auf einer Seite einer der Gleichungen Summen und Produkte definiert, so auch auf der anderen Seite und es gilt die Gleichheit.
- (Al)  $(r \cdot A) \cdot B = A \cdot (r \cdot B) = r \cdot (A \cdot B)$ , falls  $A \cdot B$  definiert.

Beweis: Beide Seiten jeweils ausrechnen und Eintrags-Vergleich.

#### **Bemerkung 1**

Die Matrizenmultiplikation ist "hochgradig" nicht-kommutativ:

- (i) Wenn  $A \cdot B$  definiert ist, braucht  $B \cdot A$  gar nicht definiert zu sein.
- (ii) Sind  $A \cdot B$  und  $B \cdot A$  beide definiert, so können sie verschiedenen Umriß haben. Z.B.:  $A \in R^{m \times n}$ ,  $B \in R^{n \times m} \Longrightarrow A \cdot B \in \mathbb{R}^{m \times m}$  und  $B \cdot A \in R^{n \times n}$ Also: verschiedener Umriß, falls  $m \neq n$ .
- (iii) Aber selbst wenn  $A \cdot B$  und  $B \cdot A$  gleichen Umriß haben, können sie verschieden sein. Z.B.:

$$
\left(\begin{array}{cc} 1 & 0 \\ 0 & 0 \end{array}\right) \cdot \left(\begin{array}{cc} 0 & 1 \\ 0 & 0 \end{array}\right) = \left(\begin{array}{cc} 0 & 1 \\ 0 & 0 \end{array}\right), \left(\begin{array}{cc} 0 & 1 \\ 0 & 0 \end{array}\right) \cdot \left(\begin{array}{cc} 1 & 0 \\ 0 & 0 \end{array}\right) = \left(\begin{array}{cc} 0 & 0 \\ 0 & 0 \end{array}\right) ;
$$

Die zweite Gleichung zeigt auch, daß das Produkt zweier von Null verschiedener Matrizen die Nullmatrix sein kann.

### **Bemerkung 2**

Besonders bemerkenswert sind die Rechenmöglichkeiten in  $R^{n \times n}$ : Sowohl Summe als auch Produkt von  $A, B \in R^{n \times n}$  sind definiert und liegen in  $R^{n \times n}$ , d.h. man kann in  $R^{n \times n}$  addieren und multiplizieren analog wie bei den Zahlen.

Eine Kombination der Rechenregeln aus dem Satz in 6.2.2 und der Regeln aus obigem Satz zeigt tatsächlich:

Der Rechenbereich  $\mathbb{R}^{n \times n}$  mit seiner Matrizenaddition und der Matrizenmultiplikation erfüllt bis auf (M3) und (M4) alle Rechenregeln, die wir in 1.2.1 für die reellen Zahlen aufgelistet hatten. Ein **Name**: Die Mathematiker nennen Rechenbereiche mit Addition und Multiplikation, in denen Rechenregeln wie hier im  $\mathbb{R}^{n \times n}$  gelten, einen **Ring**.

Schließlich: Zusäzlich zu Addition und Multiplikation hat man in  $\mathbb{R}^{n \times n}$  noch die skalare Multiplikation.

# **6.2.5 Einige Bezeichnungen**

**Bezeichnung 1** (invertierbare Matrizen):

Sei  $A \in R^{n \times n}$  (man sagt: A ist **quadratisch**). Dann:

A heißt **invertierbar**  $\Longleftrightarrow$   $\begin{cases}$  Es gibt  $B \in R^{n \times n}$  mit  $A \cdot B = B \cdot A = E_n$ 

In diesem Fall: B heißt die zu A **inverse Matrix**. Schreibweise:  $B =: A^{-1}$ .

Beispiel:

$$
\text{Es ist } \left( \begin{array}{cc} 1 & 2 \\ 2 & 3 \end{array} \right)^{-1} = \left( \begin{array}{cc} -3 & 2 \\ 2 & -1 \end{array} \right) \, .
$$

#### **Bemerkung**:

Gilt eine der beiden Gleichungen  $A \cdot B = E_n$  oder  $B \cdot A = E_n$ , so gilt auch die andere, und A ist invertierbar.

#### Anmerkung

Die Menge  $(R^{n \times n})^* := \{A \in R^{n \times n} \mid R \text{ ist invertierbar}\}$  aller invertierbaren (n,n)-Matrizen ist in der Mathematik ein wichtiges Objekt.

Eine erste **Anwendung** der inversen Matrix:

#### **Satz**

 $A \cdot x = b$  sei ein lineares Gleichungssystem mit  $A \in R^{n \times n}$  (S. das Beispiel am Ende von 6.2.3). Dann:

Ist A invertierbar, so ist die Lösung eindeutig, und zwar ist  $x = A^{-1} \cdot b$ .

Beweis: Die Gleichung von links mit  $A^{-1}$  multiplizieren.

**Bezeichnung 2** (Transponieren):

Die zu einer Matrix  $A = (a_{ij})_{\substack{i=1,...,m \ j=1,...,n}} \in R^{m \times n}$  **transponierte Matrix**  $A^t$  ist die Matrix  $B = ((b_{ij})) \in R^{n \times m}$  mit  $b_{ij} = a_{ji}$ .

**Beispiel:**

 $\left(\begin{array}{ccc} 1 & 2 & 3 \\ 4 & 5 & 6 \end{array}\right)^t =$  $\sqrt{ }$  $\overline{1}$ 1 4 2 5 3 6  $\setminus$  $\overline{1}$ ← *i*-te Zeile von A wird zu  $i$ -ter Spalte von  $B$ und umgekehrt.

**Bezeichnung 3** (Symmetrische Matrizen)

Sei A eine quadratische Matrix. Dann:

A heißt **symmetrisch** : $\Longleftrightarrow A = A^t$ , d.h.  $a_{ij} = a_{ji}$  für alle  $i, j = 1, ..., n$ .

**Beispiel:**

Die Matrix  $A =$  $\sqrt{ }$  $\mathcal{L}$  $1 -2 3$  $-2$  4  $-5$ 3 −5 6  $\setminus$ ist symmetrisch.

# **6.3 Analytische Geometrie**

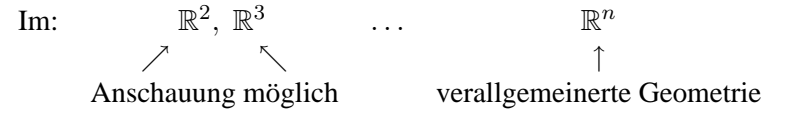

# **6.3.1 Geraden**

**Definition** (Geraden):

Eine **Gerade** im  $\mathbb{R}^n$  ist eine Teilmenge G des  $\mathbb{R}^n$ , für die gilt: Es gibt  $a \in \mathbb{R}^n$  und ein  $u \in \mathbb{R}^n$ ,  $u \neq 0$ , so daß

$$
G = \{a + \lambda u \mid \lambda \in \mathbb{R}\} = \begin{cases} a + \mathbb{R} & u \\ \text{kurz} & \uparrow \end{cases}
$$

Aufpunkt Richtungsvektor

**Anschauung:**

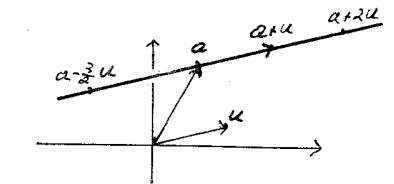

Diese Darstellung einer Geraden heißt **Parameterdarstellung** (λ ist der "Parameter").

#### **Bemerkung:**

Als Aufpunkt hätte man jeden anderen Punkt  $a' \in G$  wählen können, als Richtungsvektor jedes Vielfache  $u' = \lambda u, \lambda \neq 0$ , von u.

# **Tats. 1:**

Durch zwei verschiedene Punkte  $a, b \in \mathbb{R}^n$  gibt es genau eine Gerade, nämlich die Gerade

$$
G = G(a, b) = \{a + \lambda \cdot \underbrace{(b - a)}_{=u} \mid \lambda \in \mathbb{R}\}
$$

# **In niederen Dimensionen**

Im  $\mathbb{R}^2$ 

**Tats. 2:** Im  $\mathbb{R}^2$  gilt für Teilmengen  $G \subseteq \mathbb{R}^2$ :

G ist Gerade 
$$
\iff
$$
 {Es gibt  $a_1, a_2, b \in \mathbb{R}$ , a und b nicht beide 0, so daß  $G = \{x = \begin{pmatrix} x_1 \\ x_2 \end{pmatrix} | a_1x_1 + a_2x_2 = b \}$ 

D.h. die Geraden sind gerade die **Losungsmengen von nicht trivialen linearen Glei- ¨ chungen.**

Für  $\alpha_2 \neq 0$  (d.h. die Gerade ist nicht parallel zur y-Achse) hat man:

$$
a_1x_1 + a_2x_2 = b \Longleftrightarrow x_2 = -\frac{a_1}{x_2} \cdot x_1 + \underbrace{\frac{b}{a_2}}_{:=s} \Longleftrightarrow x_2 = r \cdot x_1 + s
$$

D.h. man erhalt die ¨ **"Schaubild"-Form** der Geraden (s. 3.1.4)

Im  $\mathbb{R}^3$ 

**Tatsache**: Für Teilmengen  $G \subseteq \mathbb{R}^3$  gilt:

$$
G \text{ ist Gerade} \Longleftrightarrow \begin{cases} \text{Es gibt } a_{11}, a_{12}, a_{13}, a_{21}, a_{22}, a_{23}, b_1, b_2 \in \mathbb{R} \\ \text{mit } A_1 := (a_{11} a_{12} a_{13}) \neq \mathbf{O}, A_2 = (a_{11} a_{12} a_{13}) \text{ kein} \\ \text{Vielfaches von } A_1 \text{ so } \text{d} \text{a} \text{B} \\ G = \begin{cases} x_1 \\ x_2 \\ x_3 \end{cases} \middle| \begin{array}{l} a_{11}x_1 + a_{12}x_2 + a_{13}x_3 = b_1 \\ a_{21}x_1 + a_{22}x_2 + a_{23}x_3 = b_2 \end{array} \right\}
$$

D.h. die Geraden sind die Lösungsmengen von "allgemeinen" Gleichungssystemen mit zwei linearen Gleichungen.

# **6.3.2 Ebenen und Hyperebenen**

# **Definition** (Ebenen) Anschauung:

Eine **Ebene** im  $\mathbb{R}^n$  ist eine Teilmenge  $E \subseteq \mathbb{R}^n$ , für die gilt: Es gibt  $a, u, v \in \mathbb{R}^n, 0 \neq u, v \neq \lambda u$ , so daß  $E = \{a + \lambda \cdot u + \mu \cdot v \mid \lambda, \mu \in \mathbb{R}\} =: a + \mathbb{R}u + \mathbb{R}v$ Dabei: a heißt Aufpunkt, u und v heißen aufspannende Vektoren, und die rechte Seite der Gleichungen ist eine suggestive Kurzschreibweise.

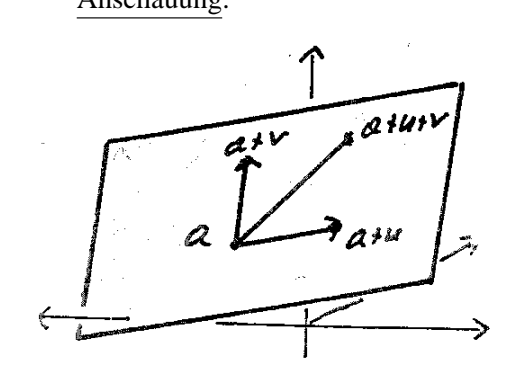

#### **Bemerkung 1**

 $\mathbb{R}u + \mathbb{R}v$  ist die Menge aller Linearkombinationen von u und v im Sinne von 6.1.4. Offenbar ist  $\mathbb{R}u + \mathbb{R}v$  die Ebene durch 0, aufgespannt von u und v.

#### **In niedrigen Dimensionen:**

Im  $\mathbb{R}^2$  selbst die einzige Ebene.

Im  $\mathbb{R}^3$ 

**Tats. 3:** Für eine Teilmenge  $E$  des  $\mathbb{R}^3$  gilt:

*E* ist Ebene 
$$
\iff
$$
 
$$
E = \begin{Bmatrix} \text{Es gibt } a_1, a_2, a_3, b \in \mathbb{R}, \text{ nicht alle } a_i = 0, \text{ so } \text{daB} \\ E = \begin{Bmatrix} x_1 \\ x_2 \\ x_3 \end{Bmatrix} \Big| a_1 x_1 + a_2 x_2 + a_3 x_3 = b \end{Bmatrix}
$$

D.h. Im  $\mathbb{R}^3$  sind die Ebenen gerade die Lösungsräume von nicht trivialen linearen Gleichungen.

# **Bemerkung 2**

Für  $\alpha_3 \neq 0$  kann man die Gleichung wieder auf eine **"Schaubild"-Form** bringen: Es gibt  $r, s, t \in \mathbb{R}$ , so daß die Ebene beschrieben ist durch  $x_3 = rx_1 + sx_2 + t$ .

Auch allgemein im  $\mathbb{R}^n$  sind die Lösungsräume von einzelnen linearen Gleichungen wichtig:

# **Definition 2** (Hyperebenen)

Seien  $a_1, a_2, ..., a_n, b \in \mathbb{R}^n$ , nicht alle  $a_i = 0$ . Dann:

$$
H := \left\{ x = \begin{pmatrix} x_1 \\ x_2 \\ \vdots \\ x_n \end{pmatrix} \middle| a_1x_1 + a_2x_2 + \cdots + a_nx_n = b \right\}
$$
heißt eine **Hyperebene** im  $\mathbb{R}^n$ .

Anwendungsbeispiel

Es sei 
$$
p = \begin{pmatrix} p_1 \\ p_2 \\ \vdots \\ p_n \end{pmatrix}
$$
ein Preisvektor (s. 6.1.2 1) und es sei  $b \in \mathbb{R}, b > 0$ . (s. 6.1.2 1). Dann:  
Die Menge aller Güterbündel  $x = \begin{pmatrix} x_1 \\ x_2 \\ \vdots \\ x_n \end{pmatrix}$ mit  $p_1x_1 + p_2x_2 + \cdots + p_nx_n = b$  heißt die **Budget**-

**Hyperebene** zu  $p$  und  $b$ .

Bei gegebenem "Budget" b ist sie die Menge aller Güterbundel an, die man für b kaufen kann. (In der Anwendung beschränkt man sich im allgemeinen auf die  $x$ , wo alle  $x_i \geq 0$ .)

# **6.3.3 Orthogonalitat¨**

**Definition** (Orthogonalität): Seien  $0 \neq u, v, w \in \mathbb{R}^n$  und  $a, b \in \mathbb{R}^n$ .

Für  $n$ -Tupel:

a heißt **orthogonal** zu  $b :\iff \langle a \rangle$ ↑  $b \rangle = 0$ Skalarprodukt

Für zwei Geraden:

 $G := a + \mathbb{R}u$  heißt orthogonal zu  $G' := b + \mathbb{R}v \Longleftrightarrow \langle u, v \rangle = 0$ 

Für Gerade und Ebene:

 $G =: a + \mathbb{R}u$  ist orthogonal zu  $E := b + \mathbb{R}v + \mathbb{R}w \iff \langle u, v \rangle = 0$  und  $\langle u, w \rangle = 0$ .

**Tatsache 1**:

Im  $\mathbb{R}^3$  sei E die Ebene  $E := \{x \mid \alpha_1 x_1 + \alpha_2 x_2 + \alpha_3 x_3 = b\}$  und G sei die Gerade  $G := a + \mathbb{R} u$ . Dann:

G ist orthogonal zu  $E \Longleftrightarrow u$  ist skalares Vielfaches von  $\sqrt{ }$  $\overline{1}$  $\alpha_1$  $\alpha_2$  $\alpha_3$  $\setminus$  $\vert =: n.$ 

# **Bezeichnung 1**

Die Bezeichnungen seien wie in Tatsache 1 und sei  $a \in E$ . Dann:

n heißt ein **Normalenvektor** zu E und  $a + \mathbb{R}n$  heißt die **Normale** zu E in a.

## **Tatsache 2**

Im  $\mathbb{R}^3$  sei  $E = a + \mathbb{R}u + \mathbb{R}v$  eine Ebene und sei  $b \in \mathbb{R}^3$ .

Dann gibt es genau einen Punkt  $x_b \in E$ , so daß

$$
(*) \quad \langle b-x_b, u \rangle = 0 \quad \text{ und} \quad \langle b-x_b, v \rangle = 0
$$

Beweis: Ansatz:  $x_b = a + \lambda u + \mu v$ , eingesetzt in (∗), liefert eine eindeutige Lösung für die Unbekannten  $\lambda$ ,  $\mu$ , und somit für  $x_b$ .

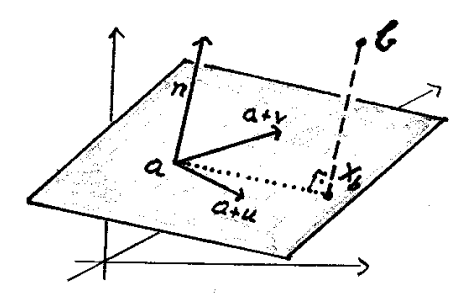

#### **Bezeichnung 2**

Das  $x_b$  in Tatssache 2 heißt **Fußpunkt des Lotes** von b auf E. Der Vektor  $b - x_b$  (manchmal auch die Gerade durch  $b$  und  $x_b$ ) heißt **das Lot** von  $b$  auf  $E$ .

#### **6.3.4 Parallelitat¨**

#### **Definition**:

Seien  $a, b \in \mathbb{R}^n$  (Aufpunkte) und  $u, v, w, v', w' \in \mathbb{R}^n$  passende Richtungs- bzw. aufpannende Vektoren.

Für zwei Geraden:

 $a + \mathbb{R}u$  heißt **parallel** zu  $b + \mathbb{R}v \iff \text{es gibt } \lambda \text{ mit } u = \lambda v$ , oder kurz:  $u \in \mathbb{R} \cdot v$ 

Für Gerade und Ebene:

 $a + \mathbb{R}u$  heißt parallel zu  $b + \mathbb{R}v + \mathbb{R}w \Longleftrightarrow u \in \mathbb{R}v + \mathbb{R}w$ .

Für zwei Ebenen:

 $a + \mathbb{R}v + \mathbb{R}w$  heißt parallel zu  $b + \mathbb{R}v' + \mathbb{R}w' \iff \mathbb{R}v + \mathbb{R}w = \mathbb{R}v' + \mathbb{R}w'$ 

# **6.3.5 Abstande und Winkel ¨**

**Definition:** Für  $x, y \in \mathbb{R}^n$ :

 $||x|| := \sqrt{\langle x, z \rangle} = \sqrt{x_1^2 + x_2^2 + \ldots + x_n^2}$  heißt die **Norm** von *x*.  $||y|| = \sqrt{(y_1 - x_1)^2 + \ldots + (y_n - x_n)^2}$  heißt **Abstand** zwischen x und y. Mit den Bezeichnungen aus Tatsache 2 in 6.3.3

 $||b - x_b||$  heißt **Abstand** zwischen b und der Ebene E.

# **Anschauung**

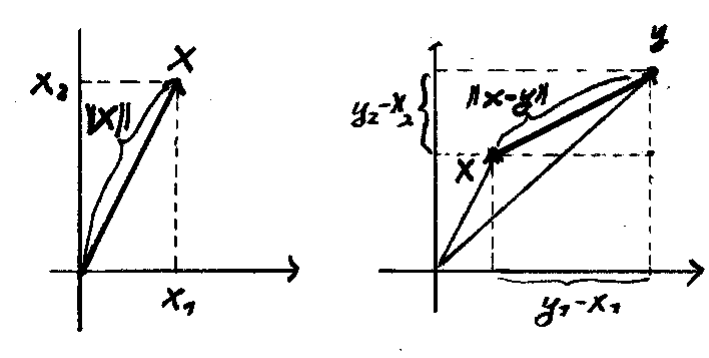

 $||x|| =$  Abstand zwischen 0 und x Abstand zwischen x und y

# **Tatsache**: (Dreiecksungleichungen):

Für  $x, y, z \in \mathbb{R}^n$  gilt:

 $||x + y|| \le ||x|| + ||y||$  und  $||x - y|| \le ||x - z|| + ||z - y||$ 

# **Definition** (Winkel):

Für  $0 \neq x, y \in \mathbb{R}^n$  definiert man:

$$
\sphericalangle(x, y) := \arccos \frac{\langle x, y \rangle}{\|x\| \cdot \|y\|}
$$

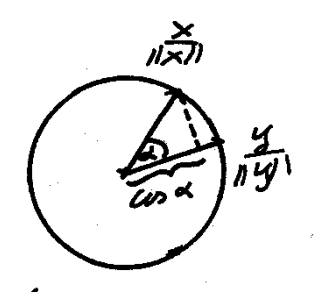

# **6.3.6 Strecken und Konvexitat¨**

**Definition** (Strecken): Für  $x, y \in \mathbb{R}^n, x \neq y$ :

Die Teilmenge

 $\overline{xy} := \{x + \mu(y - x) \mid 0 \leq \mu \leq 1\}$ 

heißt die **Strecke (das Geradenstück)** zwischen x und y.

**Bemerkung** ("symmetrischere" Schreibweise):

Wegen  $x + \mu \cdot (y - x) = x + \mu y - \mu x = (1 - \mu)$  $=:\lambda$  $x + \mu \cdot y = \lambda x + \mu y$  hat man  $\overline{xy} = {\lambda x + \mu y \mid 0 \le \lambda, \mu \le 1, \lambda + \mu = 1}$ 

Der **Mittelpunkt der Strecke**  $\overline{xy}$  ist der Punkt

$$
m_{x,y} := \frac{1}{2}(x+y) \quad (x^2 + \frac{1}{2}(y-x))
$$

# **Definiton (Konvexität):** Sei  $X \subseteq \mathbb{R}^n$

X heißt **konvex**:  $\Longleftrightarrow$  Für alle  $x, y \in X$  ist auch ganz  $\overline{xy} \subseteq X$ .

(Gegen-)Beispiele:

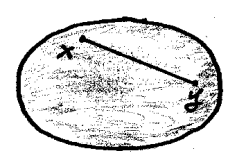

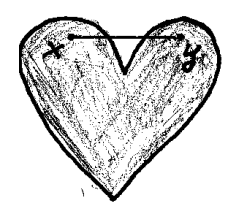

Ellipsen sind konvex. Das Herz ist nicht konvex.

Tatsache (Zusammenhang mit Konvexitätsbegriff für Funktionen):

Sei  $D \subset \mathbb{R}$  ein Intervall,  $f : D \longrightarrow \mathbb{R}$  eine Funktion. Dann: f ist konvex im Sinne von 4.2.4  $\iff \left\{ \begin{array}{l} E_f := \{ \begin{pmatrix} x \\ y \end{pmatrix} \}$  $y^x$   $\in \mathbb{R}^2 \mid y \ge f(x)$ ist konvex gemäß der Definiton.

# **6.4 Vektorraume ¨**

# **6.4.1 Vektorraumdefinition**

Nicht nur bei den Tupeln und Matrizen, sondern vielfach auch auf anderen Mengen von mathematischen Objekten lassen sich eine Addition und eine skalare Multiplikation so einführen, daß die Vektorraumaxiome aus dem Satz in 6.1.3 gelten.

#### **Beispiele**:

(1) I sei ein Intervall und sei  $V := \{f | f : I \longrightarrow \mathbb{R} \text{ ist eine Funktion}\}\$ . Gemäß 3.2.1 definiert man:

$$
(f+g)(x) := f(x) + g(x) , \quad (\lambda f)(x) = \lambda \cdot f(x) .
$$

Setzt man O := die Nullfunktion  $x \mapsto 0$ ,  $(-f)(x) := -f(x)$ , so gelten die genannten Vektorraumaxiome.

(2) Weniger allgemein: Sei  $n \in \mathbb{N}$  und  $\mathcal{P}_n$  sei die Menge aller Polynome vom Grade  $\leq n$ . Mit denselben Definitionen fürs Rechnen wie in (1) erfüllt auch  $P_n$  die Vektorraumaxiome.

#### **Definition**:

Auf einer Menge V seien eine Addition (d.h. die Summe von je zwei Elementen) und eine skalare Multiplikation  $(\lambda, x) \longmapsto \lambda x \in V$  für  $\lambda \in \mathbb{R}, x \in V$  so eingeführt, daß folgendes gilt:

Es gibt ein Element O und zu jedem  $x \in V$  ein Element  $-x$ , so daß die Vektorraumaxiome (A1)–(A4) und (Sk1)–(Sk4) gelten.

Dann: V mit diesen Rechenvorschriften heißt ein R**-Vektorraum**.

**Beispiele**: Der  $\mathbb{R}^n$ , die Matrizenräume  $\mathbb{R}^{m \times n}$  und die Beispiele vor der Definition.

Der einfachste Vektorraum ist ein Raum, der nur aus einer Null besteht.

Der zweiteinfachste Vektorraum ist  $\mathbb{R} \equiv \mathbb{R}^1$  selbst mit der üblichen Addition und der üblichen Multiplikation als skalarer Multiplikation.

# **Bemerkung**:

In einem Vektorraum V kann man Linearkombinationen im Sinn von 6.1.4 betrachten.

# **6.4.2 Untervektorräume als neue Vektorräume**

**Definition** V sei ein R-Vektorraum. (Denke an  $V = \mathbb{R}^n$ ,  $V = \mathbb{R}^{m \times n}$ )

Eine Teilmenge *W* ⊆ *V* heißt ein **Untervektorraum**:  $\Longleftrightarrow$  Es gilt:

 $(L1)$   $0 \in W$ 

(L2) Für alle  $x, y \in W$  ist auch  $x + y \in W$ 

(L3) Für alle  $\lambda \in \mathbb{R}$ ,  $x \in W$  ist auch  $\lambda x \in W$ 

# **Bemerkung**:

Sei  $W ⊂ V$  ein Untervektorraum.

Gemäß Eigenschaft (L2) kann man das Addieren von Elementen aus  $W$  auch als Addition in W auffassen. Ebenso liefert das Multiplizieren von  $\lambda \in \mathbb{R}$  mit  $x \in W$  eine skalare Multiplikation auf W wegen (L3). Es ist  $0 \in W$  nach (L1) und zu x auch das  $-x$  (folgt aus (L3):  $-x = (-1) \cdot x \in W$ .) Es ist klar, daß die Vektorraumaxiome, die ja in ganz V gelten, auch in W gelten.

#### **Fazit**:

Der Unterraum W, zusammen mit der schon in V geltenden Addition und skalaren Multiplikation, ist ein R-Vektorraum sui generis. (Man vergißt quasi, daß  $W$  in dem größeren  $V$  liegt.)

#### **6.4.3 Beispiele für Untervektorräume**

# 1 **Spanns**

Seien  $X_1, X_2, ..., X_k \in V$ .

(Erinnere (s. 6.1.4): Arbeiten wir mit Folgen von Elementen eines Vektorraums V , so schreiben wir die Elemente mit großen Buchstaben, um Verwechslungen mit Koordinaten (also Zahlen) zu vermeiden.)

# **Bezeichnung 1**:

Sei  $W := \{\lambda_1 X_1 + \lambda_2 X_2 + \ldots + \lambda_k X_k \mid \lambda_1, \ldots, \lambda_k \in \mathbb{R}\}\$ kurz  $\mathbb{R}X_1 + \mathbb{R}X_2 + \ldots + \mathbb{R}X_k$ .

D.h. W ist die Menge aller Linearkombinationen aus den  $X_1, \ldots, X_k$ .

Dann: W heißt der **Spann** der  $X_1, \ldots, X_k$ , geschrieben auch span $(X_1, \ldots, X_k)$ .

**Bemerke**: Wir kennen schon Spanns:  $span(X_1, X_2) = \mathbb{R}X_1 + \mathbb{R}X_2$  ist die Ebene durch den Nullpunkt mit den aufspannenden Vektoren  $X_1$  und  $X_2$ .

#### **Tatsache 1**

Das W aus der Bezeichnung 1 ist ein Untervektorraum von V .

Beweis: Zu zeigen ist, daß (L0), (L1) und (L2) gelten. Dazu:  
\n(L0) gilt: 
$$
\text{Denn O ist als } O = 0 \cdot X_1 + 0 \cdot X_2 + \dots + 0 \cdot X_k \text{ aus } W
$$
.  
\n(L2) gilt:  $x = \sum_{1}^{k} \lambda_i X_i \in W \text{ und } y = \sum_{1}^{k} \mu_i X_i \in W \implies x + y \stackrel{\perp}{=} \sum_{1}^{k} (\lambda_i + \mu_i) X_i \in W$ .  
\n(L3) gilt:  $x = \sum_{1}^{k} \lambda_i X_i \in W \implies \lambda x = \sum_{1}^{k} (\lambda \lambda_i) X_i \in W$ .

# 2 **Losungsr ¨ aume von homogenen linearen Gleichungssystemen ¨**

Systematisch werden wir lineare Gleichungssysteme in Paragraph 7 behandeln. Hier nur Folgendes:

Sei  $A \in \mathbb{R}^{m \times n}$ . Wir betrachten die Matrixgleichung

$$
(*) \qquad A \cdot x = 0 ,
$$

aufgefaßt als lineares Gleichungssystem (kurz: LGS) für das "unbekannte" Tupel

 $x =$  $\sqrt{ }$  $\left\lfloor \right\rfloor$  $\overline{x}_1$ . . .  $\bar{x}_n$  $\setminus$  $\overline{\phantom{a}}$  $\in \mathbb{R}^n$  (s. das Beispiel für (3) in 6.2.3).

#### **Bezeichnung 2** :

Ein LGS heißt **homogen**, wenn (wie in (∗) ) die rechte Seite gleich O ist. Die Teilmenge  $W := \{x \in \mathbb{R}^n \mid A \cdot x = 0\} \subseteq \mathbb{R}^n$  heißt der **Lösungsraum** von  $(*)$ .

#### **Tatsache 2**

Der Lösungsraum W eines homogenen LGS ist ein linearer Unterraum des  $\mathbb{R}^n$ .

Beweis: 
$$
O = A \cdot O
$$
,  $Ax = Ay = O \Longrightarrow \begin{cases} A(x + y) = Ax + Ay = O + O = O \\ A(\lambda x) = \lambda(Ax) = \lambda \cdot O = O. \end{cases}$ 

 $\vert 3 \vert$  Für  $I = \mathbb{R}$  ist das Beispiel (2) in 6.4.1 ein Untervektorraum des V im Beispiel (1).

Nach einiger Theorie wird sich herausstellen (s. den Satz 1 in 6.3.5 ):

In  $V = \mathbb{R}^n$  bzw.  $V = \mathbb{R}^{m \times n}$  ist jeder Untervektorraum W ein Spann. Genauer: Es gibt ein k mit  $k \leq n$  bzw.  $\leq n \cdot m$  und  $X_1, \ldots, X_k \in V$ , so daß  $W = \mathbb{R}X_1 + \ldots + \mathbb{R}X_k$ .

#### **Registriere** für spätere Anwendungen:

Auch die Lösungsmenge eines homogenen LGS ist ein Spann.

Die Fragen, die bei der Spannbildung auftreten, führen zu den folgenden Begriffen.

# **6.4.4 Lineare Abhängigkeit und lineare Unabhängigkeit**

Zur Motivation: Tupelrechnen, einmal anders gesehen.

Betrachte das folgende lineare Gleichungssystem:  $x_1 - x_2 + 4x_3 = -1$ 

 $x_1$   $2x_3 = -1$  $-x_1$  –  $2x_1$  +  $2x_3$  = 1

Noch von der Schule bekannt ist das "Rechnen mit Gleichungen". Hier z.B.:

2mal 1.Gleichung – 3mal 3.Gleichung =  $-x_1 - 2x_2 + 2x_3 = 1$  = 3.Gleichung

Es folgt: Gelten die beiden ersten Gleichungen, so gilt automatisch auch die dritte. Die dritte Gleichung ist daher überflüssig. Die Lösungsmenge des Gleichungssystems nur aus den ersten beiden Gleichungen ist gleich der Lösungsmenge des Systems aller drei Gleichungen.

Was sich abstrakt hier abspielt ist Tupelrechnung und Spannbildung. Nämlich: Betrachte die einzeiligen Matrizen

 $Y_1 = (1 -1 4 -1), Y_2 = (1 0 2 -1), Y_3 = (-1 -2 2 1)$ 

Beachte: Das sind die "Koeffiziententupel" der drei Gleichungen. Das Rechnen mit den Gleichungen ist nichts anders als das Rechnen mit diesen Tupeln:

Im Vektorraum  $\mathbb{R}^{1\times4}$  hat man:  $2Y_1 - 3Y_2 = Y_3$ 

Daraus:

Ist  $X = \lambda_1 Y_1 + \lambda_2 Y_2 + \lambda_3 Y_3 \in \text{span}(Y_1, Y_2, Y_3)$ , so ist  $X = (\lambda_1 + 2\lambda_3)Y_1 + (\lambda_2 - 3\lambda_3)Y_2$ bereits in span $(Y_1, Y_2)$ . Das  $Y_3$  ist zur Spannbildung überflüssig !

Aus dem Bisherigen: Die Frage, ob bei der Bildung des Spanns einer Folge von Elementen eines Vektorraums gewisse Folgenglieder überflüssig sind oder nicht, ist wichtig in der Theorie der linaren Gleichungssysteme. Die Frage führt zu den folgenden Begriffen.

**Definition**: Seien  $X_1, X_2, \ldots, X_k$  aus dem R-Vektorraum V.

Die  $X_1, X_2, \ldots, X_k$  heißen **linear abhängig** : $\Longleftrightarrow$  $\sqrt{ }$  $\left| \right|$  $\mathcal{L}$ Es gibt  $i \in \{1, \ldots, k\}$ , so daß  $X_i \in \text{span}(X_1, ..., x_{i-1}, X_{i+1}, ..., X_k)$ , d.h.  $X_i$  liegt im Spann der restlichen  $X_j$ .

Die  $X_1, ..., X_k$  heißen **linear unabhängig**  $\implies$  Sie sind nicht linear abhängig.

Hinweis: Die Formulierung in der Definition ist der Einfachheit halber etwas lax. Man hätte genauer sagen müssen: "Die Folge der  $X_1, ..., X_k$  ist linear abhängig bzw. linear unabhängig." Denn diese Eigenschaften sind Eigenschaften der gesamten Folge, nicht Eigenschaften der einzelnen Folgenglieder  $X_i$ .

Lineare (Un-)Abhägigkeit für kleine  $k$ :

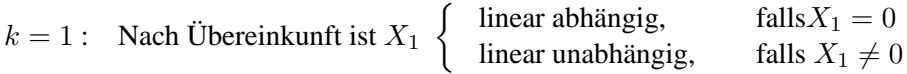

 $k = 2$ : Die  $X_1, X_2$  sind linear abhängig  $\implies X_1 = \lambda X_2$  oder  $X_2 = \mu X_1$ .

Lineare Abhängigkeit und lineare Unabhängigkeit kann man auf verschiedene Weise beschreiben und charakterisieren. Wir tun das in zwei Tatsachen, die aquivalente Eigenschaften auflisten. Das ¨ bedeutet, daß jede einzelne der Eigenschaften genau dann gültig ist wenn auch die anderen gültig sind.

Tatsache 1 (Charakterisierung der linearen Abhängigkeit):

Für eine Folge  $X_1, X_2, ..., X_k$  von Elementen eine Vektorraume V sind folgende Eigenschaften äquivalent:

- (1) Die  $X_1, ..., X_k$  sind linear abhängig.
- (2) Es gibt  $1 \leq i \leq k$ , so daß  $span(X_1, X_2, ..., X_k) = spann(X_1, ..., X_{i-1}, X_{i+1}, ..., X_k)$ ,  $X_i$  ausgelassen

d.h. zur Spannbildung sind die  $X_1, ..., X_k$  redundant: eines der  $X_i$  ist dazu überflüssig.

(3) Es gibt  $\lambda_1, \lambda_2, ..., \lambda_k \in \mathbb{R}$ , von denen mindestens eines ungleich 0 ist, mit  $\lambda_1 X_1 + \lambda_2 X_2 + \ldots + \lambda_k X_k = 0$ .

Man sagt dazu: Die O läßt sich in nichttrivialer Weise aus den  $X_1, ..., X_k$  linear kombinieren.

(4) Die Darstellung eines  $x \in \text{span}(X_1, ..., X_k)$  als Linearkombination der  $X_1, ..., X_k$  ist nicht eindeutig.

Beweis: Die Äquivalenz aller Aussagen ist leicht zu beweisen. Wir zeigen exemplarisch nur die Äquivalenz von  $(1)$  und  $(3)$ : " $(1) \Longrightarrow (3)$ "

Sei  $X_i = \lambda_1 X_1 + \cdots + \lambda_{i-1} X_{i-1} + \lambda_{i+1} X_{i+1} + \cdots + \lambda_k X_k$ . Dann:  $O = \lambda_1 X_1 + \cdots \lambda_{i-1} X_{i-1} + (-1)X_i + \lambda_{i+1} X_{i+1} + \cdots + \lambda_k X_k$  und mindestens der Koeffizient  $\lambda_i = -1$  ist ungleich 0.  $(3) \Longrightarrow (1)$ Sei O =  $\lambda_1 X_1 + \cdots \lambda_{i-1} X_{i-1} + \lambda_i X_i + \lambda_{i+1} X_{i+1} + \cdots + \lambda_k X_k$  und sei  $\lambda_i \neq 0$ . Division der Gleichung durch  $\lambda_i$  ergibt:  $0 = \frac{\lambda_1}{\lambda_i}X_1 + \cdots + \frac{\lambda_{i-1}}{\lambda_i}$  $\frac{i-1}{\lambda_i}X_{i-1}+1\cdot X_i+\frac{\lambda_{i+1}}{\lambda_i}$  $\frac{i+1}{\lambda_i}X_{i+1}+\cdots+\frac{\lambda_k}{\lambda_i}X_k$ . Das  $X_i$  auf die andere Seite gebracht liefert:  $X_i = -\lambda_1 X_1 - \cdots \lambda_{i-1} X_{i-1} - \lambda_{i+1} X_{i+1} - \cdots + \lambda_k X_k$ , also  $X_i$  als Linearkombination

der übrigen  $X_i$ .

**Anmerkung** zur Logik des Beweises einer Aussage wie in Tatsache 1:

Ganz naiv gesehen müßte man beweisen, daß jede Aussage aus jeder anderen folgt. Das wären 12 Implikationen (Kombinatorik !). Wenn man den Beweis klug und ökonomisch führt, genügt der Beweis von 4 Implikationen. Etwa der folgenden vier:

 $(1) \implies (2) \implies (3) \implies (4) \implies (1)$ 

Denn: Man kann jede der 12 wechselseitigen Implikationen zwischen den Aussagen(1),(2),(3) und (4) durch eine Folge der ausgewahlten 4 Implikationen erhalten (s.Vorlesung). ¨

Tatsache 2 (Charakterisierung der linearen Unabhängigkeit):

Für  $X_1, x_2, ..., X_k \in V$  sind äquivalent:

- (1) Die  $X_1, \ldots, X_k$  sind linear unabhängig.
- (2) Für jedes *i* mit  $1 \le i \le k$  gilt:  $span(X_1, ..., X_{i-1}, X_{i+1}, X_k) \subsetneq span(X_1, ..., X_{i-1}, X_i, X_{i+1}, X_k)$ , d.h. läßt man zur Spannbildung das  $X_i$  weg, so bleibt der Spann nicht mehr gleich sondern wird echt kleiner.
- (3) O =  $\lambda_1 X_1 + \lambda_2 X_2 + \ldots + \lambda_k X_k \implies \lambda_i = 0$  für alle  $i = 1, 2, \ldots, k$ . D.h.: Die einzige Möglichkeit, das Nullelement O von  $V$  aus den  $X_1, ..., X_k$  linear zu kombinieren, ist die triviale Weise, wo alle Koeffizienten  $\lambda_i$  gleich 0 sind.
- (4) Die Darstellung eines jeden  $x \in \text{span}(X_1, X_2, ..., X_k)$  als Linearkombintion der  $X_i$  ist eindeutig.

Beweis: Tatsache 2 ist äquivalent zur Tatsache 1. Denn: Jede der Aussagen in Tatsache 2 ist die Negation der entsprechenden Aussage in Tatsache 1. Mit Tatsache 1 ist also auch Tatsache 2 bewiesen.

Die Aussagen (3) der beiden Tatsachen liefern einen praktischen Test, um zu entscheiden, ob  $X_1, \ldots, X_k$  linear abhängig sind oder nicht. Wir formulieren ihn noch einmal extra:

Tatsache (Test für Lineare Unabhängigkeit):

$$
\text{Die } X_1, \ldots X_k \text{ sind linear unabhängig} \Longleftrightarrow \left\{ \begin{array}{l} \text{Die Gleichung } \lambda_1 X_1 + \lambda_2 X_2 + \ldots + \lambda_k X_k = 0 \\ \text{hat nur die triviale Lösung } \lambda_1 = \lambda_2 = \ldots = \lambda_k = 0 \end{array} \right.
$$

Praxis: Man macht den Ansatz

 $\lambda_1X_1 + \lambda_2X_2 + \ldots + \lambda_kX_k = 0$ 

und faßt dies als lineares Gleichungssystem für die  $\lambda_1, ..., \lambda_k$  auf. Dann untersucht man, ob dieses Gleichungssytem nur die triviale Lösung  $0 = \lambda_1 = \cdots = \lambda_k$  hat oder auch nicht triviale Lösungen.

**Beispiel:** Seien 
$$
X_1 = \begin{pmatrix} 1 \\ -1 \\ 2 \end{pmatrix}
$$
,  $X_2 = \begin{pmatrix} -1 \\ 0 \\ 1 \end{pmatrix}$ ,  $X_3 = \begin{pmatrix} 4 \\ -2 \\ 1 \end{pmatrix}$ .

\n**Ansatz:**  $\lambda_1 \begin{pmatrix} 1 \\ -1 \\ 2 \end{pmatrix} + \lambda_2 \begin{pmatrix} -1 \\ 0 \\ 1 \end{pmatrix} + \lambda_3 \begin{pmatrix} 4 \\ -2 \\ 1 \end{pmatrix} = 0$   $\underset{\text{kordinatenweise}}{\Longleftrightarrow}$ 

\n $\lambda_1 - \lambda_2 + 4\lambda_3 = 0$ 

\n $-\lambda_1 - 2\lambda_3 = 0$ 

\n $2\lambda_1 + \lambda_2 + \lambda_3 = 0$ 

\n $\underset{2\lambda_1 + \lambda_2 + \lambda_3}{\Longrightarrow} \underset{2\text{mal 2.Gl.} + 3.Gl}{} -\lambda_2 + 2\lambda_3 = 0$ 

\n $\underset{\text{kodidiere}}{\Longrightarrow} -\lambda_3 = 0 = \lambda_3$ 

Durch Einsetzen in die Gleichungen davor ergibt sich erst  $\lambda_2 = 0$  und dann auch  $\lambda_1 = 0$ .

Ergebnis: Es gibt nur die triviale Lösung. Die  $X_1, X_2, X_3$  sind linear unabhängig.

Übung: Mache den Test auf lineare Unabhängigkeit mit den obigen  $Y_1, Y_2, Y_3$ .

# **6.4.5 Basen und Dimension**

#### **Definition** (Basen)

Sei V ein R-Vektorraum, insbesondere  $V = \mathbb{R}^n$  oder  $V = \mathbb{R}^{m \times n}$  oder ein linearer Unterraum von diesen.

Es sei $X_1, \ldots, X_k$  eine Folge von Elementen aus V. Dann:

Die Folge  $X_1, \ldots, X_k$  heißt **eine Basis** von V

$$
\iff \text{Es gelten } \left\{ \begin{array}{ll} \text{(B1)} & \text{Die } X_1, \dots, X_k \text{ sind linear unabhängig} \\ \text{und} \\ \text{(B2)} & \text{span}(X_1, \dots, X_k) = V \end{array} \right.
$$

**Grundbeispiel**

**Grundbeispiel**  
\nIm 
$$
\mathbb{R}^n
$$
: Es sei  $k = n$  und  $X_1 = \begin{pmatrix} 1 \\ 0 \\ \vdots \\ 0 \end{pmatrix} =: e_1, X_2 = \begin{pmatrix} 0 \\ 1 \\ 0 \\ \vdots \\ 0 \end{pmatrix} =: e_2, \dots, X_n = \begin{pmatrix} 0 \\ \vdots \\ 0 \\ 1 \end{pmatrix} = e_n$ .

Die Folge der  $e_1, e_2, ..., e_n$ , der sogenannten **Einheitstupel** ist eine Basis des  $\mathbb{R}^n$  und heißt die **natürliche Basis** des  $\mathbb{R}^n$ .

### **Tatsache** (Sinn und Nutzen von Basen):

Die  $X_1, X_2, \ldots, X_k$  bilden genau dann eine Basis von V, wenn sich jeder  $x \in V$  auf eine und nur eine Weise als Linearkombination  $x = \lambda_1 X_1 + \ldots + \lambda_k X_k$  schreiben läßt, d.h. es gibt eine solche Darstellung von x und die  $\lambda_1, \lambda_2, \ldots, \lambda_k$  sind durch x eindeutig bestimmt.

#### **Bezeichnung**:

Sei  $X_1, \ldots, X_k$  eine Basis von V. Wir schreiben auch formaler:  $\mathcal{B} = (X_1, X_2, \ldots, X_k)$  ist eine Basis von  $V$ .

Dann: Das 
$$
k
$$
 heißt  $k$  die **Länge** der Basis.

Sei  $x \in V$  und  $x = \lambda_1 X_1 + \ldots + \lambda_k X_k$ . Die  $\lambda_i, i = 1, \ldots, k$  heißen die **Koordinaten** von x bezüglich der Basis  $\mathcal{B} = (X_1, \ldots, X_k)$ .

Das Tupel  $\lambda :=$  $\sqrt{ }$  $\left\lfloor \right\rfloor$  $\lambda_1$ . . .  $\lambda_k$  $\setminus$  $\Big\} \in \mathbb{R}^k$  heißt das Koordinatentupel von x bezüglich  $\mathcal{B}$ . Vorbild: Die Koordinaten eines  $x =$  $\sqrt{ }$  $\overline{\phantom{a}}$  $\overline{x_1}$  $\overline{x_2}$ . . .  $\bar{x}_n$  $\setminus$  $\epsilon \in \mathbb{R}^n$  bezüglich der natürlichen Basis aus dem Grundbei-

spiel sind gerade die ursprünglichen Koordinaten  $x_i$ ,  $i = 1, 2, ..., n$ .

# **Satz 1**

- (1) Im  $\mathbb{R}^n$ , in den  $\mathbb{R}^{m \times n}$  und in all ihren Untervektorräumen gibt es Basen. Allgemeiner: In allen Vektorräumen, die der Spann von endlich vielen ihrer Elemente sind, gibt es Basen.
- (2) Alle Basen eines Vektorraums haben die gleiche Länge.

#### **Definition 2** (Dimension)

Die gemeinsame Länge einer Basis und somit die gemeinsame Länge aller seiner Basen heißt die **Dimension** des Vektorraumes V. Man schreibt dim  $V = k$ , wenn diese Dimension gleich  $k$  ist.

# **Satz 2**

- (1) Die Dimension des  $\mathbb{R}^n$  ist n, die von  $\mathbb{R}^{m \times n}$  ist  $m \cdot n$ .
- (2) Es sei dim  $V = n$ . Dann ist  $X_1, \ldots, X_k$  genau dann eine Basis, wenn  $k = n$  ist und die  $X_1, \ldots, X_n$  linear unabhängig sind. Insbesondere: Im  $\mathbb{R}^n$  sind die Basen gerade die linear unabhängigen Folgen  $X_1, X_2, \ldots, X_n$ der Länge  $n$ ,
- (3) Ist  $W \subseteq V$  ein Untervektorraum und dim  $V = n$ , so ist dim  $W < n$ , falls  $W \subseteq V$ .

Beweise: Die Beweise von Satz 1 und von (2) und (3) des Satzes 2 erfordern einen gewisse Theorie und einen gewissen Aufwand.

(1) von Satz 2 ergibt sich aus der Kenntnis der natürlichen Basen. (Für  $\mathbb{R}^{m \times n}$  siehe das Ende von 6.4.5 .)

# Anwendung:

Die Tupel  $X_1, X_2, X_3$  aus dem Beispiel am Ende von 6.4.4 bilden eine linar unabhängige Folge der Läge 3 im  $\mathbb{R}^3$ . Nach (2) von Satz 2 bilden sie also eine Basis des  $\mathbb{R}^3$ 

#### **Bedeutung** der Basen:

Eine Basis in V spielt die Rolle eines Koordinatensystems in V , siehe die Bezeichnung. Insbesondere ist wichtig Für lineare Unterräumen  $V \subseteq \mathbb{R}^n$ .

Ein Beispiel:

Sei  $E = \mathbb{R}u + \mathbb{R}v$  eine Ebene durch den Nullpunkt.

Das Paar u, v der aufspannenden Vektoren bildet eine Basis von E. Also: E ist zweidimensional. Die  $\lambda, \mu$  bei der Darstellung  $x = \lambda u + \mu v \in E$  sind die Koordinaten von x bezüglich  $\mathcal{B} = (u, v)$ , das Tupel  $\binom{\lambda}{\mu}$  $\binom{\lambda}{\mu}$  ist das Koordinatentupel.

Also: Man kommt mit zwei Koordinaten aus. Liegt E z.B. im  $\mathbb{R}^{10}$  , so müßte man die  $x \in E$  als Elemente des  $\mathbb{R}^{10}$  mit 10 Koordinaten schreiben.

**Geometrische Deutung** im  $\mathbb{R}^2$  und im  $\mathbb{R}^3$ :

Basen  $X_1, X_2$  bzw.  $X_1, X_2, X_3$  kann man sich als (im allgemeinen) "schiefwinklige" Koordinatensysteme vorstellen. Siehe dazu die Vorlesung.

Abschließend noch: Die **natürliche Basis von**  $\mathbb{R}^{n \times m}$ :

Sei  $E_{ij}$  die  $(m, n)$ -Matrix, die eine 1 an der Stelle  $(ij)$  hat und sonst überall Nullen. Die  $m \cdot n$ Matrizen

$$
E_{ij}, i=1,\ldots,m, j=1,\ldots,n
$$

bilden eine Basis von  $\mathbb{R}^{m \times n}$ , genannt die **natürliche Basis**. Die  $E_{ij}$  heißen die **Elementarmatrizen**.

Beispiel: Die

$$
\begin{pmatrix} 1 & 0 & 0 \ 0 & 0 & 0 \end{pmatrix}, \begin{pmatrix} 0 & 1 & 0 \ 0 & 0 & 0 \end{pmatrix}, \begin{pmatrix} 0 & 0 & 1 \ 0 & 0 & 0 \end{pmatrix}, \begin{pmatrix} 0 & 0 & 0 \ 1 & 0 & 0 \end{pmatrix}, \begin{pmatrix} 0 & 0 & 0 \ 0 & 1 & 0 \end{pmatrix}, \begin{pmatrix} 0 & 0 & 0 \ 0 & 0 & 1 \end{pmatrix}
$$

$$
\begin{pmatrix} E_{11} & E_{12} & E_{13} & E_{21} & E_{22} & E_{23} \end{pmatrix}
$$

bilden eine Basis des Matrizenraumes  $\mathbb{R}^{2\times3}$ .

Noch zur Beruhigung des Gewissens der Mathematiker: Der triviale Vektorraum, der nur aus der Null besteht, hat nach Vereinbarung die Dimension 0 .

# **6.5 Praktische Bestimmung der Dimension**

# **6.5.1 Zeilenrang und Spaltenrang**

Im Zusammenhang mit Matrizen spielen folgende Spanns und deren Dimension eine Rolle:

# **Bezeichnungen**:

Sei  $A \in \mathbb{R}^{m \times n}$ . Die Zeilen von A seien  $A_i, i = 1, ..., m$ , die Spalten seien,  $A_{.j}, j = 1, ..., n$ . Man definiert:

**Zeilenraum** von  $A := \text{span}(A_1, A_2, \dots, A_m) =: \mathcal{Z}(A)$ **Spaltenraumraum** von  $A := \text{span}(A_1, A_2, \ldots, A_n) =: S(A)$ **Zeilenrang** von  $A := \dim \mathcal{Z}(A)$ **Spaltenrang** von  $A := \dim \mathcal{S}(A)$ 

Der Zeilenraum ist ein linearer Teilraum von  $\mathbb{R}^{1 \times n}$ , der Spaltenraum ein linearer Teilraum von  $\mathbb{R}^{m\times 1}\equiv \mathbb{R}^m$ .

# **Satz**:

Für jede Matrix gilt

Zeilenrang von  $A =$  Spaltenrang von  $A$ .

Diese Zahl heißt dann einfach der **Rang von** A .

Zum Beweis: Diese Aussage ist tieferliegend. Der einfachste Beweis geht mittels der Modifikationn an A , die wir in 6.5.2 - 6.5.3 behandeln werden. Die Aussage unseres Satzes kann man (nach weiterer Theorie) aus der Tatsache in 6.5.3 ableiten.

Im Folgenden:

Wir werden in 6.5.3 ein Verfahren angeben, mit dem der Zeilenrang einer Matrix A bestimmt wird. Es ist klar, daß dies auch ein Verfahren zur Bestimmung von dim span $(X_1, \ldots, X_m)$  liefert, wo  $X_1, \ldots, X_m \in \mathbb{R}^n$ . Etwa so: Man bildet diejenige Matrix A, welche die Tupel  $X_i$  (als Zeile geschrieben) als *i*-te Zeile hat für  $i = 1, \ldots, m$ . Sodann bestimmt man Zeilenrang von A. Der ist dann gleich dim  $\text{span}(X_1, \ldots, X_m)$ .

# **6.5.2 Elementare Zeilenumformungen**

**Bezeichnung**: Sei  $A \in \mathbb{R}^{m \times n}$ .

Folgende drei Typen von Modifikationen an A heißen **elementare Zeilenumformungen**:

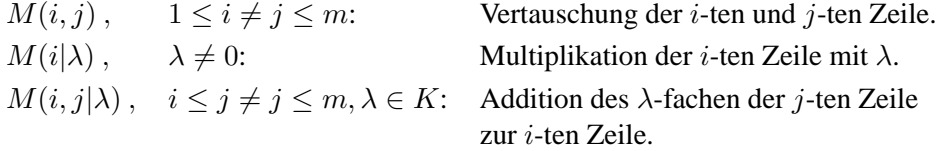

# **Tatsache**:

Das Ausüben von elementaren Zeilenumformungen an  $A \in \mathbb{R}^{m \times n}$  ändert den Zeilenraum von A nicht und daher auch nicht den Zeilenrang von A .

Der Beweis ist einfach, sei aber hier ausgelassen.

# **6.5.3 Matrizen in Zeilenstufenform**

**Bezeichnung**: Sei  $0 \neq x =$  $\sqrt{ }$  $\overline{\mathcal{L}}$  $\overline{x_1}$ . . .  $\bar{x}_n$  $\setminus$  $\Big\} \in \mathbb{R}^n.$ 

Der erste Index  $j \in n$ , für den  $x_j \neq 0$ , heiße **leitender Index von** x.

Entsprechend für einzeilige Matrizen, etwa für die Zeile  $A_i = (a_{i1}, a_{i2} \cdots a_{in}) \neq 0$  einer Matrix  $A \in K^{m \times n}$ :

Der erste Spaltenindex j mit  $a_{ij} \neq 0$  heißt **leitender Index von**  $A_i$ . Das entsprechende  $a_{ij} \neq 0$ heiße der **leitende Koeffizient** von  $A_i$ .

Beispiel:  $(0, 0, -2, 0, 1, 1)$  hat leitenden Index 3 mit leitendem Koeffizient  $-2$ .

**Bezeichnung**: Sei  $O \neq A \in K^{m \times n}$ . Man sagt:

 $\sqrt{ }$  $\int$ 

 $\overline{\mathcal{L}}$ 

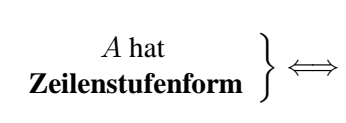

Es gibt k mit  $1 \leq k \leq m$ , so daß gilt : (1) Die ersten k Zeilen von A sind  $\neq 0$ , die restlichen Zeilen sind = 0. (2) Für die leitenden Indizes  $j_1, j_2, \ldots, j_k$  der ersten k Zeilen gilt :  $1 \leq j_1 < j_2 < \cdots < j_k \leq n$ 

Das k heißt der **Stufenrang von** A, die Indizes  $j_1, \ldots, j_k$  aus (2) heißen die **Pivot-Indizes**, die Spalten  $A_{i,j}, \ldots, A_{i,j_k}$  heißen die **Pivot**-Spalten, die "Stellen"  $(i, j_i), i = 1, \ldots, k$ , heißen die Pivot-Stellen oder Ecken der Matrix, und die entsprechenden Einträge  $a_{ij_i}$  heißen die Pivot- $Eintr\ddot{a}ge.$ 

Bemerke: Es ist  $a_{ij_i} \neq 0$  für alle Pivot-Einträge  $a_{ij_i}$ ,  $i = 1, ..., k$ .

Beispiel: Folgendes  $A \in \mathbb{R}^{5 \times 7}$  ist in Zeilenstufenform. Darunter ist diese Form suggestiv deutlich gemacht:

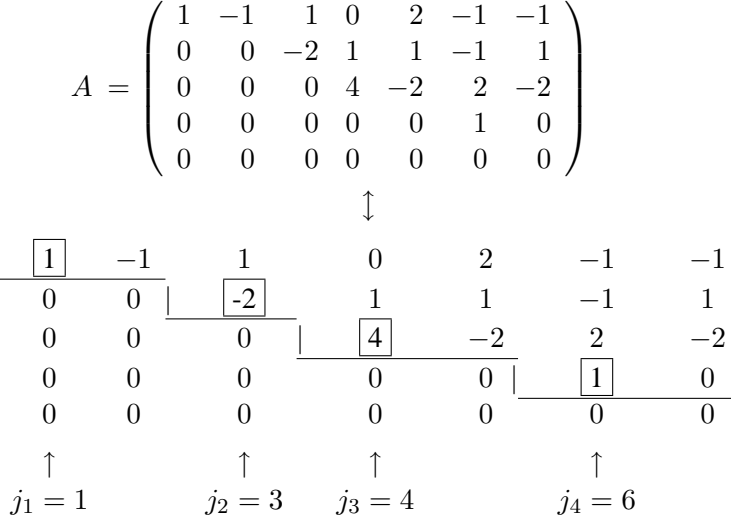

Es ist  $k = 4$ . Die Pivot-Indizes sind  $j_1 = 1, j_2 = 3, j_3 = 4, j_4 = 6$ . Die Pivot-Einträge sind umrahmt.

# **Satz**:

Jede Matrix  $A \neq 0$  kann durch eine Folge endlich vieler elementarer Zeilenumformungen auf Zeilenstufenform gebracht werden.

Beweis: Wir geben im Folgenden einen Algorithmus an, der A auf Zeilenstufenform bringt.

**Algorithmus** zur Herstellung von Zeilenstufenform:

Sei  $A \in \mathbb{R}^{m \times n}$ ,  $A \neq 0$ . Nach jeder Modifikation werde die neue Matrix auch wieder A genannt.

Setze  $i = 0$  (das i ist der "innere Zeiger" des Verfahrens).

 $\vert 1 \vert$  Erhöhe  $i$  um 1.

Ist dann  $i = m$ ? Wenn ja, gehe zu  $\boxed{4}$ .

Wenn nein, mache weiter mit  $\boxed{2}$ .

 $\boxed{2}$  Sind die Zeilen  $i + 1, \ldots, m$  gleich 0 ? Wenn ja, gehe zu  $\boxed{4}$ .
Wenn nein, mache weiter mit  $\boxed{3}$ .

- $3$  (i) Wähle unter den Zeilen  $i, i + 1, \ldots, m$  eine mit minimalem leitenden Index, etwa die Zeile  $i_0$ .
	- (ii) Vertausche die Zeilen i und  $i_0$  falls  $i_0 > i$ . Sonst belasse A. Setze dann:  $j_i :=$  leitender Index der *i*-ten Zeile.
	- (iii) Für  $r = i + 1, \ldots, m$  mache folgendes: Wenn  $a_{rj_i} \neq 0$ : Addiere das  $\left(-\frac{a_{rj_i}}{a_{rj_i}}\right)$  $\frac{a_{r_j}}{a_{i_j}}$ )-fache der *i*-ten Zeile zur *r*-ten Zeile. (Bei (iii) werden in der j-ten Spalte "unterhalb" der Stelle  $(i, j_i)$  lauter Nullen produziert.)
	- (iv) Mache weiter mit  $|1|$ .

 $|4|$  Das Verfahren ist zu Ende. A hat Zeilenstufenform. Setzt man  $k :=$  das jetzige i, so ist k der Stufenrang von A.

## **Tatsache**:

Zu  $0 \neq A \in K^{m \times n}$  sei A' eine Matrix in Zeilenstufenform, die aus A mittels elementarer Zeilenumformungen hervorgegangen ist. Dann:

> $span(A_1, \ldots, A_m)$  = Spann der k Zeilen  $\neq 0$  von A<sup>t</sup> Zeilenrang von  $A =$  Stufenrang k von  $A'$

Insbesondere: Die k Zeilen  $\neq 0$  von A' bilden eine Basis des Zeilenraumes von A.

Beispiel:

$$
A = \begin{pmatrix} 0 & 0 & -2 & 1 & 1 & -1 & 1 \\ 1 & -1 & 1 & 0 & 2 & -1 & -1 \\ 2 & -2 & 0 & 1 & 5 & -2 & -1 \\ -1 & 1 & -3 & -3 & -3 & 2 & 0 \\ -1 & 1 & -1 & -4 & -4 & 3 & -1 \end{pmatrix}
$$
  
\n
$$
\downarrow
$$
  
\n
$$
1 -1 & 1 & 0 & 2 & -1 & -1 \\ 0 & 0 & -2 & 1 & 1 & -1 & 1 \\ 2 & -2 & 0 & 1 & 5 & -2 & -1 \\ -1 & 1 & -3 & -3 & -3 & 2 & 0 \\ -1 & 1 & -1 & -4 & -4 & 3 & -1 \end{pmatrix}
$$
  
\n
$$
1 -1 & 1 & 0 & 2 & -1 & -1 \\ 0 & 0 & -2 & 1 & 1 & -1 & 1 \\ 0 & 0 & -2 & 1 & 1 & -1 & 1 \\ 0 & 0 & -2 & -3 & -1 & 1 & -1 \\ 0 & 0 & 0 & -4 & -2 & 2 & -2 \end{pmatrix}
$$

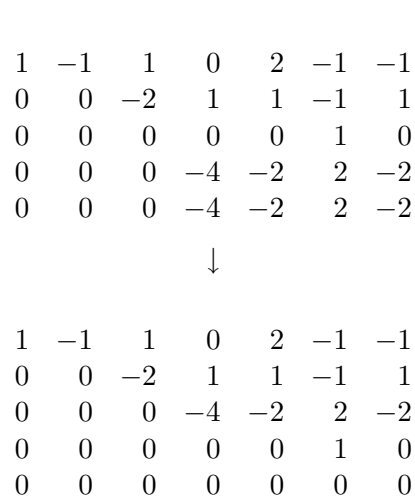

↓

Bemerke: Die Endmatrix ist die Matrix, die wir als Beispiel für Zeilenstufenform gegeben hatten. Der Rang ist 4 .

Anmerkung: Beim Notieren der Zwischenstationen des Verfahrens läßt man der Einfachheit halber die Klammern um die Matrizen weg. Treten Nullzeilen auf, so werden diese ebenfalls weggelassen.

Die Herstellung der Zeilenstufenform ist ein wichtiger Schritt beim Gauß-Verfahren zur Lösung von linearen Gleichungssystemen, das wir in 7.2 behandeln werden.

# **6.6 Aufgaben**

**Aufgabe 1.** Ein Unternehmen stellt in ihren drei Niederlassungen Amsterdam, Bayreuth und Chicago unterschiedliche Legierungen her. Dabei benötigen die einzelnen Niederlassungen jährlich folgende Mengen an Rohstoffen:

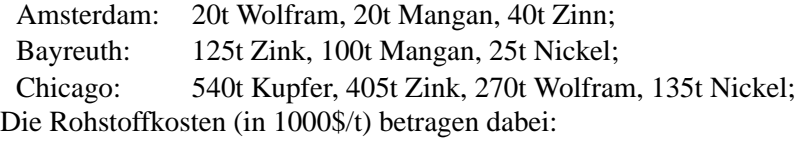

Kupfer: 30, Zink: 10, Wolfram: 500, Nickel: 120, Mangan: 25, Zinn: 280

Stellen Sie den Jahresverbrauch der Unternehmen in einer geeigneten Matrix dar. Wieviel Dollar geben die Niederlassungen im betrachteten Jahr für Rohstoffe aus? Wie hoch sind die Rohstoffausgaben des ganzen Unternehmens?

## **Aufgabe 2.**

a) Geben Sie den Abstand zwischen folgenden Punkten im  $\mathbb{R}^3$  an:

$$
x = \begin{pmatrix} 1 \\ 2 \\ 3 \end{pmatrix}, y = \begin{pmatrix} 1 \\ -2 \\ 0 \end{pmatrix}
$$

b) Berechnen Sie:

$$
2 \cdot \left( \begin{array}{rrr} 0 & 2 & 1 \\ 1 & -2 & \frac{1}{2} \end{array} \right) + 3 \cdot \left( \begin{array}{rrr} 1 & 1 & -1 \\ 2 & 2 & -2 \end{array} \right)
$$

c) Berechnen Sie  $A<sup>t</sup>$  für folgende Matrix. Ist  $A$  symmetrisch?

$$
A = \left(\begin{array}{rrr} 1 & 2 & 3 \\ 4 & 5 & 4 \\ 6 & 6 & 6 \end{array}\right) .
$$

d) Seien

$$
A := \left(\begin{array}{rrr} 1 & -1 & 0 & 3 \\ 7 & 6 & 1 & -1 \end{array}\right), B := \left(\begin{array}{rrr} 0 & 3 & 4 & -4 \\ 1 & 6 & -3 & 1 \end{array}\right), C := \left(\begin{array}{rrr} 7 & -7 & 3 & 0 \\ 0 & 1 & 0 & 1 \end{array}\right).
$$

Bestimmen Sie eine Lösung  $X$  folgender Matrixgleichung (falls eine existiert):

$$
\frac{1}{2}(A - (B + X - C)) = A.
$$

**Aufgabe 3.** Welche Matrizen A und B folgender Dimensionen kann man multiplizieren? Geben Sie gegebenenfalls die Dimension des Produkts an:

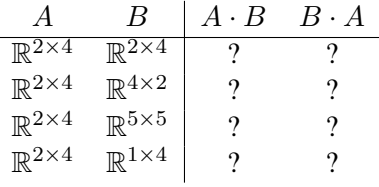

Aufgabe 4. Eine (n, m)−Matrix A nennt man stochastisch, wenn die Summe der Einträge in jeder Spalte jeweils 1 ergibt (Die Einträge geben dann Wahrscheinlichkeiten oder prozentuale Zusammenhänge wieder). Ebenso heißt ein  $n$ -Tupel stochastisch, wenn die Summe der Einträge genau 1 beträgt.

Beispiel:

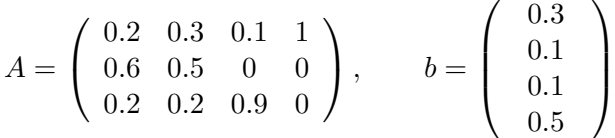

- a) Berechnen sie  $C := A \cdot b$ . Überprüfen Sie, dass auch C stochastisch ist.
- b) Ist das Produkt einer stochastischen Matrix mit einem stochastischen Tupel immer stochastisch?
- c) Wie sieht es mit dem Produkt zweier stochastischer Matrizen A und B aus?

**Aufgabe 5.** Das Unternehmen aus Aufgabe 1 stellt in jeder ihrer Niederlassung aus den Rohstoffen jeweils eine Legierung her. Geben Sie in einer stochastischen Matrix die Zusammensetzungen der Legierungen  $L_A$ ,  $L_B$  und  $L_C$  an.

Diese Legierungen werden schließlich in zwei unterschiedlichen Mischungsverhaltnissen auf dem ¨ Markt angeboten:

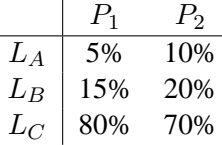

Geben Sie die Zusammensetzungen der Endprodukte (bzgl. der Rohstoffe) an.

**Aufgabe 6.** Finden Sie möglichst viele Matrizen  $A \in \mathbb{R}^{2 \times 2}$  mit  $A^2 = \begin{pmatrix} 1 & 0 \\ 0 & 1 \end{pmatrix}$  (mindestens 6 Stück).

**Aufgabe 7.** Bringen Sie folgende Matrix auf Zeilenstufenform:

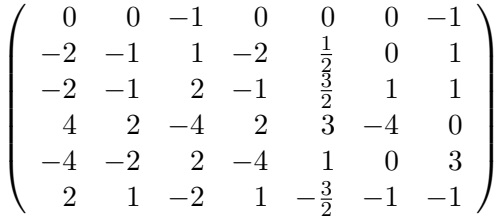

Aufgabe 8. Sind folgende Mengen von Vektoren linear unabhängig? Bilden Sie eine Basis des  $\mathbb{R}^3$ bzw.  $\mathbb{R}^4$ ?

a) 
$$
\left\{ \begin{pmatrix} 1 \\ 2 \\ 0 \end{pmatrix}, \begin{pmatrix} 1 \\ 0 \\ 1 \end{pmatrix}, \begin{pmatrix} 3 \\ 1 \\ -1 \end{pmatrix} \right\}
$$
  
b) 
$$
\left\{ \begin{pmatrix} 1 \\ -2 \\ 3 \\ 4 \end{pmatrix}, \begin{pmatrix} 2 \\ -4 \\ 6 \\ 8 \end{pmatrix}, \begin{pmatrix} 1 \\ 0 \\ 2 \\ 1 \end{pmatrix} \right\}
$$
  
c) 
$$
\left\{ \begin{pmatrix} -2 \\ 3 \\ 2 \\ 0 \end{pmatrix}, \begin{pmatrix} 3 \\ 6 \\ 8 \end{pmatrix}, \begin{pmatrix} 0 \\ 2 \\ 2 \\ 0 \end{pmatrix} \right\}
$$
  
d) 
$$
\left\{ \begin{pmatrix} -2 \\ 3 \\ 0 \end{pmatrix}, \begin{pmatrix} 3 \\ 6 \\ 0 \end{pmatrix}, \begin{pmatrix} 2 \\ 1 \\ 0 \end{pmatrix} \right\}
$$

## **Aufgabe 9.**

a) Geben Sie für folgende Ebene im  $\mathbb{R}^3$  eine Basis an:

$$
E = \left\{ \begin{pmatrix} x_1 \\ x_2 \\ x_3 \end{pmatrix} \middle| \ x_1 + x_2 - 2x_3 = 0 \right\}.
$$

b) Stellen Sie einen Vektor  $\sqrt{ }$  $\overline{1}$ a b c  $\setminus$  $\Big\} \in E$  aus der Ebene bzgl. der von Ihnen gewählten Basis dar.

Aufgabe 10. Bei genauerer Überprüfung der Angaben von Aufgabe 5 (von letzter Woche) fiel mir auf, dass da etwas nicht passen kann. Warum?

**Aufgabe 11.** Betrachten Sie einen Produktionsbetrieb, bei dem ein Teil der dort hergestellten Produkte wieder in die eigene Produktion eingeht (z.B. chemische Industrie). Ein solcher Betrieb stelle nun n Produkte  $P_1, \ldots, P_n$  her. Zur Beschreibung des Produktionsprozesses wird die sogenannte *Eigenbedarfsmatrix*  $A := (a_{ij})_{i,j=1,\dots,n}$  verwendet.

Ein Eintrag  $a_{ij}$  dieser Matrix gibt dabei die Mengeneinheiten von Produkt  $P_i$  an, die zur Herstellung einer Mengeneinheit von  $P_i$  benötigt werden ( $a_{ij} \geq 0$ ).

Die Eigenbedarfsmatrix kann durch den sogenannten *Gozintographen* (von *'goes into'*) veranschaulicht werden:

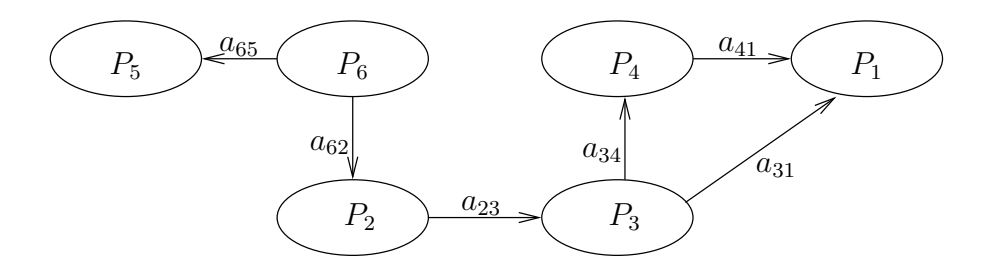

(Ein fehlender Pfeil zwischen  $P_i$  und  $P_j$  bedeutet  $a_{ij} = 0$ .)

Geht nun eine Bestellung über die Mengen  $b_1, \ldots, b_n$  von  $P_1, \ldots, P_n$  ein, so stellt sich die Aufgabe, aus der gesamten Information die tatsächlich zu produzierenden Mengen  $x_1, \ldots, x_n$  von  $P_1, \ldots, P_n$  zu ermitteln  $(x_i, b_i \ge 0)$ .

a) Zeigen Sie: Mit  $M := (E_n - A)$  lässt sich der Produktionsvektor x durch Lösen des Gleichungssystems  $M \cdot x = b$  bestimmen. (Hinweis: Zeigen Sie zunächst, dass die Produktionsmenge  $x_i$  für beliebiges  $1 \leq i \leq n$  der

Gleichung  $x_i = \sum_{j=1}^n a_{ij}x_j + b_i$  genügt.)

- b) Es sei  $n = 3$  und  $A = (a_{ij})_{i,j}$  sei gegeben durch  $a_{12} = 3$ ,  $a_{13} = 14$ ,  $a_{23} = 7$  und  $a_{ij} = 0$ sonst. Wieviele Produkte müssen von  $P_1$ ,  $P_2$  und  $P_3$  hergestellt werden, wenn eine Mengeneinheit  $P_3$  bestellt wird?
- c) Es sei  $n = 3$  und  $A = (a_{ij})_{i,j}$  sei gegeben durch  $a_{12} = 2, a_{13} = 3, a_{21} = \frac{1}{2}$  $rac{1}{2}$  und  $a_{ij} = 0$ sonst. Ist es möglich, eine Mengeneinheit von  $P_1$  zum Verkauf herzustellen, ohne Überschuß an  $P_2$  und  $P_3$  zu produzieren?

# **7 Lineare Abbildungen und Lineare Gleichungssysteme**

# **7.1 Lineare Abbildungen**

# **7.1.1 Abbildungen: Eine Verallgemeinerungen des Funktionsbegriffs**

#### **Bemerkung**:

$$
\text{Seien } A \in \mathbb{R}^{m \times n}, x = \begin{pmatrix} x_1 \\ \vdots \\ x_n \end{pmatrix} \in \mathbb{R}^n \equiv \mathbb{R}^{n \times 1}. \text{ Dann: } A \cdot x = \begin{pmatrix} y_1 \\ \vdots \\ y_m \end{pmatrix} \in \mathbb{R}^m.
$$

Also: Die Prozedur, von links A heranzumultiplizieren, liefert für jedes  $x \in \mathbb{R}^n$  genau ein  $y \in \mathbb{R}^m$ . In Analogie zum früheren Funktionsbegriff (siehe 3.1.1) kann man sagen: Die betrachtete Prozedur definiert eine Funktion oder eine Abbildung von  $\mathbb{R}^n$  nach  $\mathbb{R}^m$ .

Das gibt uns die Gelegenheit, in einem kurzen Exkurs den allgemeinen Funktions- oder Abbildungsbegriff einzuführen:

#### **Definition** (Allgemeiner Abbildungbegriff)

Seien *M*, *N* Mengen (siehe 1.1.2). Eine **Abbildung** von M nach N ist eine Zuordnung, die jedem  $x \in M$  genau ein  $y \in N$  zuordnet. Man benutzt dieselbe Schreibweisen wie in 1.1.2 für die Funktionen:  $f: M \longrightarrow N, x \longmapsto f(x)$  für die Abbildung,  $f(x)$  für das dem  $x \in M$  zugeordnete Element aus N usw. Auch damit zusammenhängende Begriffe und Objekte sind wie früher definiert:  $M =$ : Definitionsbereich von  $f$ ,

 $N = Z$ iel von f,  $f(x) =$ : Bild von x unter f, Bild(f) := {  $f(x) | x \in M$  }  $\subseteq N$ ,  $f(S) := \{ f(s) | s \in S \}$  für  $S \subseteq M$ ,  $f^{-1}(y) := \{ x \in M \, | \, f(x) = y \} =: \text{Urbild von } y \text{ , für } y \in N \text{ ,}$  $f^{-1}(T) := \{ x \in M \, | \, f(x) \in T \} =: \text{Urbild von $T$}$  , für  $T \subseteq N$  , u.a. .

Auch der Begriff des Graphen einer Funktion (s.Def.2 in 3.1.2) laßt sich verallgemeinern: ¨

#### **Bezeichnung**:

Ein **geordnetes Paar** sind zwei Objekte in festgelegter Reihenfolge, ein erstes Objekt – etwa  $x_1$ genannt – und ein zweites Objekt  $x_2$ .

Für das geordnete Paar schreibt man  $(x_1, x_2)$ . Das  $x_1$  heißt die erste **Koordinate** des Paares, das  $x_2$  heißt die zweite Koordinate.

Das **kartesische Produkt** der Mengen M × N ist definiert als die Menge aller geordneten Paare  $(x_1, x_2)$  mit erster Koordinate aus M und zweiter Koodinate aus N.

Ist  $f: M \longrightarrow N$  eine Abbildung, so heißt  $G(f) := \{ (x_1, x_2) | x_1 \in M, x_2 \in N \} \subseteq M \times N$ der **Graph** von f .

Beispiele:

(1) Unter diesen allgemeinen Begriff der Abbildung fallen viele Sachverhalte, die wir bereits behandelt haben. Zum Beispiel:

Die Anfangsbemerkung führt zur Abbildung  $f_A: \mathbb{R}^n \longrightarrow \mathbb{R}^m, x \longmapsto A \cdot x$  (7.1.2) Bezeichnung 1). Die Addition, etwa in  $\mathbb{R}^n$ , ist eine Abbildung "+": $\mathbb{R}^n \times \mathbb{R}^n \longrightarrow \mathbb{R}^n$ ,  $(x, y) \longmapsto x+y$ . (Dabei: M ist das kartesische Produkt  $\mathbb{R}^n \times \mathbb{R}^n$  von  $\mathbb{R}^n$  mit sich selbst und N ist gleich  $\mathbb{R}^n$ ). Die skalare Multiplikation ist eine Abbildung des Typs  $\mathbb{R} \times \mathbb{R}^n \longrightarrow \mathbb{R}^n$ . Das Skalarprodukt ist eine Abbildung des Typs  $\mathbb{R}^n \times \mathbb{R}^n \longrightarrow \mathbb{R}$ . Das Transponieren von Matrizen ist eine Abbildung des Typs  $\mathbb{R}^{m \times n} \longrightarrow \mathbb{R}^{n \times m}$ .

(2) Auch die abgeleitete Begriffe in der Definition spielen besondere Rollen, etwa: Das Urbild  $f_A^{-1}$  $\mathcal{L}_A^{-1}(b)$  von  $b \in \mathbb{R}^m$  unter  $f_A$  ist die "Lösungsmenge" des linearen Gleichungssystems  $Ax = b$  !

## **7.1.2 Matrizen als lineare Abbildungen**

Wir kommen zurück zur Bemerkung in 7.1.1 :

**Bezeichnung 1**:

Zu  $A \in \mathbb{R}^{m \times n}$  sei  $f_A : \mathbb{R}^n \longrightarrow \mathbb{R}^m$  die Abbildung  $x \longmapsto A \cdot x$ .

Beispiele:

In niedrigen Dimensionen kann man Beispiele solcher Abbildungen geometrisch deuten:

(1) Sei 
$$
A = \begin{pmatrix} 1 & 0 \ 0 & -1 \end{pmatrix}
$$
. **Dann** ist  $f_A \begin{pmatrix} x \ y \end{pmatrix} = \begin{pmatrix} x \ -y \end{pmatrix}$ .  
Also:  $f_A$  ist Sniegelung an *x*-Achse

Also:  $JA$  ist Spiegelung an x-Achse.

(2) 
$$
A = \begin{pmatrix} \cos \alpha & -\sin \alpha \\ \sin \alpha & \cos \alpha \end{pmatrix}.
$$
 **Dann**  $\text{ist } f_A \begin{pmatrix} x \\ y \end{pmatrix} = \begin{pmatrix} \cos \alpha \cdot x - \sin \alpha \cdot y \\ \sin \alpha \cdot x + \cos \alpha \cdot y \end{pmatrix}.$ 

Man kann sich klar machen:  $f_A$  ist Drehung um den Nullpunkt) um den Winkel  $\alpha$ .

**Tatsache 1**:

Sei  $A \in \mathbb{R}^{m \times n}$ ,  $f := f_A$  wie in der Bezeichnung 1. Dann gilt für alle  $x, y \in \mathbb{R}^n$  und alle  $\lambda \in \mathbb{R}$ :

(LA1) 
$$
f(x + y) = f(x) + f(y), x, y \in \mathbb{R}^n
$$
, und

$$
(LA2) \quad f(\lambda x) = \lambda \cdot f(x), \lambda \in \mathbb{R}
$$

Beweis: Folgt aus den Rechenregeln für das Matrizenprodukt aus dem Satz in 6.2.4: (LA1) aus dem Distributivgesetz (D) , (LA2) aus der dortigen Regel (Al) .

#### **Definition**:

Seien V und W Vektorräume und  $f: V \longrightarrow W$  sei eine Abbildung. Dann: f heißt **linear** : $\iff$  (LA1) und (LA2) gelten.

Lineare Abbildungen von V nach R heißen auch **Linearformen** auf V .

#### Beispiele

Die Abbildungen  $f_A$  zu Matrizen  $A$ .

Die Transposition  $A \longmapsto A^t$  ist eine lineare Abbildung von  $\mathbb{R}^{m \times n}$  nach  $\mathbb{R}^{n \times m}$ .

Das Integral  $f \longmapsto \int^b$ a  $f(x) dx$  ist eine Linearform auf  $V := \{ f : [a, b] \longrightarrow \mathbb{R} \mid f \text{ stetig } \}.$ Die Ableitung ist eine lineare Abbildung von  $V := \{ f : [a, b] \longrightarrow \mathbb{R} \mid f \text{ differenzierbar} \}$  nach  $\{f : [a, b] \longrightarrow \mathbb{R} \mid f \text{ stetig } \}.$ 

## **Tatsache 2**

Zu jeder linearen Abbildung  $f: \mathbb{R}^n \longrightarrow \mathbb{R}^m$  gibt es genau eine Matrix  $A \in \mathbb{R}^{m \times n}$ , so daß  $f = f_A$ . Anders gesagt: Jede lineare Abbildung kann durch das Heranmultiplizieren einer Matrix realisiert werden.

Beweis: Zu f nimmt man als A die Matrix, deren j-te Spalte gerade das Bild  $f(e_i)$  des j-ten Einheitstupels (siehe das Grundbeispiel in 6.4.5 ), so folgt die Behauptung aus dem Prinzip der linearen Fortsetzung (siehe 7.1.3 ).

#### **Bezeichnung 2**:

Das A mit  $f = f_A$  heißt die **Matrix von** f oder die zu f gehörige Matrix.

Die Tatsachen 1 und 2 kann man so zusammenfassen:

**Satz** (Lineare Abbildungen zwischen Tupelräumen):

Die linearen Abbildungen zwischen Tupelräumen sind gerade die Abbildungen  $f_A$  aus der Bezeichnung 1 .

#### **7.1.3 Prinzip der linearen Fortsetzung**

**Satz** (Prinzip der linearen Fortsetzung):

Seien V und W Vektorräume und  $X_1, X_2, ..., X_n$  sei eine Basis von V. Dann:

Zu jeder Folge  $Y_1, Y_2, ..., Y_n$  von Elementen aus W gibt es genau eine lineare Abbildung f :  $V \longrightarrow W$  mit  $f(X_j) = Y_j$  für alle  $j = 1, 2, ..., n$ .

Dieses f ist gegeben durch  $f(x) = \sum_{n=1}^n$  $j=1$  $\lambda_j Y_j$ , wenn  $x = \sum_{n=1}^n$  $j=1$  $\lambda_j X_j$ .

Beweis: Man rechnet nach: Die Abbildung  $x = \sum_{n=1}^{\infty}$  $j=1$  $\lambda_j X_j \longmapsto f(x) := \sum_{n=1}^n$  $j=1$  $\lambda_j Y_j$  ist wohldefiniert und linear und erfüllt  $f(X_i) = Y_i$  für alle  $j = 1, 2, ..., n$ . Und: Jede Abbildung mit der im Satz geforderten Eigenschaft muß x notwendigerwise auf das angegebene  $f(x)$ abbilden.

# **Anwendung** des Satzes auf zweierlei Weise:

Erstens: Zur Definition linearer Abbildungen.

Der Satz besagt nämlich: Man kann lineare Abbildungen durch beliebige Vorgabe (d.h. in der Praxis durch gezielte Vorgabe) von Werten für die Basiselemente  $X_j$ ,  $j = 1, ..., n$  definieren. Zweitens: Um festzustellen, ob zwei lineare Abbildungen dieselben sind. Nämlich: Zwei lineare Abbildungen  $f, g: V \longrightarrow W$  sind gleich, wenn sie auf einer Basis von V übereinstimmen.

Ein Anwendungsbeispiel: Der Beweis der Tatsache 2 in 7.1.2 .

Man hat  $V := \overline{\mathbb{R}^n, W} := \mathbb{R}^m, X_j := e_j, j = 1, ..., n$  (die Einheitstupel). Nehme als Matrix A diejenige (m,n)-Matrix mit  $A_j := f(e_j)$  für  $j = 1, ..., n$ , d.h. die Matrix mit den  $f(e_j)$  als j-ter Spalte. Man rechnet nach: Dann ist  $f(e_i) = f_A(e_i)$  für alle j. Nach dem Prinzip der linearen Fortsetzung ist also  $f = f_A$ .

## **7.1.4 Komposition linearer Abbildungen entspricht Matrizenprodukt**

Seien V, W, Z Vektorräume und  $f: V \longrightarrow W$  und  $q: W \longrightarrow Z$ , seien lineare Abbildungen.

## **Tatsache**:

Die Komposition  $g \circ f : V \longrightarrow Z$ ,  $x \longmapsto g(f(x))$ , ist linear. Beweis:  $g \circ f(\lambda x + y) = g(f(\lambda x + y)) \underset{\text{f linear}}{=} g(\lambda f(x) + f(y)) \underset{\text{g linear}}{=} \lambda g(f(x)) + g(f(y)) =$  $\lambda q \circ f(x) + q \circ f(y)$ .

#### **Satz**:

Seien jetzt  $V = \mathbb{R}^n, W = \mathbb{R}^m, Z = \mathbb{R}^k$ . Es seien  $f = f_A : \mathbb{R}^n \longrightarrow \mathbb{R}^m$  mit  $A \in \mathbb{R}^{m \times n}$  und  $g = f_B : \mathbb{R}^m \longrightarrow \mathbb{R}^k$  mit  $B \in \mathbb{R}^{k \times m}$ . Dann:  $f_B \circ f_A = f_{BA} : \mathbb{R}^n \longrightarrow \mathbb{R}^k$ .

In Worten: Die Komposition linearer Abbildungen zwischen Tupelräumen ist gegeben durch das Produkt der zugehörigen Matrizen.

Beweis: Man rechnet nach: Für die Einheitstupel  $e_i$ ,  $j = 1, 2..., n$  ist sowohl  $q(f(e_i)) =$ j-te Spalte von BA als auch  $f_B \circ f_A(e_j) = j$ -te Spalte von BA. Nach dem Prinzip der linearen Fortetzung ist also  $g \circ f = f_B \circ f_A$ .

Anmerkung: Die Aussage des Satzes ist auch eine Motivation für die Definition des Matrizenproduktes.

## **7.1.5 Markov-Prozesse**

Lineare Abbildungen werden angewandt bei der Beschreibung sogenannter linarer Prozesse. Wir werde hier einen Typ solcher Pozesse beschreiben.

Because the following: Seien 
$$
x = \begin{pmatrix} x_1 \\ \vdots \\ x_m \end{pmatrix} \in \mathbb{R}^n
$$
,  $A \in \mathbb{R}^{m \times n}$   
\n $x$  heißt **stochastic** (oder  
\nein **Wahrscheinlichkeitsvektor**)  
\n $A$  heißt **stochastic**  
\n $A$  heißt **stochastic**  
\n $\iff 0 \le x_i \le 1$  für alle *i* und  $\sum_{i=1}^n x_i = 1$   
\n $A$ heit **stochastic**  
\n $\iff$  Alle Spalten sind **stochastic**  
\n $\iff$ 

Gegeben sei ein "System" (Beispiel siehe unten), das  $n$  Zustände annehmen kann, die sich gegenseitig ausschließen. Zum Zustand i,  $i = 1, \ldots, n$ , sei  $x_i$  die Wahrscheinlichkeit, daß sich das System im Zustand i befindet.

Man nennt 
$$
x = \begin{pmatrix} x_1 \\ x_2 \\ \vdots \\ x_n \end{pmatrix}
$$
den **Zustandsvektor** des Systems. Das System unterliege nun einer

Transformation. Dabei sei

 $a_{ij}$  := Wahrscheinlichkeit, daß sich das System, wenn es vor der Transformation im Zustand  $j$  war, nach der Transformation im Zustand  $i$  befindet.

Die Matrix  $A := (a_{ij}) \in \mathbb{R}^{n \times n}$  heißt die **Übergangsmatrix**.

Die Definition der  $a_{ij}$  ergibt:

1st 
$$
x
$$
 der Zustandsvektor vor der Transformation und  $y = \begin{pmatrix} y_1 \\ \vdots \\ y_n \end{pmatrix}$ derjenige danach, so ist

\n
$$
y_i = a_{i1}x_1 + \ldots + a_{ij}x_j + \ldots + a_{in}x_n = \sum_{j=1}^n a_{ij}x_j \stackrel{!}{=} (A \cdot x)_i
$$
\nSomit:

\n
$$
y = A \cdot x \quad (*)
$$

Nun werde die Transformation einmal, zweimal,. . . iteriert. In dieser Situation:

#### **Bezeichnung**:

Ist bei allen aufeinander folgenden Transformationen die Ubergangsmatrix die gleiche, so spricht ¨ man von einem **Markov-Prozeß**.

Der "Prozeßverlauf" ist dann der folgende:

Seien  $x^{(0)} = Z$ ustandsvektor zu Beginn,  $x^{(k)} = Z$ ustandsvektor nach der k-ten Transformation. Mit Hilfe von (∗) erhalt man ¨

 $x^{(1)} = A \cdot x^{(0)}, x^{(2)} = A \cdot x^{(1)} = A^2 \cdot x^{(0)}, \dots$  und nach Induktion

$$
x^{(k)} = A \cdot x^{(k-1)} = A^2 \cdot x^{(k-2)} = \ldots = A^k \cdot x^{(0)}.
$$

Ergebnis:

$$
x^{(k)} = A^k \cdot x^{(0)}.
$$

Dabei ist  $A^k := A \cdot A \cdot \ldots \cdot A$  $k-Faktoren$ die k**-te Potenz von** A.

Es interessiert vor allem der Zustand für große  $k$ , d.h. für  $k \longrightarrow \infty$  und dabei die Frage, ob der Zustand unter Umständen stabil wird.

## Konkretes Beispiel

Eine Firma habe drei Autoverleihfilialen. Tageweise werden Autos verliehen mit abendlicher Rückgabepflicht. Nachts sind alle Wagen auf die drei Filialen verteilt. Es seien

$$
x = \begin{pmatrix} x_1 \\ x_2 \\ x_3 \end{pmatrix}
$$
 Wahrscheinlichkeitsverteilung der Wagen auf die Filialen.

$$
a_{ij} :=
$$
 Wahrscheinlichkeit, daß sich ein Wagen, der sich vor dem Verleih in Filiale *j* befand, danach in Filiale *i* befindet.

Dann:

 $x^{(k)} = A^k \cdot x^{(0)} =$  Wahrscheinlichkeitsverteilung nach k-tem Tag, wenn  $x^{(0)}$  = Anfangsverteilung

Konkrete Daten:

$$
x^{(0)} = \begin{pmatrix} 0 \\ 1 \\ 0 \end{pmatrix}, \quad A = (a_{ij}) = \begin{pmatrix} 0, 8 & 0, 3 & 0, 2 \\ 0, 1 & 0, 2 & 0, 6 \\ 0, 1 & 0, 5 & 0, 2 \end{pmatrix}
$$

stochastisch! stochastisch!

$$
stochastic h!\\
$$

Man rechnet aus:

$$
x^{(1)} = \begin{pmatrix} 0,3 \\ 0,2 \\ 0,5 \end{pmatrix}, \dots, x^{(5)} = \begin{pmatrix} 0,533 \\ 0,238 \\ 0,219 \end{pmatrix}, \dots, x^{(11)} = \begin{pmatrix} 0,557 \\ 0,230 \\ 0,213 \end{pmatrix}
$$

Es stellt sich heraus:  $x^{(k)} = x^{(11)}$  bis auf drei Dezimalen für  $k \ge 11$ .

Das ist ein deutliches Indiz dafür, daß der Zustand stabil wird. Tatsächlich:

Information: Mit tiefer gehender Mathematik kann man in diesem Fall und in entsprechenden Fällen beweisen, daß der Zustand gegen eine stabile Verteilung konvergiert.

## **7.2 Lineare Gleichungssysteme: Die Theorie**

Wir haben in 6.2.3 Beispiel (3) gesehen, daß sich lineare Gleichungssysteme (LGS'e) als Matrizengleichung schreiben lassen.

In den folgende Abschnitten wird allgemein das LGS

$$
Ax = b \qquad (*)
$$

behandelt, wo  $A \in \mathbb{R}^{m \times n}$  und  $b \in \mathbb{R}^n$ .

Parallel dazu untersuchen wir das konkrete LGS

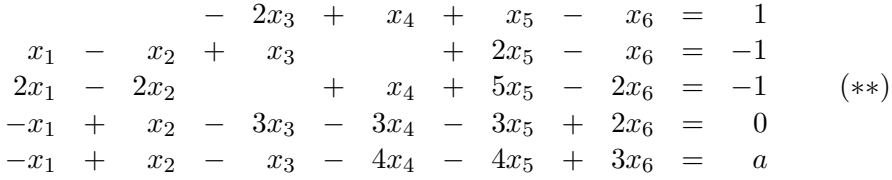

mit  $m = 5, n = 6$ .

Dabei ist das a (rechte Seite der letzten Gleichung) ein Parameter, den wir vorerst offenhalten, um mehrere Varianten beim Lösungsweg behandeln zu können.

#### **7.2.1 Grundbemerkungen und Grundbegriffe**

#### **Bezeichnung**:

Das A in (∗) heißt die **Koeffizientenmatrix** des LGS .

Das b in (\*) heißt die **rechte Seite** des LGS . Die (n+1)-spaltige Matrix, die man erhält, indem man hinter der letzten Spalte von A noch die Spalte b hinzufügt, wird mit  $(A|b)$  oder  $\tilde{A}$  bezeichnet und heißt die **erweiterte Koeffizientenmatrix** des LGS . Dieses A beschreibt das LGS vollständig.

Im konkreten Beispiel (∗∗):

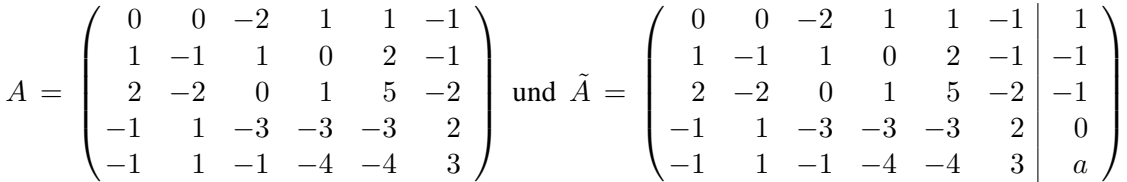

Der senkrechte Strich rechts steht dabei nur aus suggestiven Gründen. Er soll betonen, daß die letzte Spalte die hinzugefügte rechte Seite des LGS ist.

In Zukunft werden wir auch der Einfachheit halber die Klammern um die Matrizen weglassen.

**Definition** (des Lösungsraumes):

Gegeben sei das LGS

 $Ax = b$  (\*)

Sein Lösungsraum ist die Teilmenge

 $L(*) := \{ x \in \mathbb{R}^n \, | \, Ax = b \} \text{ im } \mathbb{R}^n$ 

Das Gleichungssystem heißt **lösbar**, wenn  $L(*) \neq \emptyset$  ist.

#### **Grundbemerkung**

Elementare Zeilenumformungen an der erweiterten Koeffizientenmatrix (A|b) entsprechen gerade dem üblichen erlaubten Rechnen mit den Gleichungen des LGS.

Beweis: Das macht man sich umittelbar klar.

Wir nennen die den elementaren Zeilenumformungen an  $(A|b)$  entsprechenden Umformungen des Gleichungssystems **elementare Umformungen** des LGS .

Z.B. bedeutet die Umformung  $M(1, 2|\lambda)$  das Addieren des  $\lambda$ -fachen der zweiten Gleichung zur ersten Gleichung.

#### **Grundtatsache**

Die Matrix  $\tilde{A}'$  entstehe aus  $\tilde{A}$  durch endlich viele elementare Zeilenumformungen. Dann: Das zu  $\tilde{A}'$  gehörige LGS hat denselben Lösungsraum wie das ursprüngliche zu  $\tilde{A}$  gehörige LGS.

Beweis: Man rechnet direkt nach: Jede Lösung des durch eine elementare Umformung entstandenen Systems ist auch eine Lösung des alten Systems und umgekehrt.

Diese Tatsache suggeriert die Strategie beim Lösen eines LGS : Man vereinfacht das LGS durch elementare Umformungen so lange, bis ein LGS entstanden ist, das man einfach und direkt lösen kann.

Das Ergebnis in 6.5.2 liefert z.B.: Man kann das LGS elementar so umformen, daß die neue erweiterte Koeffizientenmatrix Zeilenstufenform hat (und die Lösungsmenge die gleiche geblieben ist).

## **7.2.2 Ein Losbarkeitskriterium ¨**

#### **Bemerkung**:

Wir betrachten das LGS  $Ax = b$  als Gleichung in den Spalten. Man erhält

$$
Ax = b \iff x_1 \begin{pmatrix} a_{11} \\ a_{21} \\ \vdots \\ a_{m1} \end{pmatrix} + x_2 \begin{pmatrix} a_{12} \\ a_{22} \\ \vdots \\ a_{m2} \end{pmatrix} + \dots + x_j \begin{pmatrix} a_{1j} \\ a_{2j} \\ \vdots \\ a_{mj} \end{pmatrix} + \dots + x_n \begin{pmatrix} a_{1n} \\ a_{2n} \\ \vdots \\ a_{mn} \end{pmatrix} = \begin{pmatrix} b_1 \\ b_2 \\ \vdots \\ b_m \end{pmatrix}
$$

Als Folgerung ergibt sich:

## **Tatsache**:

 $Ax = b$  ist lösbar  $\iff b$  ist Linearkombination der Spalten von A.  $\iff b \in$  Spaltenraum von  $A \iff$  Rang  $A =$  Rang(A|b)

In Worten: Ein Gleichungssystem ist genau dann lösbar, wenn der Rang der erweiterten Koeffizientenmatrix gleich (und nicht größer !) ist dem Rang der (einfachen) Koeffizientenmatrix.

#### **7.2.3 Die Struktur des Losungsraumes ¨**

Zu gegebenem  $A \in \mathbb{R}^{m \times n}$  und  $b \in \mathbb{R}^m$  betrachten wir die LGS'e (\*)  $Ax = b$  und  $(*)_0$   $Ax = 0$ .

## **Bezeichnung 1**:

LGS'e der Form  $Ax = 0$ , also solche mit rechter Seite  $b = 0$ , heißen **homogene** LGS'e. Das LGS (\*)<sub>0</sub> heißt das zum LGS (\*) gehörige homogene LGS.

Erinnere die **Tatsache 2** in 6.4.3 : Der Lösungsraum  $L_0 = L(*)_0$  eines homogenen LGS ist ein linearer Unterraum.

Der Lösungsraum eines allgemeinen LGS hat folgende Eigenschaften:

#### **Tatsache 2**:

Sei L der Lösungsraum von  $Ax = b$  und  $L_0$  der Lösungsraum des zugehörigen homogenen LGS  $Ax = 0$ . Es gilt:

- (1) Für  $x, y \in L$  ist  $y x \in L_0$ . Ist  $x \in L$  und  $z \in L_0$ , so ist  $x + z \in L$ .
- (2) Sei  $x \in L$ . Jedes  $y \in L$  läst sich darstellen als  $y = x + z$  mit einem  $z \in L_0$ . Schreibt man kurz  $x + L_0$  für  $\{x + z | z \in L_0\}$ , so ist also  $L = x + L_0$ . Man drückt das auch so aus: Lösungsraum eine LGS  $=$   $\begin{cases}$  spezielle Lösung plus Lösungsraum des zugehörigen homogenen Systems

Beweis: (1)  $A(y - x) = Ay - Ax = b - b = 0$ .  $A(x + z) = Ax + Az = b + 0 = 0$ . (2) Sei  $z := y - x$ . Dann ist  $z \in L_0$  nach (1) und  $y = x + z$ .

#### **Bezeichnung 2**:

Untermengen L von  $\mathbb{R}^n$ , die sich (wie die Lösungsräume von Gleichungssystemen) darstellen lassen als

$$
L = x + W \quad (= \{ x + w \mid z \in W \}
$$

mit einem  $x \in L$  und einem linearen Unterraum W, heißen **affine Unterräume** von  $\mathbb{R}^n$ . Die **Dimension** des affinen Unterraums  $L = x + W$  ist definiert als dim  $L := \dim W$ . Insbesondere: Die affinen Unterräume der Dimension 0 sind die Punkte von  $\mathbb{R}^n$ 

Bisher haben wir herausgearbeitet: Die Lösungsräume linearer Gleichungssysteme sind affine Unterräume im  $\mathbb{R}^n$ . Es bleibt noch die Bestimmung der Dimension. Wir geben das Ergebnis an und fassen noch einmal zusammen:

#### **Satz**:

Die Dimension des Lösungsraumes  $L_0$  des homogenen LGS  $Ax = 0$  ist n−Rang A. Also: Das LGS  $Ax = b$  hat keine Lösungen oder der Lösungsraum ist der d-dimensionale affine Unterraum  $x + L_0$ , wo x eine (spezielle) Lösung des LGS, wo  $L_0$  der Lösungsraum des zugörigen homogenen LGS  $Ax = 0$  und wo  $d = n - \text{Rang } A$  ist.

# **7.3 Lineare Gleichungssysteme: Die Losungspraxis ¨**

## **7.3.1 Losbarkeit bei Zeilenstufenform ¨**

Der Satz in 6.5.3 und die grundsätzlichen Überlegungen in 7.2.1 liefern:

#### **Tatsache 1**

Jedes LGS  $Ax = b$  kann elementar so umgeformt werden, daß die neue erweiterte Koeffizientenmatrix in Zeilenstufenform ist. (Die Lösungsmenge bleibt dabei die gleiche.)

In diesem Stadium läßt sich die Lösbarkeit des LGS bequem ablesen:

## **Tatsache 2**

Ein LGS, dessen erweiterte Koeffizientenmatrix  $\tilde{A}$  in Zeilenstufenform ist, ist genau dann lösbar, wenn die letzte Spalte von  $A$ , also die (n+1)-te Spalte (und neue rechte Seite), keine Pivotspalte ist.

Beweis: Sei k der (Stufen-)Rang von  $\tilde{A}$ . Die k-te Gleichung lautet dann  $0 \cdot x_1 + 0 \cdot x_2 + \cdots + 0 \cdot x_n = a_{k n+1} (= b_k).$ 

Offenbar ist diese Gleichung und somit das ganze LGS nicht lösbar, wenn  $a_{k\,n+1} \neq 0$  d.h. wenn n+1 Pivotindex ist.

Umgekehrt macht man sich ohne Mühe klar, daß im Falle  $a_{k,n+1} = 0$  die letzte Spalte im Spann der ersten  $n$  Spalten liegt, daß also dann das LGS gemäß der Tatsache in 7.2.2 lösbar ist.

# **7.3.2 Normierte Zeilenstufenform**

## **Definition**:

Ein  $A \in K^{m \times n}$ ,  $A \neq 0$  heißt in **normierter Zeilenstufenform**, wenn gilt:

- (1) A ist in Zeilenstufenform (s. 6.5.3). Der (Stufen-)Rang von A sei k.
- (2) Sind  $j_1, j_2, \ldots, j_k$  die Pivot-Indizes, so gilt: Die Spalten  $A_{\cdot j_1},A_{\cdot j_2},\ldots,A_{\cdot j_k}$  sind – in dieser Reihenfolge – die Einheitsspalten  $e_1,e_2,\ldots,e_k$  $\lim \mathbb{R}^n$ .

Beispiel:

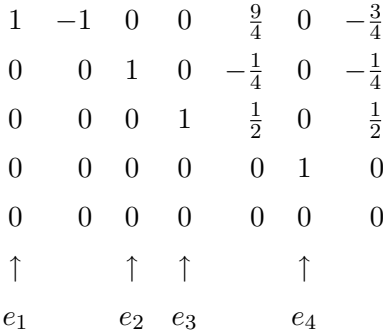

## **Satz**:

Jedes  $A \in K^{m \times n}$ ,  $A \neq 0$ , kann durch elementare Zeilenumformungen auf normierte Zeilenstufenform gebracht werden.

Beweis: Zuerst auf Zeilenstufenform gemäß dem Satz in 6.5.3. Dann auf normierte Zeilenstufenform nach folgendem Verfahren.

**Algorithmus**, der aus einer Matrix A in Zeilenstufenform eine Matrix in normierter Zeilenstufenform macht.

Die Pivot-Indizes seien  $j_1, j_2, \ldots, j_k$ . Setze  $i = k$ .

- 1 (i) Multipliziere die *i*-Zeile mit  $\frac{1}{a_{ij_i}}$ . Das produziert eine 1 an die Stelle  $(i, j<sub>i</sub>)$ .
	- (ii) Ist  $i = 1$ ? Wenn ja, gehe zu  $|3|$ . Wenn nein, mache weiter mit  $|2|$ .
- 2 | (i) Für  $r = 1, 2, … i 1$ : Subtrahiere das  $a_{rj_i}$ -fache der *i*-ten Zeile von der *r*-ten Zeile. (Liefert Nullen in der  $j_i$ -ten Spalte oberhalb der Pivotstelle  $(i, j_i)$ , unterhalb davon stehen schon Nullen. Die Spalten j ,  $j < j_i$ , werden nicht verändert, da  $a_{ij} = 0$  fur diese j .)
	- (ii) Erniedrige i um 1. Gehe zu  $\boxed{1}$ .

3 Verfahren zu Ende: A hat normierte Zeilenstufenform.

## Beispiel zum Verfahren :

Wir bringen die Matrix A vom Ende von 6.5.3, die in Zeilenstufenform ist, auf normierte Zeilenstufenform:

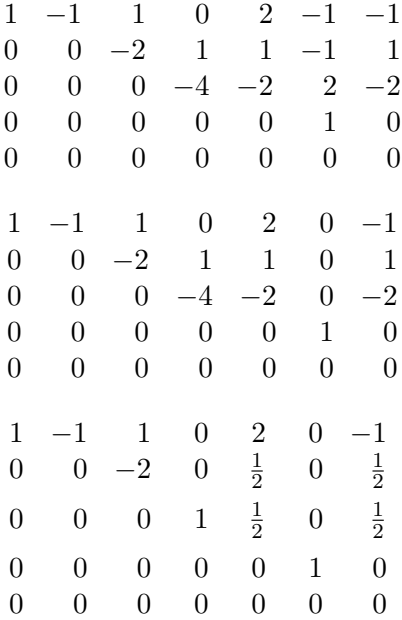

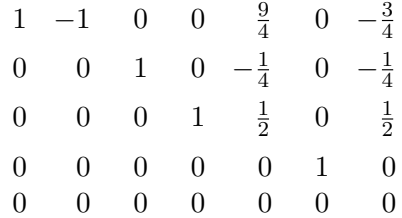

Ergebnis: Das ist das  $A$  aus dem Beispiel für normierte Zeilenstufenform.

## **7.3.3 Ablesen des Losungsraumes bei normierter Zeilenstufenform ¨**

Der Satz aus 7.3.2 und die Uberlegungen in 7.2.1 liefern bisher:

#### **Tatsache**:

Jedes LGS kann durch elementare Umformungen so abgeändert werden, daß die neue erweiterte Koeffizientenmatrix normierte Zeilenstufenform hat.

Es stellt sich heraus, daß wir bereits am Ziel eines effektiven Lösungverfahren sind. Denn bei einem LGS mit einer erweiterten Koeffizientenmatrix in normierter Zeilenstufenform kann man den Lösungsraum konkret und explizit ablesen. Wir beschreiben das im folgenden Satz.

**Satz** (Ablesen des Lösungsraumes)

Es sei  $Ax = b$  ein LGS mit  $\tilde{A} = (A|b) \in \mathbb{R}^{m \times} (n+1)$  in normierter Zeilenstufenform. Das LGS sei lösbar.

Sei k der (Stufen-)Rang von von  $\tilde{A}$  und sei  $d := n - k$ . (Wegen der Lösbarkeit des LGS ist  $k$  auch der Rang von  $A$ .) Seien  $1 \leq j_1 < j_2 < \ldots < j_k$  die Pivot-Indizes von  $\tilde{A}$ . (Es sind auch die von A. Insbesondere ist  $j_k \leq n$ .) Seien  $1 \leq i_1 < i_2 < \ldots i_d \leq n$  die verschiedenen Nicht-Pivot-Indizes  $\leq n$ . (Auch  $n + 1$  ist Nicht-Pivot-Index, spielt aber eine Extra-Rolle.) Für  $d = 0$  ist die Menge der  $i_j$  leer. Man bildet folgende *n*-Tupel  $X_0, X_1, \ldots, X_d$ . Für  $d = 0$  gibt es nur das  $X_0$  und keine  $X_i$ .  $i > 0$  $1 \mid X_0$  sei folgendes *n*-Tupel: An den Pivot-Koordinaten  $j_1, j_2, \ldots, j_k$  stehen, in dieser Reihenfolge, die Einträge der letzten, d.h. der  $(n + 1)$ -ten Spalte von A (der Reihe nach von oben nach unten genommen). Alle anderen Koordinaten sind 0. |2| Für  $r = 1, 2, \ldots, d = n - k$  bilde  $X_r$  folgendermaßen: Der Eintrag in der Koordinate  $i_r$  sei 1. In den Pivot-Koordinaten werden die negativen Werte der Einträge aus der Spalte  $i_r$  (von oben nach unten bis zum k-ten Eintrag) eingetragen. Die restlichen Koordinaten sind 0 .

Dann:

 $X_0$  ist eine Lösug des LGS und die  $X_1, X_2, ; ; ; X_d$  sind eine Basis des Lösungsraumes des zugehörigen homogenen Systems. Der Lösungsraum ist also:

$$
L := X_0 + \mathbb{R} \cdot X_1 + \mathbb{R} \cdot X_2 + \cdots \mathbb{R} \cdot X_d
$$
  
= { $X_0 + \lambda_1 X_1 + \lambda_2 X_2 + \ldots + \lambda_d X_d | \lambda_1, \ldots, \lambda_d \in \mathbb{R}$ }

Angewandt auf unser Beispiel für eine Matrix in normierter Zeilenstufenform:

$$
\tilde{A} = \begin{pmatrix}\n1 & -1 & 0 & 0 & \frac{9}{4} & 0 & -\frac{3}{4} \\
0 & 0 & 1 & 0 & -\frac{1}{4} & 0 & -\frac{1}{4} \\
0 & 0 & 0 & 1 & \frac{1}{2} & 0 & \frac{1}{2} \\
0 & 0 & 0 & 0 & 0 & 1 & 0 \\
0 & 0 & 0 & 0 & 0 & 0 & 0\n\end{pmatrix}
$$
\n
$$
\uparrow \uparrow \uparrow \uparrow \uparrow \uparrow \uparrow \uparrow
$$
\n
$$
j_1 \uparrow \downarrow \uparrow \uparrow \uparrow \uparrow \uparrow
$$
\n
$$
j_1 \uparrow \downarrow \uparrow \downarrow \uparrow \uparrow
$$

Dabei:  $n = 6, k = 4, d = 2, j_1 = 1, j_2 = 3, j_3 = 4, j_4 = 6, i_1 = 2, i_2 = 5.$ 

Es sind

$$
\begin{pmatrix}\n-\frac{3}{4} \\
0 \\
-\frac{1}{4} \\
\frac{1}{2} \\
0 \\
0\n\end{pmatrix}\n\cdots\n\cdots\n\begin{pmatrix}\n1 \\
1 \\
0 \\
\vdots \\
0 \\
0\n\end{pmatrix}\n\cdots\n\cdots\n\begin{pmatrix}\n-\frac{9}{4} \\
0 \\
\frac{1}{4} \\
-\frac{1}{2} \\
1 \\
0\n\end{pmatrix}
$$

Die Punkte kennzeichnen die Pivot-Indizes. Die • kennzeichnen die 1'en an den Nicht-Pivot-Stellen  $i_1 = 2, i_2 = 5$ .

Die Lösungsmenge bei diesem Beispiel ist also

$$
L = \begin{pmatrix} -\frac{3}{4} \\ 0 \\ -\frac{1}{4} \\ \frac{1}{2} \\ 0 \\ 0 \end{pmatrix} + \mathbb{R} \begin{pmatrix} 1 \\ 1 \\ 0 \\ 0 \\ 0 \\ 0 \end{pmatrix} + \mathbb{R} \begin{pmatrix} -\frac{9}{4} \\ 0 \\ \frac{1}{4} \\ -\frac{1}{2} \\ 1 \\ 0 \end{pmatrix} = \left\{ \begin{pmatrix} -\frac{3}{4} + \lambda_1 - \frac{9}{4}\lambda_2 \\ \lambda_1 \\ -\frac{1}{4} + \frac{1}{4}\lambda_2 \\ \frac{1}{2} - \frac{1}{2}\lambda_2 \\ \lambda_2 \\ 0 \end{pmatrix} \middle| \lambda_1, \lambda_2 \in \mathbb{R} \right\}
$$

**Bemerke**: L ist eine Ebene im  $\mathbb{R}^6$ .

## **7.3.4 Das Gaußverfahren in der Zusammenfassung**

Das vollständige Verfahren zur Bestimmung der Lösungsmenge eines LGS, das wir kennengelernt haben, heißt **Gauß-Verfahren**. Wir geben eine Zusammenfassung:

#### **Grundlegendes Prinzip**:

Man bringt das LGS  $Ax = b$ , d.h. die Matrix  $\tilde{A} = (A|b)$ , durch elementare Umformungen auf normierte Zeilenstufenform. Dessen Lösungsmenge ist direkt abzulesen und ist auch die Lösungsmenge des Ausgangs-LGS .

# **Das Gauß-Verfahren im Schema**:

Problem: Bestimme die Lösungsmenge des LGS  $A \cdot x = b, A \in \mathbb{R}^{m \times n}$ .

# Verfahren:

1 Notiere die erweiterte Koeffizientenmatrix  $\tilde{A} = (A|b)$ . 2 Bringe  $\tilde{A}$  auf Zeilenstufenform. Der Stufenrang sei k. Ist  $n + 1$  ein Pivot-Index, so ist  $Ax = b$  nicht lösbar und das Verfahren ist beendet. Sind alle Pivot-Indizes  $\leq n$ , so:  $\boxed{3}$  Bringe  $\tilde{A}$  weiter auf normierte Zeilenstufenform.  $\boxed{4}$  Lies  $X_0$  und die  $X_1, \ldots, X_d, d = n - k$ , ab. Die Lösungsmenge des Ausgangs-LGS ist  $L = X_0 + \mathbb{R}X_1 + \ldots + \mathbb{R}X_d$ 

Gesamtbeispiel

−2x<sup>3</sup> + x<sup>4</sup> + x<sup>5</sup> − x<sup>6</sup> = 1 x<sup>1</sup> − x<sup>2</sup> + x<sup>3</sup> + 2x<sup>5</sup> − x<sup>6</sup> = −1 2x<sup>1</sup> − 2x<sup>2</sup> + x<sup>4</sup> + 5x<sup>5</sup> − 2x<sup>6</sup> = −1 −x<sup>1</sup> + x<sup>2</sup> − 3x<sup>3</sup> − 3x<sup>4</sup> − 3x<sup>5</sup> + 2x<sup>6</sup> = 0 −x<sup>1</sup> + x<sup>2</sup> − x<sup>3</sup> − 4x<sup>4</sup> − 4x<sup>5</sup> + 3x<sup>6</sup> = a LGS (∗) 0 0 −2 1 1 −1 1 1 −1 1 0 2 −1 −1 2 −2 0 1 5 −2 −1 −1 1 −3 −3 −3 2 0 −1 1 −1 −4 −4 3 a ← A˜ 1 −1 1 0 2 −1 −1 0 0 −2 1 1 −1 1 2 −2 0 1 5 −2 −1 −1 1 −3 −3 −3 2 0 −1 1 −1 −4 −4 3 a

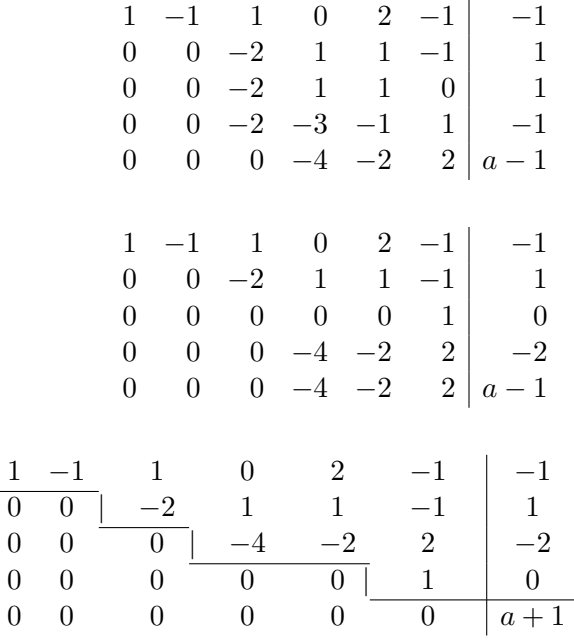

Offenbar: Letzte Spalte keine Pivot-Spalte  $\iff L \neq \emptyset \iff a = -1$ .

In diesem Fall, also für  $a = -1$ , ist man bei der Matrix, die in 7.3.2 auf normierte Zeilenstufenform gebracht worden ist.

Auf normierte Zeilenstufenform gebracht ergibt sie die Ausgangsmatrix für das Ablese-Beispiel in 7.3.3

Scließlich:

Der abgelesene Lösungsraum ist die Ebene  $L$  am Ende von 7.3.3.

# **7.3.5 Berechnung der inversen Matrix**

## **Bemerkung**:

Ein  $A \in \mathbb{R}^{n \times n}$  ist genau dann invertierbar, wenn ihr Rang gleich n ist.

Gleichbedeutend damit ist: Die Matrix in normierter Zeilenstufenform, die aus A durch elementare Zeilenumformungen entsteht, ist die Einheitsmatrix  $E_n$ .

Verfahren zum Invertieren einer  $n \times n$ -Matrix:

- | 1 | Bringe A auf Zeilenstufenform. Ist Stufenrang von A gleich n, so bringe A weiter auf normierte Zeilenstufenform . Andernfalls beende das Verfahren.
- 2 Parallel zu  $\boxed{1}$  wende auf  $E_n$  die gleichen elementaren Umformungen wie auf A in der gleichen Reihenfolge an. Hat A die Form  $E_n$  erreicht, so ist aus  $E_n$  die Inverse  $A^{-1}$  von A geworden.

In der Praxis stellt man A und  $E_n$  nebeneinander zu  $A|E_n$ . Man bringt A auf normierte Stufenform. Während links dann  $E_n$  erscheint, erhält man rechts das  $A^{-1}$ .

Beispiel: A = 0 1 1 1 0 1 1 1 0 0 1 1 1 0 0 1 0 1 0 1 0 1 1 0 0 0 1 M(1,2) −→ 1 0 1 0 1 0 0 1 1 1 0 0 1 1 0 0 0 1 −→ 1 0 1 0 1 0 0 1 1 1 0 0 0 1 −1 0 −1 1 −→ −→ 1 0 1 0 1 0 0 1 1 1 0 0 0 0 −2 −1 −1 1 −→ 1 0 2 0 1 0 0 1 1 1 0 0 0 0 1 <sup>1</sup> 2 1 <sup>2</sup> − 1 2 −→ 1 0 0 − 1 2 1 2 1 2 0 1 0 <sup>1</sup> <sup>2</sup> − 1 2 1 2 0 0 1 <sup>1</sup> 2 1 <sup>2</sup> − 1 2 Ergebnis: 0 1 1 1 0 1 1 1 0 −1 = − 1 2 1 2 1 2 1 <sup>2</sup> − 1 2 1 2 1 2 1 <sup>2</sup> − 1 2 Probe!

# **7.3.6 Inverse Matrizen und das offene Leontief-Modell**

#### Bemerke:

Ist  $A \in \mathbb{R}^{n \times n}$  invertierbar, so hat jedes LGS  $Ax = b$  genau eine Lösung, nämlich  $x = A^{-1}b$ . Für die Praxis ist dies nicht bedeutsam, weil das Invertieren einer Matrix aufwendiger ist als das Lösen eines LGS.

Theoretisch ist die Bemerkung die Grundlage eines einfachen kassischen volkswirtschaftlichen Modells:

## Das sogenannte **offene Leontief-Modell**:

Situation:

Betrachtet wird eine Volkswirtschaft, bestehend aus  $n$  Industrien  $I_1, ..., I_n$ , welche die jeweiligen Produkte  $P_1, ..., P_n$  herstellen.

,

Daten:

Produktionsvektor 
$$
x = \begin{pmatrix} x_1 \\ x_2 \\ \vdots \\ x_n \end{pmatrix}
$$
,  $\text{Nachfragevektor } d = \begin{pmatrix} d_1 \\ d_2 \\ \vdots \\ d_n \end{pmatrix}$ 

\nVerbrauchsmatrix  $A = (a_{ij})_{\substack{i=1,\dots,n \\ j=1,\dots,n}}$ .

Dabei sind  $x_i =$ Gesamtoutput von  $I_i$ ,  $i = 1, ..., n$ , in Einheiten des Produkts  $P_i$ ,

- $d_i =$  von außen nachgefragte Einheiten des Produktes  $P_i$ ,
- $a_{ij}$  = Anzahl der Einheiten an  $P_i$ , die von der Industrie  $I_j$  gebraucht wird, um eine Einheit von  $P_i$  herzustellen.

Der ökonomischen Interpretation entsprechend setzt man noch voraus, daß alle  $x_i \geq 0$ , alle  $a_{ij} \ge 0$ , alle  $d_i \ge 0$  und – bei diesem Modelltyp – mindestens ein  $d_i > 0$  sei.

#### Man bemerkt:

Die Anzahl von Einheiten von  $P_i$ , die von den Industrien  $I_1, ..., I_n$  insgesamt verbraucht wird, ist

$$
a_{i1}x_1 + \cdots + a_{ij}x_j + \cdots + a_{in}x_n = \sum_{j=1}^n a_{ij}x_j \stackrel{!}{=} i\text{-te Koordinate von } A\cdot x \; .
$$

Die Anzahl von Einheiten an  $P_i$ , die zum äußeren Verbrauch übrigbleiben, ist daher

$$
x_i - \sum_{j=1}^n a_{ij} x_j \stackrel{!}{=} i\text{-te Koordinate von } x - A\cdot x
$$

Ergebnis:

Die verlangte Nachfrage kann genau dann ohne Abstriche und ohne "Surplus" erfüllt werden, wenn  $d = x - A \cdot x$ , d.h. wenn das LGS

$$
(*) \qquad (E_n - A) \cdot x = d
$$

eine Lösung  $x \in \mathbb{R}^n$  hat, wo alle  $x_i \geq 0$  sind.

Eine besonders zufriedenstellende Situation:

Besonders zufriedenstellend ist die Situation, wenn  $(E_n - A)$  invertierbar ist mit einer inversen Matrix  $(E_n - A)^{-1}$ , bei der alle Einträge ≥ 0 sind. Denn dann hat  $(*)$  für jedes d genau eine Lösung x und deren Koordinaten  $x_i$  sind alle  $\geq 0$ .

#### **Bezeichnungen**:

Eine Matrix  $A \in \mathbb{R}^{m \times n}$  – uns interessieren in erster Linie quadratische Matrizen und einspaltige Matrizen, also *n*-Tupel – heißt **nicht-negativ**, wenn alle Einträge  $a_{ij} \geq 0$  sind. Ein nicht negatives  $\overline{A} \in \mathbb{R}^{n \times n}$  heißt **produktiv**, wenn  $E_n - A$  invertierbar und die inverse Matrix  $(E_n - A)^{-1}$  nicht negativ ist.

**Tatsache** (Ein hinreichendes Kriterium für Produktivität)

Sei  $A \in \mathbb{R}^{n \times n}$  nicht negativ.

Sind alle Spaltensummen kleiner als  $1 - d.h$ . ist  $\sum_{n=1}^n$  $i=1$  $a_{ij} < 1$  für alle  $j = 1, ..., n - 1$ oder sind alle Zeilensummen kleiner als 1 – d.h. für alle *i* ist  $\sum_{n=1}^{n}$  $j=1$  $a_{ij}$  < 1 –, so ist A produktiv.

Der Beweis erfordert eine eigene Theorie.

Kommentar:

Daß es – wie die Tatsache belegt – brauchbare produktive Matrizen gibt, ist mathematisch keineswegs selbstverstandlich. Das einfache Modell und die Tatsache demonstrieren daher den nicht ¨

selbstverständlichen Sachverhalt, daß es zumindest einfache nicht triviale volkswirtschaftliche Modelle gibt, in denen ein Gleichgewicht zwischen Produktion und Verbrauch besteht. Wenn das gesichert ist, kann man der Frage nach Gleichgewichtszuständen und Gleichgewichts-"Pfaden" in realistischeren Situationen nachgehen, wie es die fortgeschrittene Volkswirtschaftslehre tut.

Ein Zahlenbeispiel:

A = 0 3 5 1 2 1 4 1 10 1 10 1 4 1 10 1 5 , En−<sup>A</sup> <sup>=</sup> 1 − 3 <sup>5</sup> − 1 2 − 1 4 9 <sup>10</sup> − 1 10 − 1 <sup>4</sup> − 1 10 4 5 , (En−A) <sup>−</sup><sup>1</sup> = 71 45 53 45 51 45 1 2 27 18 1 2 5 9 5 9 5 3 . Fur¨ d = 90 90 30 ist dann die eindeutige Losung ¨ <sup>x</sup> = (E<sup>n</sup> <sup>−</sup> <sup>A</sup>) <sup>−</sup>1d = 282 225 150 . (Nachrechnen als Ubung ¨ !)

# **7.4 Determinanten**

# **7.4.1 Definition der Determinante**

Motivation: Gegeben  $a_1, a_2, a_3 \in \mathbb{R}^3$ . Betrachte das Parallelotop  $P(a_1, a_2, a_3)$  im  $\mathbb{R}^3$  mit den Ecken  $\mathbf{0}, a_1, a_2, a_1 + a_2, a_3, a_3 + a_1, a_3 + a_2$  $a_2, a_3 + a_1 + a_2$  (Zeichnung!). Gesucht: Eine Formel für das Volumen von  $P(a_1, a_2, a_3)$ .

Eine solche Formel erhält man mittels der sogenannten Determinante.

**Bezeichnung**. Sei  $A \in \mathbb{R}^{n \times n}$ ,  $n \geq 2$ . Nenne für  $1 \leq i, j \leq n$ :

> $A_{ij} := \begin{cases} \text{diejening } ((n-1), (n-1)) \text{-Matrix, die man erhält, indem man in} \\ A \text{ die } i \text{ to Zoile und die } i \text{ to Snelte straicht} \end{cases}$ A die i-te Zeile und die j-te Spalte streicht.

Beispiel:

$$
A = \begin{pmatrix} 1 & 2 & 3 \\ 4 & 5 & 6 \\ 7 & 8 & 9 \end{pmatrix}.
$$
 **Dann**  $A_{23} = \begin{pmatrix} 1 & 2 \\ 7 & 8 \end{pmatrix}$ ,  $A_{31} = \begin{pmatrix} 2 & 3 \\ 5 & 6 \end{pmatrix}$  usw.

**Definition** (der Determinante einer  $(n, n)$ -Matrix)

Die Determinante ist eine Zuordnung, die jeder quadratischen Matrix eine reelle Zahl zuordnet.

Mathematischer gesprochen:

Für jedes  $n \in \mathbb{N}$  definieren wir eine Abbildung

 $\det_n: \mathbb{R}^{n \times n} \longrightarrow \mathbb{R}, A \longmapsto \det_n(A)$ .

Die Definition geschieht rekursiv: Wir definieren det<sub>1</sub> und dann det<sub>n</sub> für  $n \geq 2$  mit

Hilfe des schon als definiert angenommenen det $_{n-1}$  :

| $n = 1$                                                                    | $\det_1(a) = \det(a) = a$                      |
|----------------------------------------------------------------------------|------------------------------------------------|
| $n \geq 2$                                                                 | Sei $\det_{n-1}$ schon definiert für $n - 1$ . |
| Dann sei für $A \in \mathbb{R}^{n \times n}$ ;                             |                                                |
| $\det_n A := \sum_{i=1}^n (-1)^{1+i} \cdot a_{i1} \cdot \det_{n-1} A_{i1}$ |                                                |

## Zur Schreibweise:

Wenn durch die betrachteten Matrizen klar ist, um welches  $n$  es sich handelt, schreibt man kurz  $\det A$  für  $\det_n A$ . Bei konkreten Matrizen A ist es auch üblich, die Determinante von A durch "Betragsstriche" an A zu bezeichnen, also z.B.

$$
\left|\begin{array}{cc} a_{11} & a_{12} \\ a_{21} & a_{22} \end{array}\right| \; := \; \det \left(\begin{array}{cc} a_{11} & a_{12} \\ a_{21} & a_{22} \end{array}\right).
$$

In niedrigen Dimensionen:

$$
\begin{array}{rcl}\n\overline{\text{für } n=2} & \begin{vmatrix} a_{11} & a_{12} \\ a_{21} & a_{22} \end{vmatrix} = a_{11}a_{22} - a_{21}a_{12} \\
\overline{\text{für } n=3} \\
\frac{a_{11}}{a_{21}} & \frac{a_{12}}{a_{22}} & \frac{a_{13}}{a_{23}} \end{vmatrix} = a_{11} \begin{vmatrix} a_{22} & a_{23} \\ a_{32} & a_{33} \end{vmatrix} - a_{21} \begin{vmatrix} a_{12} & a_{13} \\ a_{32} & a_{33} \end{vmatrix} + a_{31} \begin{vmatrix} a_{12} & a_{13} \\ a_{22} & a_{23} \end{vmatrix} \\
= a_{11} \left( a_{22} \cdot a_{33} - a_{32}a_{23} \right) - a_{21} \left( a_{11}a_{33} - a_{32}a_{13} \right) + a_{31} \left( a_{12}a_{23} - a_{22}a_{13} \right) \\
= \left( a_{11}a_{22}a_{33} + a_{12}a_{23}a_{31} + a_{13}a_{21}a_{32} \right) - \left( a_{13}a_{22}a_{31} + a_{11}a_{23}a_{32} + a_{12}a_{21}a_{33} \right)\n\end{array}
$$

Das ist die sogenannte Sarrusregel. Als Gedächtnisschema:

$$
\begin{array}{|c|c|c|c|c|c|} \hline a_{11} & a_{12} & a_{13} & a_{11} & a_{12} \\ a_{21} & a_{22} & a_{23} & a_{21} & a_{22} \\ a_{31} & a_{32} & a_{33} & a_{31} & a_{32} \end{array}
$$

Mit Plus-Zeichen: Summanden mit Faktoren auf den durchgezogenen diagonalen Linien. Mit Minus-Zeichen: Summanden mit Faktoren auf den gepunkteten diagonalen Linien.

Beispiel:

$$
\begin{vmatrix} 1 & -1 & 4 \ -1 & 0 & -2 \ 2 & 1 & 1 \end{vmatrix} = 0 + 4 + (-4) - 0 - (-2) - 1 = 1
$$

## **7.4.2 Haupteigenschaften**

$$
\begin{aligned}\n\text{Ad-hoc-Matrix} & \text{Atrix} & \text{theibwise:}\n\\
A & = \begin{pmatrix}\nA_1 \\
\vdots \\
A_i\n\end{pmatrix}, \text{wo } A_i. \text{ die } i\text{-te Zeile von } A \text{ bezeichnet, } i = 1, \dots, n \\
\vdots \\
A_n.\n\end{aligned}
$$

**Satz** (Einige wesentliche Eigenschaften):

(D1) Für alle 
$$
i = 1, ..., n
$$
, alle  $\lambda \in \mathbb{R}$  und alle  $A'_i, A''_i \in \mathbb{R}^{1 \times n}$  gilt:  
\n
$$
\det \begin{pmatrix} A_1 \\ \vdots \\ \lambda \cdot A_i \\ \vdots \\ A_n \end{pmatrix} = \lambda \cdot \det \begin{pmatrix} A_1 \\ \vdots \\ A_i \\ A_n \end{pmatrix}
$$
\n
$$
\det \begin{pmatrix} A_1 \\ \vdots \\ A_n \end{pmatrix} = \det \begin{pmatrix} A_1 \\ \vdots \\ A_n \end{pmatrix} + \det \begin{pmatrix} A_1 \\ \vdots \\ A''_i \\ A''_i \\ \vdots \\ A_n \end{pmatrix}
$$

Man formuliert (D1) auch so: Die Determinante ist linear in der i-ten Zeile.

(D2) Für alle 
$$
1 \le i, j \le n, i < j
$$
 gilt:  
\n
$$
\det \begin{pmatrix} A_1 \\ \vdots \\ A_j. \\ \vdots \\ A_i. \end{pmatrix} \dots i = -\det \begin{pmatrix} A_1 \\ \vdots \\ A_i. \\ \vdots \\ A_j. \end{pmatrix} \dots j
$$
\n
$$
\vdots \begin{pmatrix} \vdots \\ \vdots \\ \vdots \\ \vdots \\ A_n. \end{pmatrix} \dots j
$$

In Worten: Vertauscht man in  $A$  zwei Zeilen, so ändert det $A$  das Vorzeichen.

(D3) det  $E_n = 1$ 

(D4) Für alle 
$$
1 \le i, j \le n, i \ne j
$$
 und alle  $\lambda \in \mathbb{R}$  gilt:

$$
\det \left(\begin{array}{c} A_1. \\ \vdots \\ A_i. + \lambda A_j. \\ \vdots \\ A_j. \end{array}\right) \begin{array}{c} \vdots \\ \vdots \\ \vdots \\ \vdots \\ \vdots \\ A_n. \end{array} \right) = \det \left(\begin{array}{c} A_1. \\ \vdots \\ A_i. \\ \vdots \\ A_j. \end{array}\right) = \det A
$$

In Worten: Elementare Zeilenumformungen des Typs  $M(i,j|\lambda)$  ändern die Determinante nicht.

(D5) det  $A \neq 0 \iff$  Die Zeilen von A sind linear unabhängig.

$$
(D6) \quad \det A = \det A^t
$$

In Worten: Beim Transponieren (s. Bez.2 in 6.2.5 ) einer Matrix ändert sich die Determinante nicht.

Als Folgerung:

Die für die Zeilen von  $\tilde{A}$  formulierten Eigenschaften (D1), (D2), (D4), (D5) gelten entsprechend auch für die Spalten.

- (D7)  $\det(A \cdot B) = \det A \cdot \det B$  (wichtig und erstaunlich). Daraus und aus (D3) : det  $A^{-1} = (\det A)^{-1}$  für invertierbare A.
- (D8) Ist A von der Form  $A = \begin{pmatrix} B & C \\ 0 & F \end{pmatrix}$ O D mit  $B \in \mathbb{R}^{k \times k}$ ,  $D \in \mathbb{R}^{r \times r}$ ,  $C \in \mathbb{R}^{k \times r}$  (man sagt: A hat obere Blocksgestalt), so gilt

$$
\det A = \det B \cdot \det D
$$

(D9) Hat 
$$
A = \begin{pmatrix} a_{11} & \cdots & a_{1n} \\ a_{22} & \vdots \\ 0 & \ddots & \vdots \\ a_{nn} \end{pmatrix}
$$
 obere Dreiecksgestalt, so gilt  $\det A = \prod_{i=1}^{n} a_{ii}$ 

In Worten: Bei oberen Dreiecksmatrizen ist det A das Produkt der Diagonalelemente von A.

- (D10) Die entsprechenden Aussagen zu (D8) und (D9) gelten auch fur untere Blocksgestalt ¨ und untere Dreiecksmatrizen.
- (D11) Entwicklung nach der j-ten Spalte: Für alle  $j = 1, ..., n$  gilt (mit den  $A_{ij}$  wie in der Bezeichnung in 7.4.1 ):

$$
\det A := \sum_{i=1}^{n} (-1)^{i+j} \cdot a_{ij} \cdot \det_{n-1} A_{ij}
$$

Entwicklung nach der *i*-ten Zeile: Für alle  $i = 1, ..., n$  gilt:

$$
\det A := \sum_{j=1}^{n} (-1)^{i+j} \cdot a_{ij} \cdot \det_{n-1} A_{ij}
$$

Bemerke: Die Formel aus der Definition in 7.4.1 ist die Entwicklung nach der ersten Spalte.

Zum Beweis des Satzes: Bei den meisten Eigenschaften muß man beim Beweis einige Arbeit investieren.

## **7.4.3 Berechnungsvarianten**

 $|1|$ 

Die induktive Berechnung nach Definition. Allgemeiner:

Man kann eine der Entwicklungsregeln in (D11) anwenden. Das empfiehlt sich insbesondere, wenn in einer Zeile oder Spalte mehrere Nullen vorkommen.

 $|2\rangle$ 

Bei Matrizen in der entsprechenden speziellen Gestalt sind die Regeln (D8), (D9), (D10) zur Berechnung von det  $A$  sehr nützlich.

 $|3|$ 

Bei normalen Matrizen kann man elementare Zeilenumformungen benutzen. Eine Matrix in Zeilenstufenform hat obere Dreiecksgestalt. Ihre Determinante kann also nach (D9) direkt berechnet werden.

Außerdem: Man entdeckt bei der Herstellung der Zeilenstufenform rechtzeitig, ob die Zeilen linear abhängig sind. Dann ist die Determinante gleich 0 nach (D5).

Zu beachten ist: Bei elementaren Zeilenumformungen des Typs  $M(i|\lambda)$  und  $M(i,j)$  ändert sich die Determinante, allerdings in kontrollierter Weise: Bei einem  $M(i,j)$  ändert sie das Vorzeichen ((D2)), bei einem M(i| $\lambda$ ) wird sie mit  $\lambda$  multipliziert ((D1)). Es sei noch einmal darauf hingewiesen, daß Umformungen des Typs M $(i,j|\lambda)$  die Determinante nicht ändern ((D4)).

#### Berechnungsverfahren in diesem Sinne:

Man bringt die Matrix A auf Zeilenstufenform  $A'$  und führt Bilanz über die dabei entstandenen Veränderungen. Es ist dann det  $A' = (-1)^m \cdot \Lambda \cdot \det A$ , wo m die Anzahl der vorgenommenen Vertauschungen und wo  $\Lambda$  das Produkt aller Faktoren  $\lambda$  bei den getätigten Modifikationen des Typs  $M(i|\lambda)$  ist. Letztlich ergibt sich

$$
\det A = (-1)^m \cdot \frac{1}{\Lambda} \cdot \det A' \ .
$$

Anmerkung: Für großes  $n$  ist dies die Berechnungsmethode mit dem geringsten Aufwand.

Ein Beispiel: In der Vorlesung.

 $|4|$ 

 $\overline{Es}$  gibt auch eine Formel, welche die Sarrusformel in der Dimension 3 auf beliebiges n verallgemeinert. Sie ist jedoch zum Berechnen kaum geeignet. Es ist eine Summenformel mit  $n!$  Summanden, wo jeder Summand ein bestimmtes Vorzeichen hat und ein Produkt von n Einträgen der Matrix ist. (Schon das Berechnen der Vorzeichen erfordert einen gewissen Aufwand.) Bei  $n = 5$  gibt es also z.B. 120 Summanden (im Vergleich zu den 6 Summanden bei  $n = 3$ ).

## **7.4.4 Erste Anwendungen**

1 Volumina

# **Tatsache 1**

Das Volumen des Parallelotops (man sagt auch "des Spats")  $P(a_1, a_2, a_3)$  aus der Motivation in 7.4.1 ist der Betrag  $|\det(A)|$  der Determinante derjenigen (3,3)-Matrix A, welche die  $a_1, a_2, a_3$ als Spalten ( oder als Zeilen, s. (D6) ) hat.

#### Allgemein:

Mit Hilfe der Determinante kann man hoherdimensionale Volumina definieren. Generell spielt die ¨ Determinante bei der Berechnung von Volumina – auch in der Analysis – eine wichtige Rolle.

## $\vert 2 \vert$  Ein Kriterium für lineare Unabhängigkeit

Die Eigenschaft (D5) des Satzes und die analoge Eigenschaft für die Spalten liefern ein Kriterium für lineare Unabhängigkeit. Danach gilt nämlich für quadratische Matrizen:

 $\det A \neq 0 \iff$  Die Zeilen (genauso: die Spalten) von A sind linear unabhängig.

Beim Beispiel vor dem Satz in 7.4.1 : Die Spalten sind nach diesem Kriterium linear unabhängig. Bemerke: Die Spalten sind die Tupel, die am Ende von 6.4.4 schon einmal als linear unabhängig identifiziert wurden.

# 3 Definitheit bei symmetrischen Matrizen

## Bemerke:

Es sei A eine (n,n)-Matrix. Sind  $x, y \in \mathbb{R}^n$ , so ist  $x^t \cdot A \cdot y$  eine reelle Zahl. Genauer: Es ist

$$
x^t \cdot A \cdot y = \sum_{i,j=1}^n x_i \cdot a_{ij} \cdot y_j.
$$

Insbesondere: Durch  $x \mapsto x^t \cdot A \cdot x$  wird eine Abbildung  $\mathbb{R}^n \longrightarrow \mathbb{R}$  definiert. Solche Abbildungen heißen homogen quadratisch. Sie spielen z.B. in der Analysis bei mehreren Variablen (s. Kap. 4 ) die Rolle der zweiten Ableitung. Diese Anwendung bereiten wir hier vor. Dabei kann man sich auf symmetrische Matrizen (s. 6.2.5) beschränken.

#### **Definition**

Sei  $A \in \mathbb{R}^{n \times n}$  symmetrisch. Man definiert:

A ist **positiv definit**  $\iff$   $x^t \cdot A \cdot x > 0$  fur alle  $0 \neq x \in \mathbb{R}^n$ . A ist **negativ definit**  $\iff x^t \cdot A \cdot x < 0$  für alle  $0 \neq x \in \mathbb{R}^n$ . A ist **indefinit**  $\iff$   $\left\{\begin{array}{l}\text{Es gibt } x \in \mathbb{R}^n \text{ mit } x^t \cdot A \cdot x > 0 \\ \text{und } y \in \mathbb{R}^n \text{ mit } x^t \cdot A \cdot y > 0\end{array}\right.$ und  $y \in \mathbb{R}^n$  mit  $y^t \cdot A \cdot y < 0$ 

**Bezeichnung** Sei  $A \in \mathbb{R}^{n \times n}$ .

Für  $k = 1, 2, ..., n$  sei  $A(k)$  diejenige (k,k)-Matrix, die aus dem Durchschnitt der ersten k Zeilen mit den ersten k Spalten von A besteht.

Beispiel: 
$$
A = \begin{pmatrix} -1 & 1 & -1 & 1 \\ 1 & -2 & 3 & 2 \\ -1 & 3 & 2 & -1 \\ 1 & 2 & -1 & -1 \end{pmatrix}
$$
,  
\n $A(1) = (-1), A(2) = \begin{pmatrix} -1 & 1 \\ 1 & -2 \end{pmatrix}, A(3) = \begin{pmatrix} -1 & 1 & -1 \\ 1 & -2 & 3 \\ -1 & 3 & 2 \end{pmatrix}, A(4) = A.$ 

Tatsache (Das "Hurwitz"-Kriterium für Definitheit):

 $A \in \mathbb{R}^{n \times n}$  sei symmetrisch. Dann gilt:

A ist positiv definit  $\iff$  det  $A(k) > 0$  für alle  $k = 1, 2, ..., n$ . A ist negativ definit  $\iff$   $\begin{cases} \det A(k) < 0 \text{ für die ungeraden } k \text{ , und} \\ \det A(k) > 0 \text{ für die ungeraden } k \end{cases}$ det  $A(k) > 0$  für die geraden  $k, k = 1, 2, ..., n$ .  $\det A < 0$  und  $A$  ist <br>nicht negativ definit  $\Big\}$  $\implies$  A ist indefinit.

Der Beweis ist nicht selbstverständlich und wird ausgelassen.

Anwendung bei der Matrix des Beispiels zuvor :

$$
\det A(1) = -1 < 0 \text{ , } \det A(2) = \begin{vmatrix} -1 & 1 \\ 1 & -2 \end{vmatrix} = 1 > 0 \text{ , } \det A(3) = \begin{vmatrix} -1 & 1 & -1 \\ 1 & -2 & 3 \\ -1 & 3 & 2 \end{vmatrix} = -1 < 0
$$

und det  $A(4) = \det A = 47 > 0$ .

Ergebnis: A ist negativ definit.

Als Übung: Berechnen Sie det A nach den in 7.4.3 vorgeschlagenen Methoden.

# 4 Das charakteristische Polynom. Eigenwerte. Eigenvektoren

Das ist ein eigenes Kapitel in der Linearen Algebra. Wir werden in den folgenden beiden Nummern nur ganz kurz darauf eingehen. Das sogenannte "geschlossene" Leontief Modell dient als Motivation.

## **7.4.5 Das geschlossene Leontief-Modell**

Die Situation sei wie in 7.3.6 :

Betrachtet werden nicht-negative (s. die Bezeichnung in 7.3.6)  $x \in \mathbb{R}^n$  und  $A = (a_{ij})_{\substack{i=1,\dots,n\\j=1,\dots,n}} \in$  $\mathbb{R}^{n \times n}$ . Es sei jetzt  $d = 0$ .

(Daher der Name "geschlossen": Es gibt keine äußere Nachfrage. Die Volkswirtschaft aus den  $n$ Industrien ist "nach außen abgeschottet".)

Die Frage ist jetzt: Gibt es  $x \neq 0$  mit  $\overline{(*)}$   $x - A \cdot x = (E_n - A) \cdot x = 0$  bzw. – aquivalent dazu – mit  $A \cdot x = x$ ?

## **Tatsache**

Ist z.B. A eine stochastische Matrix (s.7.1.5), so hat das homogene LGS  $(E_n - A) \cdot x = 0$  eine nicht-negative Lösung  $x \neq 0$ .

Gibt es eine Potenz  $A^k$  von A, deren Einträge alle > 0 sind (das ist insbesondere der Fall, wenn alle  $a_{ij} > 0$  sind), so ist solch eine Lösung x bis auf einen reellen Faktor eindeutig bestimmt und es ist  $x_i > 0$  für alle Koordinaten  $i = 1, ..., n$ .

Der Beweis benötigt eine besondere Theorie. Siehe auch den folgenden Abschnitt.

Zahlenbeispiel: Die stochastische Matrix  $A = (a_{ij}) =$  $\sqrt{ }$  $\overline{1}$  $0, 8$  0, 3 0, 2  $0, 1 \quad 0, 2 \quad 0, 6$  $0, 1 \quad 0, 5 \quad 0, 2$  $\setminus$ aus  $7.1.5$  erfüllt auch

die Voraussetzungen des zweiten Teils der Tatsache. Die Lösung ist bis auf einen Faktor eindeutig.

Es folgt: Es gibt genau eine stochastische Lösung. Sie ist bei diesem Beispiel  $x =$  $\sqrt{ }$  $\left\lfloor \right\rfloor$ 34 61 14 61 13 61  $\setminus$  $\vert$ 

 $(Nachrechnen als Übung!)$ 

## **7.4.6 Eigenwerte. Eigenvektoren. Das charakteristische Polynom**

**Definition 1** (Eigenwerte. Eigenvektoren.):

Sei  $A \in \mathbb{R}^{n \times n}$ . Seien  $\lambda \in \mathbb{R}$  und  $\mathbf{0} \neq x \in \mathbb{R}^n$ . Gilt

$$
A \cdot x = \lambda \cdot x \enspace,
$$

so heißt  $\lambda$  **ein Eigenwert von** A **mit Eigenvektor** x und x heißt **ein Eigenvektor von** A **zum Eigenwert** λ .

Anmerkung:

Mit diesen Bezeichnungen stellt sich die Frage beim geschlossenen Leontief-Modell des vorausgehenden Abschnitts folgendermaßen:

Hat die Verbrauchsmatrix A den Eigenwert 1 und gibt es zum Eigenwert 1 einen Eigenvektor, der nicht-negativ ist ?

Beispiele zu den Eigenwerten und Eigenvektoren:

(i) Für die stochastische Matrix  $A = (a_{ij}) =$  $\sqrt{ }$  $\overline{1}$  $0, 8$  0, 3 0, 2  $0, 1 \quad 0, 2 \quad 0, 6$  $0, 1 \quad 0, 5 \quad 0, 2$  $\setminus$ die stochastische Matrix  $A = (a_{ij}) = \begin{bmatrix} 0, 1 & 0, 2 & 0, 6 \\ 0, 1 & 0, 5 & 0, 2 \end{bmatrix}$  aus 7.4.5 zuvor und für das  $\left( \frac{54}{61} \right)$ 14

$$
x = \begin{pmatrix} \frac{14}{61} \\ \frac{13}{61} \end{pmatrix}
$$
 gilt  $A \cdot x = x$ . Also: x ist ein Eigenvektor von A zum Eigenvert 1.

(ii) Für die Matrix  $A = \begin{pmatrix} 0 & 1 \\ 1 & 0 \end{pmatrix}$  ist  $x = \begin{pmatrix} 1 \\ 1 \end{pmatrix}$  $\binom{1}{1}$  ein Eigenvektor zum Eigenwert 1 und  $x = \binom{1}{-1}$  $\begin{pmatrix} 1 \\ -1 \end{pmatrix}$ ein Eigenvektor zum Eigenwert -1 .

(iii) Eine Lösung  $0 \neq x$  eines homogenen LGS  $A \cdot x = 0$  ist ein Eigenvektor von A zum Eigenwert 0.

#### Geometrische Bedeutung:

Ist x ein Eigenvektor von A, so führt die lineare Abbildung  $f_A : \mathbb{R}^n \longrightarrow \mathbb{R}^n$  die Gerade  $\mathbb{R} \cdot x$ in sich über.

Ist x ein Eigenvektor zum Eigenwert 1, so ist  $\mathbb{R} \cdot x$  eine "Fixgerade": Jeder Punkt von  $\mathbb{R} \cdot x$  bleibt fix unter  $f_A$ .

Ist  $x$  ein Eigenvektor zum Eigenwert -1, so wird jeder Punkt von  $\mathbb{R}x$  am Nullpunkt "gespiegelt". Unter diesem Gesichtspunkt: Das  $f_A$  zur Matrix  $A = \begin{pmatrix} 0 & 1 \\ 1 & 0 \end{pmatrix}$  aus Beispiel (ii) ist die Spiegelung an der Diagonalen  $\mathbb{R} \cdot \begin{pmatrix} 1 \\ 1 \end{pmatrix}$  $_{1}^{1}$ ) im  $\mathbb{R}^{2}$ .

Das als nächstes definierte charakteristische Polynom braucht man, um die Eigenwerte einer Matrix zu bestimmen.

**Definition 2** (Das charakteristische Polynom): Sei  $A \in \mathbb{R}^{n \times n}$ . Die Funktion

$$
\chi_A: \mathbb{R} \longrightarrow \mathbb{R}, \lambda \longmapsto \det(\lambda \cdot E_n - A) = \det \begin{pmatrix} \lambda - a_{11} & -a_{12} & \cdots & -a_{1n} \\ -a_{21} & \lambda - a_{22} & \cdots & -a_{2n} \\ \vdots & \vdots & \vdots & \vdots \\ -a_{n1} & -a_{n2} & \cdots & \lambda - a_{nn} \end{pmatrix},
$$

heißt **das charakteristische Polynom von** A .

#### **Bemerkung**:

Es ist leicht auszurechnen, daß  $\chi_A$  ein Polynom *n*-ten Grades in  $\lambda$  ist:

$$
\chi_A(\lambda) =: \lambda^n + \alpha_{n-1}\lambda^{n-1} + \cdots + \alpha_1\lambda + \alpha_0,
$$

wobei  $\alpha_0 = (-1)^n \det A$ .

**Satz**:

Sei  $A \in \mathbb{R}^{n \times n}$  und sei  $\lambda \in \mathbb{R}$ . Dann:

 $\lambda$  ist Eigenwert von  $A \iff \chi_A(\lambda) = 0$ .

Beweis:  $A \cdot x = \lambda \cdot x$  für ein  $x \neq \mathbf{0} \iff (\lambda \cdot E_n - A) \cdot x = \mathbf{0}$  für ein  $x \neq \mathbf{0} \iff$ Rang  $(\lambda \cdot E_n - A) < n \iff \det(\lambda \cdot E_n - A) = 0 \iff \chi(\lambda) = 0$ 

Beispiele: (1) Für die Matrix  $A = \begin{pmatrix} 0 & 1 \\ 1 & 0 \end{pmatrix}$  aus Beispiel (ii) ist  $\chi_A(\lambda) = \begin{vmatrix} \lambda & -1 \\ -1 & \lambda \end{vmatrix} =$  $\lambda^2 - 1$  mit den Nullstellen  $\lambda = 1$  und  $\lambda = -1$ .

(2) Für die Matrix 
$$
A = (a_{ij}) = \begin{pmatrix} 0.8 & 0.3 & 0.2 \\ 0.1 & 0.2 & 0.6 \\ 0.1 & 0.5 & 0.2 \end{pmatrix}
$$
aus Beispiel (i) gilt

$$
\chi_A(\lambda) = \begin{vmatrix} \lambda - 0.8 & -0.3 & -0.2 \\ -0.1 & \lambda - 0.2 & -0.6 \\ -0.1 & -0.5 & \lambda - 0.2 \end{vmatrix} = \lambda^3 - \frac{6}{5}\lambda^2 + \frac{1}{100}\lambda + \frac{19}{100} = (\lambda - 1)(\lambda^2 - \frac{1}{5}\lambda - \frac{19}{100}).
$$

Offenbar ist 1 Nullstelle von  $\chi_A(\lambda)$ . Außer 1 gibt es zwei weitere Eigenwerte von A, nämlich  $\lambda = \frac{1}{10} (1 \pm 2)$  $\mathbf{N}$  $\overline{5}$ ) (das sind die Nullstellen von  $\lambda^2 - \frac{1}{5}$  $\frac{1}{5}\lambda - \frac{19}{100}$ ).

# **7.5 Aufgaben**

**Aufgabe 1.** Für welche reellen Zahlen  $t \in \mathbb{R}$  bilden die folgenden Vektoren eine Basis des  $\mathbb{R}^4$ ?

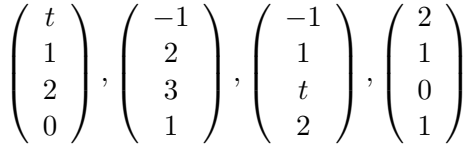

Aufgabe 2. Bestimmen Sie die Lösungsmengen für folgende Gleichungssysteme:

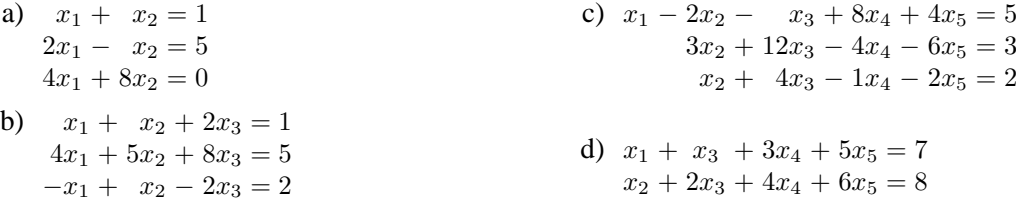

**Aufgabe 3.** In einer Familie hat jeder Sohn dieselbe Anzahl von Schwestern wie Bruder. Jede ¨ Tochter hat zweimal soviele Brüder wie Schwestern. wieviele Söhne und Töchter hat die Familie?

**Aufgabe 4.** Untersuchen sie, ob folgende Matrizen invertierbar sind, und bestimmen Sie gegebenenfalls die Inversen.:

$$
A := \begin{pmatrix} 1 & -2 & 4 \\ 1 & 2 & 1 \\ 1 & 1 & 3 \end{pmatrix}, \qquad B = \begin{pmatrix} 1 & -2 & 4 \\ 1 & 0 & 1 \\ 2 & 1 & 3 \\ 2 & 3 & 1 \end{pmatrix}, \qquad C = \begin{pmatrix} 1 & 2 & -1 \\ 2 & 3 & 1 \\ 1 & 0 & 5 \end{pmatrix}
$$

Aufgabe 5. Bestimmen Sie für die in Aufgabe 6b von Übungsblatt 9 angegebene Eigenbedarfsmatrix A die Matrix  $M^{-1} := (E_3 - A)^{-1}$ , sowie Produktionsvektoren zu folgenden Nachfragevektoren:

$$
\left(\begin{array}{c}1\\2\\0\end{array}\right), \left(\begin{array}{c}1\\3\\1\end{array}\right), \left(\begin{array}{c}1\\1\\2\end{array}\right)
$$

**Aufgabe 6.** Berechnen Sie die Determinanten folgender Matrizen (es sei  $t \in \mathbb{R}$ ):

a) 
$$
\begin{pmatrix} 1 & 2 & 3 \\ 4 & 3 & 0 \\ 1 & 1 & 2 \end{pmatrix}
$$
 b)  $\begin{pmatrix} 1 & 1 & 1 \\ 1 & 1 & 1 \\ 1 & 1 & 1 \end{pmatrix}$  c)  $\begin{pmatrix} 1 & \sqrt{t} & t \\ 0 & 2 & t^2 \\ 0 & 0 & 3 \end{pmatrix}$ 

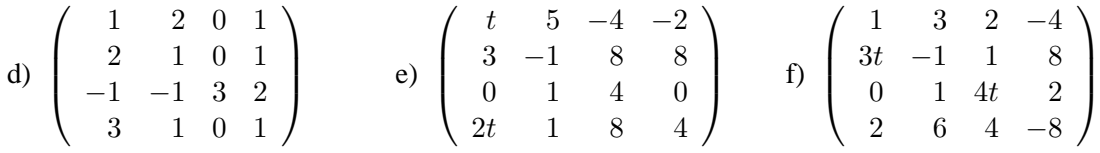

**Aufgabe 7.** Welche der folgenden Matrizen sind positiv oder negativ definit?

$$
\left(\begin{array}{cccc}2&1&2&0\\1&1&0&1\\2&0&5&0\\0&1&0&7\end{array}\right),\qquad \left(\begin{array}{cccc}-2&1&2&0\\1&-1&0&1\\2&0&-5&0\\0&1&0&-7\end{array}\right),\qquad \left(\begin{array}{cccc}-2&1&2&0\\1&1&0&1\\2&0&-5&0\\0&1&0&-7\end{array}\right)
$$

# **8 Lineare Optimierung**

# **8.1 Lineare Optimierung in der Dimension 2**

Zum Einüben in die Problematik behandeln wir explizit zunächst ein Optimierungsproblem in der Dimension 2 .

## **8.1.1 Ein konkretes Musterproblem in der Dimension 2**

Eine Firma stellt zwei Produkte  $P_1$  und  $P_2$  her. Zur Fertigung werden vier Maschinen gebraucht, die zur Herstellung einer Einheit von  $P_1$  bzw. von  $P_2$  jeweils verschieden lang benutzt werden. Die Maschinen selbst haben in einer Produktionsperiode beschränkte Kapazitäten (an Benutzungsdauer). Konkrete Daten:

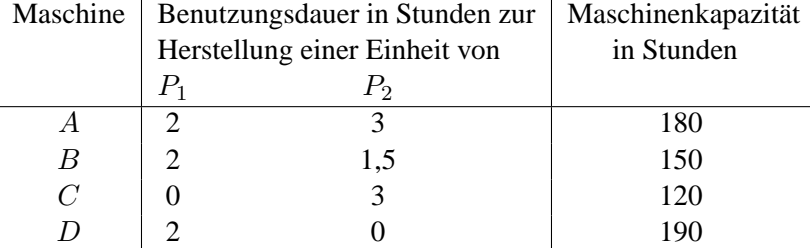

Eine Mengeneinheit des Produktes  $P_1$  bzw.  $P_2$  bringt 200 bzw. 500 Euro Gewinn. Vom Produkt  $P_1$ sollen  $x_1$  Einheiten, vom Produkt  $P_2$  sollen  $x_2$  Einheiten produziert werden.

Frage: Wie muß die Produktion auf  $P_1$  und  $P_2$  verteilt werden, so daß bei Berücksichtigung der Kapazitäten der Gewinn maximiert wird?

Mathematische Formulierung (Modellbildung):

Maximiere die Funktion

$$
Z(x_1, x_2) = 200x_1 + 500x_2 \tag{1}
$$

– die sog. Zielfunktion – wobei nur solche  $x_1, x_2$  zur Konkurrenz zugelassen werden, welche folgende "Restriktionen" erfüllen:

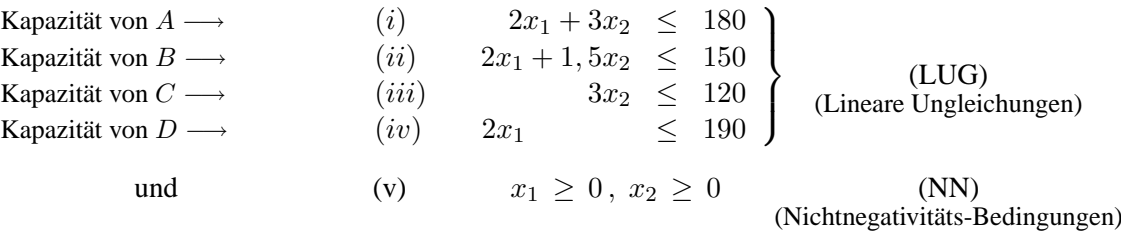
# **Bezeichnung**:

Die Menge  $\{x=\begin{pmatrix}x_1\\ x_2\end{pmatrix}\}$  $\overline{x_2}$  $\left( \begin{array}{c} x \text{ erfill } (i) - (v) \end{array} \right) =: K$  heißt der **zulässige Bereich** des Problems, ein  $x \in K$  heißt **zulässig**.

#### **8.1.2 Beschreibung des zulassigen Bereiches ¨**

Erinnere (Tats.2 in 6.3.1): Die Lösungsmenge der Gleichung  $\alpha x_1 + \beta x_2 = \gamma$ ,  $\alpha$  und  $\beta$  nicht beide 0, ist eine Gerade G im  $\mathbb{R}^2$ .

# **Tatsache** und **Bezeichnung**:

Seien  $\alpha, \beta, \gamma \in \mathbb{R}$ ,  $\alpha$  und  $\beta$  nicht beide 0. Dann:

(1) Die Lösungsmengen der linearen Ungleichungen

 $\alpha x_1 + \beta x_2 \le \gamma$  und  $\alpha x_1 + \beta x_2 \ge \gamma$ 

sind die beiden **Halbebenen**, in welche die Ebene R <sup>2</sup> durch die Gerade G geteilt wird. Dabei: Die Gerade G , also die Punktmenge, wo die Gleichheit statt einer der beiden Ungleichungen gilt, gehört zu beiden Halbebenen. Oder so formuliert: Mit Halbebene ist die Halbebene inklusive der begrenzenden Gerade gemeint.

- (2) Halbebenen und Durchschnitte von Halbebenen, also die simultane Lösungsmenge von mehreren linearen Ungleichungen, sind konvex.
- (3) Ein Durchschnitt von endlich vielen Halbebenen, der beschränkt ist, heißt ein **konvexes Polyeder**.

Beispiele von Ungleichungen mit den zugehörigen Halbebenen als Lösungsmengen:

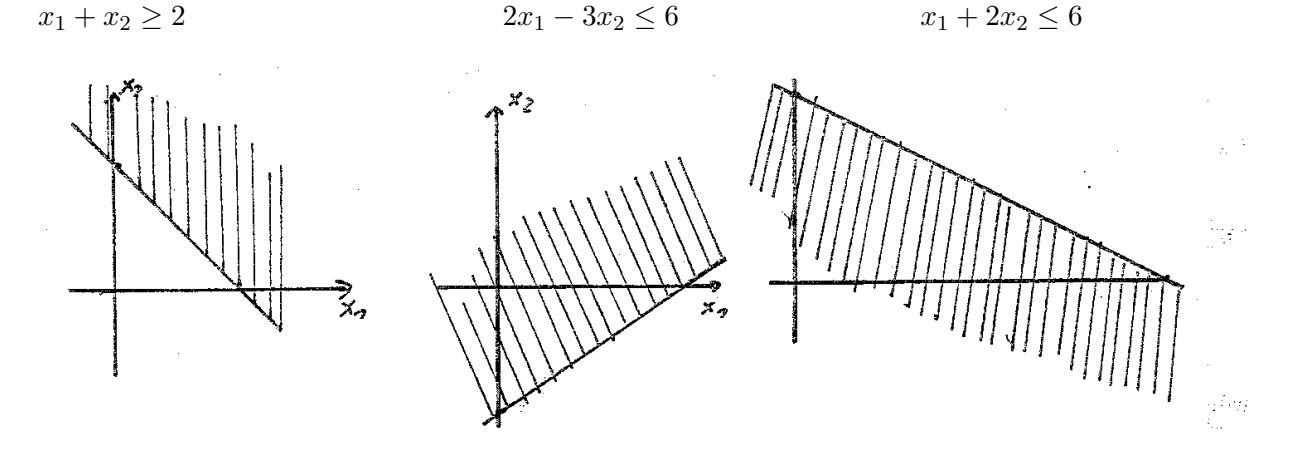

Die simultane Lösungsmenge (in diesem Fall ein Dreieck; ein konvexes Fünfeck ergibt sich z.B. unten bei der zulässigen Menge unseres Musterproblems) ist:

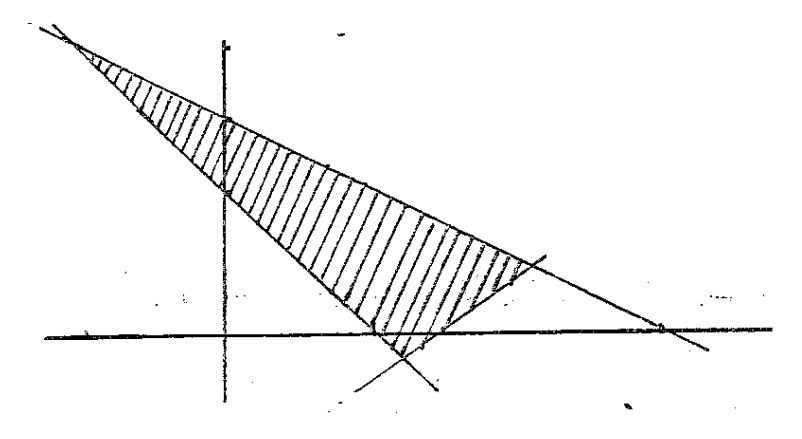

# **Bemerkung**:

Die Geraden  $G(\alpha, \beta, \gamma)$  definiert durch  $\alpha x_1 + \beta x_2 \leq \gamma$  lasssen sich leicht zeichnen. Ist  $\alpha = 0$  (und somit  $\beta \neq 0$ ), so ist  $G(\alpha, \beta, \gamma)$  die Parallele zur x-Achse durch den Punkt  $\begin{pmatrix} 0 \\ 2 \end{pmatrix}$ β  $\setminus$ 

Ist  $\beta = 0$  (und  $\alpha \neq 0$ ), so ist  $G(\alpha, \beta, \gamma)$  die Parallele zur y-Achse durch den Punkt α 0  $\setminus$ Im Falle  $\alpha \neq 0$  und  $\beta \neq 0$  kann man so vorgehen: Durch Nullsetzen von  $x_1$  bzw.  $x_2$  und Auflösen der Geradengleichung nach der anderen Koordinate erhält man die beiden Punkte  $\binom{1}{k}$  $\frac{\gamma}{\alpha}, 0)$ und  $(0, \frac{2}{9})$  $\frac{\gamma}{\beta}$ ). Die Gerade  $G(\alpha,\beta,\gamma)$  ist dann die Gerade durch diese beiden Punkte.

Welche der beiden Halbebenen durch die jeweilige Ungleichung beschrieben wird, kann man durch Einsetzen eines Punktes außerhalb der Geraden bestimmen, am einfachsten durch Einsetzen von  $\binom{0}{0}$  $\binom{0}{0}$ , wenn die Gerade nicht durch den Nullpunkt geht. Im ersten Beispiel etwa ist  $0 \leq 2$ , d.h. die Halbebene enthält den Nullpunkt nicht. Die beiden anderen Halbebenen enthalten  $\binom{0}{0}$  $_{0}^{0}\big)$  .

Der zulässige Bereich beim konkreten Problem aus 8.1.1 :

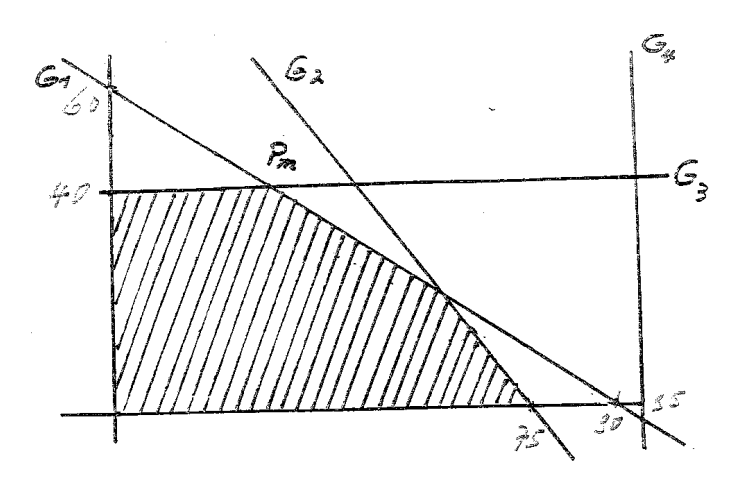

Die Geraden  $G_1, G_2, G_3, G_4$  entsprechen den durch (i), (ii), (iii), (iv) definierten Gleichungen.

Der Nullpunkt liegt in allen Halbebenen.

Die Nichtnegativitätsbedingungen bewirken, daß  $K$  im positiven Quadranten liegt. In diesem Beispiel liefert (iv) keine zusätzliche Einschränkung.

# 8.1.3 Eine graphische Lösung

Diskussion der Zielfunktion:

#### **Bemerkung**

Betrachte die Zielfunktion  $Z(x) = a_1x_1 + a_2x_2$ , in unserem Beispiel  $Z(x) = 200x_1 + 500x_2$ . Für variierende Werte von  $c \in \mathbb{R}$  werden durch die Gleichungen  $Z(x) = c$  parallele Geraden  $G_c$ definiert.

Name: Die Geraden G<sup>c</sup> heißen **Isogewinngeraden** (Geraden gleichen Gewinns).

Ist  $c > 0$ , so bedeutet Parallelverschiebung von  $G_c$  in Richtung Nullpunkt den Übergang zu kleineren Werten der Zielfunktion. Parallelverschiebung weg vom Nullpunkt führt zu  $G_c$ 's, welche größeren Werten von  $Z(x)$  entsprechen. Das führt zu:

Graphisch-experimentelle Methode zur Bestimmung des Maximums bzw. Minimums der Zielfunktion auf K:

Zeichne eine Gerade  $G_{c_0}$ ,  $c_0 > 0$ , definiert durch  $Z(x) = c_0$ .

Zur Maximumbestimmung: Verschiebe  $C_{c_0}$  parallel bis zu derjenigen Geraden  $G_c$ , welche von allen Geraden, die K treffen, am weitesten vom Nullpunkt entfernt ist. Dieses c ist dann das Maximum von Z auf K, und die Schnittpunkte von  $G_c$  mit K sind die Maximalstellen. I.a. wird dies eine einzelne Ecke sein, das ist der Schnittpunkt zweier begrenzenden Geraden (siehe 8.2.3 ). Zur Minimumbestimmung verschiebt man parallel bis zu derjenigen Geraden  $G_c$ , die unter allen zu  $G_{c_0}$  parallelen Geraden, welche  $K$  treffen, dem Nullpunkt am nächsten liegt.

Hat man eine Ecke als Extremalstelle gefunden, so bestimmt man ihre Koordinaten, indem man den entsprechenden Geradenschnittpunkt ausrechnet (als Lösung des Gleichungssystems, das aus den beiden Geradengleichungen besteht).

# Anwendungen auf unser Beispiel:

Einige der  $G_c$ 's sind in der Zeichnung gestrichelt angegeben. Es stellt sich heraus:

 $Z(x) = 200x_1 + 500x_2$  nimmt auf K sein Maximum im Schnittpunkt  $P_m$  der Geraden  $G_1$  und  $G_3$  an.

Es ist  $P_m = (30, 40)$  und  $Z(P_m) = 26000$  das Maximum von Z.

# Ergebnis unserer Aufgabe:

Die Firma erzielt ein Maximum an Gewinn, wenn sie 30 Einheiten von  $P_1$  und 40 Einheiten von  $P_2$  herstellt. Die Maschinen A und C sind dabei ausgelastet, weil  $P_m$  auf den Geraden  $G_1$  und  $G_3$  liegt. Die Maschinen B und C haben noch freie Kapazitäten ( $P_m$  liegt nicht auf den Geraden  $G_2$ und  $G_4$ ).

# **8.2 Einige Theorie**

# **8.2.1 Verallgemeinerung des Problems**

Mathematische Situation:

Gegeben: Ein Zeilenvektor  $Z \in \mathbb{R}^{1 \times n}$  und die lineare **Zielfunktion**  $\overline{f}_Z : \mathbb{R}^n \longrightarrow \mathbb{R}, x \longmapsto Z(x_1, x_2, \dots, x_n) = z_1x_1 + \ldots + z_nx_n = Z \cdot x$ 

Außerdem: Ein **lineares Ungleichungssystem**, gegeben durch m Zeilenvektoren  $A_i = (a_{i1} \ a_{i2} \ a_{i1}) \in$  $\mathbb{R}^{1 \times n}$ ,  $i = 1, ..., m$ , m reelle Zahlen  $b_1, b_2, ..., b_m$  und – daraus gebildet – die linearen Ungleichungen

$$
A_1x = a_{11}x_1 + ... + a_{1n}x_n \le b_1 \n A_2x = a_{21}x_1 + ... + a_{2n}x_n \le b_2 \n \vdots \qquad \vdots \qquad \vdots \qquad \qquad \text{(LUG)} \n A_mx = a_{m1}x_1 + ... + a_{mn}x_n \le b_m
$$

Schließlich noch: Die Nichtnegativitätsbedingungen

$$
x_i \ge 0 \quad \text{für alle } i = 1, \dots, n \tag{NN}
$$

#### **Bemerkung**:

(i) Auch die Nichtnegativitätsbedingungen können durch das Produkt einer einzeiligen Matrix mit  $x$  ausgedrückt werden:

$$
x_i \ge 0 \Longleftrightarrow \mathcal{E}_i \cdot x \ge 0 \quad \text{(wobei } \mathcal{E}_i := (0, ..., 0, \underbrace{1}_{\substack{1 \\ 1}}, 0, ..., 0) \in \mathbb{R}^{1 \times n}.
$$

(ii) Auch Ungleichungen "in anderer Richtung" können in Ungleichungen des obigen Typs umgeschrieben werden: Es ist

$$
c_1x_1 + c_2x_2 + \ldots + c_nx_n \ge \delta \Longleftrightarrow (-c_1)x_1 + (-c_2)x_2 + \ldots + (-c_n)x_n \le -\delta.
$$

(iii) Selbst lineare Gleichungen können in das anfängliche Ungleichungssystem integriert werden:

$$
c_1x_1 + c_2x_2 + \ldots + c_nx_n = \delta \Longleftrightarrow \begin{cases} c_1x_1 + c_2x_2 + \ldots + c_nx_n \le \delta \\ \text{und} \\ (-c_1)x_1 + (-c_2)x_2 + \ldots + (-c_n)x_n \le -\delta \end{cases}
$$

**Bezeichnung** (der zulässige Bereich):

 $K := \{ x \in \mathbb{R}^n \mid x \text{ effüllt (LUG) und (Nn)} \}$ 

heißt der zulässige Bereich zu LUG und NN.

#### **Aufgabe**:

Gesucht sind das Maximum bzw. das Minimum der Einschränkung der Zielfunktion  $f_Z$  auf

den zulässigen Bereich K, d.h. Werte  $c_{\text{max}} := \max\{f_Z(x) | x \in K\}$  bzw.  $c_{\text{min}} :=$ min {  $f_Z(x)$  |  $x \in K$  } und zugehörige Maximalstellen  $x_{\text{max}} \in K$  mit  $f_Z(x_{\text{max}}) = c_{\text{max}}$ bzw. Minimalstellen  $x_{\text{min}} \in K$  mit  $f_Z(x_{\text{min}}) = c_{\text{min}}$ .

Beachte: Das K zu unserer Aufgabe kann leer sein. (D.h. die Restriktionen sind "zu restriktiv".) Es gibt dann natürlich auch keine Lösung unseres Optimierungsproblems.

#### **8.2.2 Konvexität des zulässigen Bereiches.**

**Tatsache 1** (eine sehr allgemeine Feststellung)

Es sei I eine Menge und für jedes  $i \in I$  sei  $X_i$  eine konvexe Teilmenge des  $\mathbb{R}^n$ . Sei  $X = \{x \in I\}$  $\mathbb{R}^n \mid x \in X_i$  für alle  $i \in I$  } der "Durchschnitt" der  $X_i$ .

Dann ist  $X$  konvex. (Die leere Menge gilt nach Übereinkunft (und aus logischen Gründen) als konvex.)

Der Beweis ist eine sehr einfache, aber gute Übung in Logik. Zu den Begriffen "konvex" und "Strecke" siehe 6.3.6.

Gegeben  $x, y \in X, x \neq y$ . Zu zeigen ist: Die Strecke  $\overline{xy}$  zwischen x und y ist Teilmenge von $\mathcal X$  . Dazu:

Für jedes  $i \in I$  gilt: Als Elemente von X liegen x und y auch in  $X_i$ . Weil  $X_i$  konvex ist, gilt  $\overline{xy} \subseteq X_i$ . Weil dies für jedes i der Fall ist, folgt aus der Definition von X als Durchschnitt der  $X_i$ , daß  $\overline{xy}$  auch in X liegt.

# **Bezeichnung 1**:

Seien  $\alpha_1, \ldots, \alpha_n, \beta \in \mathbb{R}$ , nicht alle  $\alpha_1, \ldots, \alpha_n$  gleich 0. Betrachte die linearen Ungleichungen  $\alpha_1x_1 + \alpha_2x_2 + \cdots + \alpha_nx_n \leq \beta$  bzw.  $\alpha_1x_1 + \alpha_2x_2 + \cdots + \alpha_nx_n \geq \beta$ .

Der Lösungsräume

 $H_{\alpha,\beta} =: H := \{ x \in \mathbb{R}^n \mid \alpha_1 x_1 + \alpha_2 x_2 + \cdots + \alpha_n x_n \leq \beta \text{ (bzw. } \geq \beta) \}$ solcher Ungleichungen heißen Halbräume im  $\mathbb{R}^n$ .

Vorstellung: Im  $\mathbb{R}^2$ : Siehe (1) der Tatsache in 8.1.1.

 $\overline{\text{Im }\mathbb{R}^3}$  sind die Halbräume die offensichtlichen "Halbräume", in welche die durch

 $\alpha_1x_1 + \alpha_2x_2 + \alpha_3x_3 = \beta$ 

definierte Ebene den  $\mathbb{R}^3$  teilt.

Im  $\mathbb{R}^n$  für größeres *n* sind die Halbräume die entsprechenden Verallgemeinerungen.

# **Tatsache 2**:

Halbräume sind konvex.

Der Beweis ist eine leichte Übung (in Logik und im Abschätzen).

**Tatsache 3** (Direkte Folgerung aus den Tatsachen 1 und 2 ): Die Lösungsmengen linearer Ungleichungssysteme im  $\mathbb{R}^n$  sind konvex.

# **Bezeichnung 2**:

Ist  $K$  der Lösungsraum eines Systems von endlich vielen linearen Ungleichungen und ist  $K$ beschränkt, so heißt K ein **konvexes Polyeder**.

# **Folgerung**:

In unserer Situation: Der zulässige Bereich  $K$  unseres allgemeinen Problems in 8.2.1 ist konvex. Ist  $K$  beschränkt, so ist  $K$  ein konvexes Polyeder.

K ist Lösungsmenge des Gesamtungleichungssystems  $(LUG) + (NN)$ .

#### **8.2.3 Ecken und konvexe Polyeder**

**Definition** (Ecken in konvexen Mengen):

Sei  $K \in \mathbb{R}^n$  konvex. Eine **Ecke** von K ist ein  $x \in K$  mit folgender Eigenschaft: Ist  $\overline{yz}$  ⊆ K ( $y \neq z$ ) Strecke zwischen zwei Punkten von K und ist  $x \in \overline{yz}$ , so ist  $x = y$  oder  $x = z$ .

Beispiele:

- (i) Die (einzigen) Ecken einer Strecke  $\overline{yz} \subseteq \mathbb{R}^n$  sind y und z.
- (ii) Die Ecken der in 8.1.2 betrachteten ebenen Polyeder sind die "offensichtlichen" Ecken.

Grundlegend in der mathematischen Untersuchung konvexer Mengen ist der folgende Begriff.

# **Bezeichnung** (Konvexkombinationen)

Seien  $P_1, ..., P_r$  Punkte im  $\mathbb{R}^n$ . Eine **Konvexkombination** der  $P_i$  ist eine Linearkombination  $s_1P_1 + s_2P_2 + \ldots + s_rP_r$  mit folgender Eigenschaft:

Es ist  $0 \le s_i$  für alle  $i = 1, ..., r$  und es ist  $\sum_{r=1}^{r}$  $i=1$  $s_i = 1$ . (Dann ist auch  $s_i \leq 1$  für alle i.)

Beispiele:

(i) Die Punkte auf einer Strecke  $\overline{yz}$  sind die Konvexkombinationen von y und z. Siehe 6.3.6.

(ii) Sind  $P_1, P_2, P_3 \in \mathbb{R}^n$  und sind  $b - a, c - a$  linar unbhängig, so ist die Menge aller Konvexkombinationen von  $P_1$ ,  $P_2$ ,  $P_3$  gerade das Dreieck mit den Ecken  $P_1$ ,  $P_2$ ,  $P_3$ .

# **8.2.4 Der Hauptsatz**

#### **Satz 1**

- (1) Sei  $K$  der Lösungsraum eines Systems von endlich vielen linearen Ungleichungen. Dann hat  $K$  höchstens endlich viele Ecken.
- (2) Konvexe Polyeder haben mindestens eine Ecke und nach (1) endlich viele Ecken.
- (3) Der zulässige Bereich  $K$  eines Optimierungsproblems wie in 8.2.1 hat, falls er nicht leer ist, mindestens eine Ecke. (Das liegt am Vorhandensein der Nichtnegativitats-Bedingungen.) ¨

#### **Satz 2**

Sei K ein konvexes Polyeder und seien  $P_1, ..., P_r$  die Ecken von K. Dann gilt: K ist die Menge der Konvexkombinationen der  $P_1, ..., P_r$ 

Die Sätze 1 und 2 sind Resultate einer detaillierteren Theorie konvexer Mengen.

# **Der Hauptsatz**

Sei  $\emptyset \neq K$  der Lösungsraum eines Systems von endlich vielen linearen Ungleichungen und K habe Ecken. (Z.B. sei  $K$  der zulässige Bereich eines Problems wie in 8.2.1.) Sei  $f_Z$  eine lineare Zielfunktion wie bisher. Dann:

- (1) Hat  $f_Z$  ein Maximum bzw. ein Minimum auf K, so wird das Maximum bzw. das Minimum in einer Ecke angenommen. D.h. es gibt eine Ecke P von K mit  $f_Z(P) \ge f_Z(x)$  für alle  $x \in K$  bzw. mit  $f_Z(P) \le$  $f_Z(x)$  für alle  $x \in K$ .
- (2) Ist K ein konvexes Polyeder mit den Ecken  $P_1, ..., P_r$ , so nimmt  $f_Z$  auf K sein Maximum in einem  $P \in \{P_1, ..., P_r\}$  und sein Minimum in einem  $Q \in \{P_1, ..., P_r\}$  an.

Beweis im Fall des konvexen Polyeders: Sei  $M := \max\{f_Z(P_1),..., f_Z(P_r)\}\$ und  $N :=$  $\min\{f_Z(P_1),..., f_Z(P_r\}$  und sei  $x \in K$ . Nach dem Satz 2 ist x Konvexkombination der  $P_1, ..., P_r$ . Es gibt also  $0 \le s_1, ..., s_r \in \mathbb{R}$  mit  $\sum_{i=1}^r s_i = 1$  und mit  $x = \sum_{i=1}^r s_i P_i$ .  $i=1$  $i=1$ Es ist dann  $f_Z(x) = \sum_{r=1}^{r}$  $i=1$  $s_i f_Z(P_i) \leq \sum^r$  $i=1$  $s_i M = (\sum^{r}$  $i=1$  $s_i)M = 1 \cdot M = M$  und  $f_Z(x) = \sum_{r=1}^{r}$  $i=1$  $s_i f_Z(P_i) \geq \sum_{i=1}^r$  $i=1$  $s_iN = (\sum^{r}$  $i=1$  $s_i)N = 1 \cdot N = N$ .

Anmerkung:

Der Satz und der Hauptsatz legen ein erstes Verfahren zur Bestimmung von Maximum und Maximalstelle bzw. von Minimum und Minimalstelle eines  $f_Z$  auf einem konvexen Polyeder K nahe: Man bestimme erst die Ecken  $P_1, ..., P_r$  von K, dann eine Ecke P mit dem Maximalwert M

und eine Ecke Q mit dem Minimalwert N von  $f_Z$  auf  $\{P_1, ..., P_r\}$ .

Das Verfahren stellt sich im Fall von Lösungsmengen  $K$  von linaren Ungleichungssystemen aus sehr vielen Ungleichungen als zu aufwendig heraus. In jedem Fall, auch zum Zwecke besserer Verfahren, muß man die Ecken von  $K$  genauer kennen.

# **8.2.5 Charakterisierung der Ecken. Kanten**

#### **Tatsache 1** (Charakterisierung der Ecken)

Seien  $A_1, A_2, \ldots, A_k \in \mathbb{R}^{1 \times n}$  und  $b_1, b_2, \ldots, b_k \in \mathbb{R}$ . Dazu betrachte man das lineare Ungleichungssystem

(\*) 
$$
A_ix \leq b_i
$$
,  $i = 1, ..., k$ .

Sei K die Lösungsmenge von  $(*)$ . Sei  $P \in K$ . Dann gilt:

$$
P \text{ ist Ecke von } K \iff \begin{cases} \text{Es gibt } n \text{ Indizes } 1 \leq i_1, i_2, \dots, i_n \leq k \text{, so } \text{dab} \\ \text{(i) die } A_{i_1}, A_{i_2}, \dots, A_{i_n} \text{ linear unabhängig} \\ \text{ sind und} \\ \text{(ii) } P \text{ der eindeutig bestimmte Lösungspunkt} \\ \text{des LGS } A_{i_j} x = b_i, j = 1, \dots, n, \text{ ist} \end{cases}
$$

Erinnere: Weil die  $A_{i_1}, A_{i_2}, \ldots, A_{i_k}$  linear unabhängig sind, ist die Koeffizientenmatrix des LGS  $A_{i_j}x = b_i, j = 1, ..., n$ , invertierbar und die Lösung ist eindeutig, d.h. ein einzelner Punkt P .

# Anmerkung

Das in der Anmerkung in 8.2.4 zuvor angedachte Verfahren könnte mit dieser Charakterisierung der Ecken durchgeführt werden. Man kann hier aber den übergroßen Aufwand erkennen. Z.B. bei 10 Variablen und 20 linearen Ungleichungen müßte man  $\binom{20}{10} = 184756$  Systeme von 10-Tupel auf lineare Unabhängigkeit prüfen und bei jeder gefundenen Basis noch testen, ob die Lösungspunkte die anderen Ungleichungen erfüllen.

Im Folgenden werden wir ein Verfahren, das Simplexverfahren, skizzieren, das – ahnlich wie das ¨ Gaußverfahren – mit erstaunlich wenig Aufwand die optimalen Ecken findet. Zuerst noch:

#### **Bezeichnung** (benachbarte Kanten)

Sei

(\*) 
$$
A_ix \leq b_i
$$
,  $i = 1, ..., k$ .

ein lineares Ungleichungssystem wie in Tatsache 1 mit Lösungsmenge  $K$ . Sei eine Teilfolge  $A_{i_1}, A_{i_2}, \ldots, A_{i_{n+1}}$  der  $A_i, i = 1, \ldots, k$  mit folgenden Eigenschaften:

- (1) Sowohl die  $A_{i_1}, A_{i_2}, \ldots, A_{i_n}$  als auch die  $A_{i_1}, A_{i_2}, \ldots, A_{i_{n-1}}, A_{i_{n+1}}$  sind linear unabhängig.
- (2) Der Lösungspunkt P des linearen Gleichungssystems  $A_{i_j}x = b_i, j = 1, ..., n$ , und der Lösungspunkt Q des LGS  $A_{i_j}x = b_{i_j}, j = 1, ..., n-1, A_{i_{n+1}}x = b_{i_{n+1}}$  seien aus K, d.h. es sind Ecken von  $K$ .

Dann: P und Q heißen **benachbarte Ecken** von K und die Strecke  $\overline{PQ}$  heißt eine **Kante** von  $K$ .

# **8.3 Das Simplexverfahren**

#### **8.3.1 Das Standardmaximumproblem und die Schlupfvariablen**

Wir gehen aus von dem Problem, wie es in 8.2.1 beschrieben ist. Das dortige (LUG)

$$
A_ix \leq b_i, \ \ i=1,..,m.
$$

schreiben wir in Analogie zu den linearen Gleichungssystemen kurz als Matrizenungleichung  $(*)$   $A \cdot x \leq b$ .

Tablei sind 
$$
A = \begin{pmatrix} a_{11} & a_{12} & \cdots & a_{1n} \\ a_{21} & a_{22} & \cdots & a_{2n} \\ \vdots & \vdots & \vdots & \vdots \\ a_{m1} & a_{m2} & \cdots & a_{mn} \end{pmatrix} \in \mathbb{R}^{m \times n}, \quad b = \begin{pmatrix} b_1 \\ b_2 \\ \vdots \\ b_m \end{pmatrix} \in \mathbb{R}^m \text{ und die}
$$

Ungleichung ist "koordinatenweise" zu verstehen.

Bei den linearen Funktionen  $f_Z$ ,  $Z \in \mathbb{R}^{1 \times n}$  schreiben wir einfach  $Z(x)$  anstelle von  $f_Z(x)$ In diesem Sinne:

# **Standard-Maximumproblem:**

Seien  $A \in \mathbb{R}^{m \times n}$ ,  $b \in \mathbb{R}^n$  mit  $b_i \geq 0$  für alle  $i = 1, ..., m$  und sei  $Z = (z_1 z_2 ... z_n) \in \mathbb{R}^{1 \times n}$ . Maximiere

$$
Z(x) = z_1 x_1 + z_2 x_2 + \dots + z_n z_n
$$

unter den Nebenbedingungen

(LUG) 
$$
A x \leq b
$$
 und  
(NN)  $x_i \geq 0$  für alle  $i = 1, ..., n$ .

Anmerkung:

Zur Einschränkung auf lineare Ungleichungen des Typs " $\leq$ " vergleiche die Bemerkung in 8.2.1. Die Bechränkung der rechten Seite auf solche  $b_i$  mit  $b_i \geq 0$  ist dagegen ein echte Einschränkung. Dadurch werden nur solche Probleme zugelassen, bei denen der Nullpunkt eine Ecke des zulässigen Bereiches ist. In diesem Fall kann das folgende Simplexverfahren sofort begonnen werden. Weil wir das Verfahren sowieso nur schematisch behandeln, wird unsere Darstellung durch diese Vereinfachung übersichtlicher und verständlicher. In der Praxis hat man Methoden, die ohne diese Einschränkung funktionieren.

#### **Bemerkung** (Schlupfvariable):

Zum Verständnis des folgenden Verfahrens sei noch folgendes aus dem theoretischen Hintergrund bemerkt. Zusätzlich zu den Anfangsvariablen  $x_1, x_2, \ldots x_n$  führt man noch zu jeder Ungleichung in (LUG) eine sogenannte **Schlupfvariable** ein:

Statt der linearen Ungleichungen

$$
a_{i1}x_1 + a_{i2}x_2 + \cdots + a_{in}x_n \le b_i, \ i = 1, ..., m
$$

betrachtet man das lineare Gleichungssystem

 $(*)$   $a_{i1}x_1 + a_{i2}x_2 + \cdots + a_{in}x_n + y_i = b_i, i = 1, ..., m$ 

Aus dem Ungleichungssystem (LUG) im  $\mathbb{R}^n$  ist dann ein Lineares Gleichungssystem von m Gleichungen im  $\mathbb{R}^{n+m}$  geworden. (Die Unbekannten sind die  $x_1, ..., x_n, y_1, ..., y_m$ .)

#### **Ausgangsschema (Ausgangstableaux):**

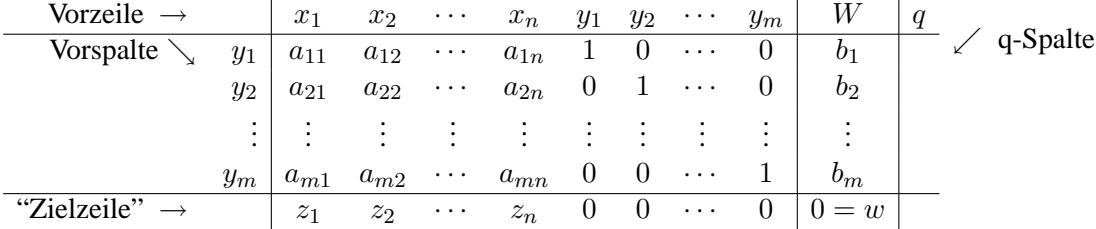

Dieses Ausgangstableau entspricht der Ecke 0 .

In der Vorzeile stehen die *n* Variablen  $x_j$  und die *m* Schlupfvariablen  $y_i$ . Das  $W - W$  für Wertespalte – und das  $q$  sollen an die Rolle der beiden letzten Spalten erinnern. Da sich die Vorzeile nicht ändert, kann man sie im Verlauf des Verfahrens weglassen.

In der Vorspalte stehen die  $y_1, ..., y_m$  in dieser Reihenfolge. Der Kern des Tableaus bildet die  $(m, n + m)$ -Matrix  $(AE_m)$ , das ist die erweiterte Koeffizientenmatrix des Gleichungssystems  $(*)$  (oben, vor dem Tableau). Die ersten n Einträge in der Zielzeile sind die Koeffizienten der Zielfunktion, es folgen  $m$  Nullen. Das  $w$  in der letzten Spalte, der sogenannte Werteeintrag, ist der negative Wert der Zielfunktion an der betrachteten Ecke, am Anfang der Wert  $0 = -Z(0)$ .

Beim "Simplex-Verfahren" geht man längs ausgewählten Kanten schrittweise zu besseren benachbarten Ecken über.

In der ersten Spalte wird der "Eckentausch" dokumentiert. Im Kern des Tableaus werden "Gauß-Umformungen" vorgenommen: Es wird an gewissen Stellen "pivotiert". (Man sucht ja gewisse Lösungen des LGS  $(*)$ .)

Die Tableaux zwischendurch sehen so aus: Die Einheitsspalten – die i-te Einheitsspalte heißt auch i-te Basisspalte – wandern, zumindest teilweise, von den letzten Spalten weg, die Nullen in der Zielzeile wandern mit. Mehr und mehr der Einträge in der Zielzeile werden negativ. Der Werteeintrag wird negativ und fällt ständig. In der Vorspalte erscheinen andere Unbekannte.

Die Tableaux-Einträge werden in den neuen Tableaux auch wieder  $a_{ij}$ ,  $i = 1, \dots, m$ , j =  $1, \dots, n + m(1), z_j, j = 1, \dots, n + m, z_{n+m+1} =: w, b_i = 1, \dots, m$  genannt.

## $Simplex-Verfahren für das Standard-Maximum-Problem:$

- 0 Beginne mit dem Ausgangstableau.
- 1 Gibt es in der Zielzeile Einträge  $> 0$ ? Wenn nein, gehe zu 3. Wenn ja, gehe zu  $|2|$ .

|2| (i) Wähle eine Spalte  $j_0$   $(1 \le j_0 \le n+m)$  aus, wo der Eintrag in der Zielzeile > 0 ist (i.a. ein  $j_0$ , wo dieser Eintrag am größten ist). (Dieser Schritt bestimmt die "Kante", längs der wir die noch nicht optimale Ecke verlassen.)

- (ii) Sind alle  $a_{ij_0} \leq 0$ ,  $i = 1, ..., m$ , so ist der zulässige Bereich unbeschränkt. Die Zielfunktion wächst unbeschränkt und hat kein Maximum. Breche das Verfahren ab!
- (iii) Für die positiven Einträge  $a_{ij_0}$  in der Spalte bilde die Quotienten  $\frac{b_i}{a_{ij_0}} =: q_i$ . Notiere die  $q_i$  in der q-Spalte rechts von der Spalte b. (Ist  $a_{ij_0} \leq 0$ , so bleibt die q-Spalte in der i-ten Zeile leer.)
- (iv) Wähle unter den positiven  $q_i$  eines mit kleinstem Betrag. Nenne dessen Index im folgenden  $i_0$ . (Dieser Schritt – die "Engpaß"-Bedingung – garantiert, daß wir längs der gewählten Kante das zulässige  $K$  nicht verlassen, also zu einer benachbarten Ecke gelangen.)
- (v) "Pivotiere" die Spalte  $j_0$  beim Eintrag  $(i_0, j_0)$  aus, d.h. mache die  $j_0$ -te Spalte durch erlaubte Zeilenumformungen zur  $i_0$ -ten Einheitsspalte in  $\mathbb{R}^{m+1}$  (d.h. auch  $z_{j_0}$  wird zur 0 gemacht.)

Die Zeilenumformungen werden auf das ganze Tableau bis zur Spalte  $n + m + 1$  (d.i. die Spalte  $\binom{b}{u}$  $\binom{b}{w}$ ) einschließlich ausgeübt.

- (vi) Sehe die Spalte  $j_0$  als neue  $i_0$ −te Basisspalte. Schreibe den Eintrag der Vorzeile in der  $j_0$ -te Spalte als Eintrag in die Zeile  $i_0$  der Vorspalte. Gehe zu | 1 |.
- 3 Das Verfahren ist zu Ende. Ist w der Wert im Werteeintrag, so ist  $-w$  das Maximum von Z auf  $K$ .

Sind  $1 \leq i_1, \dots, i_n \leq n+m$  die Spalten, die keine Basisspalten sind, so ist die optimale Ecke durch Gleichsetzen der Ungleichungen  $i_1, \dots, i_n$  bestimmt (die Ungleichungen  $1, \dots, n$  sind dabei die Nichtnegativitätsbedingungen  $x_i \geq 0, i = 1, \dots, n$ ; die Ungleichungen  $n + i$ ,  $i = 1, \dots, m$ , sind die Ungleichungen aus dem LUG).

### **Bestimmung der Koordinaten der optimalen Ecke:**

Betrachte das Endtableau. Betrachte diejenigen  $x_j$ , die darin in der Vorspalte auftreten. Die Zeile, in der  $x_j$  steht, sei die Zeile  $i_j$ . Dann: Setze  $x_j := b_{i_j}$ . Die  $x_j$ , die nicht in der Vorspalte auftreten, werden 0 gesetzt. Dann:

Der resultierende Punkt 
$$
x = \begin{pmatrix} x_1 \\ x_2 \\ \vdots \\ x_n \end{pmatrix}
$$
 ist eine Ecke, wo  $f_Z$  sein Maximum –w auf  $K$  hat.

Anders erklärt:

Betrachte das Endtableau und darin die Spalten 1 bis n .

- Nehme die *j*-te Spalte,  $j = 1, ..., n$ .<br>1. Fall: Sie ist keine Basisspalte . Da
- Sie ist keine Basisspalte . Dann: Setze  $x_j := 0$ .
- 2. Fall: Sie ist eine Basis-, also eine Einheitsspalte, etwa die  $i_j$ -te Einheitsspalte. Dann: Setze  $x_j := b_{i_j}$  (das  $x_j$  ist dann der Eintrag der Zeile  $i_j$  in der W-Spalte). Das ist der Eintrag in derjenigen Zeile der Wertespalte W, in der die j-te Spalte ihre 1 hat.  $\left( x_1 \right)$  $\overline{x}_1$

**Ergebnis:**  $x = \begin{bmatrix} x_2 \\ \vdots \end{bmatrix}$ . . .  $\bar{x}_n$ mit den so definierten  $x_j$  ist optimale Ecke zu dem optimalen

Wert w im Endtableau (das ist der Eintrag in der "Wertestelle" unten rechts).

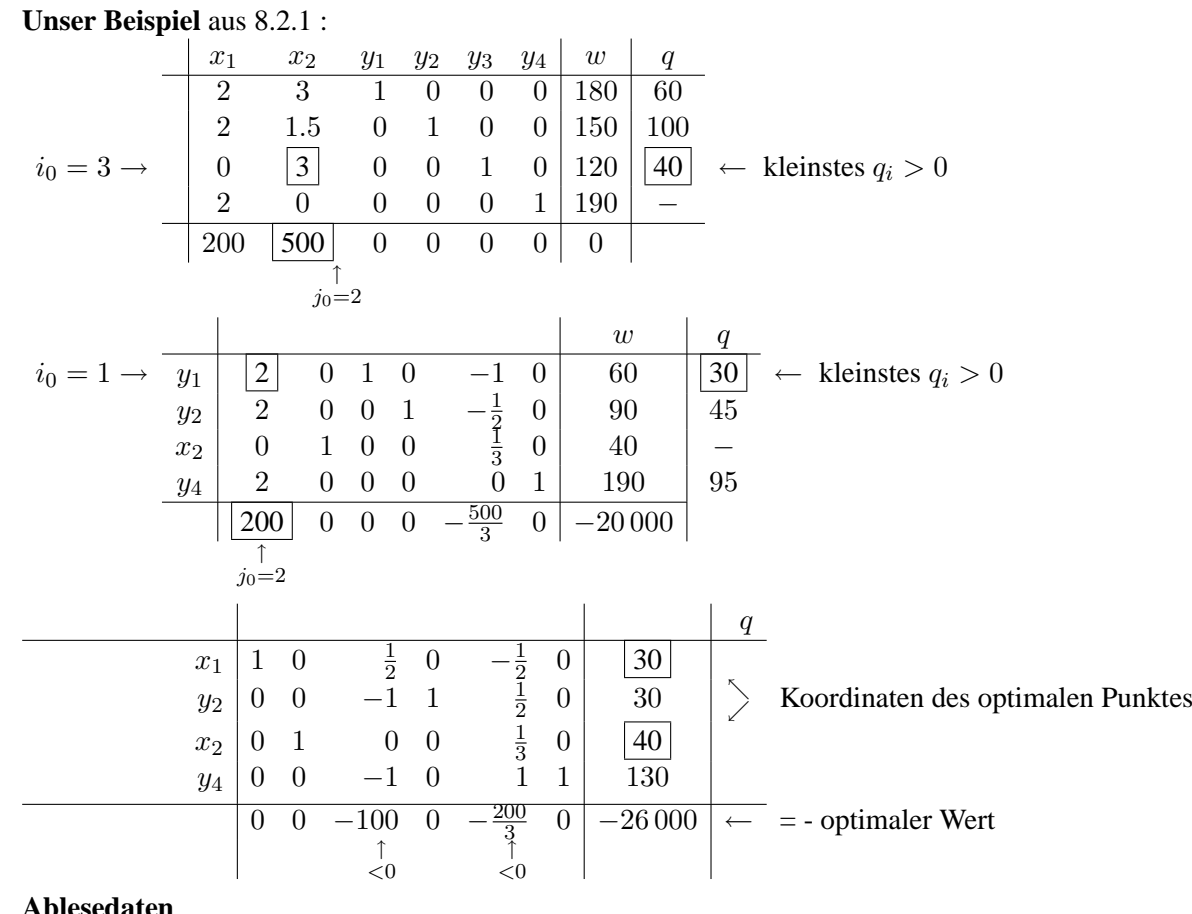

#### **Ablesedaten**

 $j = 1: i_1 = 1, x_1 = b_1 = 30$  und  $X = \begin{pmatrix} 30 \\ 40 \end{pmatrix}$  mit optimalem Wert 26 000.<br>  $j = 2: i_2 = 3, x_2 = b_3 = 40$ 

Noch abzulesen: Die Ungleichungen 2 und 4 sind strikte Ungleichungen im optimalen Punkt. Es sind  $y_2 = 30$  und  $y_4 = 130$ . (Dabei:  $y_j$  in der Vorspalte = das entsprechende  $b_{i_j}$  in der Wertespalte !)

## Ein weiteres Rechenbeispiel:

Maximiere  $Z(x) = x_1 - 2x_2 + 3x_3 + x_4$  unter den Restriktionen:

(i)  $x_1 - 2x_2 + x_3 + 3x_4 \leq 8$ (ii)  $2x_1 + 3x_2 - x_3 + 2x_4 \leq 5$ (iii)  $x_1 + x_2 - 3x_3 + 4x_4 \leq 6$ 

und den Nichtnegativitätsbedingungen  $x_i \geq 0, i = 1, \ldots 4$ .

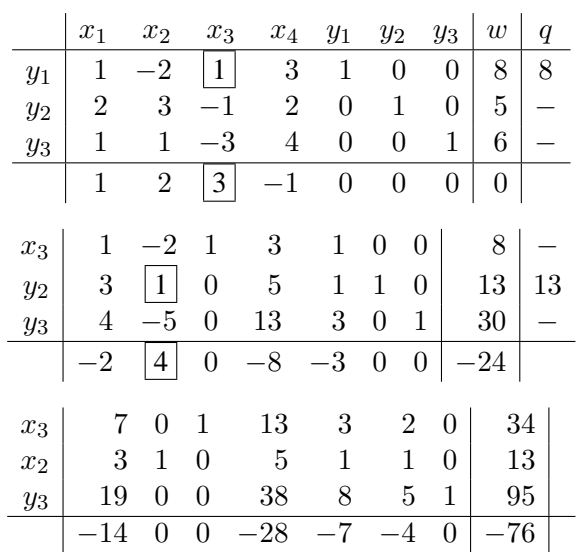

Ergebnis: Man hat  $x_3 = 34$ ,  $x_2 = 13$ ,  $x_1 = 0$ ,  $x_4 = 0$  und  $y_3 = 95$ ,  $y_1 = 0$ ,  $y_2 = 0$ .

Also: 
$$
x_{\text{max}} := \begin{pmatrix} 0 \\ 13 \\ 34 \\ 0 \end{pmatrix}
$$
 ist optimaler Punkt zum optimalen Wert 76.

Außerdem:  $x_{\text{max}}$  ist Schnittpunkt von  $, x_1 = 0, x_4 = 0$  und der durch (i) und (ii) gegebenen Gleichungen.

Als Ubung und zum Vergleich: Das gleiche Beispiel auf einem anderen Rechenweg: ¨

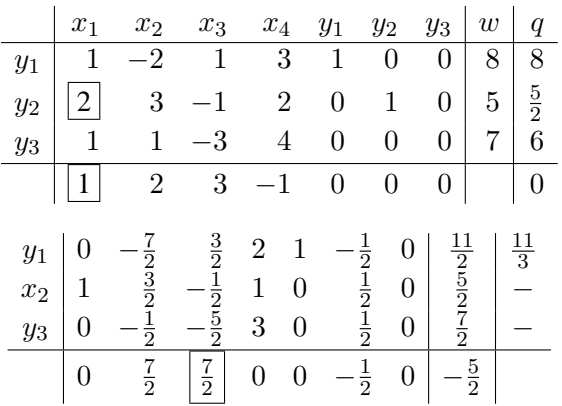

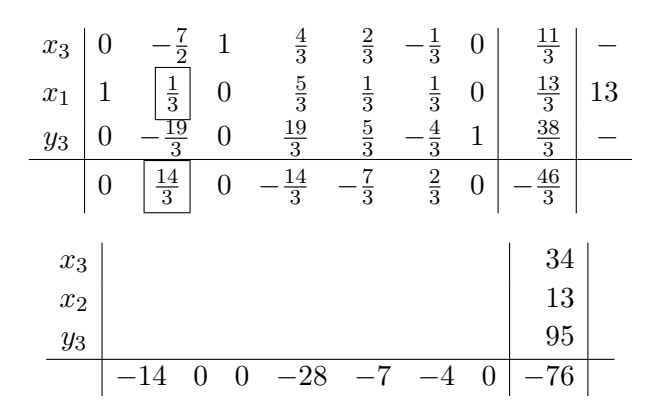

Hinweis:

Es spart Rechenarbeit, bei jedem neuen Tableau zuerst die letzte Zeile (die Zielzeile) auszurechnen. Ist das Optimalitätskriterium (d.h. alle Einträge  $\geq$  0) erfüllt, so braucht man nur noch die letzte Spalte auszurechnen und die Vorspalte auf den neuesten Stand zu bringen. Das Ergebnis läßt sich dann bereits ablesen.

# **8.4 Minimumaufgaben und das duale Problem**

# **8.4.1 Eine konkrete Minimierungsaufgabe**

Beispiel: Eine kostenoptimale Futtermischung.

Gegeben: 2 Futtersorten  $F_1, F_2$  und 4 Vitamine  $V_1, V_2, V_3, V_4$ 

Die folgende Tabelle gibt den Gehalt an Einheiten der Vitamine in je 100g der Futtermittel und den Tagesbedarf an Vitaminen an:

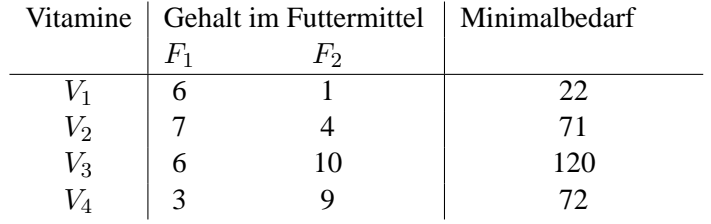

Die Preise der Futtermittel sind pro  $100g$  : 1,50 Euro für  $F_1$  und 1 Euro für  $F_2$ . Eine weitere Bedingung: Der Höchstbedarf pro Tag ist  $2kg = 20 \times 100g$  pro Tag. Sei  $\binom{x_1}{x_2}$  $\binom{x_1}{x_2}$  der Futtermittelverbrauch pro Tag (in Einheiten von 100 g)

Mathematisierung:

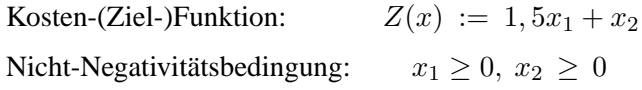

Restriktionen:

$$
x_1 + x_2 \le 20 \qquad (\iff -x_1 - x_2 \le -20)
$$
  
\n
$$
6x_1 + x_2 \ge 22
$$
  
\n
$$
7x_1 + 4x_2 \ge 71
$$
  
\n
$$
6x_1 + 10x_2 \ge 120
$$
  
\n
$$
3x_1 + 9x_2 \ge 72
$$

Geometrisches Bild

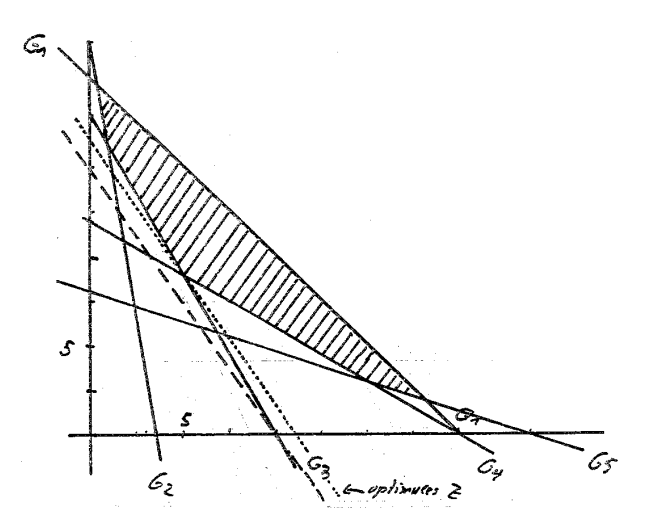

Optimaler Punkt: Schnitt von  $G_4$  mit  $G_3$ :  $x_{\text{max}} = \binom{x_1}{x_2}$  $\binom{x_1}{x_2} = \binom{5}{9}$  $\binom{5}{9}$ Minimale Kosten: 16,5 Euro (erhalten duch Einsetzen von  $x_{\text{max}}$  in die Zielfunktion)

# **8.4.2 Standardminimumproblem und das duale Problem**

Das folgende Optimierungsproblem heißt Standard-Minimumproblem. Wir formulieren das Problem als ein Minimierungsproblem für Tupel  $y \in \mathbb{R}^m$  und geben auch den Matrizen, welche die Ungleichungen beschreiben, und der Zielfunktion neue Namen, um den Übergang zum dualen Problem deutlicher formulieren zu können.

#### **Standardminimumproblem**:

Seien  $T = (t_1 t_2 ... t_m) \in \mathbb{R}^{1 \times m}, C \in \mathbb{R}^{n \times m}, d \in \mathbb{R}^n$ . Minimiere  $T(y) = t_1y_1 + \ldots + t_my_m$ unter  $C \cdot y \ge d$ und  $y_i > 0, i = 1, ..., m$ .

#### **Mitteilung**

In der Theorie der Linearen Optimierung gibt es ein "Dualitätsprinzip", das sich als wesentlich zum richtigen Verständnis der Theorie erwiesen und auch praktische Anwendungen hat. Wir gehen ganz kurz auf dieses Prinzip ein.

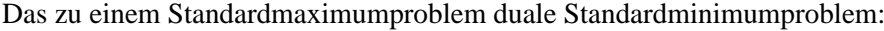

Zu  $A \in \mathbb{R}^{m \times n}$ ,  $b \in \mathbb{R}^m$  und  $Z = (z_1 z_2 ... z_n) \in \mathbb{R}^{1 \times n}$  sei folgendes Maximierungsproblem betrachtet:

$$
\text{(MAX)} \qquad \begin{cases} \text{Maximize} & Z(x) = z_1 x_1 + z_2 x_2 + \dots + z_n z_n \\ \text{unter} & Ax \leq b \\ \text{und} & x_i \geq 0 \text{ für alle } i = 1, \dots, n. \end{cases}
$$

Man transponiert nun die vorkommenden Matrizen:

$$
T := b^t \stackrel{!}{\in} \mathbb{R}^{1 \times m}, \ C := A^t \stackrel{!}{\in} \mathbb{R}^{n \times m}, \ d := Z^t \stackrel{!}{\in} \mathbb{R}^n
$$

und betrachtet das zugehörige Standardminimumproblem

(MIN)

\n
$$
\begin{cases}\n\text{Minimize} & T(y) = t_1y_1 + t_2y_2 + \ldots + t_ny_m \\
\text{unter} & Cy \geq d \\
\text{und} & y_i \geq 0 \text{ für alle } i = 1, \ldots, m.\n\end{cases}
$$

#### **Definition**

Die Optimierungsprobleme (MAX) und (MIN) heißen **dual** zueinander.

Bemerke: Wegen  $(Z^t)^t = Z$ ,  $(A^t)^t = A$ ,  $(b^t)^t = b$  gewinnt man das Maximumproblem (MAX) aus dem Minimumproblem (MIN) durch ein analoges "Dualisierungsverfahren" zuruck. ¨

# Zusammenfassung:

Gemäß der Definition von  $T, C, d$  hat man für die zueinander dualen Probleme (MAX) und (MIN) folgenden Zusammenhang:

Maximiere  $Z(x) = Zx$  | Minimiere  $T(y) = b^t y$ (MAX) unter  $Ax \leq b$  (MIN) unter  $A^t y \geq Z^t$ und  $x_i \geq 0, i = 1, ..., n$  und  $y_i \geq 0, i = 1, ..., m$ 

Demonstration an unserem Beispiel aus 8.4.1 :

$$
\text{Es ist:} \quad Z = (1.5 \, 1), \ A = \left( \begin{array}{rr} -1 & -1 \\ 6 & 1 \\ 7 & 4 \\ 6 & 10 \\ 3 & 9 \end{array} \right), \ b = \left( \begin{array}{rr} -20 \\ 22 \\ 71 \\ 120 \\ 72 \end{array} \right)
$$

Bei diesen Daten haben wir im Minimumproblem die erste Ungleichung von  $x_1 + x_2 \leq 20$  umgeschrieben in die Standardform  $-x_1 - x_2 \ge -20$ . Die transponierten Matrizen sind

$$
b^t = (-20 \ \ 22 \ \ 71 \ \ 120 \ \ 72) \, , \; A^t = \ \left( \begin{array}{rrr} -1 & 6 & 7 & 6 & 3 \\ -1 & 1 & 4 & 10 & 9 \end{array} \right) \; \text{und} \; \; Z^t = \left( \begin{smallmatrix} 1.5 \\ 1 \end{smallmatrix} \right).
$$

Das zum Minimumproblem in 8.4.1 duale Maximumproblem ist also das Folgende:

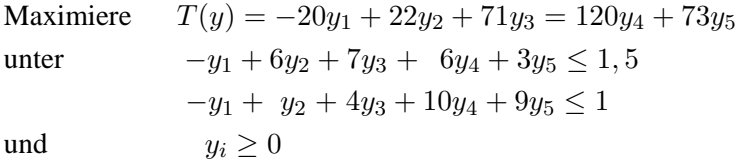

Es gilt der entscheidende **Dualitätssatz**:

- (1) Der zulassige Bereich eines Standardminimumproblems ist genau dann nicht leer, wenn der ¨ zulässige Bereich des dazu dualen Maximumproblems nicht leer ist.
- (2) Ein Standardminimumproblem hat genau dann eine Lösung (d.h. die Funktion  $T(x)$  hat ein Minimum auf dem zulässigen Bereich), wenn das dazu duale Maximumproblem eine Lösung (d.h. ein Maximum auf seinem zulässigen Bereich) hat.
- (3) Wenn die beiden Probleme eine Lösung haben, sind die optimalen Werte gleich: Das Minimum des Mimimumproblems ist gleich dem Maximum des dazu dualen Maximumproblems.

# **Zusatz**:

Wenn sich das Maximumproblem mit dem Simplexalgorithmus lösen läßt, erhält man die optimale Ecke des Minimumproblems auf folgende Weise:

Die Einträge von der  $(n+1)$ -ten bis zur  $(n+m)$ -ten Spalte der Zielzeile des Endtableaus des Maximumproblems sind die negativen Koordinaten des optimalen Punktes des Minimumproblems. D.h. ist  $(-z_1 \ldots - z_n - z_{n+1} \ldots - z_{n+m} - w)$  die Zielzeile dieses Endtableaus, so ist  $x =$  $\sqrt{ }$  $\overline{\phantom{a}}$  $z_{n+1}$  $z_{n+2}$ . . .  $z_{n+m}$  $\setminus$ optimale Ecke und der optimale Wert (das Minimum) ist  $w$ .

Ablese-Beispiel: Angenommen, das duale Maximumproblem hat als Endtableau

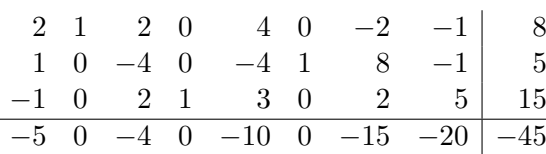

Dann: Das Ausgangs-Minimumproblem hat den minimalen Wert  $w_{\text{min}} = 45$ , und zwar bei der Ecke  $x =$  $\sqrt{ }$  $\overline{1}$  $\theta$ 15 20  $\setminus$  $\overline{1}$ 

#### Anmerkung:

Bei uns kann man das Minimumproblem mittels Simplexverfahren für das duale Maximumproblem nur dann lösen, wenn dieses duale Maximumproblem die Voraussetzung  $b \geq 0$  erfüllt, die wir für unser Simplexverfahren brauchten.

Für das Minimumproblem heißt das: Es muß  $T\geq 0\,$ , d.h. alle Koeffizienten  $\,t_i,$  der Zielfunktion müssen größer-gleich 0 sein. (Dann das werden die Einträge auf der rechten Seite dualen Maximumproblems.)

Also etwa: Das explizit behandelte Beispiel aus 8.4.1 kann mit unserem Simplexverfahren nicht auf dem Umweg über das duale Maximumprogramm behandelt werden. Denn in der Zielfunktion in Standardform ist der erste Koeffizient gleich -20 .

# **8.5 Aufgaben**

Aufgabe 1. Zeichnen Sie den durch die folgenden Ungleichungen beschriebenen Bereich des  $\mathbb{R}^2$ :

$$
\begin{array}{cccc}\n-x_1 & + & 7x_2 & \leq & 70 \\
5x_1 & + & 4x_2 & \geq & 40 \\
11x_1 & - & 18x_2 & \leq & 44 \\
x_1 & + & 3x_2 & \leq & 40 \\
-3x_1 & - & 2x_2 & \geq & -50 \\
x_1, x_2 & \geq & 0\n\end{array}
$$

und untersuchen Sie unter diesen Nebenbedingungen die Lösungen folgender linearer Optimierungsprobleme:

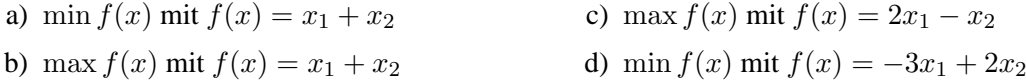

**Aufgabe 2.** Ein Kaufmann hat 20 kg Nüsse und 30 kg Rosinen zum Preis von 9 EUR bzw. 5 EUR je kg eingekauft. Er kann die Nüsse und Rosinen zum Preis von 12 EUR bzw. 7 EUR verkaufen. Er kann aber auch eine Mischung aus beiden herstellen und sie unter dem Namen ,,Studentenfutter" verkaufen. Der Preis dieser Mischung soll 10 EUR je kg betragen. Dabei muss aber der Anteil der Nüsse mindestens 25% ausmachen. Welche Verkaufsweise ist für den Kaufmann am günstigsten?

Aufgabe 3. Untersuchen Sie graphisch auf Lösbarkeit:

a) 
$$
\max x_1 + 2x_2
$$
 b)  $\max 2x_1 - x_2$  c)  $\min 4x_1 - 5x_2$   
\n $x_1 + 5x_2 \le 50$   $x_1 + 2x_2 \ge 2$   $x_1 + 4x_2 \ge 8$   
\n $2x_1 + 5x_2 \le 60$   $2x_1 - 3x_2 \le -2$   $3x_1 + 4x_2 \le 12$   
\n $x_1 + x_2 \le 20$   $x_1, x_2 \ge 0$   $x_1 - x_2 \ge 2$   
\n $x_1, x_2 \ge 0$ 

**Aufgabe 4.** Bestimmen Sie mit Hilfe des Simplex-Algorithmus das Maximum der Zielfunktion

$$
Z(x) = x_1 + x_2
$$

unter den Nebenbedingungen:

$$
\begin{array}{rcl}\n-x_1 & + & 7x_2 & \leq & 70 \\
11x_1 & - & 18x_2 & \leq & 44 \\
x_1 & + & 3x_2 & \leq & 40 \\
3x_1 & + & 2x_2 & \leq & 50 \\
x_1, x_2 & \geq & 0\n\end{array}
$$

Vergleichen Sie den Algorithmus mit der graphischen Lösung (vgl. auch Aufgabe 1).

# **3 Analysis in mehreren Variablen**

# **9 Differentialrechnung bei mehreren Variablen**

# **9.1 Funktionen zwischen Tupelraumen ¨**

# **9.1.1 Die betrachteten Funktionentypen**

Wir werden in diesem Kapitel Funktionen (Synonym für Abbildungen, s.7.1.1) folgenden Typs untersuchen:

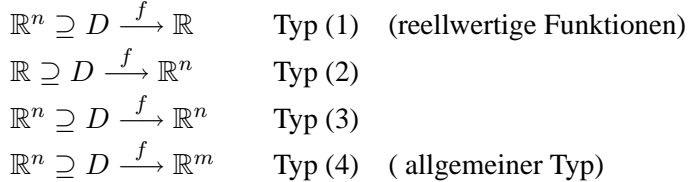

# Ubereinkunft ¨

Wir schreiben in diesem Kapitel die n-Tupel  $x \in \mathbb{R}^n$  meist, wie in der Analysis üblich, als  $x = (x_1, x_2, ..., x_n)$  und nur selten als einspaltigen Vektor, wie wir es in der Linearen Algebra getan haben.

# Anmerkung

Bei Funktionen aus den Anwendungen in der Wirtschaftstheorie wird der Definitionsbereich D oft die Teilmenge

$$
\mathbb{R}_{\geq 0}^n := \{ x \in \mathbb{R}^n \mid x_i \geq 0 \text{ für alle Koordinaten } x_i \text{ von } x \}
$$

sein.

Wir nennen  $\mathbb{R}_{\geq 0}^n$  den nicht-negativen Quadranten von  $\mathbb{R}^n$ . (Ein "Quadrant" ist es nur im  $\mathbb{R}^2$ , im  $\mathbb{R}^3$  ist es ein "Oktant" und im  $\mathbb{R}^3$  die entsprechende Verallgemeinerung. In Ermangelung eines entsprechenden allgemeinen Ausdrucks bleiben wir beim Wort "Quadrant".) Die Teilmenge

 $\mathbb{R}_{>0}^n := \{ x \in \mathbb{R}^n \mid x_i > 0 \text{ für alle Kordinaten } x_i \text{ von } x \}$ 

heißt entsprechend der positive Quadrant im  $\mathbb{R}^n$ .

Beispiele (zur Motivation):

1 Lineare Funktionen

Lineare Funktionen des allgemeinen Typs (4) haben wir in 7.1. behandelt:

Für  $A \in \mathbb{R}^{m \times n}$  hat man  $f_A: \mathbb{R}^n \longrightarrow \mathbb{R}^m, x \longmapsto A \cdot x$  (s.7.1.2)

Spezielle Funktionen des Typs (1) sind die (linearen) Zielfunktionen der linearen Programmierung:

 $f = f_Z : \mathbb{R}^n \longrightarrow \mathbb{R}, x \longmapsto z_1x_1 + \ldots + z_nx_n = Z \cdot x$  mit  $Z = (z_1 \ldots z_n) \in \mathbb{R}^{1 \times n}$ 

2 Hier Beispiele für reellwertige Funktionen, wie sie in den Wirtschaftswissenschaften benutzt werden.

(i) In allemeinen Wirtschaftstheorien arbeitet man oft mit Funktionen in drei Variablen:

$$
f(K, A, t)
$$
, wo  $K =$ Kapital,  $A =$ Arbeit,  $t =$  Parameter für den technischen Fortschritt

(ii) Beliebte Funktionen in Wirtschaftstheorien sind Funktionen wie

$$
f(x, y, z) = x^{\alpha} \cdot y^{\beta} \cdot z^{\gamma}
$$
 mit  $x, y, z \in \mathbb{R}$ ,  $0 \le \alpha, \beta, \gamma$ ,  $1 = \alpha + \beta + \gamma$ 

(iii) In der Wirtschaftstheorie arbeitet man auch mit sog. "Nutzenfunktionen". Das sind reellwertige Funktionen  $f(x_1, x_2, \ldots, x_n)$  in n Variablen, die so interpretiert werden:

Die Argumente  $x = (x_1, \ldots, x_n)$  stehen für Güterbündel (s.6.1.1 Anwendungen (2) ).

Die Funktion  $f$  wird benutzt, um den Nutzen von solchen Bündeln zu "vergleichen":

 $f(x_1, \ldots, x_n) > f(y_1, \ldots, y_n)$  bedeutet: Das Bündel x wird dem Bündel y vorgezogen.

(iv) Der Mittelwert  $(a_1, ..., a_n) \longmapsto \overline{a} := \frac{1}{a}$ n  $\sum_{n=1}^{\infty}$  $i=1$  $a_i$  und die Varianz  $(a_1, ..., a_n)$   $\longmapsto$ 1 n  $\sum_{n=1}^{\infty}$  $i=1$  $a_i$  sind Funktionen des Typs (1).

3 Funktionen des Typs (2) werden oft als Kurven interpretiert.

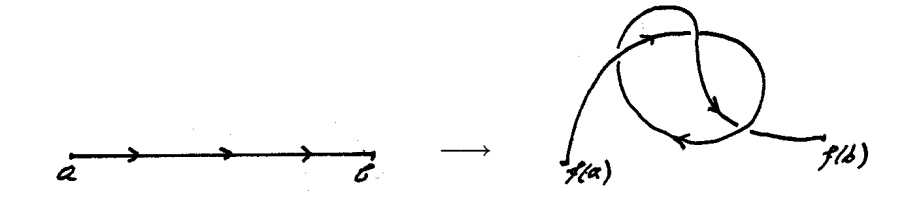

Mit solchen Kurven lassen sich etwa Bahnen von Himmelssonden modellieren.

4 Funktionen des Typs (3) treten als Koordinatentransformationen auf. Zum Beispiel:

$$
\mathbb{R}^2 \setminus \{0\} =: D \xrightarrow{f} \left\{ \begin{pmatrix} r \\ \alpha \end{pmatrix} \in \mathbb{R}^2 \mid r > 0, 0 \le \alpha < 2\pi \right\} \subset \mathbb{R}^2
$$

$$
x = \begin{pmatrix} x_1 \\ x_2 \end{pmatrix} \longmapsto \begin{pmatrix} r = ||x|| \\ \alpha = \text{der Winkel } \alpha \text{, für den } \frac{1}{||x||} \begin{pmatrix} x_1 \\ x_2 \end{pmatrix} = \begin{pmatrix} \cos \alpha \\ \sin \alpha \end{pmatrix} \end{pmatrix}
$$

Der Übergang von x zu diesem  $f(x)$  heißt Übergang zu Polarkoordinaten.

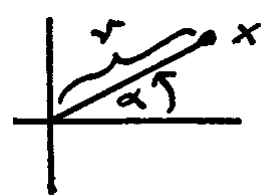

# **9.1.2 Anschauliche Vorstellung 1 : Der Graph einer reellwertigen Funktion**

# $n=1$ : Man hat das übliche Schaubild (den Graph):

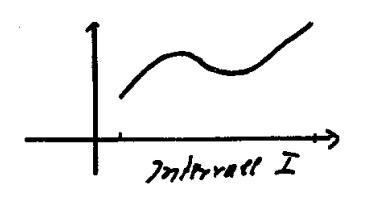

 $n = 2$ 

$$
\text{Der Graph von } f: I \longrightarrow \mathbb{R} \text{ ist die Kurve} \\ \left\{ \begin{pmatrix} x \\ f(x) \end{pmatrix} \mid x \in I \right\} \\ \underline{\text{im } \mathbb{R}^2}
$$

 $n = 2$ 

Man definiert den Graphen von  $f: D \longrightarrow \mathbb{R} \quad (D \subseteq \mathbb{R}^2)$  durch  $G(f) = \left\{ \left| \right|$  $\overline{1}$  $\boldsymbol{x}$  $\hat{y}$ z  $\setminus$  $\overline{1}$  $\begin{array}{c} \hline \end{array}$  $\int x$  $\hat{y}$  $\Big\}\in D, z=f\left(\begin{array}{c} x \\ y \end{array}\right)$  $\hat{y}$  $\setminus$ 

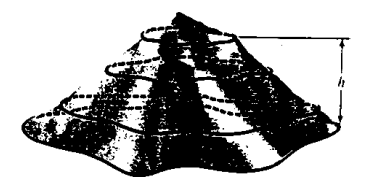

Stellt man sich ein Stück "abstrakter" Erdoberfläche vor, parametrisiert durch  $x =$  Längengrad,  $y =$  Breitengrad, und ist  $z =$  $h(x, y)$  = Höhe von  $(x, y)$  über dem Meeresspiegel, so ist der Graph die "echte" Erdoberfläche (mit all ihren Zerklüftungen). Siehe Bild.

Skizzen einiger weiterer Graphen:

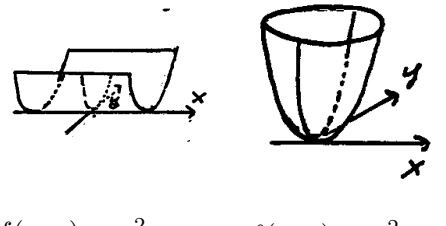

 $f(x,y) = y^2$ "Rinne"

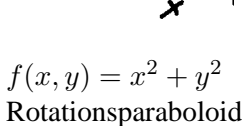

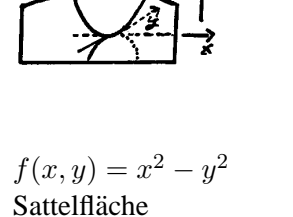

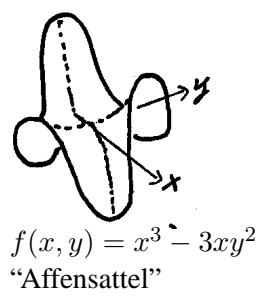

# Anmerkung:

In den Dimensionen  $n \geq 3$  ist der Graph eine Teilmenge des  $\mathbb{R}^{n+1}$ ,  $n+1 \geq 4$  und kann direkt nicht mehr vorgestellt werden. In der Dimension 3 kann man noch die Höhenlinien des folgenden Abschnitts zur Veranschaulichung hinzuziehen.

# **9.1.3 Anschauliche Vorstellung 2 : Die Hohenlinien ¨**

# **Bezeichnung** (Isoquanten)

Sei  $D \subseteq \mathbb{R}^n$  und  $f: D \longrightarrow \mathbb{R}$  eine reelle Funktion auf D. Die Punktmengen  $I_c = \{x \in D \mid f(x) = c\}, c \in \mathbb{R}$ , heißen **Höhenlinien** für  $n = 2$ , **Höhenflächen** für  $n = 3$  und **Isoquanten** von f für allgemeines n. Manchmal sagt man "Höhenlinien" der Einfachheit halber auch im allgemeinen Fall.

Anschaulich: Beim Vergleich des Schaubilds von f mit dem Relief einer Landschaft entsprechen die  $I_c$ 's den üblichen Höhenlinien, wie sie auf Karten eingezeichnet sind. Höhenflächen im  $\mathbb{R}^3$  muß man sich i.a. als gekrümmte Flächen vorstellen.

Beispiele bei früher betrachteten  $f$ :

Funktion is Höhenlinien

 $f(x) = z_1x_1 + \ldots + z_nx_n$ 

linear (Gewinn-, Kostenfunktion) Die Isogewinn- bzw. Isokostengeraden  $f(x) = c$ 

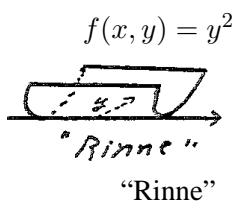

$$
f(x, y) = x^2 + y^2
$$

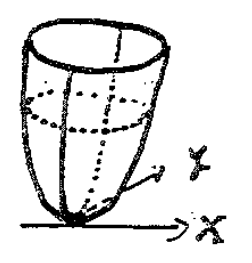

$$
f(x, y) = x^2 - y^2
$$

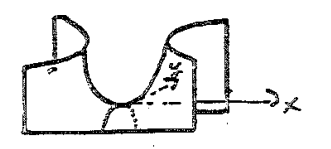

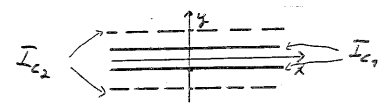

 $I_c$  = die beiden Parallelen zur y-Achse mit  $y = +\sqrt{c}$ <br>
"Rinne"  $\sqrt{c}$  für s (0 verd die(v. Ashes für s = 0) und  $y = -\sqrt{c}$  für  $c ≠ 0$  und die(x-Achse für  $c = 0$ )

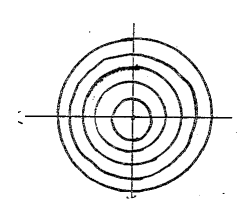

Die  $I_c, c > 0$ , sind die konzentrischen Kreise um 0 Die  $I_c, C > 0$ , ∴<br>mit Radius  $\sqrt{c}$ 

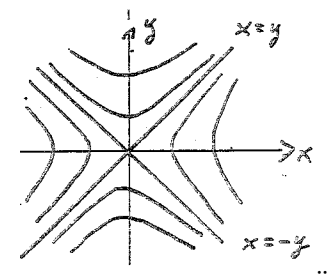

Für  $c \neq 0$  sind die  $I_c$  Hyperbeln (mit zwei Ästen) mit den Asymptoten  $x - y = 0$  und  $x + y = 0$ Für  $c \neq 0$  ist  $I_c$  das Koodinatenkreuz.

Noch eine abstrakte Landschaft:

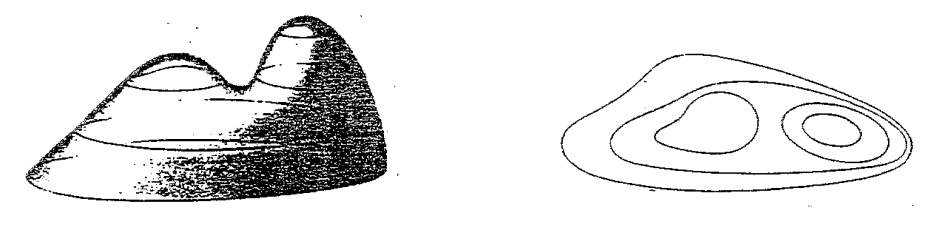

#### **9.1.4 Stetigkeit. Offene Mengen.**

**Bezeichnung**:

Für  $x \in \mathbb{R}^n$ ,  $\varepsilon > 0$ , heißt

 $B_{\varepsilon}(x) = \{ y \in \mathbb{R}^n \mid ||y - x|| < \varepsilon \}$ 

die (offene)  $\varepsilon$ -Kugel oder die  $\varepsilon$ -Umgebung von x.

Für die Anschauungsdimensionen:

Im  $\mathbb{R}^1$ : Intervall mit Mittelpunkt x und Länge  $2\varepsilon$ .

Im  $\mathbb{R}^2$ : Kreisfläche mit Mittelpunkt x und Radius  $\varepsilon$ .

Im  $\mathbb{R}^3$ : Kugel mit Mittelpunkt x und Radius  $\varepsilon$ , etc.

## **Definition 1** (Stetigkeit):

Sei  $D \subseteq \mathbb{R}^n$ ,  $f: D \longrightarrow \mathbb{R}^m$  eine Abbildung,  $a \in D$ . f heißt stetig in  $a$ , wenn gilt: Für alle  $\varepsilon > 0$  gibt es ein  $\delta > 0$ , so daß für alle  $x \in B_\delta(a) \cap D \subseteq \mathbb{R}^n$  gilt:  $f(x) \in B_{\varepsilon}(f(a)).$ 

Wir haben die Definition nur notiert, um zu zeigen, daß sich die Definition von der einfachen Situation mit einer Variablen (siehe die  $\varepsilon - \delta$ -Definition der Stetigkeit in 3.3.1) problemlos auf den allgemeinen Fall der Funktionen vom Typ (4) übertragen läßt.

Weitergehend werden wir Stetigkeit nicht untersuchen. Das Phänomen der Stetigkeit ist in den  $\mathbb{R}^n$ ,  $n \geq 2$ , trotz der formal gleichen Definition viel komplexer als für  $n = 1$ .

# **Definition 2**:

 $D \subset \mathbb{R}^n$  heißt <u>offen</u>:  $\Longleftrightarrow$  Für alle  $x \in D$  gibt es ein  $\varepsilon > 0$ , so daß noch  $B_{\varepsilon}(x) \subseteq D$ .

# **Definition 3**:

Sei  $D \subseteq \mathbb{R}^n$ . Ein  $x \in D$  heißt ein **innerer Punkt** von D, wenn es ein  $\varepsilon > 0$ gibt mit Bε(x) ⊆ D . Die Menge aller inneren Punkte von D heißt das **Innere** von D . Ein Punkt aus D , der kein innerer Punkt ist, heißt ein **Randpunkt** von D . Die Menge aller Randpunkte von D , heißt der **Rand** von D . Schreibweisen:  $\overrightarrow{D}$  := das Innere von  $D, \partial D$  := der Rand von  $D$ .

# Beispiele

(i) Ist  $D = I$  ein Intervall im  $\mathbb{R}^1 = \mathbb{R}$ , so stimmt das hier definierte Innere mit dem Innern des Intervalls überein, wie es in 4.2.3 definiert wurde.

(ii) Sei  $D = \mathbb{R}_{\geq 0}^n$  der nicht-negative Quadrant. Dann ist  $\hat{D} = \mathbb{R}_{\geq 0}^n$  der positive Quadrant und  $\partial D = \{ x \in D \mid x_i = 0 \text{ für mindestens ein } i \text{ mit } 1 \leq i \leq n \}$ .

(iii) Bei den in 8.1.2 und 8.4.3 gezeichneten zulässigen Bereichen  $K$  von Linearen-Optimierungs-Problemen ist der Rand ∂K von K die Vereinigung der Randgeradenstücke (der "Seiten") von K und das Innere  $\overrightarrow{K}$  ist das schraffierte Innere des Bereiches ohne die Seiten. /bin/sh: schraffierte: command not found

#### **Bemerkung**

Das Innere  $\overline{D}$  eines  $D \subset \mathbb{R}^n$  ist offen. (Die leere Menge gilt als offen.)

# 9.2 Differenzieren reellwertiger Funktionen auf dem  $\mathbb{R}^n$

Gemeint sind Funktionen des Typs  $\mathbb{R}^n \supseteq D \stackrel{f}{\longrightarrow} \mathbb{R}$ .

# **9.2.1 Die partielle Ableitung**

**Definition 1** (partielle Ableitung):

Sei 
$$
f : D \longrightarrow \mathbb{R}
$$
 eine Funktion und sei  $x$  ein Punkt im Innern  $\stackrel{\circ}{D}$  von  $D$ .  
Für  $i \in \{1, 2, ..., n\}$  sei  $e_i = (0, ..., 0, \underbrace{1}{\stackrel{1}{i}}, 0, ..., 0)$  der *i*-te Einheitsvektor.

Betrachte den Limes

$$
\lim_{h \to 0} \frac{f(x + h \cdot e_i) - f(x)}{h} \stackrel{!}{=} \lim_{h \to 0} \frac{f(x_1, \dots, x_{i-1}, x_i + h, x_{i+1}, \dots, x_n) - f(x)}{h}
$$

Existiert dieser Limes und ist gleich  $\alpha$ , so heißt f in x nach der i-ten Variablen partiell differenzierbar. Der Limes  $\alpha$  heißt die *i*-te partielle Ableitung von f in x.

Schreibweisen:  $\alpha = \frac{\partial f}{\partial x}$  $\frac{\partial f}{\partial x_i}(x) =: f_{x_i}(x) =: f_i(x) =: D_i f(x).$ 

Ist  $\frac{\partial f}{\partial x_i}(x)$  definiert für alle  $x \in D$ , so heißt die Funktion

$$
\frac{\partial f}{\partial x_i}: D \longrightarrow \mathbb{R}, \longmapsto \frac{\partial f}{\partial x_i}(x)
$$

die *i*-te partialle Ableitung von  $f$ ,  $f$  heißt partiell differenzierbar in  $D$  nach der *i*ten Koordinate ("nach  $x_i$ " oder kurz "nach i"). Ist zudem  $\frac{\partial f}{\partial x_i}$  stetig, so heißt f stetig partiell differenzierbar.

# Merkregel:

Beim partiellen Ableiten nach i wird angenommen, die Variablen  $x_j, j \neq i$ , seien konstant, und nur die *i*-te Variable  $x_i$  sei variabel. Dann hat man eine Funktion vorliegen, die nur von einer Variablen, nämlich von  $x_i$ , abhängt. Diese Funktion wird dann nach  $x := x_i$  abgeleitet wie gewohnt.

Bemerkung: Ist x auf dem Rand von ∂D von D, so existieren eventuell die entsprechenden einseitigen Limites  $\lim_{h\to 0^-}$  oder  $\lim_{h\to 0^+}$  (s. 3.3.3) statt des Limes  $\lim_{h\to 0}$  in der Definition. Als partielle Ableitungen nimmt man dann diese "einseitigen Ableitungen".

Beispiel für so eine Situation:  $D := \mathbb{R}_{\geq 0}^n$  und  $x$  ein Punkt aus  $D$ , bei dem (mindestens) eine Koordinate 0 ist.

Beispiele (für partielle Ableitungen):

- (i)  $f(x, y, z) = x^3 \cdot y^4 \cdot z^2 x \cdot y$  $\frac{\partial f}{\partial x}(x, y, z) = 3x^2 \cdot y^4 \cdot z^2 - y,$  $\frac{\partial f}{\partial y}(x, y, z) = 4x^3y^3 \cdot z^2 - x,$  $\frac{\partial f}{\partial z}(x, y, z) = 2x^3 \cdot y^4 \cdot z$
- (ii)  $f(x, y, z) = x^2 \cdot y \cdot z e^{2x} \cdot e^{y^2} \cdot e^{x \cdot \sin z}$  $\frac{\partial f}{\partial x}(x, y, z) = 2xyz - 2e^{2x} \cdot e^{y^2} \cdot e^{x \cdot \sin z} - \sin z \cdot e^{2x} \cdot e^{y^2} \cdot e^{x \cdot \sin z}$  $\frac{\partial f}{\partial z}(x, y, z) = x^2 \cdot y - x \cdot \cos z \cdot e^{2x} \cdot e^{y^2} \cdot e^{x \cdot \sin z}$  $\frac{\partial f}{\partial y}(x, y, z) = x^2 \cdot z - 2y \cdot e^{2x} \cdot e^{y^2} \cdot e^{x \cdot \sin z}$

Veranschaulichung

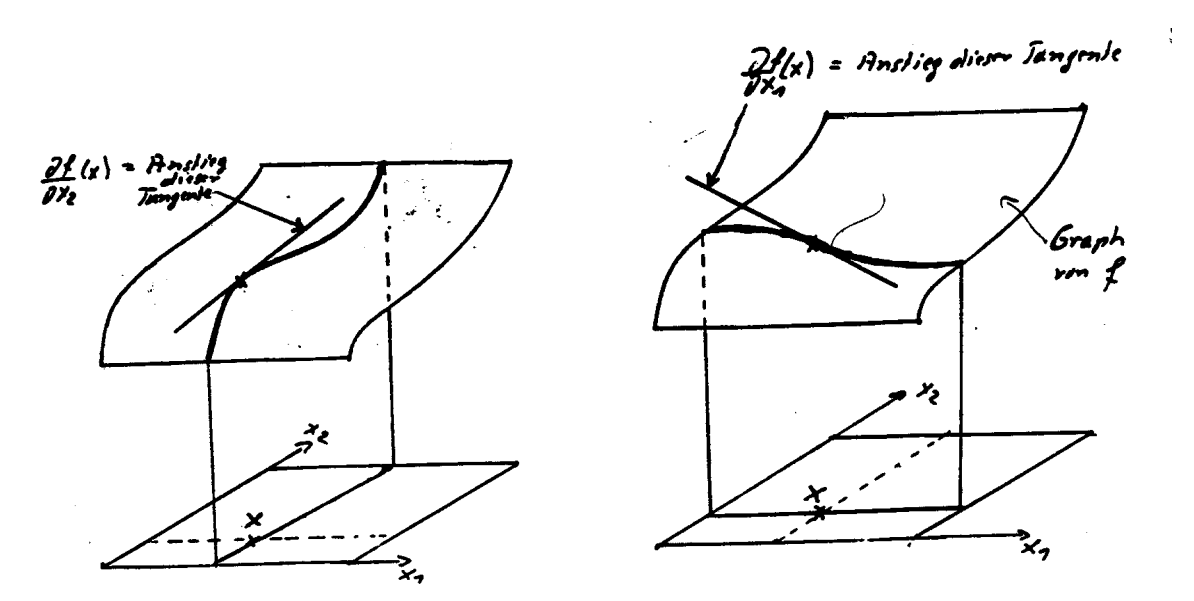

Im "Schaubildraum"  $\mathbb{R}^n \times \mathbb{R} = \{(x, z) \mid x \in \mathbb{R}^n, z \in \mathbb{R}\}$  betrachte die Parallelen zur  $x_i$ -Achse und zur z-Achse im Punkte  $(x, 0)$ ,  $x \in D \subset \mathbb{R}^m$ . Die von diesen beiden Geraden erzeugte Ebene

E schneidet das Schaubild  $G_f = \{(x, f(x)) \mid x \in D\}$  in einer Kurve. In E mit der Parallelen zur  $x_i$ -Achse als reeller Achse bekommt man so das Schaubild einer üblichen reellen Funktion mit  $x_i$ als reellem Parameter. Der Anstieg der Tangente dieses Schaubilds im Punkt  $x_i = i$ -te Koordinate von x ist dann  $\frac{\partial f}{\partial x_i}(x)$ .

**Definition 2**: (höhere ("gemischte") partielle Ableitungen)

Die *i*-te Ableitung  $\frac{\partial f}{\partial x_i}$  als Funktion sei definiert. Sei  $j \in \{1, 2, \ldots, n\}.$ Ist dann  $\frac{\partial f}{\partial x_i}$  (in x) nach der j-ten Variablen partiell differenzierbar, so heißt die partielle Ableitung

$$
\frac{\partial}{\partial x_j} \left( \frac{\partial f}{\partial x_i} \right)(x) =: \frac{\partial^2 f}{\partial x_j \partial x_i}(x) =: f_{x_i x_j}(x) =: D_j D_i f(x)
$$

die partielle Ableitung 2. Ordnung (2. partielle Ableitung) nach i und nach j in  $x$ . Entsprechend sind höhere "gemischte" partielle Ableitungen betrachtet, etwa

$$
\frac{\partial^3}{\partial x_3(\partial x_1)^2} \; := \; \frac{\partial}{\partial x_3}\bigg(\frac{\partial}{\partial x_1}\bigg(\frac{\partial f}{\partial x_1}\bigg)\bigg) \; , \; \frac{\partial^3 f}{\partial x_k \partial x_j \partial x_i} \; \text{ usw.}
$$

Beispiel:

(iii) 
$$
f(x, y, z) = x^3 \cdot y^2 \cdot \cos z
$$
  
\n
$$
\frac{\partial^3 f}{\partial z \cdot (\partial x)^2}(x, y, z) = \frac{\partial}{\partial z}(6x \cdot y^2 \cdot \cos z) = -6x \cdot y^2 \cdot \sin z
$$

Anmerkung

Die andere Reihenfolge der Indizes bei der Schreibweise  $f_{x_ix_j}(x)$  kommt daher, daß nach Definition  $f_{x_ix_j}(x) := (f_{x_i})_{x_j}$  ist.

Diese leichte Irritation durch die Bezeichnung ist aber folgenlos, da die gemischte 2. partielle Ableitung nach der Tatsache in 9.2.3 bei allen gebräuchlichen Funktionen unabhängig von der Reihenfolge ist.

# **9.2.2 Gradient und Hesse-Matrix**

Sei  $D \subset \mathbb{R}^n$  offen,  $f : D \longrightarrow \mathbb{R}$  sei in x partiell differenzierbar nach allen Variablen  $i = 1, \ldots, n$ . (Ist  $D$  von Anfang an nicht offen, so kann man sich auf die "offene Situation" zurückziehen, indem man die Funktion auf das Innere von  $D$  einschränkt.)

**Definition 1** (Gradient):

Das Tupel (der "Vektor"):

grad 
$$
f(x) := \left(\frac{\partial f}{\partial x_1}(x), \frac{\partial f}{\partial x_2}(x), \dots, \frac{\partial f}{\partial x_n}(x)\right) = (f_{x_1}(x), f_{x_2}(x), \dots, f_{x_n}(x))
$$

heißt der Gradient von  $f$  in  $x$ .

#### **Definition 2** (Hesse-Matrix):

Existieren alle partiellen Ableitungen 2. Ordnung in  $x$ , so heißt die  $(n, n)$ -Matrix

$$
H_f(x) = \left(\frac{\partial^2 f}{\partial x_j \partial x_i}(x)\right)_{\substack{i=1,\dots,n \\ j=1,\dots,n}} = \begin{pmatrix} f_{x_1x_1}(x) & f_{x_1x_2}(x) & \dots & f_{x_1x_n}(x) \\ f_{x_2x_1}(x) & f_{x_2x_2}(x) & \dots & f_{x_2x_n}(x) \\ \vdots & \vdots & \dots & \vdots \\ f_{x_nx_1}(x) & f_{x_nx_2}(x) & \dots & f_{x_nx_n}(x) \end{pmatrix}
$$

die **Hesse-Matrix von** f **in** x.

Beispiel: Sei  $f(x_1, x_2, x_3) = x_1^2 x_2^3 x_3$ . Es ist grad  $f(x) = (2x_1x_2^3x_3, 3x_1^2x_2^2x_3, x_1^2x_2^3)$  $H_f(x) =$  $\sqrt{ }$  $\overline{1}$  $2x_2^3x_3$   $6x_1x_2^2x_3$   $2x_1x_2^3$  $6x_1x_2^2x_3$   $6x_1^2x_2x_3$   $3x_1^2x_2^2$  $2x_1x_2^3$   $3x_1^2x_2^2$  0

und konkret an der Stelle  $x = (-1, 2, 3)$ 

$$
\text{grad } f(-1,2,3) = (-48,36,8), \quad H_f(-1,2,3) = \begin{pmatrix} 48 & -72 & -16 \\ -72 & 36 & 12 \\ -16 & 12 & 0 \end{pmatrix}
$$

 $\setminus$  $\overline{ }$ 

Einfaches, aber wichtiges allgemeines Beispiel des Gradienten:

Sei  $f: \mathbb{R}^n \longrightarrow \mathbb{R}$ ,  $f(x) = z_1x_1 + \dots z_nx_n$  linear. Dann ist grad  $f(x) = (z_1, z_2, ..., z_n)$  für alle x.

#### Beobachtung

Die Hesse-Matrix im Beispiel ist symmetrisch (s. 6.2.5 ). Das ist kein Zufall, sondern ein genereller Sachverhalt wegen folgender Tatsache:

#### **Tatsache** ("Lemma von Schwarz"):

Sei f : D → R 2-mal stetig differenzierbar, d.h. alle partiellen Ableitungen bis zur Ordung 2 existieren und sind stetig. Dann gilt:

$$
\frac{\partial^2 f}{\partial x_j \partial x_i}(x) = \frac{\partial^2 f}{\partial x_i \partial x_j}(x) \quad \text{ für alle } \quad x \in D
$$

und alle  $i, j \in \{1, 2, ..., n\}.$ 

Das heißt für jedes  $x \in D$ : Die Hesse-Matrix  $H_f(x)$  ist eine symmetrische Matrix.

#### Hinweis

Bei den später behandelten Extremwertbestimmungen bei mehreren Variablen werden der Gradient die Rolle der ersten Ableitung und die Hesse-Matrix die Rolle der zweiten Ableitung übernehmen.

# **9.2.3 Richtungsableitungen**

Vorbemerkung:

$$
\begin{array}{ll}\n\text{Erinnere die Definition} \\
\lim_{h \to 0} \frac{f(x + h \cdot e_i) - f(x)}{h} =: \frac{\partial f}{\partial x_i}(x)\n\end{array}
$$

der partiellen Ableitung. Sie gibt den Anstieg der Funktion  $f$  in Richtung der positiven  $x_i$ -Achse wider.

Nun gibt es noch all die anderen Richtungen, die nicht in Richtung einer Koordinatenachse zeigen. Man kann den Anstieg von  $f$  auch in diesen Richtungen definieren. Dazu eine formale Definition des Begriffs Richtung.

#### **Bezeichnung**:

Ein  $e \in \mathbb{R}^n$  mit  $||e|| = 1$  heißt eine **Richtung** im  $\mathbb{R}^n$ . Die Menge  $\{e \in \mathbb{R}^n \mid ||e|| = 1\}$  aller Richtungen wird oft mit  $S^{n-1}$  bezeichnet und **Einheitssphäre** genannt.

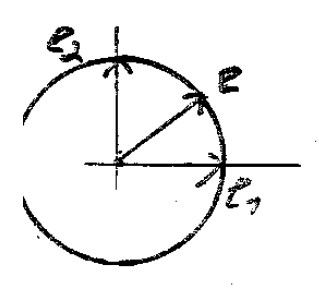

Beispiele im  $\mathbb{R}^2$ : (Man denke bei e an eine Kompaßnadel.)

Die Richtung (1,0) ist die Richtung in positiver x-Achse ("Osten"),  $(0,-1)$  "zeigt" in Richtung negativer y-Achse ("Süden"),  $\frac{1}{\sqrt{2}}$  $\frac{1}{2}(1,1)$  zeigt in Richtung der positiven Hauptdiagonalen ("Nordosten") usw.

**Definition** (Richtungsableitung):

$$
Betrachte f: D \longrightarrow \mathbb{R} \text{ und sei } e \text{ eine Richtung. Existiert der Limes}
$$

$$
\lim_{h \to 0} \frac{f(x+h \cdot e) - f(x)}{h}
$$

so wird er die **Richtungsableitung von** f **in Richtung** e genannt.

Schreibweise: 
$$
\lim_{h \to 0} \frac{f(x + h \cdot e) - f(x)}{h} =: \frac{\partial f}{\partial e}(x).
$$

Wir werden in 9.3 als Anwendung der Kettenregel (s.dort) nachweisen, daß sich für die gebräuchlichen Funktionen die Richtungsableitungen in  $x \in D$  auf folgende Weise aus dem Gradienten grad  $f(x)$  berechnen lassen.

#### **Tatsache** :

Sei  $D \subseteq \mathbb{R}^n$  offen. Sei  $f : D \longrightarrow \mathbb{R}$  stetig differenzierbar, d.h. alle partiellen Ableitungen in D existieren und sind stetig. Sei dann  $a \in D$  und  $e \in \mathbb{R}^n$ ,  $||e|| = 1$ , sei eine Richtung. Dann gilt  $\frac{\partial f}{\partial e}(a) = \langle \text{grad} f(a), e \rangle$  (Skalarprodukt).

#### Beispiele:

(i)  $e = e_i : \frac{\partial f}{\partial e}(x) = \frac{\partial f}{\partial x_i}(x)$ 

(ii) 
$$
e = \frac{1}{\sqrt{2}}(1, 1) : \frac{\partial f}{\partial e}(x) = \frac{1}{\sqrt{2}} \frac{\partial f}{\partial x_1}(x) + \frac{1}{\sqrt{2}} \frac{\partial f}{\partial x_2}(x)
$$
  
(iii)  $f(x, y, z) = x^2 \cdot z \cdot y^2 - \frac{2}{x \cdot y \cdot z}, \quad x = (1, \frac{1}{2}, 1)$ 

Richtung: von x zum Punkt  $(6, 3, 6)$ .

Dann:

$$
\text{grad} f(x) = (2xyz^2 + \frac{2}{x^2 \cdot y \cdot z}, \ x^2 z^2 + \frac{2}{xy^2 y}, \ 2x^2 y z + \frac{2}{xyz^2})
$$
\n
$$
\text{grad} f(x) = (5, 9, 5)
$$
\n
$$
(6, 3, 6) - (1, \frac{1}{2}, 1) \qquad (5, \frac{5}{2}, 5)
$$

Der Richtungsvektor ist  $e =$  $(\frac{1}{2}, 1)$  $\sqrt{\|(6, 3, 6) - (1, \frac{1}{2})\|}$  $\frac{1}{2}, 1)$ || =  $(\frac{5}{2}, 5)$  $\sqrt{\frac{5}{5}}$  $\frac{3}{2}, 5)$ ||  $= (\frac{2}{3}, \frac{1}{3})$  $\frac{1}{3}, \frac{2}{3}$  $\frac{2}{3}$ ).

Die gesuchte Richtungsableitung ist also:

$$
\frac{\partial f}{\partial e}(x) = \langle (5, 9, 5), (\frac{2}{3}, \frac{1}{3}, \frac{2}{3}) \rangle = 3 + \frac{20}{3} = 9\frac{2}{3}.
$$

#### **9.2.4 Pragnante Eigenschaften des Gradienten ¨**

Wir beginnen mit einer Ungleichung zum Skalarprodukt, die eigentlich in den Abschnitt 6.3.5 gehört. (Sie wird beim Beweis der dort formulierten Dreiecksungleichung für die Norm gebraucht.)

**Tatsache 1** (Die Cauchy-Schwarzsche-Ungleichung) Für alle  $x, y \in \mathbb{R}^n$  gilt

 $|\langle x, y \rangle| \leq ||x|| \cdot ||y||$ .

Dabei gilt die Gleichheit dann und nur dann, wenn  $x$  und  $y$  linear abhängig sind.

Der Beweis ist nicht schwer aber nicht trivial.

Als Anwendung erhält man:

#### **Tatsache 2**

Der Gradient zeigt in die Richtung, in der die Richtungsableitung maximal ist. Genauer: Sei  $a \in \mathring{D}$  und sei grad  $f(a) \neq 0$ . Sei  $\gamma := \frac{\text{grad } f(a)}{\text{grad } f(a)}$  $\frac{\sinh(\alpha)}{\|\text{grad } f(a)\|}$  die "Richtung des Gradienten". Dann gilt für alle Richtungen  $e \in S^{n-1}$ :

$$
\frac{\partial f}{\partial e}(a) \leq \frac{\partial f}{\partial \gamma}(a) = \|\text{grad } f(a)\|
$$

Beweis: 
$$
\frac{\partial f}{\partial e}(a) = \langle \text{grad } f(a), e \rangle \le ||\text{grad } f(a)|| \cdot ||e|| = ||\text{grad } f(a)|| = \frac{1}{||\text{grad } f(a)||} \cdot \langle \text{grad } f(a), \text{grad } f(a) \rangle = \langle \text{grad } f(a), \frac{\text{grad } f(a)}{||\text{grad } f(a)||} \rangle = \langle \text{grad } f(a), \gamma \rangle = \frac{\partial f}{\partial \gamma}(a).
$$

Die Ungleichung dabei ist die Cauchy-Schwarzsche-Ungleichung, die darauf folgende Gleichung gilt, weil  $||e|| = 1$  ist. Der Rest sind Umformungen.

## Eine ökonomische Deutung von Tatsache 2

Ist  $f$  eine Produktionsfunktion, so hat man: Die Änderungsrate der Produktion ist am größten bei einer "Faktorvariation" in Richtung des Gradienten.

Eine anschauliche Eigenschaft des Gradienten ist die folgende:

# **Tatsache 3**

Der Gradient von  $f$  in  $a$  steht senkrecht auf der Isoquante von  $f$  durch  $a$ . (Das ist die Isoquante  $I_{f(a)}$ .)

Siehe die Vorlesung für Genaueres.

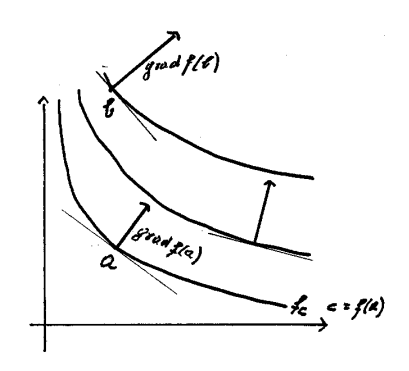

Ein einfaches Beispiel zum Verständnis:

Für lineare  $f: \overline{\mathbb{R}^n \longrightarrow \mathbb{R}, f(x) = z_1x_1 + \ldots z_nx_n$  ist der Gradient gleich  $(z_1, z_2, \ldots, z_n)$  für alle  $x$ . Aus 6.3.3 wissen wir (dort in der Dimension 3), daß dieser Vektor senkrecht auf den Geraden steht, die durch  $z_1x_1 + \ldots z_nx_n = c$  definiert sind und diese Geraden sind die Isoquanten von  $f$ .

# **9.3 Extremwertbestimmung**

# **9.3.1 Extremwerte ohne Nebenbedingung**

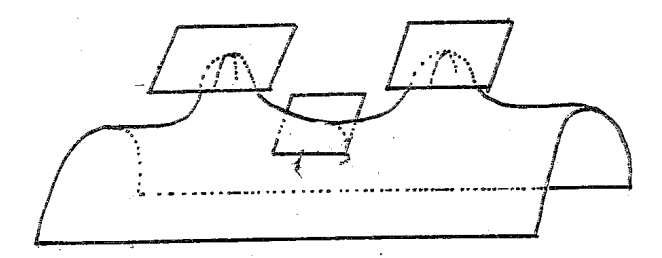

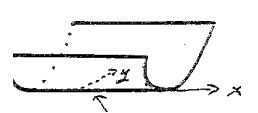

2 isolierte Maxima, 1 Sattelpunkt ganze x-Achse besteht aus Minima (nicht isoliert)

# **Bezeichnung 1**:

Sei  $D \in \mathbb{R}^n$ ,  $f: D \longrightarrow \mathbb{R}$  und sei  $a \in D$ .

 $f$  hat in  $a$  ein lokales Maximum (isoliertes lokales Maximum).

⇐⇒  $\sqrt{ }$  $\int$  $\mathcal{L}$ Es gibt  $\varepsilon > 0$ , so daß gilt: Für alle  $x \in D$  mit  $||x - a|| < \varepsilon$  gilt  $f(a) \ge f(x)$ . Bzw.im Fall des isolierten lokalen Maximums: Es ist  $f(a) > f(x)$  für alle  $x \in D$  mit  $x \neq a$  und  $||x - a|| < \varepsilon$ ) Eine analoge Definition gilt für lokale Minima.

Anschauliche Beispiele oben.

#### **Satz**:

Sei  $D \in \mathbb{R}^n$  und  $f: D \longrightarrow \mathbb{R}$  sei 2-mal stetig differenziebar. Sei  $a \in \stackrel{\circ}{D}$  (dem Innern von D).

(1) Hat f in a ein Extremum, so ist grad $f(a) = 0$ .

(2) Sei grad $f(a) = 0$ . Dann:

- (i)  $H_f(a)$  positiv definit  $\implies \{ f \text{ hat in } a \text{ ein isoliertes lokales Minimum} \}$
- (ii)  $H_f(a)$  negativ definit  $\Longrightarrow \{ f \text{ hat in } a \text{ ein isoliertes lokales Maximum} \}$
- (iii)  $H_f(a)$  indefinit  $\{ f$  hat in a keine Extremstelle

Im Vergleich zur Dimension 1:

Der Gradient übernimmt die Rolle der 1. Ableitung.

Die Hesse-Matrix übernimmt die Rolle der 2. Ableitung.

Dabei übernimmt die positive Definitheit die Rolle des "Positiv-Seins", die negative Definitheit die Rolle des "Negativ-Seins".

Die Definitheit der Hesse-Matrix untersucht man mit Hilfe des Hurwitz-Kriteriums in 7.7.4  $\boxed{3}$ .

Musterbeispiele:

(i) 
$$
f(x, y) = x^2 + y^2
$$
,  
\n
$$
\text{grad} f(x, y) = (2x, 2y) = 0 \Longleftrightarrow x = y = 0,
$$
\n
$$
H_f(x, y) = \begin{pmatrix} 2 & 0 \\ 0 & 2 \end{pmatrix} \text{allgemein und } H_f(0, 0) = \begin{pmatrix} 2 & 0 \\ 0 & 2 \end{pmatrix} \text{ sind positiv definit.}
$$
\nAlso: Isoliertes Minimum (s, Schaubild) in  $a = 0$ 

Also: Isoliertes Minimum (s. Schaubild) in  $a = 0$ .

(ii) 
$$
f(x, y) = -x^2 - y^2
$$
  
\nAuch hier grad $f(x, y) = 0 \iff x = y = 0$ .  
\nDiesmal ist  $H_f(0, 0) = \begin{pmatrix} -2 & 0 \ 0 & -2 \end{pmatrix}$  negative definit.  
\nErgebnis: Isoliertes Maximum in **0**.

(iii) 
$$
f(x, y) = x^2 - y^2
$$
,  $\text{grad } f(x, y) = 0 \iff x = y = 0$   
\nIn  $(0, 0)$ :  $H_f(0, 0) = \begin{pmatrix} 2 & 0 \ 0 & -2 \end{pmatrix} =: A$ , ist indefinit, denn:  
\n  
\nFür  $x = \begin{pmatrix} 1 \ 0 \end{pmatrix}$  ist  $x^t A x = 2 > 0$  und für  $y = \begin{pmatrix} 0 \ 1 \end{pmatrix}$  ist  $y^t A y = -2$   
\nEryebnis: Kein Extemwert.

Ergebnis: Kein Extemwert.

#### **Bezeichnung 2**:

Die Punkte a mit grad f(a) = 0 bezeichnet man auch als **kritische Punkte** von f. Die kritischen Punkte im R <sup>2</sup> mit indefiniter Hesse-Matrix werden **Sattelpunkte** genannt.

Weniger einfaches Beispiel: (iv)  $f(x, y) = -(x^2 + y^2)^2 + x^2 - y^2$ 

$$
\frac{\partial f}{\partial x}(x,y) = -4x(x^2 + y^2) + 2x = -4x(x^2 + y^2 - \frac{1}{2})
$$
  
\n
$$
\frac{\partial f}{\partial y}(x,y) = -4y(x^2 + y^2) - 2y = -4y(x^2 + y^2 + \frac{1}{2})
$$
  
\nDann: 
$$
\frac{\partial f}{\partial y}(x,y) = 0 \Longleftrightarrow y = 0
$$
, weil  $(x^2 + y^2 + \frac{1}{2})$  immer > 0, also  $\neq 0$  ist.  
\n
$$
\frac{\partial f}{\partial x}(x,0) = 0 \Longleftrightarrow -4x^3 + 2x = 0 \Longleftrightarrow x = 0
$$
oder  $x = \pm \frac{\sqrt{2}}{2}$ 

Fazit: Die kritischen Punkte sind:  $(0,0)$ , (  $\sqrt{2}$  $\frac{\sqrt{2}}{2}$ , 0) und ( $\sqrt{2}$  $(\frac{2}{2},0).$ 

Hesse-Matrix 
$$
H_f(x, y) = \begin{pmatrix} -12x^2 - 4y^2 + 2 & -8xy \\ -8xy & -4x^2 - 12y^2 - 2 \end{pmatrix}
$$

Dann:

$$
H_f(0,0) = \begin{pmatrix} 2 & 0 \\ 0 & -2 \end{pmatrix}
$$
indefinit (s. Beispiel (iii))  

$$
H_f(\frac{\sqrt{2}}{2},0) = \begin{pmatrix} -4 & 0 \\ 0 & -4 \end{pmatrix} = H_f(\frac{-\sqrt{2}}{2},0)
$$

Also: Ein Sattelpunkt in (0, 0) und zwei relative Maxima in (  $\sqrt{2}$  $\sqrt{2\over 2}$ , 0) und  $\left(\frac{-\sqrt{2}}{2}\right)$  $\frac{\sqrt{2}}{2}, 0$ ). (Das Schaubild sieht ähnlich aus wie das Anfangsbild dieses Abschnitts.)

**Zur Beachtung**: Die analoge "Warnung" wie in 4.2.3 ist auch hier angebracht: Erstens: Die kritischen Punkte liefern erst einmal nur Kandidaten für Extremwerte. Zweitens: Auf dem Rand ∂D von D können Extremstellen vorliegen, ohne daß der Gradient 0 ist, d.h. Randextrema müssen extra untersucht werden. Es kommt hinzu, daß in der Dimension  $n \geq 2$  der Rand eines D recht kompliziert sein kann.

Wir geben noch eine explizite Beschreibung der Definitheitsfrage im Falle einer (2,2)-Matrix, weil dieser einfache Fall häufig vorkommt.

Definitheit der Hesse-Matrix bei zwei Variablen:

Sei  $A = \begin{pmatrix} a & b \\ b & d \end{pmatrix}$  symmetrische 2, 2)-Matrix. Dann: A positiv definit  $\iff$  a > 0 und ad – b<sup>2</sup> > 0 A negativ definit  $\Longleftrightarrow a < 0$  und  $ad - b^2 > 0$ 

Man kann zeigen:  $ad - b^2 < 0 \Longleftrightarrow A$  indefinit

Für die Hessesche  $H_f(x, y) = \begin{pmatrix} f_{xx} & f_{xy} \ f_{yx} = f_{xy} & f_{yy} \end{pmatrix}$ (dabei  $f_x := \frac{\partial f}{\partial x}$ ,  $f_y := \frac{\partial f}{\partial y}$ ) heißt das:

 $H_f(x, y)$  positiv definit  $\iff f_{xx} > 0$  und  $f_{xx} \cdot f_{yy} - f_{xy}^2 > 0$  $H_f(x, y)$  negativ definit  $\iff f_{xx} < 0$  und  $f_{xx} \cdot f_{yy} - f_{xy}^2 > 0$  $f_{xx} \cdot f_{yy} - f_{xy}^2 < 0 \Longleftrightarrow H_f$  indefinit.

# **9.3.2 Extremwerte unter Nebenbedingungen**

# Situation:

Man hat eine Funktion  $\mathbb{R}^n \supseteq D \stackrel{f}{\longrightarrow} \mathbb{R}$ , eine weitere Funktion  $g: \mathbb{R}^n \longrightarrow \mathbb{R}$  und ein  $c \in \mathbb{R}$ .

#### **Bezeichnung**:

Sei  $M_c := \{x \in \mathbb{R}^n \mid g(x) = c\}$  die Isoquante von g zum Wert c. Sei  $a \in D$ . Man sagt:

$$
f \text{ hat in } a \text{ ein lokales Maxi-}
$$
\n
$$
\mathbf{mum unter der Nebenbedingung } g(x) = c \quad \begin{cases} \text{Es ist } g(a) = c, \text{ d.h. } a \in D \cap M_c \\ \text{und es gibt } \varepsilon > 0, \text{ so daß gilt:} \\ \text{Es ist } f(a) \ge f(x) \text{ für alle} \\ x \in D \cap M_c \text{ mit } \|x - a\| < \varepsilon \end{cases}
$$

Also: Es ist  $a \in M_c$  und zum Vergleich mit dem Wert von f in a werden nur die Werte von f in denjenigen  $x \in D$  herangezogen, die in  $M_c$  liegen.

Bemerke: Das Maximum unter der Nebenbedingung braucht kein Maximum für das gesamte  $D$ zu sein.

Eine analoge Definition hat man für **lokale Minima**.

#### Musterbeispiel aus der Ökonomie:

Es sei  $f : \mathbb{R}^n_{\geq 0} = D \longrightarrow \mathbb{R}$  eine "Nutzenfunktion". Das g sei in diesem Fall eine Kostenfunktion  $g: D \longrightarrow \overline{\mathbb{R}}, x \longmapsto p_1x_1 + p_2x_2 + \ldots + p_nx_n$  und die Nebenbedingung ist eine "Budget-Gleichung"  $p_1x_1 + p_2x_2 + ... + p_nx_n = \beta$ .

Gesucht: Das Güterbündel x maximalen Nutzens unter der Nebenbedingung  $p_1x_1 + p_2x_2 + \ldots$  $p_n x_n = \beta$ , d.h. für das das Geld noch reicht.

Eine Möglichkeit zur Lösung solcher Probleme bietet der folgende Satz:

#### **Satz** :

Die Situation sei wie in der Bezeichnung.

Außerdem: Es sei a aus dem Innern  $\overrightarrow{D}$  von D und sowohl f als auch g seien nach allen Koordinaten stetig partiell differenzierbar.

Schließlich: Es sei grad  $g(x_0) \neq 0$ .

Dann gilt:

Hat f in a ein lokales Extremum unter der Nebenbedingung  $g(x) = c$ , so folgt: Es gibt ein  $\lambda \in \mathbb{R}$  mit

grad  $f(a) = \lambda$ ·grad  $g(a)$  (d.h. grad  $f(a)$  und grad  $g(a)$  zeigen in dieselbe Richtung)

d.h. mit

$$
\frac{\partial f}{\partial x_i}(a) = \lambda \cdot \frac{\partial g}{\partial x_i}(a) \quad \text{für alle} \quad i = 1, \dots, n
$$

**Name**: Das λ heißt ein **Lagrangescher Multiplikator** für die Extremstelle.

### **Beachte**:

(1) Der Satz gibt wieder nur eine "notwendige Bedingung" für Extremstellen an. D.h. er liefert Kandidaten für Extremstellen. Ob tatsächlich ein Maximum oder Minimum vorliegt und welches von beiden, muß jeweils extra untersucht werden.

Auch die Bedingung "grad  $g(a) \neq 0$ " muß sei, damit der Satz funktioniert.

(2) Um die Koordinaten  $x_1, ..., x_n$  der Extremstellen-Kandidaten und, als Hilfswert, das  $\lambda$  zu bestimmen, stehen folgende  $n + 1$  Gleichungen zur Verfügung:

$$
\frac{\partial f}{\partial x_i}(x) = \lambda \cdot \frac{\partial g}{\partial x_i}(x) \quad \text{für } i = 1, \dots, n \quad \text{und } g(x) = c.
$$

Beispiel:

 $\overline{f:\mathbb{R}^2_{>0}}\longrightarrow \mathbb{R}$  ,  $f(x,y)=x^2+4xy$  , mit der Nebenbedingung  $g(x,y)=x^2\cdot y=c>0$  . Kandidaten für Extremwerte sind diejenigen  $(x, y)$ , wo

$$
(1) \qquad (2x+4y,4x) = \text{grad } f(x,y) = \lambda \cdot \text{grad } g(x,y) = \lambda \cdot (2xy,x^2)
$$

und: (2)  $g(x, y) = x^2 \cdot y = c > 0$ Aus (1) :

(3)  $2x + 4y = \lambda \cdot 2xy$ (4)  $4x = \lambda \cdot x^2 \implies \lambda = \frac{4}{x}$  $\Rightarrow$   $2x + 4y = 8y$   $\Rightarrow$   $x = 2y$ <br>aus(3)

Eingesetzt in (2):  $4y^3 = c \Longrightarrow y = \sqrt[3]{\frac{c}{4}}$  und  $x = 2\sqrt[3]{\frac{c}{4}}$ 

Die Nebenbedingung kann für beliebig großes x erfüllt werden (wenn nur  $y = \frac{c}{d}$  $\frac{c}{x^2}$ ). Also kann  $f(x, y)$  beliebig groß werden. Andererseits ist  $f(x, y) > 0$ , d.h. nach unten beschränkt. Aus all dem läßt sich schließen, daß  $f$  in  $a = (2\sqrt[3]{\frac{c}{4}}, \sqrt[3]{\frac{c}{4}})$  ein Minimum hat.

Ein weiteres einfaches Beispiel:

Gesucht: Extremwerte von  $f(x, y) = x^2 + y^2$ unter der Nebenbedingung  $q(x, y) = 2x + y = 4$ .  $\mathcal{L}$  and  $\mathcal{L}$ 

Man hat grad 
$$
f = \begin{pmatrix} 2x \\ 2y \end{pmatrix}
$$
, grad  $g = \begin{pmatrix} 2 \\ 1 \end{pmatrix}$ .

Bedingungen:

(1)  $2x = 2\lambda$ , (2)  $2y = \lambda$  und (3)  $2x + y = 4$ Daraus:  $\lambda = x \implies y = \frac{x}{2} \implies \lim_{\text{in}(3)}$ 5  $\frac{5}{2}x = 4.$ 

Also: 8  $\frac{8}{5}, y = \frac{4}{5}$  $\frac{4}{5}$ . Somit ist  $a =$  $\begin{pmatrix} \frac{8}{5} \\ \frac{4}{5} \end{pmatrix}$ 5  $\setminus$ das einzige mögliche Extremum.

Da  $x^2 + y^2$  für  $x, y$  mit großem Betrag beliebig groß wird, liegt ein Minimum vor.

# Geometrische Deutung des letzten Beispiels:

Für  $X = (x, y)$  ist  $x^2 + y^2 = ||X||^2 = \text{ Quadrat des Abstands von } X$  vom Nullpunkt. Also:  $a =$  $\begin{pmatrix} \frac{8}{5} \\ \frac{4}{5} \end{pmatrix}$ 5  $\setminus$ ist der Punkt auf der Geraden $g 2x + y = 4$ , welcher von 0 den kleinsten Abstand hat!

#### **Alternative Lösungsmethode mittels Substitution:**

Unter Umständen kann man die Nebenbedingung  $g(x) = c$  nach einer der Variablen, etwa nach  $x_n$ , "auflösen", d.h. für die Punkte  $x \in M_c$  kann man  $x_n$ , zumindest in einer Umgebung von x, als Funktion  $x_n = \varphi(x_1, ..., x_{n-1})$  darstellen.

(In unseren Beispielen z.B. geht das: Im ersten Beispiel ist  $y = \frac{c}{d}$  $\frac{c}{x^2}$  und im zweiten Beispiel ist  $y = 4 - 2x.$ 

In diesem Fall kann man die Funktion  $F(x_1, ..., x_{n-1}) := f(x_1, ..., x_{n-1}, \varphi(x_1, ..., x_{n-1}))$  betrachten. In ihr ist die Nebenbedingung "integriert". Das Problem, Extremstellen für  $f$  unter der Nebenbedingung zu finden, ist transformiert in das Problem, Extremstellen von  $F$  ohne Nebenbedingung und bei nur noch  $n - 1$  Variablen zu finden. Diese Problem löst man dann mit den Methoden aus 9.3.1 (oder, wenn  $n = 2$  also  $n - 1 = 1$  ist, mit den Methoden der (Schul-)Kurvendiskussion aus 4.2.3 ).

Etwa bei unserem ersten Beispiel:  $y = \frac{c}{d}$  $rac{c}{x^2}$  in f eingesetzt ergibt  $F(x) = x^2 + \frac{4c}{x}$  $\frac{16}{x}$ . Die Ableitung ist  $F'(x) = 2x - \frac{4c}{x^2}$  $\frac{4c}{x^2}$ . Dies nullgesetzt ergibt  $0 = 2x - \frac{4c}{x^2}$  $\frac{4c}{x^2} \Leftrightarrow x^3 = 2c \Leftrightarrow x = \sqrt[3]{2c}$ 

 $(= 2 \sqrt[3]{\frac{c}{4}})$  $\frac{c}{4}$  wie oben errechnet; die letzte Gleichung bitte als kleine Übung in Wurzelrechnen nachprüfen).

Die zweite Ableitung  $F''(x) = 2 + \frac{8c}{x^3}$  ist gleich  $6 > 0$  für  $x = \sqrt[3]{2c}$ . Also hat man ein Minimum. Den y-Wert im Minimum erhält man durch Einsetzen von  $x = \sqrt[3]{2c}$  in die Substitutionsgleichung  $y = \frac{c}{a}$  $\frac{c}{x^2}$ . Es ist  $y = \sqrt[3]{\frac{c}{4}}$  wie auch oben errechnet.

Als Übung löse man das zweite Beispiel mit der Substitutionsmethode.

# Alternative Formulierungen zum Satz

Viele Autoren schreiben die Nebenbedingung nur in der Form  $q(x) = 0$ . Das ist keine Einschränkung der Allgemeinheit. Denn man kann  $q(x) = c$  als  $q(x) - c = 0$  und dies als  $\tilde{q}(x) = 0$ schreiben mit  $\tilde{q} := q - c$  als neuer Nebenbedingungsfunktion. Die Gradienten von q und  $\tilde{q}$  sind dieselben.

Gegeben sei f und die Nebenbedingung  $q(x) = 0$ . Man kann die Funktion

$$
f(x) + \lambda g(x) =: L(x, \lambda) = L(x_1, \ldots, x_n, \lambda)
$$

in den  $n + 1$  Variablen  $x_1, ..., x_n$  und  $\lambda$  betrachten und registriert:
$$
\operatorname{grad} L(x,\lambda) = \mathbf{0} \Longleftrightarrow \begin{cases} D_1 f(x) + \lambda D_1 g(x) & = & 0 \\ \vdots & \dots & \vdots \\ D_n f(x) + \lambda D_n g(x) & = & 0 \\ g(x) & = & 0 \end{cases} \Longleftrightarrow \begin{cases} \operatorname{grad} f(x) = -\lambda \operatorname{grad} g(x) \\ \text{und} \\ g(x) = 0 \end{cases}
$$

Das sind (mit  $-\lambda$  statt  $\lambda$ , was irrelevant ist) dieselben notwendigen Bedingungen wie sie im Satz für eine Extremstelle verlangt sind.

Der Satz lautet in dieser Formulierung also:

In einer Extremstelle gilt grad  $L(x, \lambda) = 0$ .

# **9.4 Die (totale) Ableitung**

# **9.4.1 Die Definition der Ableitung**

Erinnere an den Abschnitt 4.1.2 "Differenzierbarkeit und lineare Approximation". Dort hatten wir die Differenzierbarkeit folgendermaßen charakterisiert:

$$
f \text{ ist differenzierbar in } a\n\left\{\n\begin{array}{c}\n\text{Es ist } f(x) = f(a) + \alpha \cdot (x - a) + r(x) \text{ mit} \\
\text{einem "Rest" } r(x), \text{ für den } \lim_{x \to x_0} \frac{r(x)}{x - x_0} = 0.\n\end{array}\n\right.
$$

In Worten:

Die lineare Funktion  $t(x) := f(x_0) + \alpha(x - x_0)$  approximiert  $f(x)$  in der Nähe von  $x_0$  besonders gut, und zwar so, daß für  $x \to x_0$  nicht nur der Rest  $r(x)$ , sondern sogar  $\frac{r(x)}{x - x_0}$  gegen 0 strebt.

Die lineare Funktion  $t : \mathbb{R} \longrightarrow \mathbb{R}$ ,  $t(x) = f(x_0) + \alpha \cdot (x - x_0)$  war dann die Gleichung der Tangente an  $f$  bei  $x_0$ .

# Verallgemeinerung auf unsere Situation

Es stellt sich heraus, daß die zitierte Charakterisierung den besten Ansatz liefert, den Begriff der Ableitung einer Funktion auf unsere Funktionen mit mehreren Variablen zu verallgemeinern. Wir machen dies gleich im allgemeinen Fall von Funktionen des Typs  $\mathbb{R}^n \supseteq D \stackrel{f}{\longrightarrow} \mathbb{R}^m$ .

**Definition** (Differenzierbarkeit und Ableitung):

Sei  $D \supseteq \mathbb{R}^n \stackrel{f}{\longrightarrow} \mathbb{R}^m$  eine Funktion und sei  $a \in \stackrel{\circ}{D}$ . Dann:

$$
f \text{ heißt} \text{differentizerbar in } a \quad \begin{cases} \text{Es gibt eine lineare Abbildung } F_a: \mathbb{R}^n \longrightarrow \mathbb{R}^m, \\ \text{so daß gilt: Ist } r: D \longrightarrow \mathbb{R}^m \text{ die "Restfunktion"} \\ \text{aus der Gleichung } f(x) =: f(a) + F_a(x - a) + r(x), \\ \text{so ist } \lim_{x \to a} \frac{\|r(x)\|}{\|x - a\|} = 0 \end{cases}
$$

Gilt die rechte Seite, so heißt  $F_a$  die **Ableitung von** f in  $a$ .

(Auch die Bezeichnung **totales Differential** von  $f$  in  $a$  ist für  $F_a$  gebräuchlich.)

Schreibweisen:  $F_a =: df_a =: Df_a$ .

Vergleiche: Das ist formal die gleiche Definition wie bei Funktionen in einer Variablen. Anstelle der simpelsten linearen Funktion  $\mathbb{R} \ni x \mapsto \alpha x$  hat man hier das  $F_a$  und weil man den Vektor  $r(x)$  nicht durch den Vektor  $x - a$  dividieren kann, bildet man erst die Norm von beiden. Das liefert reelle Zahlen und die kann man dividieren.

Der Limes in der Definition bedeutet folgendes:

Die Funktion  $D \ni x \longmapsto$  $\sqrt{ }$  $\left| \right|$  $\mathcal{L}$  $\|r(x)\|$  $\frac{\|r(x)\|}{\|x-a\|} \quad x \neq a$ 0  $x = a$ ist stetig in  $a$ .

## **Bemerkung**

Man kann zeigen, daß ein  $F_a$  wie auf der rechten Seite der Definition eindeutig ist, sofern es existiert. Daher ist die Definition von  $F_a$  als der Ableitung sinnvoll.

**Zum Einprägen**: Die Ableitung von f in a ist eine lineare Abbildung vom  $\mathbb{R}^n$  in den  $\mathbb{R}^m$  !

# Interpretation als lineare Approximation

Wie bei der Differenzierbarkeit bei Funktionen einer Variablen läßt sich die Differenzierbarkeit einer Funktion als Approximation durch eine lineare Funktion deuten:

Die "lineare" Funktion  $t(x) := f(a) + F_a(x - a)$  approximiert f in der Nähe von a so gut, daß nicht nur der Rest  $r(x)$ , sondern sogar  $\frac{\|r(x)\|}{\|x-a\|}$  gegen Null geht für  $x \to a$ . Zur anschaulichen Bedeutung von  $t(x)$  siehe 9.4.4

Die Existenz der Ableitung ist eine starke Eigenschaft. Wie in einer Variablen gilt

**Satz** (Stetigkeit differenzierbarer funktionen)

f differenzierbar in  $a \implies f$  stetig in a.

Der Beweis ist nicht schwer.

# **9.4.2 Die Jakobi-Matrix**

Bezeichnungswahl: In den nächsten Abschnitten werden wir die Tupel aus den Tupelräumen  $\mathbb{R}^n$ , wie in der Linearen Algebra, wieder als 1-spaltige Matrizen schreiben.

Sei  $D \supseteq \mathbb{R}^n \stackrel{f}{\longrightarrow} \mathbb{R}^m$  eine Funktion wie im Abschnitt zuvor. Man hat also:

$$
x = \begin{pmatrix} x_1 \\ x_2 \\ \vdots \\ x_n \end{pmatrix} \longmapsto f(x) =: \begin{pmatrix} f_1(x) \\ f_2(x) \\ \vdots \\ f_m(x) \end{pmatrix}
$$

Die *i*-te Koordinate von  $f(x)$ , haben wir dabei  $f_i(x)$  genannt,  $i = 1, ..., m$ .

Bemerke: Dadurch werden m reellwertige Funktionen

$$
f_i: D \longrightarrow \mathbb{R}, x \longmapsto f_i(x) := i
$$
-te Koordinate von  $f(x)$ ,  $i = 1, ..., m$ ,

definiert.

# **Bezeichnung**:

Diese  $f_i$  heißen die **Koordinatenfunktionen** von f.

Man kann dann für alle  $i = 1, \ldots, m$  und alle  $j = 1, \ldots, n$  die j-te partielle Ableitung von  $f_i$ betrachten:

$$
\frac{\partial f_i}{\partial x_j}(x) =: D_j f_i(x), \quad i = 1, \dots, m, j = 1, \dots, n
$$

wir übernehmen hier diese Schreibweise

**Definition**: Betrachte  $\mathbb{R}^n \supseteq D \stackrel{f}{\longrightarrow} \mathbb{R}^m$ ,  $x \longmapsto$  $\sqrt{ }$  $\left\lfloor \right\rfloor$  $f_1(x)$ . . .  $f_m(x)$  $\setminus$  $\vert \cdot$ 

Sei dann  $x$  aus dem Innern von  $D$ 

und alle  $f_i$  seien partiell differenzierbar nach allen Variablen.

Die Matrix

$$
J_f(x) = (D_j f_i(x))_{\substack{i=1,\dots,m \\ j=1,\dots,n}} = \begin{pmatrix} D_1 f_1(x) & D_2 f_1(x) & \dots & D_n f_1(x) \\ D_1 f_2(x) & D_2 f_2(x) & \dots & D_n f_2(x) \\ \vdots & \vdots & & \vdots \\ D_1 f_m(x) & D_2 f_m(x) & \dots & D_n f_m(x) \end{pmatrix}
$$

heißt die Jakobi-Matrix von  $f$  in  $x$ .

Spezialfälle:

 $|1|$   $m = 1$ : Das heißt, f ist reellwertig (vomTyp (1)). Dann:

$$
J_f(x) = \left(D_1 f(x) \quad D_2 f(x) \dots D_n f(x)\right) \stackrel{!}{=} \left(\text{grad } f(x)\right)^t.
$$

Also: Die Jakobi-Matrix einer reellwertigen Funktion ist die transponierte des Gradienten.

Anmerkung: Im Fall reellwertiger Funktionen sind also die Jakobi-Matrix und der Gradient im wesentlichen das gleiche. Der (feine) Unterschied in der Schreibweise wird z.B. ermöglichen, die Kettenregel besonders einfach und prägnant zu formulieren.

 $|2|$   $n = 1$ , d.h. Typ (2) : Der Fall der "Kurven".

Da wir dann nur ein Variable im Spiel haben, sind die Koordinatenfunktionen gewohnliche ¨ reelle Funktionen. Es gibt nur eine Variable und deshalb nur eine "partielle" Ableitung, und das ist die gewöhnliche Ableitung aus dem Paragraphen 4. Also:

$$
J_f(x) = \begin{pmatrix} \frac{d}{dx}f_1(x) \\ \vdots \\ \frac{d}{dx}f_m(x) \end{pmatrix} = \begin{pmatrix} f'_1(x) \\ \vdots \\ f'_m(x) \end{pmatrix} \quad (x \in \mathbb{R}) =: f'(x)
$$

## **Bezeichnung**:

Das *m*-Tupel  $J_f(x) = f'(x)$  nennt man in diesem Fall den **Tangential-** oder **Geschwindigkeitsvektor** der "Kurve" f .

Im Punkt  $f(x)$  angesetzt, ist der Vektor  $f'(x)$  tangential zur Kurve  $f$ .

 $\vert 3 \vert$  Eine Funktion vom Typ (3): Der Übergang zu den Polarkoordinaten (s, 9.1.1)

$$
f: \mathbb{R}^2 \setminus \{\mathbf{0}\} \longrightarrow \mathbb{R}^2, f(r, \varphi) = \begin{pmatrix} r \cdot \cos \varphi \\ r \cdot \sin \varphi \end{pmatrix}
$$
  
In diesem Fall:  

$$
J_f(r, \varphi) = \begin{pmatrix} \cos \varphi & -r \cdot \sin \varphi \\ \sin \varphi & r \cdot \cos \varphi \end{pmatrix}
$$

## **9.4.3 Jakobi-Matrix** ≡ **Ableitung**

In 7.1.2 haben wir den engen Zusammenhang zwischen Matizen A aus  $\mathbb{R}^{m \times n}$  und lineare Abbildungen vom  $\mathbb{R}^n$  in den  $\mathbb{R}^m$  kennengelernt.

 $\setminus$ 

Zu Funktionen  $\mathbb{R}^n \supseteq D \stackrel{f}{\longrightarrow} \mathbb{R}^m$  haben wir bisher lineare Funktionen als Ableitung und Matrizen als Jakobi-Matrix eingeführt. Es stellt sich nun heraus, daß beide für alle gebräuchlichen Funktionen im Sinne der linearen Algebra dasselbe sind:

## **Satz**

Gegeben seien die Funktion  $\mathbb{R}^n \supseteq D \stackrel{f}{\longrightarrow} \mathbb{R}^m$  und ei  $a \in \stackrel{\circ}{D}$ , dem Innern von  $D$ .

(1) Ist f in a differenzierbar mit Ableitung  $Df_a$ , so sind alle Koordinatenfunktionen  $f_i$ ,  $i = 1, \ldots, m$  von f nach allen Koordinaten partiell differenzierbar. Es existiert also die Jacobi-Matrix  $J_f(a)$  und sie ist die Matrix der Ableitung, d.h. für alle  $x \in \mathbb{R}^n$ , ist

$$
Df_a(x) = J_f(a) \cdot x
$$

(2) Ist f stetig differenzierbar in  $\hat{D}$ , d.h. existieren dort alle partiellen Ableitungen aller Koordinatenfuktionen  $f_i$  und sind sie stetig, so ist  $f$  differenzierbar in (jedem)  $a$  und es gilt erneut

$$
Df_a(x) = J_f(a) \cdot x \quad \text{für } x \in \mathbb{R}^n \, .
$$

Anmerkung Die Zusammenhänge bei allgemeineren Voraussetzungen sind recht komplex. Die Existenz der Ableitung ist die starkere Eigenschaft. Es gibt z.B. Funktionen, bei denen alle parti- ¨ ellen Ableitungen, also die Jakobi-Matrizen, in einem  $\alpha$  existieren, wo aber  $f$  in  $\alpha$  nicht differenzierbar ist.

# **9.4.4 Die Ableitung bei reellwertigen Funktionen**

## Situation

Die Funktion  $f : \mathbb{R}^n \supseteq D \longrightarrow \mathbb{R}$  sei gegeben und differenzierbar in  $a \in \stackrel{\circ}{D}$ . Für  $x \in \mathbb{R}^n$ betrachte

$$
t: \mathbb{R}^n \longrightarrow \mathbb{R}, \ t(x) := f(a) + Df_a(x)(x - a) = f(a) + J_f(a) \cdot (x - a)
$$

$$
\stackrel{!}{=} f(a) + \langle \operatorname{grad} f(a), x - a \rangle.
$$

## **Bemerkung 1**:

Das Schaubild von t ist durch die Gleichung  $x_{n+1} = t(x_1, ..., x_n)$ , gegeben und beschreibt eine Hyperebene (s. Def.2 in 6.3.2) im  $\mathbb{R}^{n+1}$ , für  $n = 2$  also eine Ebene im  $\mathbb{R}^3$ .

#### **Bezeichnung**

Dieses Schaubild heißt die **Tangential-Hyperebene (Tangentialebene** für  $n = 2$ ) von f in a.

Vorstellung: Es ist die (Hyper-)Ebene durch den Punkt  $(a, f(a)) \in \mathbb{R}^{n+1}$ , an die sich das Schaubild der Funktion "anschmiegt". Siehe das folgende Bild.

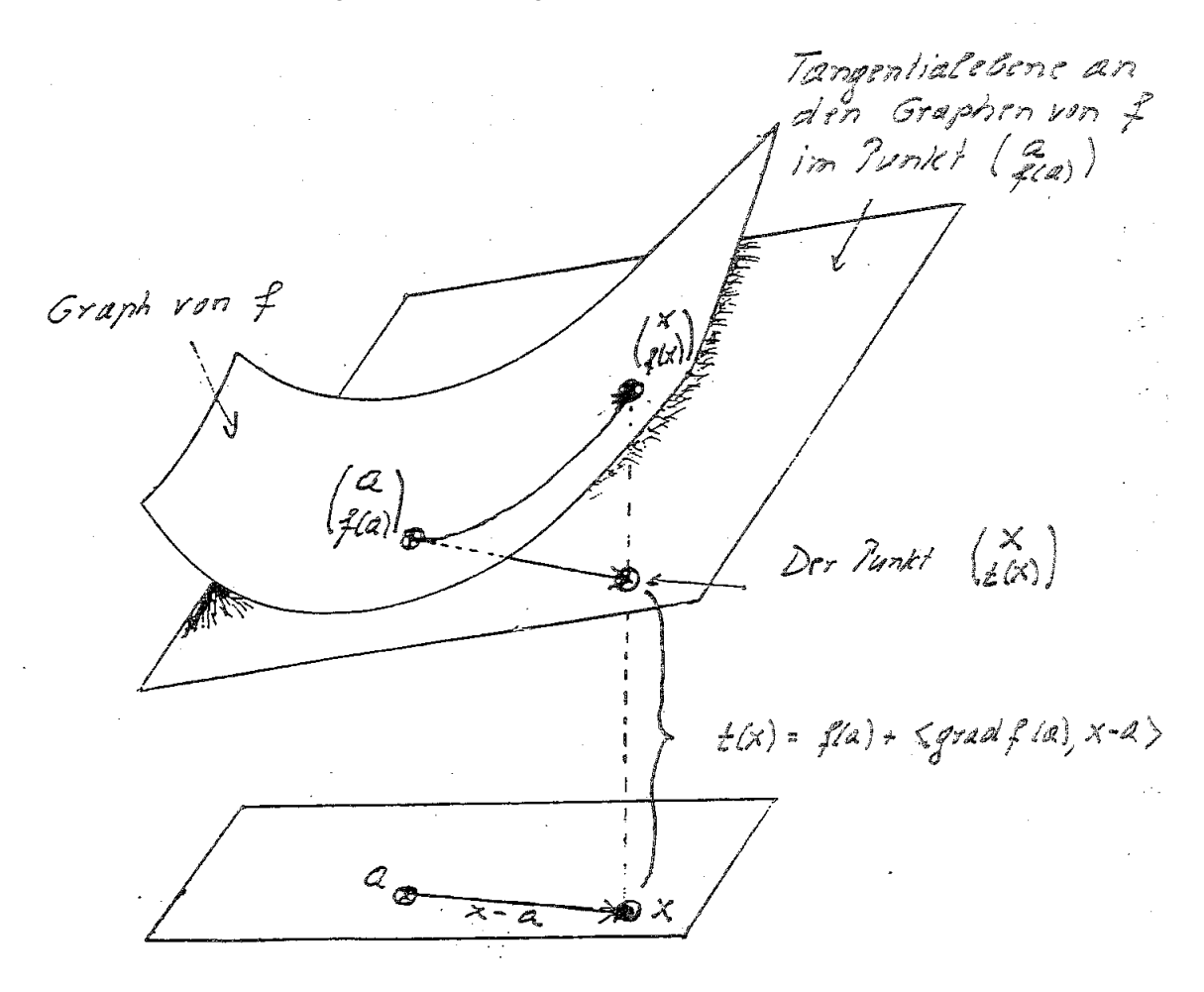

## **Bemerkung 2**:

Wie in der Dimension 1 werden die Punkte auf der Tangentialhyperebene als Näherungswerte für die  $f(x)$ , x nahe bei a, angesehen:

$$
f(x) \approx f(x) + J_f(x) \cdot (x - a) = \sum_{i=1}^{n} D_i f(a) (x_i - a_i) = \langle \text{grad } f(a), x - a \rangle
$$

oder für  $\Delta f := f(x) - f(a)$  und  $\Delta x := x - a$ :

$$
\Delta f \approx J_f(x) \cdot \Delta x = \langle \text{grad } f(a), \Delta x \rangle
$$

 $\sqrt{\phantom{a}}$  ungefähr, "in 1. Näherung" (das alles für  $x$  nahe bei  $a$ )

## **9.4.5 Kettenregel**

#### **Bemerke**:

Wie in 3.2.2 für die gewöhnlichen reellen Funktionen kann man auch unsere allgemeineren Funktionen hintereinanderschalten (komponieren):

Gegeben seien die Funktionen  $\mathbb{R}^n \supseteq D \stackrel{f}{\longrightarrow} \mathbb{R}^m$  und  $\mathbb{R}^m \supseteq D' \stackrel{g}{\longrightarrow} \mathbb{R}^k$  und es sei  $f(D) \subseteq D'$ . Dann existiert die **Komposition** von  $f$  und  $g$ , das ist die Funktion

$$
g \circ f: D \longrightarrow \mathbb{R}^k, a \longmapsto g \circ f(x) := g(f(x)) .
$$

In 4.1.5 haben wir mittels "Kettenregel" die Ableitung der Komposition bei gewohnlichen (d.h. es ¨ ist  $n = m = 1$ ) differenzierbaren Funktionen berechnet. In diesem Fall gilt für  $x \in D$ :

$$
(g \circ f)'(x) = g'(f(x)) \cdot f'(x).
$$

In Worten: Die Ableitung von  $g \circ f$  in x ist gleich dem Produkt der Ableitung von g in  $f(x)$  mit der Ableitung von  $f$  in  $x$ .

Es stellt sich heraus, daß wir diese Formulierung beinahe wortlich auch im Fall mehrerer Variablen ¨ übernehmen können<sup>.</sup>

**Satz** (Kettenregel):

Gegeben seien  $\mathbb{R}^n \supseteq D \stackrel{f}{\longrightarrow} \mathbb{R}^m$ ,  $\mathbb{R}^m \supseteq D' \stackrel{g}{\longrightarrow} \mathbb{R}^k$  und es sei  $f(D) \subseteq D'$ . Es seien  $a \in \stackrel{\circ}{D}$  und  $f(a) \in$  $\stackrel{\circ}{D'}$ . Dann:

Ist f differenzierbar in a und g differenzierbar in  $f(a)$ , so ist  $a \circ f$  differenzierbar in  $a$  und für die Ableitung gilt

$$
D(g \circ f)_a = Dg_{f(a)} \circ Df_a
$$

In Worten: Die Ableitung der Komposition differenzierbarer Funktionen ist die Komposition der entsprechenden Ableitungen.

Für die Jakobi-Matrizen gilt die äquivalente Aussage:

 $J_{qof}(a) = J_q(f(a)) \cdot J_f(a)$  (Matrizenprodukt)

Also: Die Jakobi-Matrix der Komposition differenzierbarer Funktionen ist das Produkt der ensprechenden Jakobi-Matrizen.

Zum Beweis benutzt man die Approximationsaussagen der Differenzierbarkeitsdefinition und muß einige Tatsachen über Grenzwerte bei Funktionen mehrerer Variablen sorgfältig beachten.

Anmerkung Man erkennt, wie perfekt diese Verallgemeinerung ist. In gewissem Sinne gewinnt sogar das frühere Ergebnis bei einer Variablen durch die verallgemeinerte Fassung an Klarheit und Kontur.

## **9.4.6 Spezialfalle der Kettenregel ¨**

(Wir geben die Formulierungen für die Jakobi-Matrizen)

$$
\boxed{1} \quad \text{Hier sei} \quad \mathbb{R} \quad \xrightarrow{f} \quad \mathbb{R}^m \quad \xrightarrow{g} \quad \mathbb{R} \quad \text{d.h. es ist} \quad n = k = 1.
$$

Es gilt in diesem Fall

$$
\frac{d}{dt}(g \circ f)(t) = (g \circ f)'(t) = J_g(f(t)) \cdot J_f(t) = (D_1g(f(t)) \dots D_mg(f(t)) \cdot \begin{pmatrix} \frac{df_1}{dt}(t) \\ \vdots \\ \frac{df_m}{dt}(t) \end{pmatrix}.
$$

Das Ergebnis als Funktion geschrieben ist also:

$$
(*)\qquad \frac{d}{dt}(g\circ f)=\sum_{j=1}^m D_jg\cdot\frac{df_j}{dt}\,=\,\langle\,\text{grad}\,g\,,\,f'\,\rangle
$$

Als Anwendung (Beweis der Tatsache aus 9.3.2 ):

Wir benutzen die jetzigen Bezeichnungen:

Es sei  $\mathbb{R}^m \supseteq D' \stackrel{g}{\longrightarrow} \mathbb{R}^k$  die Funktion, deren Richtungsableitungen wir berechnen wollen, und es sei  $a \in D'$ . Sei e eine Richtung im  $\mathbb{R}^m$ . Sei  $]-\delta$ ,  $\delta[=: D$  mit  $\delta > 0$  ein Intervall in  $\mathbb{R}$ , so daß  $a + he \in D'$  ist für alle  $h \in D$ . Wir betrachten dann die Abbildung  $f : D \longrightarrow D' \subseteq$  $\mathbb{R}^m$ ,  $h \longmapsto a + he$ , und schließlich die Komposition  $g \circ f$ . Man stellt fest<sup>.</sup>

$$
\frac{1}{2} \sin \theta = \frac{1}{2} \sin \theta
$$

(i) Es ist  $g \circ f(h) = g(a + he)$  und  $g \circ f(0) = g(a)$ . Daraus

(ii) Es ist 
$$
\lim_{h \to 0} \frac{g(a+h \cdot e) - g(a)}{h} = (g \circ f)'(0)
$$
.

(iii) Es ist  $f'(0) \stackrel{!}{=} e$ .

Aus all dem und aus (∗) folgt dann:

$$
\frac{\partial g}{\partial e}(a) = \langle \text{ grad } g(a), e \rangle
$$

Das ist aber, modulo der Bezeichnung, die Aussage der Tatsache in 9.3.2 .

2 Kompositionen des Typs  $\mathbb{R}^n \stackrel{f}{\longrightarrow} \mathbb{R}^n \stackrel{g}{\longrightarrow} \mathbb{R}$ .

Die Formel ist in diesem Fall:

$$
(**) \quad J_{g \circ f}(x) = (D_1 g(f(x)) \quad D_2 g(f(x)) \quad \dots \quad D_n g(f(x))) \cdot \begin{pmatrix} D_1 f_1(x) & \dots & D_n f_1(x) \\ D_1 f_2(x) & \dots & D_n f_2(x) \\ \vdots & \vdots & \vdots \\ D_1 f_n(x) & \dots & D_n f_n(x) \end{pmatrix}
$$

Das liefert für die einzelnen partiellen Ableitungen:

$$
D_i(g \circ f)(x) = \sum_{j=1}^n D_j g(f(x)) \cdot D_i f_j(x).
$$

Beisp

Hier

$$
\text{iel:} \qquad f(r, \varphi) = \left( \begin{array}{c} r \cdot \cos \varphi \\ r \cdot \sin \varphi \end{array} \right) \quad \text{(Polarkoordinaten)}
$$

 $J_f(r, \varphi) = \begin{pmatrix} \cos \varphi & -r \cdot \sin \varphi \\ \sin \varphi & r \cdot \cos \varphi \end{pmatrix}$  $\sin \varphi \qquad r \cdot \cos \varphi$ 

Schreibt man 
$$
\begin{cases} x_1 := r \cdot \cos \varphi & \text{für } f_1(r, \varphi) \\ x_2 := r \cdot \cos \varphi & \text{für } f_2(r, \varphi) \end{cases}
$$
, so erhält man

 $\setminus$ 

$$
\frac{\partial}{\partial r}g(x_1, x_2) = \frac{\partial g}{\partial x_1}(x) \cdot \cos \varphi + \frac{\partial g}{\partial x_2}(x) \cdot \sin \varphi
$$

$$
\frac{\partial}{\partial \varphi}g(x_1, x_2) = -\frac{\partial g}{\partial x_1} \cdot r \cdot \sin \varphi + \frac{\partial g}{\partial x_2} \cdot r \cdot \cos \varphi
$$

# **9.5 Einige Anwendungen**

# **9.5.1 Partielle Wachstumsraten und Elastizitaten ¨**

# **Bezeichnung**:

Gegeben sei  $\mathbb{R}^n \supseteq D \stackrel{f}{\longrightarrow} \mathbb{R}$ . Es sei f differenzierbar in x und  $f(x) \neq 0$  für alle  $x \in D$ . ∂f  $\frac{\partial f}{\partial x_i}(x) \cdot \frac{1}{f(x)}$  =:  $r_{f,i}(x)$  heißt **partielle Wachstumsrate** nach der *i*-ten Variablen.

∂f  $\frac{\partial f}{\partial x_i}(x) \cdot \frac{x_i}{f(x)} =: \varepsilon_{f,i}(x)$  heißt **partielle Elastizität** nach der *i*-ten Variablen.

(Die partielle Ableitung  $\frac{\partial f}{\partial x_i}(x)$  selbst nennt man manchmal auch **Änderungsrate** nach der i-ten Variablen.)

Beispiel: 
$$
f(x, y) = x^{\alpha} \cdot y^{\beta}
$$
. **Dann:**  

$$
\varepsilon_{f,1}(x) = \alpha \cdot x^{\alpha - 1} \cdot y^{\beta} \cdot \frac{x}{x^{\alpha} \cdot y^{\beta}} = \alpha \text{ und analog } \qquad \varepsilon_{f,2}(x) = \beta.
$$

# Diverse Bezeichnungsweisen:

Für konkrete und spezielle Funktionen hat man oft auch spezielle, in der jeweiligen Situation aber meist unmißverständliche Namen für diese Elastizitäten. Zum Beispiel:

Sei  $x(A, K)$  eine Produktionsfunktion, abhängig von den "Faktoren" Arbeit (A) und Kapital (K). Man gibt dann den  $\varepsilon_{x,i}(x)$  auch die entsprechenden konkreten Namen:

$$
\varepsilon_{x,1}(x) = \frac{\partial x}{\partial A}(A, B) \cdot \frac{A}{x}
$$
heilst Elastiziität der Produktion nach der Arbeit und 
$$
\varepsilon_{x,2}(x) = \frac{\partial x}{\partial K}(A, B) \cdot \frac{K}{x}
$$
heilst Elastiziität der Produktion nach dem Kapital.

Die Interpretation: Die Interpretation ist entsprechend der für einfache Elastizitäten, s. 4.1.4 (und Vorlesung).

# **9.5.2 Skalenelastizitat¨**

So heißt die Elastizität bei der sogenannten "proportionalen Faktorvariation". Das ist, ausgehend von einem  $a \neq 0$  im Definitionsbereich von f, eine Änderung der Variablen ( =: "Faktoren") auf der Geraden R·a .

(Im Kontrast dazu steht die sogenannte "partielle Faktorvariation", wo man die Variablen in Richtung der Parallelen  $a + \mathbb{R} \cdot e_i$  zur  $x_i$ -Achse verändert und die zur partiellen Ableitung und zur partiellen Elastizität führt.)

Genauer (wir beschränken uns auf die gebräuchliche Situation):

Gegeben:  $f: \mathbb{R}_{>0}^n =: D \longrightarrow \mathbb{R}$ , und  $a \in D$ . Sei  $\delta > 0$  so, daß  $\lambda \cdot a \in D$  ist für alle  $\lambda$  mit 1 − δ < λ < 1 + δ . Man kann dann betrachten

$$
\varphi : ]1 - \delta, 1 + \delta[ \longrightarrow \mathbb{R}, \lambda \longmapsto \varphi(\lambda) := f(\lambda \cdot a)
$$

# **Definition** (Skalenelastizität)

Die **Skalenelastizität**  $\varepsilon_{f,\lambda}(\lambda \cdot a)$  von f in  $\lambda \cdot a$  ist definiert als die (gewöhnliche) Elastizität von  $\varphi$  in  $\lambda$ .

Für 
$$
\lambda = 1
$$
 erhält man die **Skalenelastizität**  $\varepsilon_{f,\lambda}(a)$  **von**  $f$  in  $a$ .

Weil 
$$
\varepsilon_{\varphi}(\lambda) = \frac{\varphi'(\lambda)}{\varphi(\lambda)} \cdot \lambda \underset{\varphi(\lambda) = f(\lambda a)}{=} \frac{\varphi'(\lambda)}{f(\lambda \cdot a)} \cdot \lambda \text{ gilt also in Formeln:}
$$

$$
\varepsilon_{f,\lambda}(\lambda \cdot a) = \frac{\varphi'(\lambda)}{\pi} \cdot \lambda \text{ und}
$$

$$
\varepsilon_{f,\lambda}(a) = \frac{\varphi'(1)}{\pi}.
$$

Anwendung der Kettenregel bringt uns detailliertere Informationen:

Betrachte die Abbildung

 $\sigma : |1-\delta, 1+\delta| =: I \longrightarrow \mathbb{R}, \lambda \longmapsto \lambda \cdot a$ . Dann gilt:

$$
\varphi
$$
 ist die Komposition  $\varphi \stackrel{!}{=} f \circ \sigma$  und  $\frac{d\sigma}{d\lambda}(\lambda) = \sigma'(\lambda) \stackrel{!}{=} a = \begin{pmatrix} a_1 \\ \vdots \\ a_n \end{pmatrix}$  für alle  $\lambda \in I$ .

Die Kettenregel in der Form des Spezialfalls | 1 | liefert daher (mit den jetzigen Bezeichnungen) :

$$
(f \circ \sigma)'(\lambda) = \sum_{i=1}^{n} \frac{\partial f}{\partial x_i}(\lambda \cdot a) \cdot a_i
$$

Die Gleichung (∗∗) in die Gleichung (∗) eingesetzt ergibt:

$$
\varepsilon_{f,\lambda}(\lambda \cdot a) = \sum_{i=1}^n \underbrace{\frac{\partial f}{\partial x_i}(\lambda \cdot a)}_{\in f, i(\lambda \cdot a)} \cdot \lambda \cdot a_i = \sum_{i=1}^n \varepsilon_{f,i}(\lambda \cdot a) .
$$

$$
\varepsilon_{f,i}(\lambda \cdot a)
$$

Als Ergebnis erhalten wir den

**Satz** (Wicksell-Johnson-Theorem):

Die Skalenelastizität ist die Summe der partiellen Elastizitäten.

Oder als Formel: Für alle  $a \in D$  ist

$$
\varepsilon_{f,\lambda}(a) = \sum_{i=1}^{n} \varepsilon_{f,i}(a).
$$

# **Bemerkung**

Das Wicksell-Johnson-Theorem erlaubt es, die Skalenelastizität direkt für alle  $a$  zu definieren ohne Rekurs auf die Abbildung  $\lambda \mapsto \lambda \cdot a$ , nämlich als Summe der partiellen Elastizitäten.

# Beispiel:

Betrachte die Funktion  $f(x, y) = x^{\alpha}y^{\beta}$  mit  $\alpha, \beta > 0$ . Dann ist (s. dieses Beispiel in 9.5.1):  $\varepsilon_{f,\lambda}(a) = \alpha + \beta$  für alle a, insbesondere ist  $\varepsilon_{f,\lambda}(a)$  konstant in a.

## **Bezeichnung**

Ist  $f$  eine (Produktions-)Funktion, so spricht man von

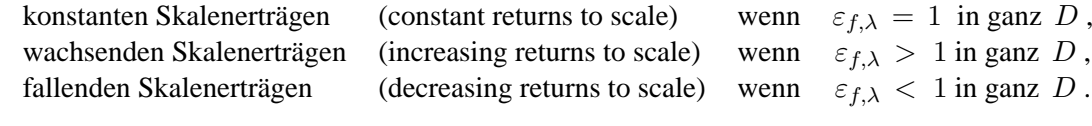

(Interpretation in der Mikroökonomie.)

# **9.5.3 Homogene Funktionen**

**Definition**: (homogene Funktionen):

Sei  $\mathbb{R}^n \supseteq D \stackrel{f}{\longrightarrow} \mathbb{R}$  und sei  $r \in \mathbb{R}$ . f heißt homogen vom Grade  $r \iff \begin{cases} \text{für alle } x \in D \text{ und alle } \lambda \in \mathbb{R} \text{ mit } f(x) = \lambda r f(x) \end{cases}$  $\lambda x \in D$  gilt:  $f(\lambda x) = \lambda^r f(x)$ .

Beispiel:  $f(x, y) = x^{\alpha} \cdot y^{\beta}$  mit  $\alpha + \beta = r$  ist homogen vom Grade r.

Denn:

$$
f(\lambda x, \lambda y) = \lambda^{\alpha} x^{\alpha} \cdot \lambda^{\beta} y^{\beta} = \lambda^{\alpha + \beta} \cdot x^{\alpha} y^{\beta} = \lambda^{r} f(x).
$$

Die hier und auch schon früher als Beispiel betrachteten Potenzfunktionen sind wichtig zur Demonstration grundlegender Zusammenhänge ökonomischer Theorien und haben einen klassischen Namen:

**Bezeichnung** (Cobb–Douglas-Funktionen):

Sei  $f: \mathbb{R}_{>0}^n \longrightarrow \mathbb{R}, f(x) = f(x_1, \ldots, x_n) := c \cdot x_1^{\alpha_1} \cdot x_2^{\alpha_2} \cdot \ldots \cdot x_n^{\alpha_n}$ , mit  $\alpha_1 + \alpha_2 + \ldots + \alpha_n = r$ und einer Konstanten  $c > 0$ .

# Dann heißt f eine **(allgemeine) Wicksell-Cobb-Douglas-Funktion**.

Mit **Cobb-Douglas-Funktion** schlechthin bezeichnet man meist die mit  $r = 1$ . Wicksell-Cobb-Douglas-Funktionen sind homogen vom Grade r (Beweis wie im Beispiel).

# Die Eulerschen Homogenitätsrelationen:

Vorausgesetzt:  $f: D \longrightarrow \mathbb{R}$  sei homogen vom Grade r und es sei  $x \in D$ . Betrachte ein Intervall I in R mit  $1 \in I$  und  $\lambda \cdot x \in D$  für alle  $\lambda \in I$  und die zusammengesetzte Abbildung  $\varphi$  definiert durch  $\varphi := f \circ \sigma$ , wo

$$
\varphi: I \xrightarrow{\sigma} D \xrightarrow{f} \mathbb{R} , also \varphi(\lambda) := f(\lambda \cdot x)
$$

$$
\lambda \longmapsto \lambda \cdot x \longmapsto f(\lambda \cdot x).
$$

Es gilt dann:

$$
f(\lambda \cdot x) = \lambda^r \cdot f(x)
$$

Beide Seiten nach  $\lambda$  abgeleitet, links nach der Kettenregel, ergibt:

(\*) 
$$
\sum_{i=1}^{n} D_i f(\lambda \cdot x) \cdot x_i = \frac{df}{d\lambda}(\lambda \cdot x) = \frac{d}{d\lambda} \lambda^r \cdot f(x) = r \cdot \lambda^{r-1} \cdot f(x)
$$

Für  $\lambda = 1$  liefert das den:

# **Satz**

Unter den bisherigen Voraussetzungen gilt:

$$
r \cdot f(x) = \sum_{i=1}^{n} D_i f(x) \cdot x_i
$$
 (Eulersche Homogenitätsrelation)

Dividiert man noch durch  $f(x)$  (für  $f(x) \neq 0$ ), so erhält man

$$
r = \sum_{i=1}^{n} \varepsilon_{f,i}(x)
$$
 (Eulersche Homogenitätsrelation für die partielle Elastizität).

# 9.5.4 Herleitung ökonomischer Gesetzmäßigkeiten mittels Lagrange-Theorie

Gegeben: Güterbündel  $x = (x_1, \dots, x_n) \in \mathbb{R}^n \geq 0$ Preisvektor  $p = (p_1, \ldots, p_n)$  mit  $p_i > 0$ , für alle i ( $p_i$  = Preis pro Einheit von  $x_i$ ) Nutzenfunktion:  $f : \mathbb{R}^n \longrightarrow \mathbb{R}$ Budgetbeschränkung:  $\sum x_i p_i = c = g(x)$ 

Gesucht: Maximum von  $f$  unter der Budgetbschränkung als Nebenbedingung.

Die Theorie der Extremstellen unter Nebenbedingungen in 9.3.2 legt die Vorgehensweise nahe: Man bestimme die  $x$  mit

grad 
$$
f(x) = \begin{pmatrix} \frac{\partial f}{\partial x_1}(x) \\ \vdots \\ \frac{\partial f}{\partial x_n}(x) \end{pmatrix} = \lambda \cdot \begin{pmatrix} p_1 \\ \vdots \\ p_n \end{pmatrix} = \lambda \cdot \text{grad } g(x).
$$

D.h. mit

$$
\frac{\partial f}{\partial x_i}(x) = \lambda \cdot p_i \text{ bzw. } \lambda = \frac{\frac{\partial f}{\partial x_i}(x)}{p_i}, \quad i = 1, \dots, n.
$$

Ergebnis: Die Quotienten rechts in der letzten Gleichung müssen alle gleich sein.

Wir haben folgendes "Gesetz" hergeleitet:

**Satz** (sogenanntes 2. Gossensches Gesetz):

∂f

Mit den bisherigen Bezeichnungen und Voraussetzungen gilt:

In einem  $x_m$  mit maximalem Nutzen ist das Verhältnis

$$
\frac{\frac{\partial f}{\partial i}(x_m)}{p_i} = \frac{\text{Generalization nach } x_i}{\text{Preis pro Einheit von } x_i} \quad \text{für alle } i \text{ dasselbe.}
$$

Oder in anderer Form: Es ist

$$
\frac{\frac{\partial f}{\partial x_i}(x_m)}{p_i} = \frac{\frac{\partial f}{\partial x_j}(x_m)}{p_j} \Longrightarrow \text{ für alle } 1 \le i, j \le n.
$$

Bringt man in diesen Gleichungen die Preise auf eine Seite, so erhalt man folgende Variante: ¨ Im Punkte  $x_m$  maximalen Nutzens gilt für alle  $i, j$  die Gleichheit folgender Verhältnisse:

$$
\frac{\frac{\partial f}{\partial x_i}(x_m)}{\frac{\partial f}{\partial x_i}(x_m)} = \frac{\text{Generalization of } x_i}{\text{Generalization of } x_j} = \frac{p_i}{p_j}
$$

# **9.5.5 Ausgleichsgerade**

Dies ist eine Anwendung der Extremwertbestimmung (ohne Nebenbedingungen) in der Statistik. Ausgangslage:

Bei einer Erhebung festgestellt (bzw. bei einem Experiment gemessen) wurden für gewisse Argumente  $x_1, x_2, \ldots, x_n \in \mathbb{R}$  die Meßdaten  $y_1, y_2, \ldots, y_n$ .

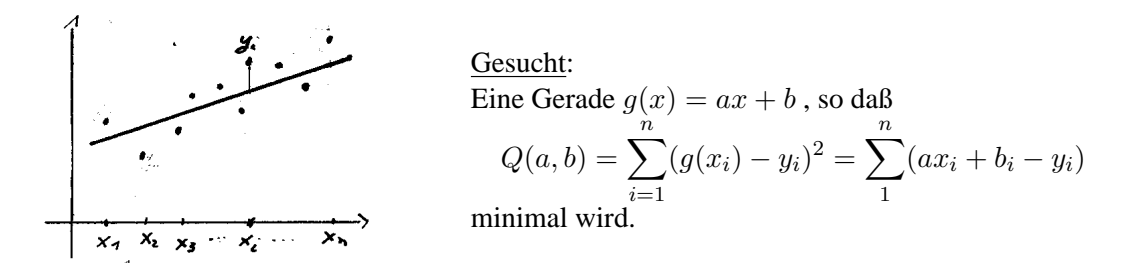

Die Theorie der Extremwertbestimmung gibt vor:

Zu suchen sind die  $(a, b)$  mit grad  $Q(a, b) = 0$  d.h. mit  $\frac{\partial Q}{\partial a} = 0 = \frac{\partial Q}{\partial b}$ , also mit:

$$
\frac{\partial Q}{\partial a} = \sum_{i=1}^{n} 2(ax_i + b - y_i) \cdot x_i = 2 \cdot ((\sum_{1}^{n} x_i^2) \cdot a + (\sum_{1}^{n} x_i) \cdot b - \sum_{1}^{n} x_i y_i = 0
$$
  

$$
\frac{\partial Q}{\partial b} = \sum_{i=1}^{n} 2 \cdot (ax_i + b - y_i) = 2 \cdot ((\sum_{1}^{n} x_i) \cdot a + n \cdot b - (\sum_{1}^{n} y_i)) = 0
$$

Dabei: Die  $\sum x_i$ ,  $\sum x_i^2$ ,  $\sum y_i$ ,  $\sum x_i y_i$  sind durch das Experiment gegebene und also konstante Zahlen.

Man erhält ein Gleichungssystem aus zwei linearen Gleichungen für die beiden Unbekannten  $a$  und  $b$ :

$$
(\sum_{1}^{n} x_i) \cdot a + n \cdot b = \sum_{1}^{n} y_i
$$

$$
(\sum_{1}^{n} x_i^2) \cdot a + (\sum_{1}^{n} x_i) \cdot b = \sum_{1}^{n} x_i y_i
$$

(Name für dieses Gleichungssystem: System der Normalgleichungen).

Daraus lassen sich a und b bestimmen.

Anmerkung Es lohnt sich nicht, die nicht ganz ubersichtlichen Koeffizienten dieser Gleichungen ¨ auswendig zu lernen. Einfacher ist es, sich die Herleitung zu merken und sich die Koeffizienten selbst zu bestimmen.

# **9.6 Aufgaben**

**Aufgabe 1.** Gegeben sei die Funktion:

$$
f: \mathbb{R}^2 \to \mathbb{R}, f(x, y) = x^4 - 4x^2y^2 + y^4.
$$

Betrachten Sie die davon hergeleiteten Funktionen  $f_{y=0}$  und  $f_{x=0}$ , die jeweils die Einschränkung von f auf die x-Achse bzw. die y-Achse darstellen:

$$
f_{y=0}
$$
:  $\mathbb{R} \to \mathbb{R}$ ,  $f_{y=0}(x) = f(x, 0) = x^4$   
\n $f_{x=0}$ :  $\mathbb{R} \to \mathbb{R}$ ,  $f_{x=0}(y) = f(0, y) = y^4$ .

Zeigen Sie, dass sowohl  $f_{y=0}$  als auch  $f_{x=0}$  an der Stelle  $x = 0$  (bzw.  $y = 0$ ) ein Minimum haben. Können Sie daraus schließen, dass die Funktion f an der Stelle  $(x, y) = (0, 0)$  auch ein Minimum hat? Überprüfen Sie Ihre Aussage durch Einsetzen verschiedener Punkte.

**Aufgabe 2.** Bestimmen Sie Gradient und Hessematrix fur folgende Funktionen: ¨

$$
f_1: \mathbb{R}^2 \to \mathbb{R} \quad (x, y) \quad \mapsto 3xy + 5y^2 + 2
$$
  
\n
$$
f_2: \mathbb{R}^2 \to \mathbb{R} \quad (x, y) \quad \mapsto \sin(xy)
$$
  
\n
$$
f_1: \mathbb{R}^3 \to \mathbb{R} \quad (x, y, z) \mapsto x \cdot \sin(yz) - e^{x^2 + z}
$$

**Aufgabe 3.** Bestimmen Sie Gradient und Hessematrix von (vgl. Aufgabe 1):

$$
f: \mathbb{R}^2 \to \mathbb{R}, f(x, y) = x^4 - 4x^2y^2 + y^4.
$$

Zeigen Sie, dass die Hessematrix am Punkt (0, 0) indefinit ist.

**Aufgabe 4.** Bestimmen Sie die relativen Extrema der Funktion:

$$
f: \mathbb{R}^2 \to \mathbb{R}, (x, y) \mapsto x^3 + 3x^2y + 3y^2x - 3x
$$

**Aufgabe 5.** Eine Firma stellt aus den Produktionsfaktoren a und k ein Produkt P her. Die Produktionsfunktion sei

$$
x(a,k) = 20a^{\frac{1}{4}}k^{\frac{1}{2}},
$$

und das Endprodukt lasse sich zum fixen Marktpreis von  $p = 10$  EUR absetzen. Eine Arbeitsstunde  $a$  kostet 5 EUR, eine Einheit  $k$  des Kapitalstocks kostet 10 EUR. Welcher Faktoreinsatz maximiert den Gewinn, wenn keine weiteren Kosten anfallen? Wie hoch ist dieser?

Aufgabe 6. Berechnen Sie die partiellen Elastizitäten sowie die Skalenelastizitäten folgender Funktionen:

a) 
$$
f(x, y) = e^{x^2 + y}
$$
  
b)  $f(x, y, z) = x^2yz^3$ 

Aufgabe 7. Betrachten Sie folgende Produktionsfunktion in Abhängigkeit der Faktoren Arbeit und Kapital:

 $f(A,K) = (A^{-\frac{1}{2}} + 2K^{-\frac{1}{2}})^{-2}.$ 

Zeigen Sie, dass diese Funktion Skalenelastizität 1 besitzt.

Aufgabe 8. Bestimmen Sie mögliche Extrema der Funktion

$$
f(x, y, z) = (x - 1)^2 + y^2 + z^2
$$

unter der Nebenbedingung

 $x + 2y + 2z = 10$ 

(vgl. auch Klausuraufgabe 15 von letztem Jahr ).

# **Inhaltsverzeichnis**